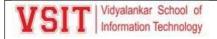

2.5.1 Mechanism of internal/ external assessment is transparent and the grievance redressal system is time- bound and efficient

| Sr. No. | Particulars of the Documents                                   |
|---------|----------------------------------------------------------------|
| 1       | Syllabus of all courses provided by the University             |
| 2       | Academic Administration Plan prepared for each course          |
| 3       | Academic Calendar prepared                                     |
| 4       | Academic Administration Plan Workshop conducted                |
| 5       | Semester and Subject Induction conducted                       |
| 6       | Bridge Course conducted for non-science students               |
| 7       | <u>Internal Assessment Process</u>                             |
| 8       | Beyond Syllabus Activity conducted                             |
| 9       | <u>Usage of Online Platform MS Teams in different subjects</u> |
| 10      | Usage of Online Repository VREFER for each subject             |
| 11      | End Semester Examination conducted                             |
| 12      | Examination Grievances related circulars and activities        |
| 13      | Examination Unfair Means Report                                |
| 14      | Revaluation Photocopy Process                                  |

Principal - •
VIDYALANKAR SCHOOL OF
INFORMATION TECHNOLOGY
Vidyalankar Marg, Vidyalankar
Educational Campus, Wadala (E)
Mumbal - 400 037.

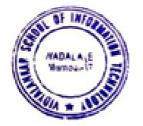

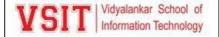

Department of Information Technology: B.Sc. IT Continuous Evaluation process:

### 1. Syllabus

Academic Council 14/06/2018 Item No : 4.49

## UNIVERSITY OF MUMBAI

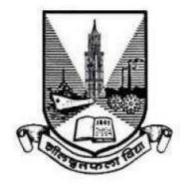

Syllabus for T.Y.B.Sc.

Programme: B.Sc.

**Subject: Information Technology** 

(Choice Based Credit System)
with effect from the academic year 2018 - 2019

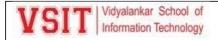

| Semester – 5 |                                       |                                        |         |  |
|--------------|---------------------------------------|----------------------------------------|---------|--|
| Course Code  | Course Type                           | Course Title                           | Credits |  |
| USIT501      | Skill Enhancement Course              | Software Project Management            | 2       |  |
| USIT502      | Skill Enhancement Course              | Internet of Things                     | 2       |  |
| USIT503      | Skill Enhancement Course              | Advanced Web Programming               | 2       |  |
| USIT504      | Discipline Specific Elective          | Artificial Intelligence                | -       |  |
| USIT505      | (Any One)                             | Linux System Administration            | 100     |  |
| USIT506      | Discipline Specific Elective          | Enterprise Java                        | -       |  |
| USIT507      | (Any One)                             | Next Generation Technologies           | 2       |  |
| USIT5P1      | Skill Enhancement Course<br>Practical | Project Dissertation                   | 2       |  |
| USIT5P2      | Skill Enhancement Course<br>Practical | Internet of Things Practical           |         |  |
| USIT5P3      | Skill Enhancement Course<br>Practical | Advanced Web Programming Practical     | 2       |  |
| USIT5P4      | Discipline Specific Elective          | Artificial Intelligence Practical      | -       |  |
| USIT5P5      | Practical (Any One)*                  | Linux Administration Practical         | 2       |  |
| USIT5P6      | Discipline Specific Elective          | Enterprise Java Practical              | 28      |  |
| USIT5P7      | Practical (Any One)*                  | Next Generation Technologies Practical | 2       |  |
|              | \$ 00° 00°0 m                         | Total Credits                          | 20      |  |

(All the practical mentioned in the syllabi are compulsory as per the courses chosen)

| Semester – 6 |                                       |                                                           |         |
|--------------|---------------------------------------|-----------------------------------------------------------|---------|
| Course Code  | Course Type                           | Course Title                                              | Credits |
| USIT601      | Skill Enhancement Course              | Software Quality Assurance                                | 2       |
| USIT602      | Skill Enhancement Course              | Security in Computing                                     | 2       |
| USIT603      | Skill Enhancement Course              | Business Intelligence                                     | 2       |
| USIT604      | Discipline Specific Elective          | Principles of Geographic Information<br>Systems           | 2       |
| USIT605      | (Any One)                             | Enterprise Networking                                     |         |
| USIT606      | Discipline Specific Elective          | IT Service Management                                     |         |
| USIT607      | (Any One)                             | Cyber Laws                                                | 2       |
| USIT6P1      | Skill Enhancement Course<br>Practical | Project Implementation                                    | 2       |
| USIT6P2      |                                       |                                                           | 2       |
| USIT6P3      | Skill Enhancement Course<br>Practical | Business Intelligence Practical                           | 2       |
| USIT6P4      | Discipline Specific Elective          | Principles of Geographic Information<br>Systems Practical | 2       |
| USIT6P5      | Practical (Any One)*                  | Enterprise Networking Practical                           |         |
| USIT6P6      | Skill Enhancement Course<br>Practical | Advanced Mobile Programming                               | 2       |
| /            |                                       | Total Credits                                             | 20      |

<sup>\*</sup>The choice of Practical course is based on the theory Course. For Semester V, USIT504, USIT505, USIT506 and USIT507, the practical courses are USIT5P4, USIT5P5 USIT5P6, USIT5P7. For Semester VI, USIT604, USIT605 the practical courses are USIT6P4, USIT6P5 respectively. Practical Course USIT6P6 is compulsory.

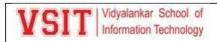

| B. Sc. (Information Tec         | hnology)             | Semester - V |       |
|---------------------------------|----------------------|--------------|-------|
| Course Name: Software Projec    | Course Code: USIT501 |              |       |
| Periods per week (1 Period is 5 | 5                    |              |       |
| Credits                         |                      | 2            |       |
| É                               | 33                   | Hours        | Marks |
| Evaluation System               | Theory Examination   | 21/2         | 75    |
|                                 | Internal             |              | 25    |

| Unit | Details                                                                                                    | Lectures |
|------|----------------------------------------------------------------------------------------------------|----------|
| 1    | Introduction to Software Project Management:Introduction, Why is Software Project Management Important? What is a Project? Software Projects versus Other Types of Project, Contract Management and Technical Project Management, Activities Covered by Software Project Management, Plans, Methods and Methodologies, Some Ways of Categorizing Software Projects, Project Charter, Stakeholders, Setting Objectives, The Business Case, Project Success and Failure, What is Management? Management Control, Project Management Life Cycle, Traditional versus Modern Project Management Practices.  Project Evaluation and Programme Management: Introduction, Business Case, Project Portfolio Management, Evaluation of Individual Projects, Cost-benefit Evaluation Techniques, Risk Evaluation, Programme Management, Managing the Allocation of Resources within Programmes, Strategic Programme Management, Creating a Programme, Aids to Programme Management, Some Reservations about Programme Management, Benefits Management.  An Overview of Project Planning: Introduction to Step Wise Project Planning, Step 0: Select Project, Step 1: Identify Project Scope and Objectives, Step 2: Identify Project Infrastructure, Step 3: Analyse Project Characteristics, Step 4: Identify Project Products and Activities, Step 5: Estimate Effort for Each Activity, Step 6: Identify Activity Risks, Step 7: Allocate Resources, Step 8: Review/Publicize Plan, Steps 9 and 10: Execute Plan/Lower Levels of Planning |          |
| 11   | Selection of an Appropriate Project Approach:Introduction, Build or Buy? Choosing Methodologies and Technologies, Software Processes and Process Models, Choice of Process Models, Structure versus Speed of Delivery, The Waterfall Model, The Spiral Model, Software Prototyping, Other Ways of Categorizing Prototypes, Incremental Delivery, Atern/Dynamic Systems Development Method, Rapid Application Development, Agile Methods, Extreme Programming (XP), Scrum, Lean Software Development, Managing Iterative Processes, Selecting the Most Appropriate Process Model.  Software Effort Estimation:Introduction, Where are the Estimates Done? Problems with Over- and Under-Estimates, The Basis for Software Estimating, Software Effort Estimation Techniques, Bottom-up Estimating, The Top-down Approach and Parametric Models, Expert Judgement, Estimating by Analogy, Albrecht Function Point                                                                                                    | 12       |

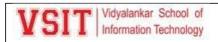

|    | Analysis, Function Points Mark II, COSMIC Full Function Points,<br>COCOMO II: A Parametric Productivity Model, Cost Estimation,<br>Staffing Pattern, Effect of Schedule Compression, Capers Jones<br>Estimating Rules of Thumb.                                                                                                    |    |
|----|----------------------------------------------------------------------------------------------------|----|
| Ш  | Activity Planning: Introduction, Objectives of Activity Planning, When to Plan, Project Schedules, Projects and Activities, Sequencing and Scheduling Activities, Network Planning Models, Formulating a Network Model, Adding the Time Dimension, The Forward Pass, Backward Pass, Identifying the Critical Path, Activity Float, Shortening the Project Duration, Identifying Critical Activities, Activity-on-Arrow Networks.  Risk Management: Introduction, Risk, Categories of Risk, Risk Management Approaches, A Framework for Dealing with Risk, Risk Identification, Risk Assessment, Risk Planning, Risk Management, Evaluating Risks to the Schedule, Boehm's Top 10 Risks and Counter Measures, Applying the PERT Technique, Monte Carlo Simulation, Critical Chain Concepts.  Resource Allocation: Introduction, Nature of Resources, Identifying Resource Requirements, Scheduling Resources, Creating Critical Paths, Counting the Cost, Being Specific, Publishing the Resource Schedule, Cost Schedules, Scheduling Sequence. | 12 |
| IV | Monitoring and Control: Introduction, Creating the Framework, Collecting the Data, Review, Visualizing Progress, Cost Monitoring, Earned Value Analysis, Prioritizing Monitoring, Getting the Project Back to Target, Change Control, Software Configuration Management (SCM).  Managing Contracts: Introduction, Types of Contract, Stages in Contract Placement, Typical Terms of a Contract, Contract Management, Acceptance.  Managing People in Software Environments: Introduction, Understanding Behaviour, Organizational Behaviour: A Background, Selecting the Right Person for the Job, Instruction in the Best Methods, Motivation, The Oldham–Hackman Job Characteristics Model, Stress, Stress Management, Health and Safety, Some Ethical and Professional Concerns.                                                                                                    | 12 |
| V  | Working in Teams: Introduction, Becoming a Team, Decision Making, Organization and Team Structures, Coordination Dependencies, Dispersed and Virtual Teams, Communication Genres, Communication Plans, Leadership.  Software Quality: Introduction, The Place of Software Quality in Project Planning, Importance of Software Quality, Defining Software Quality, Software Quality Models, ISO 9126, Product and Process Metrics, Product versus Process Quality Management, Quality Management Systems, Process Capability Models, Techniques to Help Enhance Software Quality, Testing, Software Reliability, Quality Plans.  Project Closeout: Introduction, Reasons for Project Closure, Project                                                                                                    | 12 |

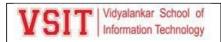

| Closure Proce | ss, Performing | a Financial | Closure, | Project | Closeout | 17 |
|---------------|----------------|-------------|----------|---------|----------|----|
| Report.       |                |             |          | G:      |          | i. |

| Books and References: |                                                                 |                                           |           |                 |      |
|-----------------------|-----------------------------------------------------------------|-------------------------------------------|-----------|-----------------|------|
| Sr. No.               | Title                                                           | Author/s                                  | Publisher | Edition         | Year |
| l.                    | Software Project<br>Management                                  | Bob Hughes, Mike<br>Cotterell, Rajib Mall | TMH       | 6 <sup>th</sup> | 2018 |
| 2.                    | Project Management and<br>Tools & Technologies –<br>An overview | Shailesh Mehta                            | SPD       | 1st             | 2017 |
| 3.                    | Software Project<br>Management                                  | Walker Royce                              | Pearson   |                 | 2005 |

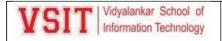

### USDS202: Database Management

| B. Sc (Data Science)       | B. Sc (Data Science) |                              |       |  |
|----------------------------|----------------------|------------------------------|-------|--|
| Course Name: Database Ma   | anagement            | agement Course Code: USDS202 |       |  |
| Periods per week (1 Period | is 50 minutes)       | 5                            |       |  |
| Credits                    | s 2                  |                              | 2     |  |
|                            |                      | Hours                        | Marks |  |
| Evaluation System          | Theory Examination   | 21/2                         | 75    |  |
|                            | Internal             |                              | 25    |  |

Course Objectives: This course concentrates the concept of the DBMS with respect to principles, design and implementation of DBMS. It aims to specify the functional and data requirements for a typical database application and to understand creation, manipulation and querying of data in databases.

- · To understand Organizing, structuring and storing data
- · Understand Database as Relational model
- · To understand SQL to retrieve data and concept of redundancy
- · To specify the functional and data requirements for a typical database application
- · To understand creation, manipulation and querying of data in databases

| Unit | Details                                                                                                    | Lectures |
|------|----------------------------------------------------------------------------------------------------|----------|
| I    | Introduction & DBMS Architecture: Why Databases? Data versus Information, Introducing the Database, Role and Advantages of the DBMS, Types of Databases, Why Database Design Is Important, Evolution of File System Data Processing, Problems with File System Data Processing, Database Systems  Data Models — Data Modeling and Data Models, The Importance of Data Models, Data Models Basic Building Blocks, Business Rules, The Evolution of Data Models, Degrees of Data Abstraction  Entity Relationship Model: Entities, attributes, Relationships, Connectivity and Cardinality, Existence Dependence, Relationship Strength, Weak Entities, Relationship Participation, Relationship Degree, Recursive Relationships, Associative (Composite) Entities, Developing an ER Diagram, Database Design Challenges: Conflicting Goals. | 12       |
| п    | Advanced Data Modeling: The Extended Entity Relationship Model, Entity Clustering, Entity Integrity: Selecting Primary Keys, Design Cases: Learning Flexible Database Design  Normalization of Database Tables: Database Tables and Normalization, The Need for Normalization, The Normalization Process, Improving the Design, Surrogate Key Considerations, Higher-Level Normal Forms, Normalization and Database Design, Denormalization, Data-Modeling Checklist                                                                                                    | 12       |
| ш    | Structured Query Language (SQL): Introduction to SQL, Basic SELECT Queries, SELECT Statement Options, FROM Clause Options, ORDER BY Clause Options, WHERE Clause Options, Aggregate Processing, Subqueries, SQL Functions, Relational Set Operators, Crafting SELECT Queries                                                                                                    | 12       |

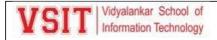

| IV | Advanced SQL: Data Definition Commands, Creating Table Structures, Altering Table Structures, Data Manipulation Commands, Virtual Tables: Creating a View, Sequences, Procedural SQL, Embedded SQL  Database Design: The Information System, The Systems Development Life Cycle, The Database Life Cycle, Conceptual Design, DBMS Software Selection, Logical Design, Physical Design, Database Design Strategies, Centralized versus Decentralized Design                                                                                                    | 12 |
|----|----------------------------------------------------------------------------------------------------|----|
| v  | Transaction Management and Concurrency Control: What Is a Transaction? Concurrency Control with Locking Methods, Concurrency Control with Optimistic Methods, ANSI Levels of Transaction Isolation, Database Recovery Management  Database Performance Tuning and Query Optimization: Database Performance-Tuning Concepts, Query Processing, Indexes and Query Optimization, Optimizer Choices, SQL Performance Tuning, Query Formulation, DBMS Performance Tuning, Query Optimization Examples  Database Administration and Security: Data as a Corporate Asset, The Need for a Database and Its Role in an Organization, Introduction of a Database: Special Considerations, The Evolution of Database Administration, The Database Environment's Human Component, Security, Database Administration Tools, Developing a Data Administration Strategy, The DBA's Role in the Cloud, The DBA at Work: Using Oracle for Database Administration | 12 |

| Books a | Books and References: |                      |           |          |       |  |  |
|---------|-----------------------|----------------------|-----------|----------|-------|--|--|
| Sr. No. | Title                 | Author/s             | Publisher | Edition  | Year  |  |  |
| 1.      | Fundamentals of       | Elmasri Ramez and    | Pearson   | 6th      | 2010. |  |  |
|         | Database Systems      | Navathe Shamkant B,  | Education | Edition, |       |  |  |
| 2.      | Database System       | Silberschatz, Korth, | McGraw    | 5        | 2006. |  |  |
|         | Concepts              | Sudarshan,           | Hill,     | Edition, |       |  |  |
| 3.      | Database Management   | Ramakrishnam,        | McGraw-   |          | 2007  |  |  |
|         | Systems,              | Gehrke,              | Hill,     |          |       |  |  |
| 4.      | Murach's MySQL        | Joel Murach,         | Murach,   |          | 2012  |  |  |

#### Course Outcomes:

After completion of the course, a student should be able to:

- Students should be able to evaluate business information problem and find the requirements of a problem in terms of data.
- Students should be able to draw database design in logical structure and can identify the entities which exist in a system
- Students should be able to construct normalized database and functional dependencies between attributes and relational algebra queries
- Students should be able to design the database schema with the use of appropriate data types for storage of data in database.
- Students should be able to create, manipulate, query and back up the databases with features of SQL.

### USDS2P2: Database Management Practical

| B. Sc (Data Science)             | Semester – II         |       |       |  |
|----------------------------------|-----------------------|-------|-------|--|
| Course Name: Database Manag      | Course Code: USDS2P2  |       |       |  |
| Periods per week (1 Period is 50 | 3                     |       |       |  |
| Credits                          |                       | 2     |       |  |
|                                  |                       | Hours | Marks |  |
| Evaluation System                | Practical Examination | 21/2  | 50    |  |
|                                  | Internal              |       | -     |  |

**Course Objectives:** Provides the hands on the SQL language for retrieving the data from the database in different scenarios. The primary focus is to understand relational database concepts and design by using SQL.

- Identify entities and its relationship with relational model structure.
- To understand relational database using SQL and constraints implementation using create table query
- To Understand DML operations and backing of database
- To understand how to retrieve data from database and learn how to retrieve single value after performing calculations on group of values
- · To understand built-in functions to perform operations on data
- To understand how to fetch data from two or more tables, which is joined to appear as single set of data
- To understand nested and larger query as advanced fetching of data
- To understand concept of virtual table.
- · To understand how to control user access in a database.

| List of | Practical: (Can be done in Oracle / SQL Server / MySQL)           |
|---------|-------------------------------------------------------------------|
| 1.      | For given scenario                                                |
|         | Draw E-R diagram and convert entities and relationships to table. |
|         |                                                                   |
| 2.      | Write SQL query for given problem statement:                      |
| a.      | Viewing all databases                                             |
| b.      | Creating a Database                                               |
| c.      | Viewing all Tables in a Database                                  |
|         |                                                                   |
| 3.      | Perform the following Operations:                                 |
| a.      | Creating Tables (With and Without Constraints)                    |
| b.      | Inserting/Updating/Deleting Records in a Table                    |
| c.      | Saving (Commit) and Undoing (rollback)                            |
|         |                                                                   |
| 4.      | Perform the following Operations:                                 |
| a.      | Altering a Table                                                  |
| b.      | Dropping/Truncating/Renaming Tables                               |
| c.      | Backing up / Restoring a Database                                 |
| 5.      | Perform following:                                                |
| a.      | Simple Queries with Where Operators                               |
| b.      | Where with Keywords and Logical Operators                         |

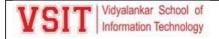

| c.        | Simple Queries with Aggregate functions                       |
|-----------|---------------------------------------------------------------|
| d.        | Queries with Aggregate functions (group by and having clause) |
|           |                                                               |
| 6.        | Perform Queries involving:                                    |
| a.        | Date Functions                                                |
| b.        | String Functions                                              |
| c.        | Math Functions                                                |
|           |                                                               |
| 7.        | Retrieving Data from Multiple Table:                          |
| a.        | Joining Tables (InnerJoins, Outer-Joins)                      |
| b.        | Aliases for Table Names                                       |
|           |                                                               |
| 8.        | Subqueries:                                                   |
| a.        | With IN clause                                                |
| Ъ.        | With EXISTS clause                                            |
| c.        | Handling NULL                                                 |
|           |                                                               |
| 9.        | Views:                                                        |
| a.        | Creating Views                                                |
| b.        | Dropping Views                                                |
| c.        | Selecting from view                                           |
|           |                                                               |
| 10.       | DCL statements:                                               |
| a.        | Granting and revoking permissions                             |
| c.<br>10. | Selecting from view  DCL statements:                          |

#### Course Outcomes:

After completion of the course, a student should be able to:

- Students able to draw relationship diagram.
- Students able to perform various operations such as insert, update delete and retrieve data from database using SQL queries.
- Students able to perform alteration in tables and can restore and take backup of the database.
- Students able to perform operations using simple SQL Queries to fetch data and learns various aggregate functions to get single value.
- Students able to perform SQL Queries using JOIN keyword for joining two or more tables.
- Students able to perform nested queries using in, exists operators.
- Students able to create new table by joining one or more tables and learn how to hide attribute from end user.
- Students able to restrict the user from accessing data in database.

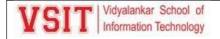

### 2. Academic Administration Plan

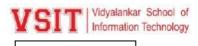

**Version 2021-6** 

# **Consolidated Academic Administration Plan for the Course**

USIT 501 Software Project Management – Sem. V B.Sc. (Information Technology) – 2021-2022 – Odd Semester Ms. Pushpa Mahapatro, Ms. Ujwala Sav

#### The academic resources available in VSIT -

| VMIS (ERP)                                | V-Refer and V-Live                                                                                                    | VSIT Library                                                                       | VAC & MOOC Courses                                                                                   |  |
|-------------------------------------------|----------------------------------------------------------------------------------------------------|------------------------------------------------------------------------------------|----------------------------------------------------------------------------------------------------|--|
| Institute & Department Vision and Mission | Former IA question papers and solutions (prepared by faculty)  Former IA question papers and papers solutions hardcopy |                                                                                    | Value Added Courses<br>(VAC) are conducted<br>throughout the                                         |  |
| Program Educational<br>Objectives (PEO)   | MU end semester examination question papers and solutions (prepared by faculty)                                        | pers and solutions question paper &                                                |                                                                                                    |  |
| Program Specific<br>Outcome (PSO)         | Class notes and Digital Content<br>for the subject (scanned /typed<br>by faculty)                                      | All text books, reference<br>books, e -books<br>mentioned in the syllabus<br>& AAP | Online courses from<br>NPTEL, Coursera etc. are<br>pursued throughout the<br>semester - Register for |  |
| Program Outcome (PO)                      | Comprehensive question bank, EQ, GQ, PPT, Class Test papers                                                            | Technical journals and magazines for reference                                     | the course & get certified                                                                           |  |
| Departmental<br>Knowledge Map             | Academic Administration Plan<br>& Beyond Syllabus Activity<br>report                                                   | VSIT library is member of<br>IIT Bombay Library                                    | Watch former lectures captured in LMS at VSIT                                                        |  |

#### 1.a Course Objectives (write in detail – follow NAAC guideline in this regard)

| Cognitive What do you want students to know?  What do you want students to think / care about? |                                                   | To understand the principles of modern software project management.  To understand the model-based software architectures and its implementations.                                              |
|------------------------------------------------------------------------------------------------|---------------------------------------------------|----------------------------------------------------------------------------------------------------|
|                                                                                                |                                                   | To think and analyse how the steps learnt can be implemented for various software projects.  To analyze and improve software economics.                                                         |
| Behavioural                                                                                    | What do you<br>want students to<br>be able to do? | To create the design, track the software projects using various Activity Diagram Tools.  To show how to reduce rework, labour-intensiveness, expenditure and produce a project within schedule. |

# 1.b Course Outcome (CO) Statements and Module-Wise Mapping (follow NBA guideline)

| CO No. | Statements                                                                                                    | Related<br>Module/s |
|--------|----------------------------------------------------------------------------------------------------|---------------------|
| CO1    | To understand Project Management life cycle. To know the various steps in Programme Management and Project Planning. | 1                   |

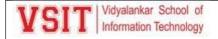

| CO2 | To measure the various techniques of Software Effort Estimation.                                  | 2 |
|-----|---------------------------------------------------------------------------------------------------|---|
| CO3 | To do Project Planning and Risk assessment.                                                       | 3 |
| CO4 | To think and analyse how Monitoring and Control can be implemented for various software projects. | 4 |
| CO5 | To realize the importance of team work and team formation.                                        | 5 |

# 1.c Mapping of COs with POs (mark S: Strong, M: Moderate, W: Weak, Dash '-': not mapped)

|      | PO 1 | PO 2 | PO 3 | PO 4 | PO 5 | PO 6 | PO 7 | PO 8 | PO 9 | PO 10 | PO 11 | PO<br>12 |
|------|------|------|------|------|------|------|------|------|------|-------|-------|----------|
| CO 1 |      |      |      |      |      |      |      |      |      |       |       |          |
| CO 2 |      |      |      |      |      |      |      |      |      |       |       |          |
| CO 3 |      |      |      |      |      |      |      |      |      |       |       |          |
| CO 4 |      |      |      |      |      |      |      |      |      |       |       |          |
| CO 5 |      |      |      |      |      |      |      |      |      |       |       |          |

# 1.d Mapping of COs with PSOs (mark S: Strong, M: Moderate, W: Weak, Dash '-':not mapped)

|      | PSO 1 | PSO 2 | PSO 3 | PSO 4 |
|------|-------|-------|-------|-------|
| CO 1 |       |       |       |       |
| CO 2 |       |       |       |       |
| CO 3 |       |       |       |       |
| CO 4 |       |       |       |       |
| CO 5 |       |       |       |       |

### 1.e Teaching and Examination Scheme (As specified by the University) for the Course

| Categorie<br>s   | Mathematic<br>s | Computin<br>g / IT /<br>Electronics | Humanitie<br>s & Soft<br>Skill | Social<br>Science<br>s | Commerc<br>e | Managemen<br>t | Multidisciplinar<br>y |
|------------------|-----------------|-------------------------------------|--------------------------------|------------------------|--------------|----------------|-----------------------|
| Tick<br>suitable |                 | √                                   |                                |                        |              |                |                       |
| category         |                 |                                     |                                |                        |              |                |                       |

| Subject  | Culai a et Nama                | Teaching Scheme |           |          | Credits Assigned |              |          |       |  |
|----------|--------------------------------|-----------------|-----------|----------|------------------|--------------|----------|-------|--|
| Code     | Subject Name                   | Theory          | Practical | Tutorial | Theory           | TW/Practical | Tutorial | Total |  |
| USIT 501 | Software Project<br>Management | 75              | -         | -        | 2                | -            | _        | 2     |  |

| Cubicat         |              | Examination Scheme   |      |                       |                       |    |           |      |       |
|-----------------|--------------|----------------------|------|-----------------------|-----------------------|----|-----------|------|-------|
|                 |              | Theory Marks IA Test |      |                       | End                   |    |           |      |       |
| Subject<br>Code | Subject Name | IA<br>1              | IA 2 | Sum of<br>IA1 and IA2 | Sem.<br>Exam<br>Marks | TW | Practical | Oral | Total |

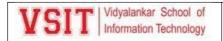

2.a

## 2.5: Evaluation Process and Reforms

| USIT 501 Software Project<br>Management | 20 | 20 | Scaled to 15<br>+ 10 Class<br>Participation | 75 | 25 | - | - | 100 |  |
|-----------------------------------------|----|----|---------------------------------------------|----|----|---|---|-----|--|
|-----------------------------------------|----|----|---------------------------------------------|----|----|---|---|-----|--|

#### 1.f Faculty-Wise Distribution of all Lecture-Practical-Tutorial Hours for the Course

| Divisions     | Locturo (Hrc.)         | Practio | al (Hrs.) | Tutorial (Hrs.) |         |  |
|---------------|------------------------|---------|-----------|-----------------|---------|--|
| DIVISIONS     | Lecture (Hrs.) Batch 1 |         | Batch 2   | Batch 1         | Batch 2 |  |
| <b>A</b> 3.00 |                        | N.A.    | N.A.      | N.A.            | N.A.    |  |
| В             | 3.00                   | N.A.    | N.A.      | N.A.            | N.A.    |  |
| С             | 3.00                   | N.A.    | N.A.      | N.A.            | N.A.    |  |
| D             | 3.00                   | N.A.    | N.A.      | N.A.            | N.A.    |  |
| E             | 3.00                   | N.A.    | N.A.      | N.A.            | N.A.    |  |

# Office Hours (Faculty will be available in office in this duration for solving students' query)

| Division | Day Time (at least 1 Hr. / Division) |                    | Venue (Office Room No.) |
|----------|--------------------------------------|--------------------|-------------------------|
| Α        | Monday                               | 3:00 pm to 4:00 pm | Virtual Office Hours    |
| В        | Monday                               | 3:00 pm to 4:00 pm | Virtual Office Hours    |
| С        | Monday                               | 3:00 pm to 4:00 pm | Virtual Office Hours    |
| D        | Monday                               | 3:00 pm to 4:00 pm | Virtual Office Hours    |
| E        | Monday                               | 3:00 pm to 4:00 pm | Virtual Office Hours    |

# Syllabus : Module Wise Teaching Hours and % Weightage in University Question Paper

| Module<br>No. | Module Title and Brief Details                                                                                                  | Teaching Hrs.<br>for each module<br>(No of Lec.) | % Weightage<br>in University<br>Question<br>Papers |
|---------------|----------------------------------------------------------------------------------------------------|--------------------------------------------------|----------------------------------------------------|
| 1             | Introduction to Software Project Management, Project<br>Evaluation and Programme Management, An Overview of<br>Project Planning | 12 lectures<br>x60min                            | 20                                                 |
| 2             | Selection of an Appropriate Project Approach, Software Effort Estimation                                                        | 09 lectures<br>x60min                            | 20                                                 |
| 3             | Activity Planning, Risk Management, Resource Allocation                                                                         | 08 lectures<br>x60min                            | 20                                                 |
| 4             | Monitoring and Control, Managing Contracts, Managing People in Software Environments                                            | 06 lectures<br>x60min                            | 20                                                 |
| 5             | Working in Teams, Software Quality, Project Closeout                                                                            | 05 lectures<br>x60min                            | 20                                                 |

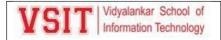

**2.d** 

## 2.5: Evaluation Process and Reforms

| Total x60min 100 |
|------------------|
|------------------|

### 2.b Prerequisite Courses

| No. | Semester | Name of the Course   | Topic/s                                                                                      |
|-----|----------|----------------------|----------------------------------------------------------------------------------------------|
| 1   | IV       | Software Engineering | SDLC Models, Cost Estimation using various models like COCOMO, Risk analysis and assessment, |

#### 2.c Relevance to Future Courses

| No. | Semester               | Name of the Course                                                         |  |  |  |  |
|-----|------------------------|----------------------------------------------------------------------------|--|--|--|--|
| 1   | VI                     | oftware Quality Assurance                                                  |  |  |  |  |
| 2   | V, VI                  | Project For TY B. Sc. IT                                                   |  |  |  |  |
| 3   | Part 2, Sem 3          | Technical Writing and Entrepreneurship Development - Managing R&D Projects |  |  |  |  |
| 4   | Part 2, Sem 3<br>and 4 |                                                                            |  |  |  |  |

# Real Life Application Mapping – Mention Application from Very Common Day to Day Life

| No. | Real Life Application Mapping with the Course                                                       |  |  |  |  |
|-----|----------------------------------------------------------------------------------------------------|--|--|--|--|
| 1   | Software projects in all domains                                                                    |  |  |  |  |
| 2   | Project management software that allows you to map out the entire life of a project - Zoho Projects |  |  |  |  |
| 3   | Collaborate across your whole organization - ClickUp                                                |  |  |  |  |
| 4   | Project planning Tool - Asana                                                                       |  |  |  |  |
| 5   | The Best Project Management Software for 2020 - PCMag                                               |  |  |  |  |
| 6   | functions of a project management software – Team book                                              |  |  |  |  |
| 7   | Collaborating with team members – Wrike                                                             |  |  |  |  |
| 8   | Project schedule can deviate from the original plan midway to execution – Liquid Planner            |  |  |  |  |

### Past Results – Division-Wise and Topic-Wise Result Based Analysis – (New Subject)

| Details                                        | Target - Nov<br>2021 | Nov 2020 | Nov 2019 | Nov 2018 |
|------------------------------------------------|----------------------|----------|----------|----------|
| Course Passing % – Average of 5 Divisions      | 100%                 | 100%     | 86.05%   | 95%      |
| Marks Obtained by Course Topper (<br>mark/100) | 100                  | 100      | 82       | 83       |

| Division A | Division B | Division C | Division D | Division E | Division F |
|------------|------------|------------|------------|------------|------------|

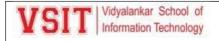

| Yea             | Initials | %     | Initials | %     | Initials | %     | Initials | %     | Initials | %     | Initials | %     |
|-----------------|----------|-------|----------|-------|----------|-------|----------|-------|----------|-------|----------|-------|
| r               | of       | Resul | of       | Resul | of       | Resul | of       | Resul | of       | Resul | of       | Resul |
|                 | Teach    | t     | Teach    | t     | Teach    | t     | Teach    | t     | Teach    | t     | Teach    | t     |
|                 | er       |       | er       |       | er       |       | er       |       | er       |       | er       |       |
| May             | PSM/     | 100   | PSM/     | 100   | PSM/     | 100   | PSM/     | 100   | PSM/     | 100   | NA       | NA    |
| 202             | UMS      | %     | UMS      | %     | UMS      | %     | UMS      | %     | UMS      | %     | INA      | INA   |
| May<br>201<br>9 | PSM      | 96%   | UMS      | 93%   | PSM      | 79%   | UMS      | 80%   | PSM      | 82%   | NA       | NA    |
| May             | DCM      | 100   | LINAC    | 91.2  | DCM      | 020/  | LINAC    | 86.8  | DCM4     | 0.00/ | NIA      | NIA   |
| 201<br>8        | PSM      | %     | UMS      | %     | PSM      | 92%   | UMS      | %     | PSM      | 96%   | NA       | NA    |
| May<br>201<br>7 | NA       | NA    | NA       | NA    | NA       | NA    | NA       | NA    | NA       | NA    | NA       | NA    |

| Topics which affect results negatively                                            | Module<br>Number | Recommendations to overcome these issues & improve result in future |
|-----------------------------------------------------------------------------------|------------------|---------------------------------------------------------------------|
| Calculation of Cost<br>using COSMIC and<br>other models                           | 2                | Table values to be provided and needs more practice                 |
| Formulating a<br>Network Model                                                    | 3                | Practice for formulating a Network Model                            |
| Adding the Time<br>Dimension, The<br>Forward Pass,<br>Backward Pass,              | 3                | Solve the exercise given in text book for practice                  |
| Selection of an<br>Appropriate Project<br>Approach, Software<br>Effort Estimation | 2                | Solve the previous question paper                                   |

### 4 All the Learning Resources – Books and E-Resources

### 4.a List of Text Books (T – Symbol for Text Books) to be Referred by Students

| Sr.<br>No | Text Book Titles                                              | Author/s       | Publisher | Edition | Module Nos. |
|-----------|---------------------------------------------------------------|----------------|-----------|---------|-------------|
| 1         | Project Management and<br>Tools & Technologies<br>An overview | Shailesh Mehta | SPD       | 1st     | 1, 2        |

### 4.b List of Reference Books (R – Symbol for Reference Books) to be Referred by Students

| Sr.<br>No | Reference Book Titles                 | Author/s                                        | Publisher              | Edition         | Module Nos. |
|-----------|---------------------------------------|-------------------------------------------------|------------------------|-----------------|-------------|
| 1         | Software Project<br>Management        | Bob Hughes,<br>Mike<br>Cotterell, Rajib<br>Mall | MGH                    | 6 <sup>th</sup> | 1 to 5      |
| 2         | Effective Software Project Management | Robert K<br>Wysocki                             | Wiley India<br>Edition | 1 <sup>st</sup> | 3, 4, 5     |
| 3         | Software Project Management           | Walker Royce                                    | Pearson<br>Education   | 2005            | 1, 3, 4     |

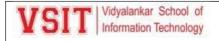

| 4 | Software Engineering                                                 | Roger Pressman       | McGraw Hill | 2009                      | 1, 2        |
|---|----------------------------------------------------------------------|----------------------|-------------|---------------------------|-------------|
| 5 | Software Project Management                                          | IOOI Honry   Poarson |             | 1 <sup>st</sup> ,<br>2004 | 1, 2, 4     |
| 6 | Software Engineering                                                 | Ian Sommerville      | Pearson     | 8th                       | 2,4,5       |
| 7 | An Integrated Approach To Software<br>Engineering                    | Pankaj Jalote        | Narosa      | 2009                      | 1, 2, 3     |
| 8 | Object Oriented Modelling And Design                                 | James<br>Rambaugh    | PHI         | 2009                      | For project |
| 9 | Object Oriented Systems Development using Unified Modelling Language | Ali Bahrami          | McGraw Hill | 2009                      | For project |

### 4.c List of E - Books (E – Symbol for E-Books) to be Referred by Students

| Sr.<br>No | E- Book Titles                                         | Author/s                                  | Publisher                               | Edition | Module<br>Nos. |
|-----------|--------------------------------------------------------|-------------------------------------------|-----------------------------------------|---------|----------------|
| 1         | Applied Software Project Management                    | Jennifer<br>Greene,<br>Andrew<br>Stellman | OREILLY                                 | 1st     | 1, 2           |
| 2         | IT Project Governance                                  | Magnus<br>Mahring                         | EFI at SSE2002                          | 2002    | ALL            |
| 3         | Project Management Handbook Wouter                     |                                           | projectmanagement-<br>training.net 2006 | 2006    | ALL            |
| 4         | A Project Management Primer                            | Nick Jenkins                              |                                         | 2006    | 1, 2           |
| 5         | Making Things Happen: The art of<br>Project Management | Scott Berkun                              | OREILLY                                 | 1st     | 2, 3           |

### 4.d Web Links and Names of Magazines, Journals, E-journals

Refer online journals subscribed in VIT library. You can also access IIT Bombay online library for journals from IITB campus.

| Sr.<br>N<br>o. | Web-Links and Names of Journals and E-<br>Journals Recommended to Students for this<br>Course | Web-Links and Names of Magazines<br>Recommended to Students for this Course | Modu<br>le<br>Nos. |
|----------------|-----------------------------------------------------------------------------------------------|-----------------------------------------------------------------------------|--------------------|
| 1              | International Journal of Project                                                              | Methods & Tools                                                             | Unit               |
|                | Management                                                                                    | www.methodsandtools.com                                                     | 1, 3               |
|                | _                                                                                             | Software Development Magazine: Software                                     |                    |
|                | https://www.journals.elsevier.com/international                                               | Testing, Project Management, Agile, Scrum,                                  |                    |
|                | -journal-of-project-management                                                                | Kanban, Requirements, Programming, Java,                                    |                    |
| 2              | Came Discret Management Journal                                                               | databases, business analysis, DevOps                                        | Unit               |
| 2              | Sage: Project Management Journal                                                              | AIPM - Project Manager Magazine                                             | •                  |
|                | https://journals.sagepub.com/home/pmx                                                         | www.aipm.com.au                                                             | 1, 2               |
| 3              | Project Management Journal                                                                    | PM Today                                                                    | 3                  |
|                | https://www.pmi.org/learning/publications/proj                                                | https://www.pmtoday.co.uk/                                                  |                    |
|                | , , , , , , , , , , , , , , , , , , , ,                                                       |                                                                             |                    |
|                | ect-management-journal                                                                        |                                                                             |                    |
| 4              | The Journal of Modern Project                                                                 | The Project Magazine                                                        | 3                  |
|                | Management                                                                                    | http://www.projectmagazine.com/                                             |                    |
|                | https://www.journalmodernpm.com                                                               |                                                                             |                    |
| 5              | International Journal of Software                                                             | PM Tools weblink                                                            | Unit 2             |
|                | Engineering and Knowledge Engineering                                                         | https://www.pmi.org/learning/tools-templates                                |                    |

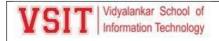

|   | https://www.worldscientific.com/worldscinet/ijseke                                                                                                    |                                                               |  |
|---|----------------------------------------------------------------------------------------------------|---------------------------------------------------------------|--|
| 6 | Software Project Management Challenges http://globalbizresearch.org/files/kf528_i rrempradip-peter-dey_muzibul- khan_mohammad-amin_bhaskar-raj- sinha_hassan-badkoobehi-385113.pdf | Atlassian https://www.atlassian.com/software/jir a/enterprise |  |

## 4.e

# Module Best Available in - Tick the best resource [from $\underline{4.a}$ to $\underline{4.d}$ in this AAP] & give details

|               |          | Category ( Please Tick Mark ) - √ |            |       |         |               |   | able                                                       |                                      |  |
|---------------|----------|-----------------------------------|------------|-------|---------|---------------|---|------------------------------------------------------------|--------------------------------------|--|
| Module<br>No. |          | Book                              |            | Maga- | Jour    | lournals      |   | Details of the Resource<br>(i.e. Name, Chapter & Page No., |                                      |  |
| INO.          | Text     | Reference                         | E-<br>Book | zine  | Regular | E-<br>Journal | Υ | N                                                          | etc.)                                |  |
| 1             | √        | V                                 | √          | √     | √       | √             | √ |                                                            | Ref. Book 1 - Chapter – 1,2,3        |  |
| 2             | <b>√</b> | V                                 | √          | √     |         | √             | √ |                                                            | Ref. Book 1 - Chapter – 4,5          |  |
| 3             |          | V                                 | √          | V     |         | V             | √ |                                                            | Ref. Book 1 - Chapter – 6,7, 8       |  |
| 4             |          | V                                 | √          |       | V       |               | √ |                                                            | Ref. Book 1 - Chapter – 9,10, 11     |  |
| 5             |          | √                                 | <b>√</b>   |       |         |               | √ |                                                            | Ref. Book 1 - Chapter – 12,<br>13,14 |  |

### 4.f

# Web Links for Online Notes/YouTube/VSIT Digital Content/VSIT Lecture Capture/NPTEL Videos

Students can view lectures by VIT professors, captured through LMS 'Lecture Capture' in VIT campus for previous years.

| No. | Websites / Links                                                      | Module<br>Nos. |
|-----|-----------------------------------------------------------------------|----------------|
| 1   | Video on 'A course in software project management – part #1 - YouTube | 1              |
|     | https://www.youtube.com/watch?v=M-ROc1JKIRU                           |                |
| 2   | Project Evaluation                                                    | 2              |
|     | https://www.youtube.com/watch?v=TTUjPZIh2Ak                           |                |
| 2   | Video on 'Iterative and Incremental Model'                            | 2, 3           |
|     | https://www.youtube.com/watch?v=9sGTrWjFpvl                           |                |
| 3   | Software Cost Estimation                                              | 3              |
|     | https://www.youtube.com/watch?v=g2ciEJeE5N0                           |                |
| 4   | Managing Contract                                                     | 4              |
|     | https://www.youtube.com/watch?v=QIVkI7SwvzE                           |                |
| 5   | Managing People in Software Management                                | 4              |
|     | https://www.youtube.com/watch?v=5BbFM4nqvxl                           |                |

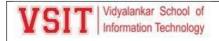

| 5 | Working in Team 3                           | 5 |  |
|---|---------------------------------------------|---|--|
|   | https://www.youtube.com/watch?v=kYjqtLCNqSA |   |  |

### 4.g Recommended MOOC Courses like Coursera / NPTEL / MIT-OCW / edX etc.

| Sr.<br>No. | MOOC Course Link                                                                                                    | Course conducted by  – Person / University / Institute / Industry | Course<br>Duration         | Certificate<br>(Y / N)    |
|------------|----------------------------------------------------------------------------------------------------|-------------------------------------------------------------------|----------------------------|---------------------------|
| 1          | Project Management<br>By Prof. Raghu Nandan Sengupta   IIT Kanpur,<br>https://onlinecourses.nptel.ac.in/noc21_mg71/preview | NPTEL                                                             | 8 weeks                    | Y                         |
| 2          | Latex                                                                                                    | Spoken Tutorials                                                  | 14<br>videos               | Υ                         |
| 3          | Introduction to Project Management https://www.udemy.com/project-management/                                               | Udemy                                                             | 3 hrs                      | Y                         |
| 4          | Introduction to Project Management                                                                                         | edX in co-ordination<br>with The University of<br>Adelaide        | 6 weeks<br>(self<br>paced) | Certificate<br>Chargeable |
| 5          | Project Management: The Closing Phase<br>https://www.udemy.com/project-management-<br>improve-project-manager-skills/      | Udemy                                                             | 0.5 hrs                    | Υ                         |

### 4.h Recommended Value Added Courses (VAC)

| Sr.<br>No. | Name of the Value Added Course                                                                                             | Conducted by – Person /<br>Institute / Industry | Course<br>Duration | Certificate<br>(Y / N) |
|------------|----------------------------------------------------------------------------------------------------|-------------------------------------------------|--------------------|------------------------|
| 1          | Web Link for Information:<br>https://www.pmi.org/<br>Project Management Professional                                       | Project Management<br>Institute                 | 35 hrs             | Y<br>(Paid+Exam)       |
| 2          | Certified Associate in Project Management,<br>CAPM certification guide: Certified Associate in<br>Project Management exam" | Project Management<br>Institute                 | 23 hrs             | Y<br>(Paid+Exam)       |

### 4.i Study Material Distributed among Students

|                          | Tick if distributed among students |   |     |                                    |                       |  |  |  |
|--------------------------|------------------------------------|---|-----|------------------------------------|-----------------------|--|--|--|
| GQ Notes Digital Content |                                    |   | PPT | EQ (updated till the Last<br>Exam) | Other (Write Details) |  |  |  |
| √                        | <b>√</b>                           | √ | √   | ✓                                  | Video recordings      |  |  |  |

#### 5. Consolidated Course Lesson Plan

|                   | From (date/month/year) | From (date/month/year) | Total Number of<br>Weeks |
|-------------------|------------------------|------------------------|--------------------------|
| Semester Duration | Jun-2021               | Nov-2021               | 15                       |

| Wee<br>k | Lecture no. | Module No. | Lecture Topics / IA 1 and IA 2 /<br>BSA planned to be covered                                                                                       | Activities<br>to be<br>conducte<br>d (Quiz,<br>Poll, Viva,<br>Student<br>Presentati<br>on, THT,<br>any other) | Teaching Methodolog y (Power point, Video Clip, Simulation, Flipped Classroom, Group Discussion, | Recommend deprior Vie Read Lecture No. (on LMS) | ewing /<br>ling<br>Chap<br>ter<br>No. /<br>Page<br>Nos.<br>/<br>Book |
|----------|-------------|------------|----------------------------------------------------------------------------------------------------|----------------------------------------------------------------------------------------------------|--------------------------------------------------------------------------------------------------|-------------------------------------------------|----------------------------------------------------------------------|
|          | 1.          | 1          | Introduction to Software Project                                                                                                    | Poll, Viva                                                                                                    | any other)  Power point,                                                                         | 1                                               | s/<br>Web<br>Site                                                    |
| 1        |             |            | Management: Introduction, Subject Induction                                                                                                    | . 5, 7.13                                                                                                    | Video Clip                                                                                       | ·                                               | 1                                                                    |
| 1        | 2.          |            | Why is Software Project Management<br>Important? What is a Project?                                                                                 | Poll, Viva                                                                                                    | Power point,<br>Video Clip                                                                       | 2                                               | 1/1/                                                                 |
| 1        | 3.          |            | Software Projects versus Other Types<br>of Project, Contract Management and<br>Technical Project Management,<br>Activities Covered by Software      | Case<br>Study,<br>Poll                                                                                        | Power point,<br>Video Clip                                                                       | 3                                               | 1/4/                                                                 |
| 2        | 4.          |            | Project Management, Plans, Methods<br>and Methodologies, Some Ways of<br>Categorizing Software Projects, Project<br>Charter, Stakeholders,          | Quiz, Poll,<br>Viva                                                                                           | Power point,<br>Show plans<br>used in<br>various<br>application                                  | 4                                               | 1/7/                                                                 |
| 2        | 5.          |            | Setting Objectives, The Business Case,<br>Project Success and Failure, What is<br>Management? Management Control,<br>Project Management Life Cycle, | Case<br>Study,<br>Poll                                                                                        | Power point,<br>Video Clip                                                                       | 5                                               | 1/13<br>/1                                                           |
| 2        |             | SS         | Traditional versus Modern Project<br>Management Practices.                                                                                          | Video                                                                                                    | Flipped<br>Classroom                                                                             |                                                 | 1/23<br>/1                                                           |
| 2        | 6.          |            | Project Evaluation and Programme Management: Introduction, Business Case, Project Portfolio Management,                                             | PBL, Quiz,<br>Poll                                                                                            | Power point,<br>Video Clip                                                                       | 6                                               | 2/31<br>/1                                                           |
| 3        | 7.          |            | Evaluation of Individual Projects, Cost<br>benefit Evaluation Techniques, Risk<br>Evaluation, Programme Management,                                 | PBL, Flash<br>Card, Poll,<br>Viva                                                                             | Power point,<br>Video Clip                                                                       | 7                                               | 2/35 /1                                                              |
| 3        |             | SS         | Managing the Allocation of Resources within Programmes, Strategic Programme Management, Creating a Programme,                                       | Viva                                                                                                    | Notes                                                                                            |                                                 | 2/47<br>/1                                                           |

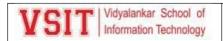

|   |                                                                         |                                                                                                    | Aids to Programme Management,                                                                                                    |                                              |                                                     |             |             |
|---|-------------------------------------------------------------------------|----------------------------------------------------------------------------------------------------|----------------------------------------------------------------------------------------------------|----------------------------------------------|-----------------------------------------------------|-------------|-------------|
| 3 | 8.                                                                      |                                                                                                    | Some Reservations about Programme Management, Benefits Management.                                                                                                    | PBL, Poll,<br>Viva                           | Power point,<br>Video Clip                          | 8           | 2/50<br>/1  |
| 3 | 9.                                                                      |                                                                                                    | An Overview of Project Planning :<br>Introduction to Step Wise Project<br>Planning, Step 0: Select Project,                                                                                                    | Poll, Viva                                   | Power point,<br>Video Clip                          | 9           | 3/58<br>/1  |
| 4 | 10                                                                      |                                                                                                    | Step 1: Identify Project Scope and<br>Objectives, Step 2: Identify Project<br>Infrastructure, Step 3: Analyse Project<br>Characteristics,                                                                                                    | Gravity<br>Game on<br>quizlet,<br>Quiz, Poll | Power point,<br>Video Clip                          | 10          | 3/62<br>/1  |
| 4 | 11                                                                      |                                                                                                    | Step 4: Identify Project Products and Activities, Step 5: Estimate Effort for Each Activity, Step 6: Identify Activity Risks,                                                                                                    |                                              | Power point,<br>Video Clip                          | 11          | 3/68<br>/1  |
| 4 | 12                                                                      | Stan 7: Allocate Resources Stan 8:                                                                                       |                                                                                                    | Poll,<br>Assignme<br>nt 1 – 20<br>Marks      | Power point,<br>Video Clip                          | 12          | 3/75<br>/1  |
| 5 | 13                                                                      | 13 2 Selection of an Appropriate Project Approach: Introduction, Build or Build Choosing Methodologies and Technologies, |                                                                                                    | Poll, Viva                                   | Flipped<br>Classroom,<br>Power point,<br>Video Clip | 13          | 4/81<br>/1  |
| 5 |                                                                         | SS                                                                                                    | Software Processes and Process<br>Models, Choice of Process Models,<br>Structure versus Speed of Delivery, The<br>Waterfall Model, The Spiral Model,<br>Software Prototyping, Other Ways of<br>Categorizing Prototypes, Incremental<br>Delivery | Viva                                         | Power point,<br>Video Clip                          |             | 4/88        |
| 5 | 14                                                                      |                                                                                                    | Atern/Dynamic Systems Development<br>Method, Rapid Application<br>Development, Agile Methods, Extreme<br>Programming (XP), Scrum,                                                                                                    | Quiz, Poll,<br>Viva                          | Power point,<br>Video Clip                          | 14          | 4/98<br>/1  |
| 6 | 15                                                                      |                                                                                                    | Lean Software Development, Managing<br>Iterative Processes, Selecting the Most<br>Appropriate Process Model.                                                                                                    | Poll, Viva                                   | Power point,<br>Video Clip                          | 15          | 4/10<br>8/1 |
| 6 | Software Effort Estimation: Introduction, Where are the Estimates Done? |                                                                                                    | Poll, Viva                                                                                                    | Power point,<br>Video Clip                   | 16                                                  | 5/11<br>7/1 |             |
| 6 |                                                                         | SS                                                                                                    | Problems with Over- and Under-<br>Estimates, The Basis for Software<br>Estimating,                                                                                                    | Viva                                         | Notes                                               |             | 5/11<br>7/1 |

| 1 | 1                                      |                                                                                                    | 1                                                      |                                                                                        |    | 1           |
|---|----------------------------------------|----------------------------------------------------------------------------------------------------|--------------------------------------------------------|----------------------------------------------------------------------------------------|----|-------------|
| 6 | 17                                     | Software Effort Estimation Techniques,<br>Bottomup Estimating, The Top-down<br>Approach and Parametric Models,                                   | PBL, Viva                                              | Power point,<br>Video Clip                                                             | 17 | 5/12<br>0/1 |
| 7 | 18                                     | Expert Judgement, Estimating by<br>Analogy, Albrecht Function Point,<br>Analysis, Function Points Mark II,                                       | PBL, Viva                                              | Power point,<br>Video Clip                                                             | 18 | 5/12<br>8/1 |
| 7 | COSMIC Full Function Points,           |                                                                                                    | PBL, Viva                                              | Power point, Video Clip, http://vlabs.ii tkgp.ernet.in/ se/                            | 19 | 5/13 3/1    |
| 7 | 20                                     | A Parametric Productivity Model, Cost<br>Estimation,                                                                                             | Poll, Viva                                             | Power point,<br>Video Clip,<br>http://vlabs.ii<br>tkgp.ernet.in/<br>se/                | 20 | 5/13<br>5/1 |
| 8 | 21                                     | Staffing Pattern, Effect of Schedule<br>Compression, Capers Jones Estimating<br>Rules of Thumb,<br>Unit 2 End Assessment: Pop Quiz               | PBL, Quiz<br>of 20<br>Marks                            | Power point,<br>Video Clip                                                             | 21 | 5/14<br>1/1 |
| 8 | 22 3                                   | <b>Activity Planning:</b> Introduction,<br>Objectives of Activity Planning, When<br>to Plan,                                                     | Gravity<br>Game on<br>quizlet,<br>Viva                 | Power point,<br>Video Clip                                                             | 22 | 6/15<br>5/1 |
| 8 | 23                                     | Project Schedules, Projects and<br>Activities, Sequencing and Scheduling<br>Activities, Network Planning Models,                                 | Poll, Viva,<br>Gamificati<br>on using<br>nearpod       | Power point,<br>Video Clip                                                             | 23 | 6/15<br>7/1 |
| 9 | 24                                     | Formulating a Network Model, Adding<br>the Time Dimension, The Forward Pass,<br>Backward Pass, Identifying the Critical<br>Path, Activity Float, | Poll, Viva                                             | Power point,<br>Video Clip                                                             | 24 | 6/16<br>4/1 |
| 9 | 25<br>Shortening the Project Duration, |                                                                                                    | Poll, Viva,<br>Gamificati<br>on using<br>spin<br>wheel | Power point,<br>Video Clip,<br>Simulation:<br>http://vlabs<br>.iitkgp.erne<br>t.in/se/ | 25 | 6/17<br>4/1 |
| 9 | 26                                     | <b>Risk Management:</b> Introduction, Risk,<br>Categories of Risk, Risk Management<br>Approaches,                                                | Poll, Viva                                             | Power point,<br>Video Clip,<br>Simulation:<br>http://vlabs                             | 26 | 7/18<br>8/1 |

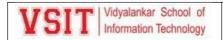

|    |    |    |                                                                                                    |                     | .iitkgp.erne<br>t.in/se/   |    |              |
|----|----|----|----------------------------------------------------------------------------------------------------|---------------------|----------------------------|----|--------------|
| 9  |    | SS | A Framework for Dealing with Risk, Risk<br>Identification, Risk Assessment, Risk<br>Planning, Risk Management, Measures,                    | Viva                | Notes                      |    | 7/19<br>2/1  |
| 10 | 27 |    | Applying the PERT Technique, Monte Carlo Simulation, Critical Chain Concepts.                                                               | Poll, Viva          | Power point,<br>Video Clip | 27 | 7/20<br>3/1  |
| 10 | 28 |    | Resource Allocation: Introduction, Nature of Resources, Identifying Resource Requirements,                                                  | Quiz, Poll,<br>Viva | Power point,<br>Video Clip | 28 | 8/21<br>9/1  |
| 10 | 29 |    | Scheduling Resources, Creating Critical Paths, Counting the Cost, Being Specific, Unit 3 End Assessment: PBL                                | Poll, Viva,<br>PBL  | Power point,<br>Video Clip | 29 | 8/22<br>4/1  |
| 10 |    | SS | Publishing the Resource Schedule, Cost<br>Schedules, Scheduling Sequence.                                                                   | Viva                | PPT                        |    | 8/23<br>0/1  |
| 11 | 30 | 4  | Monitoring and Control: Introduction,<br>Creating the Framework, Collecting the<br>Data,                                                    | Poll, Viva          | Power point,<br>Video Clip | 30 | 9/23<br>8/1  |
| 11 | 31 |    | Review, Visualizing Progress, Cost<br>Monitoring, Earned Value Analysis,<br>Prioritizing Monitoring,                                        | Quiz, Poll          | Power point,<br>Video Clip | 31 | 9/24<br>4/1  |
| 11 |    | SS | Getting the Project Back to Target,<br>Change Control, Software<br>Configuration Management<br>(SCM).                                       | Viva                | PPT                        |    | 9/25<br>7/1  |
| 11 | 32 |    | Managing Contracts: Introduction,<br>Types of Contract, Stages in Contract<br>Placement,                                                    | Poll, Viva          | Power point,<br>Video Clip | 32 | 10/2<br>70/1 |
| 12 | 33 |    | Typical Terms of a Contract, Contract<br>Management, Acceptance.                                                                            | Quiz, Poll          | Power point,<br>Video Clip | 33 | 10/2<br>80/1 |
| 12 | 34 |    | Managing People in Software Environments: Introduction, Understanding Behaviour, Organizational Behaviour: A Background,                    | Poll, Viva          | Power point,<br>Video Clip | 34 | 11/2<br>86/1 |
| 12 | 35 |    | Selecting the Right Person for the Job,<br>Instruction in the Best Methods,<br>Motivation, The Oldham Hackman Job<br>Characteristics Model, | Quiz, Poll          | Power point,<br>Video Clip | 35 | 11/2<br>90/1 |

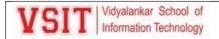

| 12 |    | SS | Stress, Stress Management, Health and Safety, Some Ethical and Professional Concerns.  Unit 4 End Assessment: THT                                                                           | Viva, THT  Video presentati on – 20 Marks | РРТ                        |    | 11/2<br>96/1 |
|----|----|----|----------------------------------------------------------------------------------------------------|-------------------------------------------|----------------------------|----|--------------|
| 13 | 36 | 5  | Working in Teams: Introduction,<br>Becoming a Team, Decision Making,                                                                                                    | Poll, Viva                                | Power point,<br>Video Clip | 36 | 12/3<br>03/1 |
| 13 | 37 |    | Organization and Team Structures,<br>Coordination Dependencies, Dispersed<br>and Virtual Teams, Communication<br>Genres,                                                                    | Quiz, Poll                                | Power point,<br>Video Clip | 37 | 12/3<br>12/1 |
| 13 |    | SS | Communication Plans, Leadership.                                                                                                    | Viva                                      | PPT                        |    | 12/3<br>23/1 |
| 13 | 38 |    | <b>Software Quality :</b> Introduction, The Place of Software Quality in Project Planning, Importance of Software Quality,                                                                  | Poll, Viva                                | Power point,<br>Video Clip | 38 | 13/3<br>27/1 |
| 14 | 39 |    | Defining Software Quality, Software<br>Quality Models, ISO 9126, Product and<br>Process Metrics,                                                                                            | Quiz, Poll                                | Power point,<br>Video Clip | 39 | 13/3<br>29/1 |
| 14 |    | SS | Product versus Process Quality Management, Quality Management Systems, Process Capability Models, Techniques to Help Enhance Software Quality, Testing, Software Reliability, Quality Plans | Viva                                      | РРТ                        |    | 13/3<br>39/1 |
| 14 | 40 |    | Project Closeout: Introduction, Reasons for Project Closure, Project Closure Process, Performing a Financial Closure, Project Closeout Report. Unit 5 End Assessment: MOOC Certification    | Quiz, Poll  Certificati  on – 20  Marks   | Power point,<br>Video Clip | 40 | 14/3<br>74/1 |

# Rubric for Grading and Marking of Term Work (inform students at the beginning of semester)

| Lecture + Practical (% Attendance) & Marks      | Assign-<br>ments | Tutorial | Lab /<br>Practical<br>Performanc<br>e | Lab Journal<br>Assessmen<br>t | Class<br>Tests<br>(Other<br>than IA)         | Other (1)<br>specify | Other<br>(2)<br>specify | Total |
|-------------------------------------------------|------------------|----------|---------------------------------------|-------------------------------|----------------------------------------------|----------------------|-------------------------|-------|
| 75% Attendance, Active Participation – 10 Marks | 1                | -        | -                                     | -                             | IA 1 - 20<br>Marks,<br>IA 2 -<br>20<br>Marks | -                    | -                       | 25    |

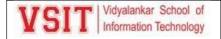

|  |  |  | Scaled |  |  |
|--|--|--|--------|--|--|
|  |  |  | to 15  |  |  |
|  |  |  | Marks  |  |  |

# 7.

# Assignments / Tutorials Details (must attach print out of all questions together with AAP)

| Assignment<br>No. | Title of the Assignments / Tutorials                                                                                            | СО Мар | Assignments<br>given to<br>Students on | Date of<br>Submission |
|-------------------|----------------------------------------------------------------------------------------------------|--------|----------------------------------------|-----------------------|
| 1                 | Introduction to Software Project Management, Project<br>Evaluation and Programme Management, An Overview<br>of Project Planning | 1      | 4 <sup>th</sup> Week                   | 4 <sup>th</sup> Week  |
|                   |                                                                                                    |        |                                        |                       |

#### Analysis of Assignment / Tutorial Questions and Related Resources

| nt No.     |        |   | Type* (√) |     |    | Based on #   |                   |                               | Question Type (√) |                      |
|------------|--------|---|-----------|-----|----|--------------|-------------------|-------------------------------|-------------------|----------------------|
| Assignment | Week D | R | UQ        | ОВТ | RI | Text<br>Book | Reference<br>Book | Other<br>Learning<br>Resource | MU EQ             | Thought<br>Provoking |
| 1          | 4      | √ | √         |     | 1  | 1            | 1                 |                               | 4                 | 4                    |
|            |        |   |           |     |    |              |                   |                               |                   |                      |

<sup>\*</sup> Tick (√) the Type of the Assignment: Regular (R); Unannounced Quiz (UQ) ; Open Book Test for TY/SY/MASTERS (OBT)

# Internal Assessment / Other Class Test / Open Book Test (OBT)/Take Home Test (THT) Details

| Tests                   | Test Dates            | Module No. | СО Мар | IA Question Paper Pattern | Policy                    |
|-------------------------|-----------------------|------------|--------|---------------------------|---------------------------|
| 1 <sup>st</sup> IA Test | 7 <sup>th</sup> week  | 1, 2       | 1,2    | Q1 – 10 Marks             | No IA Re-<br>test         |
| 2 <sup>nd</sup> IA Test | 12 <sup>th</sup> Week | 3, 4       | 3, 4   | Q2 – 10 Marks             | IA is a Head of passing * |
| Pop Quiz                | 8 <sup>th</sup> Week  | 3          | 3      | MS Teams                  | -                         |
| Open<br>Book Test       | -                     | -          | -      | -                         | -                         |
| Take<br>Home Test       | 12 <sup>th</sup> Week | 4          | -      | MS Teams                  | -                         |

<sup>#</sup> Write number for Text book, reference book, other learning resource from this AAP – from Points <u>4.a</u> to <u>4.d</u>

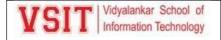

| Practical<br>Prelims  | End of Semester | 1, 2, 3, 4, 5 | 1, 2, 3, 4, 5 | MS Teams | Yes |
|-----------------------|-----------------|---------------|---------------|----------|-----|
| Class tests / prelims |                 |               |               |          |     |
| Any other test/exams  |                 |               |               |          |     |

<sup>\*</sup> IA failures will have to appear for re-test in next semester

### 9.a Practical Activities – Regular Experiments

| Practical<br>No. | Module<br>No. | Title of the <b>Regular Experiments</b> | Concepts to<br>be<br>highlighted | СО Мар | Audit /<br>Quality<br>Rate<br>(0 to 4) |
|------------------|---------------|-----------------------------------------|----------------------------------|--------|----------------------------------------|
| 1                |               | NA                                      |                                  |        |                                        |
| 2                |               |                                         |                                  |        |                                        |
| 3                |               |                                         |                                  |        |                                        |
| 4                |               |                                         |                                  |        |                                        |
| 5                |               |                                         |                                  |        |                                        |
| 6                |               |                                         |                                  |        |                                        |
| 7                |               |                                         |                                  |        |                                        |
| 8                |               |                                         |                                  |        |                                        |
| 9                |               |                                         |                                  |        | _                                      |

### 9.b Practical Activities – Newly Added Experiments

| Practical<br>No. | Module<br>No. | Title of the <b>Newly Added Experiments</b> | Concepts to<br>be<br>highlighted | СО Мар | Audit /<br>Quality<br>Rate<br>(0 to 4) |
|------------------|---------------|---------------------------------------------|----------------------------------|--------|----------------------------------------|
| 1                |               | NA                                          |                                  |        |                                        |
| 2                |               |                                             |                                  |        |                                        |

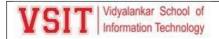

| Practical<br>No. | Module<br>No. | Title of the <b>PBL Experiments</b>                                | Concepts to<br>be<br>highlighted    | CO<br>Map | Audit / Quality<br>(0 to 4) |
|------------------|---------------|--------------------------------------------------------------------|-------------------------------------|-----------|-----------------------------|
| 1                | 1             | Problems on Cost Benefit Analysis                                  | CBA, ROI, NPV                       | 1         | 4                           |
| 2                | 1             | Problems on Cost Benefit Analysis                                  | IRR (Internal<br>Rate of<br>Return) | 1         | 4                           |
| 3                | 2             | Cost Estimation of the project Using Function Point Analysis (FPA) | Cost<br>Estimation                  | 2         | 4                           |
| 4                | 2             | Cost Estimation of the project Using COCOMO Model II               | Cost<br>Estimation                  | 2         | 4                           |

### 10. Beyond Syllabus Activities for Gap Mitigation

| No. | Type of the Activity     | Activities                    | Details – no of attendees, guest, feedback, mark sheet, report |  |  |  |
|-----|--------------------------|-------------------------------|----------------------------------------------------------------|--|--|--|
| 1   | Interaction              | Guest Lecture / Workshops     | Yes                                                            |  |  |  |
| 2   | with Outside<br>World    | Industrial Visit              | -                                                              |  |  |  |
| 3   |                          | Class Tests – (other than IA) | Yes                                                            |  |  |  |
| 4   |                          | Mini Projects                 | -                                                              |  |  |  |
| 5   | Test and                 | Pop Quiz                      | Yes                                                            |  |  |  |
| 6   | Assessments              | Mobile App Based Quiz         | Yes                                                            |  |  |  |
| 7   | -                        | Open Book Test                | -                                                              |  |  |  |
| 8   |                          | Take Home Test                | Yes                                                            |  |  |  |
| 9   |                          | Poster Presentation           | Yes                                                            |  |  |  |
| 10  |                          | Minute Papers                 | Yes                                                            |  |  |  |
| 11  | Collaborative            | Students Seminar              | Yes                                                            |  |  |  |
| 12  | and Group<br>Activity    | Students Debates              | -                                                              |  |  |  |
| 13  |                          | Panel Discussion / Mock GD    | -                                                              |  |  |  |
| 14  |                          | Mock Interview                | -                                                              |  |  |  |
| 15  |                          | MOOC-NPTEL/Coursera Videos    | Yes                                                            |  |  |  |
| 16  | Co-curricular<br>Courses | Value Added Courses           | Yes                                                            |  |  |  |
| 17  |                          | Lecture Capture Usage         | Yes                                                            |  |  |  |

<sup>\*</sup> Do not delete any activity. Give details for planned events. Write 'NA' for activity Not Planned.

Consolidated Academic Administration Plan Prepared by (mention all theory teaching faculty names with signature)

#### What's New?

1. Simulation Tool:

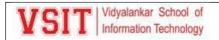

http://vlabs.iitkgp.ernet.in/se/2/

| Tittp://viabs.iitkgp.erriet.iii/se/2/                              |                          |
|--------------------------------------------------------------------|--------------------------|
| 2. Project Based Learning: Different cases and find the best case  |                          |
| 3. NPTEL : Project Management 8 Weeks                              |                          |
| 4. Spoken Tutorial certification                                   |                          |
| 5. Gamification – Match cards, Flash Cards, Nearpod, Kahoot        |                          |
| 6. PBL: CBA, ROI, IRR, COCOMO                                      |                          |
| 7. Design thinking – Video creation by students, hands-on clickups |                          |
| 8. Competency based Learning – Poster presentation                 |                          |
| 9. Flipped classroom                                               |                          |
|                                                                    |                          |
| Pushpa Mahapatro                                                   | Ujwala Sav               |
| (Sign.)                                                            | (Sign.)                  |
|                                                                    |                          |
|                                                                    |                          |
| External Industry Mentor (Sign.) (Sign.)                           | External Academic Mentor |
|                                                                    |                          |
|                                                                    |                          |
|                                                                    |                          |
| VSIT Cluster Mentor Name (Sign.)                                   | Head of Dept.            |
| (Sign.)                                                            |                          |

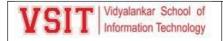

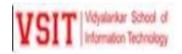

Consolidated Academic Administration Plan for the Course USDS 202 Database Management (Core.) – Sem. II – B.Sc. (Data Science)– 2021-2022 -Even Semester Ms. Aasha Chavan

#### **Version 2022-1**

#### The academic resources available in VSIT -

| VMIS (ERP)                                      | V-Refer and V-Live                                                                    | VSIT Library                                                                       | VAC & MOOC Courses                                                            |  |  |
|-------------------------------------------------|---------------------------------------------------------------------------------------|------------------------------------------------------------------------------------|-------------------------------------------------------------------------------|--|--|
| Institute &<br>Department Vision<br>and Mission | Former IA question papers<br>and solutions (prepared by<br>faculty)                   | Former IA question<br>papers solutions -<br>hardcopy                               | Value Added Courses<br>(VAC) are conducted                                    |  |  |
| Program Educational<br>Objectives (PEO)         | MU end semester examination question papers and solutions (prepared by faculty)       | MU end semester exam<br>question paper &<br>solutions - by faculty,<br>hardcopy    | throughout the<br>semester & in the<br>semester break - Enrol<br>for the VACs |  |  |
| Program Specific<br>Outcome (PSO)               | Class notes<br>and Digital Content for the<br>subject (scanned / typed by<br>faculty) | All text books, reference<br>books, e -books<br>mentioned in the syllabus<br>& AAP | Online courses from<br>NPTEL, Coursera etc.<br>are pursued<br>throughout the  |  |  |
| Program Outcome<br>(PO)                         | Comprehensive question bank,<br>EQ, GQ, PPT, Class Test papers                        | Technical journals and magazines for reference                                     | semester - Register for<br>the course & get<br>certified                      |  |  |
| Departmental<br>Knowledge Map                   | Academic Administration Plan<br>& Beyond Syllabus Activity<br>report                  | VSIT library is member of<br>IIT Bombay Library                                    | Watch former lectures<br>captured in LMS at<br>VSIT                           |  |  |

#### 1.a Course Objectives (write in detail – follow NBA guideline in this regard)

| Cognitive   | What do you<br>want students to<br>know?                  | To know about concept of the DBMS with respect to principles, design, and implementation of DBMS.                                                                                   |  |  |
|-------------|-----------------------------------------------------------|----------------------------------------------------------------------------------------------------|--|--|
| Affective   | What do you<br>want students to<br>think / care<br>about? | To think about the fundamentals of creation, manipulation and querying or data in databases.                                                                                        |  |  |
| Behavioural | What do you want students to be able to do?               | To be able to understand the functional and data requirements of database application and should be able to perform different queries with the database to get the desired results. |  |  |

### 1.b Course Outcome (CO) Statements and Module-Wise Mapping (follow NBA guideline)

| CO No. | Statements                                                                                                    | Related<br>Module/s |
|--------|----------------------------------------------------------------------------------------------------|---------------------|
| CO1    | To understand about fundamentals of database, DBMS Architecture, various types of Data Model.                   | Unit 1              |
| CO2    | To learn about the various concepts of Advanced Data Modelling and process of Normalization of Database tables. | Unit 2              |
| CO3    | To be able to create, manipulate, query and back up the databases with features of SQL.                         | Unit 3              |
| CO4    | To be able to understand the concept of database design and concepts of Advanced SQL.                           | Unit 4              |

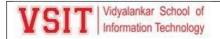

| CO5 | To understand about Transaction Management Concurrency Control, Database Unit 5  |  |
|-----|----------------------------------------------------------------------------------|--|
|     | Performance Tuning, Query Optimization, and the role of Database Administration. |  |

### 1.c Mapping of COs with POs (mark S: Strong, M: Moderate, W: Weak, Dash '-': not mapped)

|      | PO 1 | PO 2 | PO 3 | PO 4 | PO 5 | PO 6 | PO 7 | PO 8 | PO 9 | PO 10 | PO 11 | PO<br>12 |
|------|------|------|------|------|------|------|------|------|------|-------|-------|----------|
| CO 1 |      |      |      |      |      |      |      |      |      |       |       |          |
| CO 2 |      |      |      |      |      |      |      |      |      |       |       |          |
| CO 3 |      |      |      |      |      |      |      |      |      |       |       |          |
| CO 4 |      |      |      |      |      |      |      |      |      |       |       |          |
| CO 5 |      |      |      |      |      |      |      |      |      |       |       |          |

### 1.d Mapping of COs with PSOs (mark S: Strong, M: Moderate, W: Weak, Dash '-':not mapped)

|      | PSO 1 | PSO 2 | PSO 3 | PSO 4 |
|------|-------|-------|-------|-------|
| CO 1 |       |       |       |       |
| CO 2 |       |       |       |       |
| CO 3 |       |       |       |       |
| CO 4 |       |       |       |       |
| CO 5 |       |       |       |       |

#### 1.e Teaching and Examination Scheme (As specified by the University) for the Course

| ( | Categorie<br>s               | Mathematic<br>s | Computin<br>g / IT /<br>Electronics | Humanitie<br>s & Soft<br>Skill | Social<br>Science<br>s | Commerc<br>e | Managemen<br>t | Multidisciplinar<br>y |
|---|------------------------------|-----------------|-------------------------------------|--------------------------------|------------------------|--------------|----------------|-----------------------|
|   | Tick<br>suitable<br>category |                 | •                                   |                                |                        |              |                |                       |

| Subject | Culpin at Niama        | Teaching Scheme |           | Credits Assigned |        |              |          |       |
|---------|------------------------|-----------------|-----------|------------------|--------|--------------|----------|-------|
| Code    | Subject Name           | Theory          | Practical | Tutorial         | Theory | TW/Practical | Tutorial | Total |
| USDS202 | Database<br>Management | 75              | 50        |                  | 2      | 2            |          | 4     |

|                 |                 |      |        |                                 | Examin                  | ation Sc              | heme |           |      |       |
|-----------------|-----------------|------|--------|---------------------------------|-------------------------|-----------------------|------|-----------|------|-------|
|                 |                 |      | Theory | Marks IA T                      | est                     | End                   |      |           |      |       |
| Subject<br>Code | Subject<br>Name | IA 1 | IA 2   | Average<br>of<br>IA1 and<br>IA2 | Active<br>Participation | Sem.<br>Exam<br>Marks | TW   | Practical | Oral | Total |

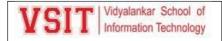

| USDS20 | <i>)</i> | 30<br>(Scaled | 30<br>(Scaled | 15 | 10 | 75 | 25 | 50 | 150 |
|--------|----------|---------------|---------------|----|----|----|----|----|-----|
|        |          | to 7.5)       | to 7.5)       |    |    |    |    |    |     |

#### 1.f Faculty-Wise Distribution of all Lecture-Practical-Tutorial Hours for the Course

| Div | isions           | Lecture |         | Practic | al (Hrs.) |         |         | Tutoria | l (Hrs.) |      |
|-----|------------------|---------|---------|---------|-----------|---------|---------|---------|----------|------|
| DIV | Divisions (Hrs.) | Batch 1 | Batch 2 | Batch 3 | Batch 4   | Batch 1 | Batch 2 | Batch 3 | Batch 4  |      |
|     | Α                | 3       | 1.50    | 1.50    | N.A.      | N.A.    | N.A.    | N.A.    | N.A.     | N.A. |

### 1.g Office Hours (Faculty will be available in office in this duration for solving students' query)

| Division | Day                                                                               | Time (at least 1 Hr. / Division) | Venue (Office Room No.) |  |  |  |  |  |
|----------|-----------------------------------------------------------------------------------|----------------------------------|-------------------------|--|--|--|--|--|
| Α        | Tuesday                                                                           | 3:00 pm – 4:00 pm                | Reading Room/ MS Teams  |  |  |  |  |  |
| 2.0      | Collabora Madula Wisa Tarabina Haura and % Waightons in University Overtion Dancy |                                  |                         |  |  |  |  |  |

#### 2.a Syllabus: Module Wise Teaching Hours and % Weightage in University Question Paper

| Module<br>No. | Module Title and Brief Details                                                                                                    | Teaching<br>Hrs. for<br>each<br>module | % Weightage in<br>University<br>Question Papers |
|---------------|----------------------------------------------------------------------------------------------------|----------------------------------------|-------------------------------------------------|
| 1             | Introduction & DBMS Architecture Data Models, Entity<br>Relationship Model                                                                     | 10                                     | 20                                              |
| 2             | Advanced Data Modelling, Normalization of Database Tables:                                                                                     | 6                                      | 20                                              |
| 3             | Structured Query Language (SQL)                                                                                                    | 5                                      | 20                                              |
| 4             | Advanced SQL: Database Design                                                                                                    | 7                                      | 20                                              |
| 5             | Transaction Management and Concurrency Control: Database<br>Performance Tuning and Query Optimization: Database<br>Administration and Security | 12                                     | 20                                              |
|               | * Insert rows for more modules in the Course<br>Total                                                                                          | 40                                     | 100                                             |

### 2.b Prerequisite Courses

| No. | Semester         | Name of the Course | Topic/s          |
|-----|------------------|--------------------|------------------|
| 1   | 12 <sup>th</sup> | IT                 | Introduction     |
| 2   | 1                | Web Technology     | Tables, Database |

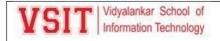

| 2.c | Relevance to | Future Courses     |  |  |  |  |  |
|-----|--------------|--------------------|--|--|--|--|--|
| No. | Semester     | Name of the Course |  |  |  |  |  |
| 1   | 3            | Data warehousing   |  |  |  |  |  |

### 2.d Real Life Application Mapping – Mention Application from Very Common Day to Day Life

| No. | Real Life Application Mapping with the Course                                                                                                    |
|-----|----------------------------------------------------------------------------------------------------|
| 1   | Social Media sites - Social media accounts like Facebook, twitter, Pinterest and Google plus in this all the information of users is stored and how we become able to connect to other people, yes this all because DBMS. |
| 2   | Military -Military keeps records of millions of soldier's files that should be secured and safe. DBMS provides a big security assurance to the military information, so it is widely used in militaries.                  |
| 3   | Finance - DBMS helps in Storing sales, holding information and finance statement management                                                                                                    |
| 4   | Telecommunications- Telecommunication company cannot even think about their business without DBMS. DBMS is must for these companies to store the call details and monthly postpaid bills                                  |
| 5   | Human Resource Management- Human resource management department keeps records of each employee's salary, tax and work through DBMS.                                                                                       |
| 3   | Past Results – Division-Wise and Topic-Wise Result Based Analysis                                                                                                    |

| Details                                    | Target -May 2022 | Apr 2021 | Apr 2020 | Apr 2019 |
|--------------------------------------------|------------------|----------|----------|----------|
| Course Passing %                           | 100              | NA       | NA       | NA       |
| Marks Obtained by Course Topper (mark/100) | 100              | NA       | NA       | NA       |

|          | Division A          |          |  |  |  |
|----------|---------------------|----------|--|--|--|
| Year     | Initials of Teacher | % Result |  |  |  |
| Apr 2021 | NA                  | NA       |  |  |  |

| Topics which affect results negatively | Module<br>Number | Recommendations to overcome these issues & improve result in future |
|----------------------------------------|------------------|---------------------------------------------------------------------|
|                                        |                  |                                                                     |

#### 4 All the Learning Resources – Books and E-Resources

#### 4.a List of Text Books (T – Symbol for Text Books) to be Referred by Students

| Sr.<br>No | Text Book Titles                 | Author/s                                | Publisher                  | Edition | Module Nos. |
|-----------|----------------------------------|-----------------------------------------|----------------------------|---------|-------------|
| 1         | Fundamentals of Database Systems | Elmsari Ramez and<br>Navathe Shamkant B | Pearson                    | Sixth   | 1-5         |
| 2         | Database System Concepts         | A Silberschatz, H<br>Korth, S Sudarshan | McGraw-Hill                | Fifth   | 1-5         |
| 3         | Database Management Systems      | Raghu Ramakrishnan,<br>Johannes Gehrke  | McGraw Hill<br>Publication |         | 1-5         |
| 4         | Murach's MySQL                   | Joel Murach                             | Murach                     |         | 1-5         |

#### 4.b List of Reference Books (R – Symbol for Reference Books) to be Referred by Students

| Sr.<br>No | Reference Book Titles                 | Author/s                            | Publisher | Edition | Module Nos. |
|-----------|---------------------------------------|-------------------------------------|-----------|---------|-------------|
| 1         | Programming with PL/SQL for Beginners | H. Dand, R. Patil<br>and T. Sambare | X –Team   | First   | 1-4         |
| 2         | Introduction to Database System       | C.J.Date                            | Pearson   | First   | 1-4         |
| 3         | SQL ,PL/SQL                           | Ivan Bayross                        | ВРВ       | Fourth  | 5           |

#### 4.c List of E - Books (E - Symbol for E-Books) to be Referred by Students

| Sr.<br>No | E- Book Titles                                         | Author/s                                   | Publisher                       | Edition                    | Module Nos. |
|-----------|--------------------------------------------------------|--------------------------------------------|---------------------------------|----------------------------|-------------|
| 1         | "Database Systems, Concepts, Design and Applications". | S.K.Singh,                                 | Pearson<br>Education            |                            | All         |
| 2         | Database System Concepts                               | A Silberschatz,<br>H Korth, S<br>Sudarshan | McGraw-Hill                     | 5 <sup>th</sup><br>Edition | All         |
| 3         | "Fundamentals of Database Systems"                     | Elmsari,<br>Navathe                        | Pearson<br>Education<br>(2008). | 6th<br>Edition             | All         |
| 4         | "The Database Systems – The Complete<br>Book"          | H G Molina,D<br>Ullam                      | J. Widom<br>Pearson             |                            | All         |

# Web Links and Names of Magazines, Journals, E-journals – [VIT is member of IIT Bombay Library]

Refer online journals subscribed in VIT library. You can also access IIT Bombay online library for journals from IITB campus.

| Sr.<br>No | Web-Links and Names of Journals and E-<br>Journals Recommended to Students for this<br>Course                                                                                                    | Web-Links and Names of Magazines<br>Recommended to Students for this Course                                                                                                 | Modul<br>e Nos. |
|-----------|----------------------------------------------------------------------------------------------------|----------------------------------------------------------------------------------------------------|-----------------|
| 1         | International Journal on Data Base<br>Management Systems<br>http://airccse.org/journal/ijdms/ijdms.html                                                                                                    | Introduction to Databases By Dixon Kimani https://www.techopedia.com/6/28832/enter prise/databases/introduction-to-databases                                                | 1,2             |
| 2         | Journal on Database Management System <a href="https://www.managementstudyguide.com/dat">https://www.managementstudyguide.com/dat</a> <a href="mailto:abase-management-system-articles.htm">abase-management-system-articles.htm</a> | Operational Database Management Systems <a href="http://www.odbms.org/odmg-standard/reading-room/magazines/">http://www.odbms.org/odmg-standard/reading-room/magazines/</a> | 4               |
| 3         | Database journal the knowledge center for Database Professionals <a href="https://www.databasejournal.com/">https://www.databasejournal.com/</a>                                                                                     | MySQL, SQL Server, MS Access, Oracle, Sybase, Informix, Postgres, and other database systems  https://www.w3schools.com/sql/default.asp                                     | 1-5             |
| 4         | OXFORD Academic -Database The journal of<br>Biological Databases and Curation                                                                                                    |                                                                                                    | 2               |

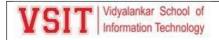

https://academic.oup.com/DATABASE/

4. e Module Best Available in - Tick the best resource [from  $\underline{4.a}$  to  $\underline{4.d}$  in this AAP] & give details

|        |      | Category ( Please Tick Mark ) - √ |            |       |          |               | Available           |   |                                                                                                    |  |
|--------|------|-----------------------------------|------------|-------|----------|---------------|---------------------|---|----------------------------------------------------------------------------------------------------|--|
| Module | Book |                                   |            | Maga- | Journals |               | In VSIT<br>Library? |   | Details of the Resource<br>(i.e. Name, Chapter & Page No.,                                                                                                    |  |
| No.    | Text | Reference                         | E-<br>Book | zine  | Regular  | E-<br>Journal | Υ                   | N | etc.)                                                                                                    |  |
| 1      | ~    | ~                                 |            |       |          |               | Y                   |   | Database System and Concepts A Silberschatz, H Korth, S Sudarshan McGraw-Hill Page No. 1 to 15 and 259 to 304 DataBase System Rob,coronel Page No. 9,13,23 to 39 and 119-149             |  |
| 2      | ~    | ~                                 |            |       |          |               | Y                   |   | Database System and Concepts A Silberschatz, H Korth, S Sudarshan McGraw-Hill Page No. 39 to 48 and 217 to 245 DataBase System Rob,coronel Page No. 176-188                              |  |
| 3      | ~    | ~                                 |            |       |          |               | Υ                   |   | Database System and Concepts A Silberschatz, H Korth, S Sudarshan McGraw-Hill Page No. 57 to 98 and 157 to 180 DataBase System Rob,coronel Page No. 210-258                              |  |
| 4      | ~    | ~                                 |            | ~     |          |               | Υ                   |   | Database System and Concepts A Silberschatz, H Korth, S Sudarshan McGraw-Hill Page No. 627to 641and661, 681 DataBase System Rob,coronel Page No. 460-475                                 |  |
| 5      | ~    | ~                                 |            |       |          |               | Y                   |   | Database System and Concepts A Silberschatz, H Korth, S Sudarshan McGraw-Hill Page No. 5 157 to 180 DataBase System Rob,coronel Page No. 266-278 SQL,PL/SQL Ivan Bayross Page No 338-433 |  |

#### 4.f Web Links for Online Notes/YouTube/VSIT Digital Content/NPTEL Videos

| No. | Websites / Links                                 | Module<br>Nos. |  |
|-----|--------------------------------------------------|----------------|--|
| 1   | Data abstraction in DBMS                         |                |  |
|     | https://www.youtube.com/watch?v=5fs1ldO6B5c&t=2s |                |  |

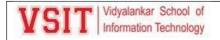

| 2 | Basic concept of NORMALIZATION                                                               | 1-5 |
|---|----------------------------------------------------------------------------------------------|-----|
|   | https://www.youtube.com/watch?v=oylHRgBDfNc                                                  |     |
| 3 | Conflict Serializability                                                                     | 1-5 |
|   | https://www.youtube.com/watch?v=zv0ba0lok1Y                                                  |     |
| 4 | Many to many relationships                                                                   | 1-5 |
|   | https://www.youtube.com/watch?v=onR_sLhbZ4w&list=PLxCzCOWd7aiFAN6I8CuViBuCdJgiOkT2Y&index=18 |     |

#### 4.g Recommended MOOC Courses like Coursera / NPTEL / MIT-OCW / edX etc.

| Sr.<br>No. | MOOC Course Link                                                                                                    | Course conducted by –<br>Person / University /<br>Institute / Industry | Course<br>Duration     | Certificate<br>(Y / N) |
|------------|----------------------------------------------------------------------------------------------------|------------------------------------------------------------------------|------------------------|------------------------|
| 1          | Spoken Tutorial – RDBMS                                                                                                    | IIT, Bombay                                                            | 25 Hrs.                | Y                      |
| 2          | Database and SQL for Data Science<br>https://www.coursera.org/learn/sql-data-<br>science#syllabus                                                                                           | Coursera - IBM                                                         | 4 Weeks- 14<br>Hours   | Υ                      |
| 3          | Introduction to Database and SQL Querying <a href="https://www.udemy.com/introduction-to-databases-and-sql-querying/">https://www.udemy.com/introduction-to-databases-and-sql-querying/</a> | www.udemy.com                                                          | 2.5 Hrs                | Y                      |
| 4          | SQL for Data Science<br>https://www.coursera.org/learn/sql-for-data-<br>science#about                                                                                                    | Coursera-University of California                                      | 4 weeks- 14<br>Hours   | Y                      |
| 5          | SOLO learn-SQL<br>https://www.sololearn.com/Course/SQL/                                                                                                    | https://www.sololearn.com                                              | 4 Modules-<br>104 Quiz | Y                      |

### 4.h Recommended Value-Added Courses (VAC)

| Sr. | Name of the Value-Added Course          | Conducted by – Person /           | Course   | Certificate |
|-----|-----------------------------------------|-----------------------------------|----------|-------------|
| No. |                                         | Institute / Industry              | Duration | (Y / N)     |
| 1   | Applications of Database(Workshop)      | Ms. Chanda Vijaykar,<br>Accenture | 3 Hrs    | Υ           |
| 4.i | Study Material Distributed among Studen | ts                                |          |             |

| Tick if distributed among students |       |                    |     |                                    |                          |  |
|------------------------------------|-------|--------------------|-----|------------------------------------|--------------------------|--|
| GQ                                 | Notes | Digital<br>Content | PPT | EQ (updated till the Last<br>Exam) | Other (Write<br>Details) |  |
|                                    |       |                    |     |                                    |                          |  |

### 5. Consolidated Course Lesson Plan

|  | From (date/month/year)  | To (date/month/year) | Total Number of |  |
|--|-------------------------|----------------------|-----------------|--|
|  | rioni (date/month/year) | 10 (date/month/year) | Weeks           |  |

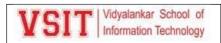

| Semester Duration | 31/01/2022 | /04/2022 | 14 |
|-------------------|------------|----------|----|
|                   |            |          |    |

| Week | Lecture<br>no. | Module<br>No. | Lecture Topics /<br>IA 1 and IA 2<br>/BSA planned to<br>be covered                                | Activities<br>to be<br>conducte<br>d | Teaching<br>Methodology (PPT,<br>Video Clip,<br>Simulation,<br>Flipped Classroom,<br>Group Discussion,<br>any other) | Recommended<br>Prior Viewing /<br>Reading |                                                   |
|------|----------------|---------------|---------------------------------------------------------------------------------------------------|--------------------------------------|----------------------------------------------------------------------------------------------------|-------------------------------------------|---------------------------------------------------|
|      |                |               |                                                                                                   |                                      |                                                                                                    | Lecture<br>No.<br>(on<br>LMS)             | Chapter No.<br>/ Page<br>Nos./Books<br>/ Web Site |
| 1    | 1              | 1             | AAP Discussion -<br>Induction                                                                     | Poll                                 | PPT, Video Clip                                                                                                    | 1                                         |                                                   |
|      | 2              | 1             | Introduction & DBMS Architecture: Why Databases? Data versus information, Introducing To Database | Viva                                 | PPT, Video Clip                                                                                                    | 2                                         | 1/4-8/1                                           |
|      | 3              | 1             | Role and<br>advantages of<br>DBMS. Types of<br>Databases                                          | Quiz, Poll                           | РРТ                                                                                                    | 3                                         | 1/17-22/1                                         |
| 2    | 4              | 1             | Why Database<br>design is<br>important,<br>Evolution of File<br>System Data<br>Processing         | Viva                                 | РРТ                                                                                                    | 4                                         | 1/323-<br>324/1                                   |
|      | 5              | 1             | Problems with File System Data Processing, Database Systems                                       | Poll                                 | РРТ                                                                                                    | 5                                         | 1/324/1                                           |
|      | 6              | 1             | Data Models: Data Modelling and Data Models, The Importance of Data Models                        | Poll                                 | РРТ,                                                                                                    | 6                                         | 2/30-34/1                                         |
| 3    | 7              | 1             | Data Models<br>Basic Building<br>Blocks, Business<br>Rules                                        | Poll                                 | РРТ                                                                                                    | 7                                         | 2/35/1                                            |
|      | 8              | 1             | The Evolution<br>Data Models,<br>Degrees of Data<br>Abstraction                                   | Poll                                 | PPT                                                                                                    | 8                                         | 2/35/4                                            |

|   | 9  | 1 | Entity Relationship Model: Entities, Attributes, Relationships, Connectivity and Cardinality, Existence Dependence, Relationship Strength, Weak Entitles, Relationship Participation | Poll                     | РРТ              | 9  | 7/199-<br>211/1  |
|---|----|---|----------------------------------------------------------------------------------------------------|--------------------------|------------------|----|------------------|
| 4 | 10 | 1 | Relationship Degree, Recursive Relationships, Associative (Composite) Entities, Developing an ER Diagram                                                                             | Viva,<br>Class<br>Test 1 | РРТ              | 10 | 7/212-<br>219/1  |
|   | SS | 1 | Database Design Challenges: Conflicting Goals                                                                                                    | Viva                     | Group Discussion | SS | 7/220/1          |
|   | 11 | 2 | Advanced Data Modelling: The Extended Entity Relationship Model, Entity Clustering, Entity Integrity: Selecting Primary Keys,                                                        | Poll                     | РРТ              | 11 | 8/245-<br>255/1  |
|   | 12 | 2 | Design Cases:<br>Learning Flexible<br>Database Design                                                                                                    | Quiz,<br>PBL             | РРТ              | 12 | 8/248-<br>257/1  |
| 5 | 13 | 2 | Normalization of Database Tables: Database Tables and Normalization, The Need For Normalization The Normalization Process                                                            | Quiz,<br>Poll,<br>Viva   | РРТ              | 13 | 15/501-<br>508/1 |
|   | 14 | 2 | The Normalization Process, Improving the Design, Surrogate Key Considerations                                                                                                    | Quiz,<br>Poll,<br>Viva   | PPT, Video Clip  | 14 | 15/509-<br>515/1 |

|   | 15 | 2 | Higher Level<br>Normal Forms,                                                                                                    | Pop<br>Quiz,<br>Poll     | РРТ              | 15 | 15/516-<br>535/1 |
|---|----|---|----------------------------------------------------------------------------------------------------|--------------------------|------------------|----|------------------|
|   | 16 | 2 | Normalization<br>and Database<br>Design                                                                                                    | Viva,<br>Class<br>Test 1 | PPT              | 16 | 15/518           |
|   | SS | 2 | Denormalization,<br>Data-Modelling<br>Checklist                                                                                                 | Viva                     | Group Discussion | SS | 15/520           |
| 6 | 17 | 3 | Structured Query Language (SQL): Introduction To SQL, Basic SQL Queries, SELECT Statement Options, FROM Clause Options, ORDER BY Clause Options | Poll,<br>Class<br>Test 2 | PPT, Video Clip  | 17 | 4/87-107/1       |
|   | 18 | 3 | WHERE Clause<br>Options,<br>Aggregate<br>Processing,                                                                                            | Pop<br>Quiz              | PPT              | 18 | 5/124-<br>126/1  |
|   | 19 | 3 | Subqueries, SQL<br>Functions,                                                                                                    | Viva                     | PPT              | 19 | 5/117-<br>122/1  |
| 7 | 20 | 3 | Relational SET<br>Operators,<br>Crafting SELECT<br>Queries                                                                                      | Viva,<br>Class<br>Test 1 | РРТ              | 20 | 1/2/48,51        |
|   | 21 | 3 | SQL Queries with<br>Real Examples                                                                                                    | PBL                      | PPT              | 21 |                  |
|   | 22 | 4 | Advanced SQL: Data Definition Commands, Table Structures,                                                                                       | Poll                     | РРТ              | 22 | 2/5/255          |
| 8 | 23 | 4 | Data<br>Manipulation<br>Commands,<br>Virtual Tables:<br>Creating a View                                                                         | Viva,<br>Class<br>Test 3 | PPT              | 23 | 2/5/256          |
|   | SS | 4 | Embedded SQL                                                                                                    | Viva                     | Group Discussion | SS | 2/5/259          |
|   | 24 | 4 | Creating<br>Sequences,<br>Procedural SQL                                                                                                    | ОВТ                      | РРТ              | 24 | 2/5/261          |
| 9 | 25 | 4 | Database Design: The Information System, The Systems Development Life Cycle                                                                     | Viva, Poll               | РРТ              | 25 | 2/5/265          |
|   | 26 | 4 | The Database<br>Life Cycle,                                                                                                    | Quiz,<br>Poll            | PPT              | 26 | 2/5/267          |

|    | 27 | 4 | Conceptual<br>Design, DBMS<br>Software<br>Selection                                                           | Quiz,<br>Poll            | РРТ              | 27 | 2/5/268   |
|----|----|---|----------------------------------------------------------------------------------------------------|--------------------------|------------------|----|-----------|
|    | 28 | 4 | Logical Design,<br>Physical Design,<br>Database Design<br>Strategies                                          | Viva,<br>Class<br>Test 1 | РРТ              | 28 | 2/5/267   |
|    | SS | 4 | Centralized<br>versus<br>Decentralized<br>Design                                                              | Viva                     | Group Discussion | SS | 2/5/269   |
| 10 | 29 | 5 | Transaction Management and Concurrency Control: What is Transaction? Concurrency Control With Locking Methods | Quiz<br>Class<br>Test 4  | РРТ              | 29 | 1/15/663  |
|    | 30 | 5 | Concurrency<br>Control With<br>Stamping<br>Methods                                                            | Quiz,<br>Poll            | РРТ              | 30 | 1/15/666  |
|    | 31 | 5 | Concurrency Controls With Optimistic Methods                                                                  | Quiz,<br>Poll            | PPT              | 31 | 1/12/323  |
|    | SS | 5 | ANSI Levels of<br>Transaction<br>Isolation                                                                    | Viva                     | Group Discussion | SS | 3/14/635  |
| 11 | 32 | 5 | Database<br>Recovery<br>Management                                                                            | Viva                     | PPT, Video Clip  | 32 | 3/16/721  |
|    | 33 | 5 | Performance Tuning and Query Optimization: Database Performance Tuning Concepts, Query Processing             | Poll                     | РРТ              | 33 | 3/24/1029 |
|    | 34 | 5 | Indexes and<br>Query<br>Optimization                                                                          | Quiz                     | PPT              | 34 | 3/19/681  |
| 12 | 35 | 5 | Optimizer<br>Choices, SQL<br>Performance<br>Tuning                                                            | Viva,<br>Class<br>Test 4 | РРТ              | 35 | 3/19/685  |
|    | 36 | 5 | Query<br>Formulation,<br>DBMS                                                                                 | Poll, Quiz               | PPT              | 36 | 3/19/700  |

|    |    |   | Performance<br>Tuning                                                                                                    |                 |     |    |          |
|----|----|---|----------------------------------------------------------------------------------------------------|-----------------|-----|----|----------|
|    | SS | 5 | Query<br>Optimization<br>Examples                                                                                        | PBL             | GD  | SS | 3/19/687 |
| 13 | 37 | 5 | Database Administration and Security: Data as a Corporate Asset, The Need For a Database and its Role In an Organization | Poll            | РРТ | 37 |          |
|    | SS | 5 | Introduction of a<br>Database: Special<br>Considerations                                                                 | Viva            | GD  | SS | 3/24/842 |
|    | 38 | 5 | The Evolution of<br>Database<br>Administration,<br>The Database<br>Environment's<br>Human<br>Component                   | Poll            | РРТ | 38 | 3/24/855 |
|    | 39 | 5 | Database<br>Administration<br>Tools,<br>Developing a<br>Data<br>Administration<br>Strategy                               | Poll            | РРТ | 39 | 3/24/866 |
| 14 | 40 | 5 | The DBAs Role In<br>Cloud, The DBA<br>at work: Using<br>Oracle For<br>Database<br>Administration                         | Class<br>Test 5 | РРТ | 40 | 3/24/868 |

## 6. Rubric for Grading and Marking of Term Work (inform students at the beginning of semester)

| Lecture + Practical (% Attendance) & Marks                  | Assign-<br>ments | Tutorial | Lab /<br>Practical<br>Performanc<br>e                                                                 | Lab Journal<br>Assessmen<br>t                                            | Class<br>Tests<br>(Other<br>than IA) | Other (1)<br>specify                                                        | Other (2)<br>specify | Tota<br>I |
|-------------------------------------------------------------|------------------|----------|----------------------------------------------------------------------------------------------------|--------------------------------------------------------------------------|--------------------------------------|-----------------------------------------------------------------------------|----------------------|-----------|
| 75%<br>Attendance,<br>Active<br>Participation –<br>10 Marks | 3                | -        | Practical Sub<br>Marks) sca<br>Marks, Pract<br>#1 – (20 Mar<br>10 Marks,<br>Exam (Min<br>presentation | Assessment<br>ks) scaled to<br>Final Pract<br>ni-Project<br>+ Viva) – 20 |                                      | IA 1<br>(MCQ) -<br>30<br>Marks,<br>IA 2<br>(MCQ) –<br>30<br>Marks<br>Scaled | -                    | 75        |

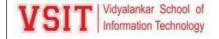

|  |  | to 15<br>Marks |  |
|--|--|----------------|--|
|  |  |                |  |
|  |  |                |  |

#### 7. Assignments / Tutorials Details (must attach print out of all questions together with AAP)

| Assignment<br>No. | Title of the Assignments / Tutorials              | СО Мар   | Assignments<br>given to<br>Students on | Date of<br>Submission |  |
|-------------------|---------------------------------------------------|----------|----------------------------------------|-----------------------|--|
|                   | Introduction & DBMS Architecture, Data Models and | 1        | 2rd 1 .                                | 4tha.a.l.             |  |
| 1                 | ER Model                                          | <b>!</b> | 3 <sup>rd</sup> week                   | 4 <sup>th</sup> week  |  |

#### **Analysis of Assignment / Tutorial Questions and Related Resources**

| nt No.     | S.<br>O. | Т        | ype* ( | √)  |               | Based on #   |                   | Question Type (√)             |       |                      |
|------------|----------|----------|--------|-----|---------------|--------------|-------------------|-------------------------------|-------|----------------------|
| Assignment | Week     | R        | UQ     | ОВТ | Module<br>No. | Text<br>Book | Reference<br>Book | Other<br>Learning<br>Resource | MU EQ | Thought<br>Provoking |
| 1          | 3        | <b>√</b> |        |     | 1             | <b>√</b>     |                   |                               | 2     | 1                    |

<sup>\*</sup> Tick ( $\checkmark$ ) the Type of the Assignment: Regular (R); Unannounced Quiz (UQ) ; Open Book Test for TY/SY/MASTERS (OBT)

#### 8. Internal Assessment / Other Class Test / Open Book Test (OBT)/Take Home Test (THT) Details

| Tests                    | Test Dates                                    | Module No. | СО Мар | IA Question Paper Pattern | Policy                    |
|--------------------------|-----------------------------------------------|------------|--------|---------------------------|---------------------------|
| 1 <sup>st</sup> IA Test  | 7 <sup>th</sup> week                          | 1,2        | 1,2    | Q1 – 15 Marks             | No IA Re-<br>test         |
| 2 <sup>nd</sup> IA Test  | 10 <sup>th</sup> week                         | 3,4        | 3,4    | Q2 – 15 Marks             | IA is a Head of passing * |
| Pop Quiz                 | 5 <sup>th</sup> week, 7 <sup>th</sup><br>week | 2          | 2      | MSTeams                   |                           |
| Open<br>Book Test        | 9 <sup>th</sup> week                          | 3          | 3      | MSTeams                   |                           |
| Take<br>Home<br>Test     | 10 <sup>th</sup> week                         | 4          | 4      | MSTeams                   |                           |
| Class tests<br>/ prelims | 3 <sup>rd</sup> and 5 <sup>th</sup> week      | 1,2        | 1,2    | MSTeams                   |                           |

<sup>\*</sup> IA failures will have to appear for re-test in next semester

<sup>#</sup> Write number for Text book, reference book, other learning resource from this AAP – from Points 4.a to 4.d

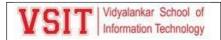

| Practical<br>No. | Module<br>No. | Title of the <b>Regular Experiments</b>                                                                                                    | Concepts to be highlighted          | СО Мар | Audit /<br>Quality<br>Rate<br>(0 to 4) |
|------------------|---------------|----------------------------------------------------------------------------------------------------|-------------------------------------|--------|----------------------------------------|
| 1                | 1             | For a given scenario Draw ER diagrams and convert entities and relationships to tables                                                                                                    | ER Diagrams                         | 1      | 4                                      |
| 2                | 3             | Write SQL Query for given problem statement  a. Viewing all Database  b. Creating a Database  c. Viewing All Tables in Database                                                                                                    | Creating<br>Databases               | 3      | 4                                      |
| 3                | 3             | Perform the following operations  a. Creating Tables With and Without Constraints  b. Inserting and Updating and Deleting Records in a table  c. Commit and Rollback                                                                 | Tables and<br>Constraints           | 3      | 4                                      |
| 4                | 3             | Perform the following operations  a. Altering a Table  b. Dropping and Truncating and  Renaming a Table  c. Backing Up and Restoring a Database                                                                                      | Data<br>Definition<br>Language      | 3      | 4                                      |
| 5                | 3             | Perform the following operations  a. Simple Queries with Where Operators  b. Where With Keywords and Logical Operators  c. Simple Queries With Aggregate Functions  d. Queries with Aggregate Functions (Group By and Having Clause) | Simple<br>Queries                   | 3      | 4                                      |
| 6                | 3             | Perform Queries Involving  a. Date Functions  b. String Functions  c. Math Functions                                                                                                    | Simple<br>Queries With<br>Functions | 3      | 4                                      |
| 7                | 4             | Retrieving Data From Multiple Tables  a. Joining Tables (Inner Joins and Outer Joins)  b. Aliases For Table Names                                                                                                    | Joins                               | 4      | 4                                      |
| 8                | 4             | Subqueries                                                                                                    | Subqueries                          | 4      | 4                                      |

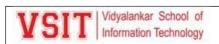

|    |   | With IN Clause With EXISTS Clause Handling NULL         |                                |   |   |
|----|---|---------------------------------------------------------|--------------------------------|---|---|
| 9  | 4 | Views Creating Views Dropping Views Selecting From View | Views                          | 4 | 4 |
| 10 | 4 | DCL Statements  Granting and Revoking Statement's       | Transaction  Control  Language | 4 | 4 |

## 9.b Practical Activities – Newly Added Experiments

| Practical<br>No. | Module<br>No. | Title of the <b>Newly Added Experiments</b> | Concepts to<br>be<br>highlighted | СО Мар | Audit /<br>Quality<br>Rate<br>(0 to 4) |
|------------------|---------------|---------------------------------------------|----------------------------------|--------|----------------------------------------|
|                  |               |                                             |                                  |        |                                        |

## 9.c Practical Activities – PBL Experiments

| Practical<br>No. | Module<br>No. | Title of the <b>PBL Experiments</b> | Concepts to<br>be<br>highlighted | CO<br>Map | Audit / Quality<br>(0 to 4) |
|------------------|---------------|-------------------------------------|----------------------------------|-----------|-----------------------------|
|                  |               |                                     |                                  |           |                             |

## 10. Beyond Syllabus Activities for Gap Mitigation

| No. | Type of the<br>Activity | Activities                    | Details – no of attendees, guest, feedback, mark sheet, report |
|-----|-------------------------|-------------------------------|----------------------------------------------------------------|
| 1   | Interaction             | Guest Lecture / Workshops     | Yes                                                            |
| 2   | with Outside<br>World   | Industrial Visit              | -                                                              |
| 3   |                         | Class Tests – (other than IA) | Yes                                                            |
| 4   |                         | Mini Projects                 | Yes                                                            |
| 5   | Test and                | Pop Quiz                      | Yes                                                            |
| 6   | Assessments             | Mobile App Based Quiz         | Yes                                                            |
| 7   |                         | Open Book Test                | Yes                                                            |
| 8   |                         | Take Home Test                | Yes                                                            |

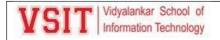

| 9  |                          | Poster Presentation        | Yes |
|----|--------------------------|----------------------------|-----|
| 10 |                          | Minute Papers              | -   |
| 11 | Collaborative            | Students Seminar           | -   |
| 12 | and Group Activity       | Students Debates           | Yes |
| 13 |                          | Panel Discussion / Mock GD | -   |
| 14 |                          | Mock Interview             | -   |
| 15 |                          | MOOC-NPTEL/Coursera Videos | Yes |
| 16 | Co-curricular<br>Courses | Value Added Courses        | -   |
| 17 | 1 2 3 3 3 3 3            | Lecture Capture Usage      | Yes |

<sup>\*</sup> Do not delete any activity. Give details for planned events. Write 'NA' for activity Not Planned.

Consolidated Academic Administration Plan Prepared by (mention all theory teaching faculty names with signature)

Ms. Aasha Chavan

Faculty Name (Sign.)

External Industry Mentor (Sign.) (Sign.)

External Academic Mentor

VSIT Cluster Mentor Name (Sign.) (Sign.)

Head of Dept.

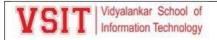

## 3. Academic Calendar

|        | Department of Information Technology                             |                         |
|--------|------------------------------------------------------------------|-------------------------|
|        | 2021-2022                                                        |                         |
| 3.6 41 | Academic Calender                                                | D. (                    |
| Month  | Name of the Activity                                             | Date                    |
| June   | AAP Workshop for Sem III and V                                   | 14-06-2021              |
|        | Guest Lecture on VIT Server Room virtual visit by Mr. Sunil      | 07-10-2021              |
|        | Thube Network Administrator                                      | 10.07.2021              |
|        | V-Shield Session 1                                               | 10-07-2021              |
|        | V-Shield Session 2                                               | 17-07-2021              |
|        | Guest Lecture on Mathematics real world, Mr. Anshul Gupta        |                         |
|        | Head Center for Business Analytics, ISME                         | 15/05/2001              |
|        | Guest Lecture on Project Management in IT Industry, Mr.          | 17/07/2021              |
|        | Kaushik Choudhary Technopreneur, Indian Institute of Social      |                         |
| - 1    | Welfare, Kolkata                                                 |                         |
| July   | Value Added Course on Working with Cassandra Database,           |                         |
|        | Seema M. Spruha M.                                               | 19/07/2021 - 24/07/2021 |
|        | Value Added Course on Python for Data Science, Leena J,          |                         |
|        | Janhavi V, Pallavi T                                             |                         |
|        | V-Shield Session 3                                               | 24/07/2020              |
|        | Value Added Course on Java Enterprise Application                |                         |
|        | Development, Shajil K, Rohini D                                  | 26/07/2021 - 31/07/2021 |
|        | Value Added Course on DBA- SQL Essentials, Hrishikesh T,         | 20,07,2021 31,07,2021   |
|        | Aasha C, Pallavi T                                               |                         |
|        |                                                                  | 26/07/2021 - 31/07/2021 |
|        | Value Added Course on DBA- SQL Essentials, Hrishikesh T,         |                         |
|        | Aasha C, Pallavi T                                               |                         |
|        | Workshop on SQL on Hadoop, Suchit K, Alumni                      | 30/07/2021 - 31/07/2021 |
|        | Internal Assessment 1 (Semester III and V)                       | 02/08/2021 - 07/08/2021 |
|        | Value Added Course on Hardware and Networking, Asif R.,          |                         |
|        | Guest Lecture on "Industrial Applications of Python", Mr. Girija | 07.08.2021              |
|        | V-Shield Session 4                                               | 14-08-2021              |
|        | Hands-on workshop on building web application with ASP.NET       |                         |
|        | MVC5 Architecture, Mr. Sachin Agrawal, Ms. Ketaki Ghawali,       | 13/8/2021               |
|        | Dr. Sarika Chouhan                                               |                         |
|        | Guest Lecture on Microsoft Cloud Storage , Mr. Jignesh Chheda,   | 14/08/2021              |
|        | Alumni                                                           |                         |
|        | Case Study related to Big Data, Yashowardhan Sowale Vice         | 14/08/2021              |
| August | V-Shield Session 5                                               | 21-08-2021              |
|        | Guest Lecture on Applied AI, Mrunali Parab Senior Associate,     |                         |
|        | TIAA India                                                       | 21/08/2021              |
|        | Seminar on Linux Distros - Real world applications, Reasons,     |                         |
|        | Challenges, Jignesh Chedda, Alumni                               |                         |
|        | Practical Assessment (Semester III and V)                        | 23/08/2021 - 28/08/2021 |

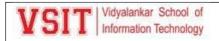

|           | Workshop Report on "Data Anlytics and Microsoft Power BI",                                            |                                                              |
|-----------|----------------------------------------------------------------------------------------------------|--------------------------------------------------------------|
|           | Mr. Saurabh Pujare, Aasha Chavan, Rohini Desai, Ashwini                                               | 27/08/2021 - 28/08/2021                                      |
|           | Koyande                                                                                               | 2770072021 2070072021                                        |
|           | Value Added Course on Quantitative Aptitude for Competitive<br>Examinations, Geeta Sahu, Sabir Shaikh | 30/08/2021 - 04/09/2021                                      |
|           | V-Shield Session 6                                                                                    | 04-09-2021                                                   |
|           | Departmental Video Competition                                                                        | 09-04-2021                                                   |
|           | FYBScIT Division - F Orientation and Induction of Semester I                                          | 15th, 16th and 18th September, 2021                          |
| September | FYBSc IT and Data Science Orientation and Induction of<br>Semester I                                  | Saturday 18th September to<br>Saturday 25th September, 2020. |
|           | Bridge Course in Digital Electronics                                                                  | 21 to 24 September 2021                                      |
|           | Bridge Course in Discrete Mathematics                                                                 | 27th to 30th September 2021                                  |
|           | Internal Assessment 2 (Semester III and V)                                                            | 20/09/2021 - 25/09/2021                                      |
|           | Panel discussion on Recent Trends in IT                                                               | 10-01-2021                                                   |
|           | Guest Lecture on "Development Trends in JAVA", Leesha<br>Nair, Program Manager, Capgemini             | 09.10.2021                                                   |
|           | Final Practical Exam (Mini-Project Presentation + Viva)                                               | 11/10/2021 - 16/10/2021                                      |
|           | Bridge course in Mathematics for Data Science                                                         | 11-10-21 to 14-10-22                                         |
|           | Guest lecture on Advanced Excel in Data Science                                                       | 23rd October 2021                                            |
|           | End Semester Exam                                                                                     | 18/10/2021 - 23/10/2021                                      |
| November  |                                                                                                    |                                                              |
| December  | TYIT Sem VI Induction                                                                                 | 12-06-202                                                    |
|           | Workshop on "How to Implement Logic Building Skills in Programming"                                   | 18/12/2021 and 20/12/2021                                    |
| January   | FYBSc IT and Data Science Sem I Practical Assessment                                                  | 10/01/2022 - 14/10/2022                                      |
|           | FY. B.Sc. IT and Data Science Semester I Regular End                                                  | 10,000,000                                                   |
|           | Semester Examination                                                                                  | 17/01/2022 - 21/01/2022                                      |
|           | TYIT Sem VI IA1 Midterm Examination                                                                   | 24/01/2022 - 29/01/2022                                      |
|           | AAP Workshop of FYBSc IT and Data Science Semester - 2                                                | 29/01/2022                                                   |
|           | TYIT Sem VI Parctiacl Assessment#1 Examination                                                        | 31/01/2022 - 4/02/2022                                       |
|           | FYBSc IT and Data Science Induction of Semester 2                                                     | 31/01/2022 - 04/02/2022                                      |

--

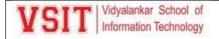

## 4. AAP Workshop

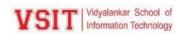

## Note

Date: 4<sup>th</sup> June 2021

**Sub: AAP Workshop** 

Department of Information Technology is organizing a AAP Workshop for its three clusters on 14<sup>th</sup> and 15<sup>th</sup> June 2021. We are inviting industry and academic mentors to share their valuable inputs for the workshop.

| Sr.<br>No. | Cluster              | Industry Mentor                                                                                                    | Academic Mentor                                                                                                    |
|------------|----------------------|----------------------------------------------------------------------------------------------------|----------------------------------------------------------------------------------------------------|
| 1          | Software Development | Mr. Rajesh Rajamani<br>Sr. Consultant,<br>Intelnet Global Service                                                                   | Dr. Aarti Milind Karande<br>Assistant Professor, Bharatiya<br>Vidya Bhavans Sardar Patel<br>Institute of Technology |
| 2          | Networking & Systems | Mr. N. S. Gurjar President of Consulting Connoisseurs (B.Tech- IIT Bombay, Gold Medallist MBA NITIE, Masters IPR Law, WIPO, Geneva) | Dr. Pradeep Pendse Dean - IT Welingkar Or Dr. Anita Diwakar, PhD, IDP Educational Technology, IIT Bombay            |
| 3          | Electronics & Maths  | Mr. Mayank Parikh<br>Sr. Solution Architect, IBM                                                                                    | Dr. Ashok Bingi,<br>St. Xavier's College                                                                            |

| Sr.<br>No. | Particulars  | Cost<br>(in Rs.) | No. of<br>Mentors | Total<br>(in Rs.) |
|------------|--------------|------------------|-------------------|-------------------|
| 1          | Remuneration | 3000             | 6                 | 18,000            |
| 2          |              |                  |                   |                   |
|            |              |                  | Total             | 18,000            |

Sanction may kindly be granted for Rs. 18,000/-

**Principal** 

To

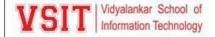

#### **Director**

#### **APP Notice:**

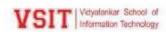

## Note

Date: 12th Nov 2021

#### Sub: AAP Workshop

Department of Information Technology is organizing a AAP Workshop for BScIT Subjects on 20<sup>th</sup> and 27<sup>th</sup> Nov 2021 as per the following schedule:

| Sr.<br>No. | Day & Date                        | Time       | Subject              | Faculty                                 |
|------------|-----------------------------------|------------|----------------------|-----------------------------------------|
| 1          | Sat, 20 <sup>th</sup> Nov<br>2021 | 10:00 am   | SY IT Sem IV         | Ketaki Ghawali, Seema Bhatkar           |
| 2          | Sat, 20 <sup>th</sup> Nov<br>2021 | 10:45 am   | SY IT Sem IV<br>IES  | Sabir Shaikh, Umesh Koyande             |
| 3          | Sat, 20 <sup>th</sup> Nov<br>2021 | 11:15 am   | SY IT Sem IV<br>COST | Geeta Sahu, Maitreyi Joglekar           |
| 4          | Sat, 20 <sup>th</sup> Nov<br>2021 | 12:00 noon | SY IT Sem IV<br>SE   | Kimaya Shelar, Rajendra Patole          |
| 5          | Sat, 20 <sup>th</sup> Nov<br>2021 | 12:30 pm   | SY IT Sem IV<br>CGA  | Madhavi Amondkar, Rohini<br>Gaikwad     |
| 6          | Sat, 27 <sup>th</sup> Nov<br>2021 | 10:00 am   | TY IT Sem VI<br>SQA  | Seema Vishwakarma, Janhavi<br>Vadke     |
| 7          | Sat, 27 <sup>th</sup> Nov<br>2021 | 10:45 am   | TY IT Sem VI<br>SC   | Shobha Nalavade, Prachi<br>Mahajan      |
| 8          | Sat, 27 <sup>th</sup> Nov<br>2021 | 11:15 am   | TY IT Sem VI<br>BI   | Hrishikesh Tendulkar, Sanjeela<br>Sagar |
| 9          | Sat, 27 <sup>th</sup> Nov<br>2021 | 12:00 noon | TY IT Sem VI<br>PGIS | Pushpa Mahapatro, Ujwala Sav            |
| 10         | Sat, 27 <sup>th</sup> Nov<br>2021 | 12:30 pm   | TY IT Sem VI<br>ITSM | Mithila Satam, Bhavesh Shah             |

#### Kindly Note:

- Updated AAP of SY to be sent to cluster mentors on or before 18<sup>th</sup> Nov 2021 and TY before 22<sup>nd</sup> Nov 2021.
- 2. AAP PPT to be prepared for presentation.
- 3. BSA to be planned and approved during AAP presentation.

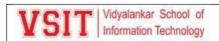

#### **AAP Workshop PPT:**

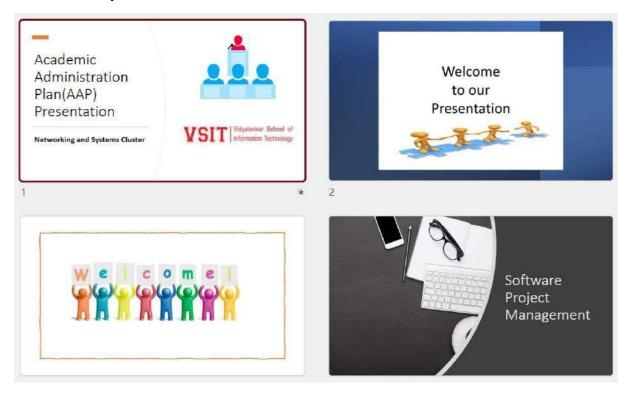

#### AAP PPT SPM for Presentation:

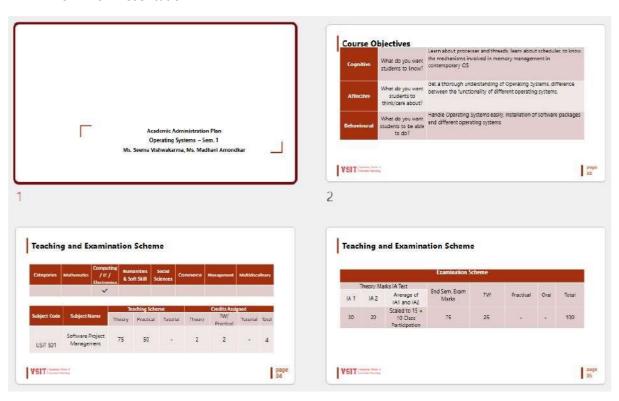

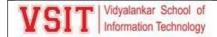

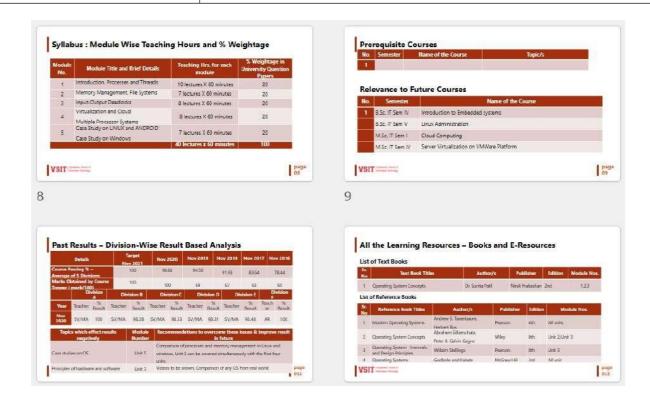

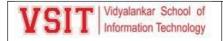

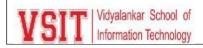

# AAP Workshop Report

## Networking and Systems Cluster

Date and Time: 14-06-21 2:00 p.m. to 5:00 p.m.

Cluster In-charge: Ms. Pushpa Mahapatro

#### Attendees:

(Total 30)

Asif R, Dr. Sarika C, Amraja Shivkar, Ashwini Koyande, Bhavesh S, Dr Amita Jain, Geeta Sahu, Janhavi Vadke, Ketaki Ghawali, Kimaya Shelar, Laxmikant Manchekar, Leena Jadhav, Madhavi Amondkar, Maitreyi Joglekar, Mithila Chavan, Pallavi Tawde, Payal Shah, Prabal Das, Prachi Mahajan, Pushpa Mahapatro, Rohini Desai, Sabir Shaikh, Sanjeela Sagar, Seema Vishwakarma, Shajil Kumar, Spruha More, Ujwala Sav, Umesh Koyande

## **Courses:**

- 1. SPM Sem 5 (Pushpa M, Ujwala S)
- 2. AI Sem 5 (Dr. Pallavi T, Sanjeela S)
- 3. LA Sem 5 (Prachi M)
- 4. NGT Sem 5 (Seema M, Spruha M)
- 5. CN Sem 3 (Rajendra P, Mithila C)
- 6. OS Sem 1 (Seema V, Madhavi A)

## Recommendations or Suggestions for change

## 1. Software Project Management

Faculty: Pushpa Mahapatro and Ujwala Sav

- VAC to be defined as the trainings organized by VSIT (Trainer may be internal or external)
- MOOC to be defined as trainings organized by 3<sup>rd</sup> party example Spoken Tutorial, NPTEL, Coursera etc.
- Assignments can be made based on the project of the TY students
- Updating digital content and providing it to students on time.
- Devise new methods of generating papers from MCQ and conducting online test.

## 2. AI – Sem 5

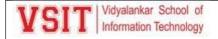

Faculty: Dr. Pallavi Tawde and Sanjeela Sagar

- MCQs to be arranged in Excel format with difficulty level and unit-wise.
- Updating digital content and providing it to students on time. Prepare
- Devise new methods of generating papers from MCQ.

## 3. LA – Sem 5

Faculty: Prachi Mahajan

- Linux based project topics can be suggested to the project committee. Students should be motivated to read weblinks.
- Updating digital content and providing it to students on time. Prepare
- Devise new methods of generating papers from MCQ.

## 4. NGT - Sem 5

Faculty: Seema Murkar, Spruha More

- List of Project topics based on NGT/NoSQL DB
- Real life applications
- Take follow up of self-study topics.
- Updating digital content and providing it to students on time. Prepare
- Devise new methods of generating papers from MCQ.

## **5.** CN – Sem 3

Faculty: Rajendra Patole, Mithila Chavan

- Add animated videos to explain the concepts of networking. Implement actual handson if possible.
- Updating digital content and providing it to students on time. Prepare
- Devise new methods of generating papers from MCQ.

#### 6. OS - Sem 1

(Seema V, Madhavi A)

- Map unit with weblinks.
- Minute paper activity to be conducted.

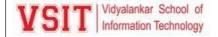

- Updating digital content and providing it to students on time.
- Devise new methods of generating papers from MCQ.
- Simulation can be used for demonstrating the topics.

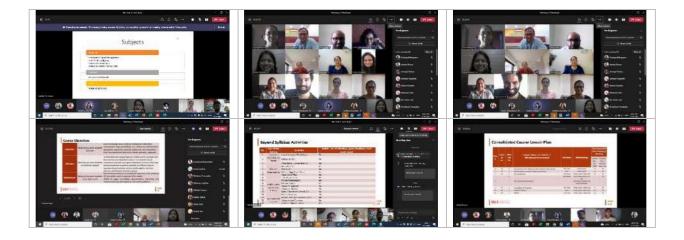

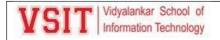

## Software Development Cluster

Date and Time: 15-06-21 2:00 p.m. to 5:00 p.m.

Cluster In-charge: Dr. Pallavi Tawde

Attendees:

(Total 33)

Asif R, Dr. Sarika C, Akshata J, Amraja Shivkar, Ashwini Koyande, Beena K, Bhavesh S, Dr Amita Jain, Geeta Sahu, Hrishikesh T, Janhavi Vadke, Ketaki Ghawali, Kimaya Shelar, Laxmikant Manchekar, Leena Jadhav, Madhavi Amondkar, Maitreyi Joglekar, Mithila Chavan, Pallavi Tawde, Payal Shah, Prabal Das, Prachi Mahajan, Pushpa Mahapatro, Rohini Desai, Sabir Shaikh, Sanjeela Sagar, Seema Vishwakarma, Shajil Kumar, Spruha More, Ujwala Sav, Umesh Koyande

## **Courses:**

- 1. AWP Sem 5 (Ketaki G, Sarika C)
- 2. EJ Sem 5 (Payal S)
- 3. PP Sem 3 (Amita J, Leena J)
- 4. DBMS Sem 3 (Aasha C, Rohini D, Ashwini K)
- 5. DS Sem 3 (Shajil K, Hrishikesh T, Kimaya S)
- 6. IP Sem 1 (Janhavi V, Akshatha J)

Recommendations or Suggestions for change

## 1. Advance Web Programming

Faculty: Ketaki G, Sarika C

- Show Web debugging and application debugging.
- Ask students to Make reports of Web Application Review.
- Prepare students for Ecommerce website, Live meeting hosting, Ajax based website and Event broadcasting.
- Focus on service creation in practical.
- Include practical on Object oriented concept of C#.
- Give demo of Implementation of delegate and events in website.
- Add activities during practical's like, debugging the program, where students would interact.

## 2. Enterprise Java

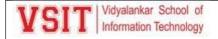

Faculty: Payal S

- Conduct such MOOC courses which would be at least 8 weeks long course.
- Focus on service creation in practical.
- Add activities during practical's like, debugging the program, where students would interact.
- Add Website review of JSP in practical.
- Java based embedded system to cover.

## 3. Python Programming

Faculty: Amita J, Leena J

- Give more time by assigning more lectures for the topics Threads and Exception Handling.
- Do not give tough topic like user defined exceptions as self-study topics.
- Add topics with weblinks in AAP.
- Check student's enrollment for MOOC and VAC
- Add Continuous project evaluation.

#### 4. Database Management System

Faculty: Aasha C, Rohini D, Ashwini K

- Take different examples for designing databases and take some practical's on them.
- Also let the students know about the current DBMS techniques like mongodb, hadoop etc.
- Enroll a greater number of students in MOOC.
- Add more real-life case studies.
- Arrange workshops for students and other organizations.

#### 5. Data Structure

Faculty: Shajil K, Hrishikesh T, Kimaya S

- Add Coding while teaching theory online.
- Change Guest lecture to hands on training of Data Analysis.
- Topics from e-book to be mentioned based on the targeted students and take their feedback.
- Make all topics more interesting.

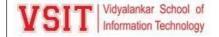

## 6. Imperative Programing

Faculty: Janhavi V, Akshatha J

- Include more programming oriented assignments. Train the students for developing research oriented applications.
- Add activities during practical's like, debugging the program, where students would interact.
- Provide Assignment answer format.
- Include activities for students like solve any 50 errors problem.

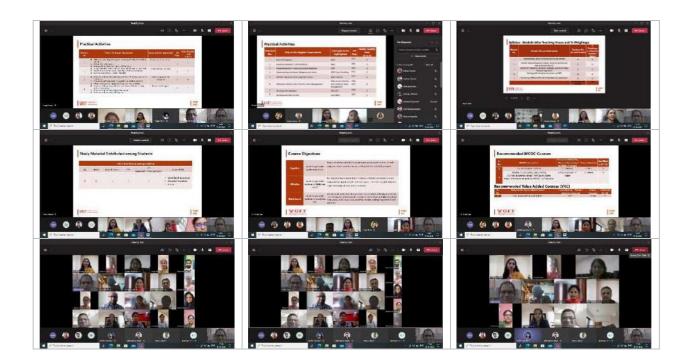

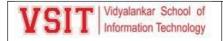

## **Electronics and Mathematics Cluster**

Date and Time: 16-06-21 2:00 p.m. to 5:00 p.m.

Cluster In-charge: Mr. Umesh Koyande

Attendees:

(Total 32)

Asif R, Dr. Sarika C, Akshata J, Amraja Shivkar, Ashwini Koyande, Beena K, Bhavesh S, Dr Amita Jain, Geeta Sahu, Hrishikesh T, Janhavi Vadke, Ketaki Ghawali, Kimaya Shelar, Laxmikant Manchekar, Leena Jadhav, Madhavi Amondkar, Maitreyi Joglekar, Mithila Chavan, Pallavi Tawde, Payal Shah, Prabal Das, Prachi Mahajan, Pushpa Mahapatro, Rohini Desai, Sabir Shaikh, Sanjeela Sagar, Seema Vishwakarma, Shajil Kumar, Spruha More, Ujwala Sav, Umesh Koyande

## **Courses:**

- 1. IOT Sem 5 (Umesh K, Bhavesh S)
- 2. AM Sem 3 (Geeta S, Sabir S)
- 3. DE Sem 1 (Amraja S, Laxmikant M)
- 4. DM Sem 1 (Prabal D, Maitreyi J)
- 5. CS Sem 1 ()

Recommendations or Suggestions for change

## 1. Internet of Things

Faculty: Umesh K, Bhavesh S

- Identify few small duration MOOC courses.
- Need to identify VAC in consultation with ATS

## 2. Applied Mathematics

Faculty: Geeta S, Sabir S

- Give examples of image processing which uses Laplace transform.
- Linkage to future subject Image Processing, M. Sc.IT part II
- Follow-up activities to be conducted based on the links (Journals and Magazines)
- Identify MOOCs from Udacity, edx and courses.

## 3. Digital Electronics

Faculty: Amraja S, Laxmikant M

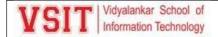

- Remove Techmax publication from textbook category.
- Share weblinks after completion of that particular topic
- More number of videos to be created this year for DE.
- Add at least one BSA activity under "Interaction with outside world" category.

## 4. Discrete Mathematics

Faculty: Prabal D, Maitreyi J

- Need to identify self-study topics properly.
- Prabal and Maitreyi can contribute to VAC Competitive Mathematics
- Future course Artificial Intelligence
- Adding Assignments related to Logic and Predicates., as these topics are useful in further semesters.
- A session/meeting with higher semester teachers to understand relevance of discrete mathematics to the higher semester subjects such as AI, BI, Data Science.
- Appropriate examples related to each subject can be given while teaching the concepts of DM to correlate DM concepts with various technologies.

## 5. Communication Skills

Faculty:

•

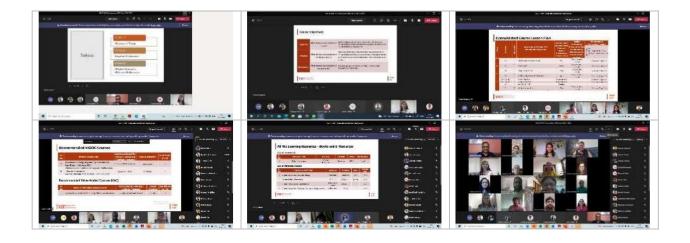

## AAP Suggestions:

|     |                           |               | Suggestions f    |                   |                                 |
|-----|---------------------------|---------------|------------------|-------------------|---------------------------------|
| _   | Day & Date                | Subject       | Presenters       | Suggestions       | How it will be implemented      |
| Sr. |                           |               |                  | Given during      | and when?                       |
| No. |                           |               |                  | AAP               |                                 |
|     |                           |               |                  | presentation      |                                 |
|     | Sat, 29 <sup>th</sup> Jan |               | Ashwini Koyande, |                   |                                 |
| 1   | 2022                      | OOP           | Shajil Kumar     |                   |                                 |
| ·   |                           |               |                  |                   |                                 |
|     | Sat, 29 <sup>th</sup> Jan | FY IT Sem II, | Laxmikant        | Use LCM model     | We will share links of journals |
| 2   | 2022                      | МА            | Manchekar,       | for teaching      | and e-books as LxT(Learning     |
| 2   | 2022                      |               | Amraja Shivkar   |                   | Extensions) at the end of the   |
|     |                           |               | ,                |                   | session                         |
|     | Sat, 29 <sup>th</sup> Jan | FY IT Sem II, | Pallavi Tawde,   |                   |                                 |
| 3   | 2022                      | WP            | Sarika Chouhan   |                   |                                 |
|     | Sat, 29 <sup>th</sup> Jan | FY IT Sem II, | Aasha Vanve,     | 1. Excel to be    | It will be implemented in AAP   |
|     | 2022                      | NSM           | Prabal Das       | used for some     | ·                               |
|     | 2022                      |               |                  | topics. 2. Self   |                                 |
|     |                           |               |                  | study topic to be |                                 |
|     |                           |               |                  | written in        |                                 |
| 4   |                           |               |                  | between not at    |                                 |
|     |                           |               |                  | the end. 3.       |                                 |
|     |                           |               |                  | MOOC's to be      |                                 |
|     |                           |               |                  | discussed with    |                                 |
|     |                           |               |                  | the students      |                                 |
|     | Sat, 29 <sup>th</sup> Jan | FY IT Sem II, | Madhavi A,       | 1.To include      | It will be implemented in AAP   |
|     | 2022                      | GC            | Akshatha Jain    | internships as a  |                                 |
| _   |                           |               |                  | part of project   |                                 |
| 5   |                           |               |                  | work. 2. To       |                                 |
|     |                           |               |                  | include LMS no    |                                 |
|     |                           |               |                  |                   |                                 |
|     | Sat, 29 <sup>th</sup> Jan | FY DS Sem II, | Sabir Shaikh     |                   |                                 |
|     | 2022                      | Probability   |                  |                   |                                 |
| 6   |                           | &Distribution |                  |                   |                                 |
|     |                           |               |                  |                   |                                 |
|     |                           |               |                  |                   |                                 |

|   | Sat, 29 <sup>th</sup> Jan | FY DS Sem II, | Aasha Vanve | 1. Course        | It will be updated in AAP |
|---|---------------------------|---------------|-------------|------------------|---------------------------|
|   | 2022                      | Database      |             | Passing Value to |                           |
|   |                           | Management    |             | be changed. 2.   |                           |
| 7 |                           |               |             | Updation in the  |                           |
| ′ |                           |               |             | activties to be  |                           |
|   |                           |               |             | conducted. 3.    |                           |
|   |                           |               |             | PBL experiments  |                           |
|   |                           |               |             | to be added.     |                           |

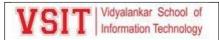

| Sr.<br>No | Day & Date                        | Subject              | Presenters                          | Suggestions Given<br>during AAP<br>presentation                                                                                                    | How it will be implemented and when?                                                                                                    |
|-----------|-----------------------------------|----------------------|-------------------------------------|----------------------------------------------------------------------------------------------------|----------------------------------------------------------------------------------------------------|
| 1         | Sat, 20 <sup>th</sup> Nov<br>2021 | SY IT Sem IV<br>CJ   | Ketaki Ghawali,<br>Seema Bhatkar    | 1. Introduce the latest version of Java to students 2. Include workshop for hackerrank platform 3. Activities to be included for Self Study Topics                                                                                                    | String Class, Switch Case, Text<br>Block topics will be covered as<br>per JAVA 17 , hackerrank<br>workshop - 3 rd week of<br>december , |
| 2         | Sat, 20 <sup>th</sup> Nov<br>2021 | SY IT Sem IV<br>IES  | Sabir Shaikh,<br>Umesh<br>Koyande   | 1.To add future reference with Al.                                                                                                    | It will be implemented in AAP                                                                                                    |
| 3         | Sat, 20 <sup>th</sup> Nov<br>2021 | SY IT Sem IV<br>COST | Geeta Sahu,<br>Maitreyi<br>Joglekar | 1. Value added course based on "Statistics in data analytics" to be conducted. 2. Group activity-Research paper review/presentation of any real life applications of statistics. 3. Mini project/case study/report review based on Applications of statistics | Value added course can be<br>conducted in the Month of<br>January                                                                       |

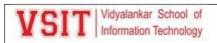

|          | Sat, 20 <sup>th</sup> Nov                 | SY IT Sem IV             | Kimaya Shelar,                                                            | 1.Add more real life                                                                                                    | It will be implemented in AAP                                                 |
|----------|-------------------------------------------|--------------------------|---------------------------------------------------------------------------|----------------------------------------------------------------------------------------------------|-------------------------------------------------------------------------------|
|          | 2021                                      | SE                       | Rajendra Patole                                                           | examples.                                                                                                    |                                                                               |
|          |                                           |                          |                                                                           | 2.Make use of software                                                                                                    |                                                                               |
|          |                                           |                          |                                                                           | for preparing Gantt chart.                                                                                                    |                                                                               |
|          |                                           |                          |                                                                           | 3.For Client-server                                                                                                    |                                                                               |
|          |                                           |                          |                                                                           | computing, use GPS                                                                                                    |                                                                               |
| 4        | 4                                         |                          |                                                                           | based applications for                                                                                                    |                                                                               |
|          |                                           |                          |                                                                           | demonstration.                                                                                                    |                                                                               |
|          |                                           |                          |                                                                           | 4.Describe paper                                                                                                    |                                                                               |
|          |                                           |                          |                                                                           | pattern in Internal                                                                                                    |                                                                               |
|          |                                           |                          |                                                                           | Assessment slide.                                                                                                    |                                                                               |
|          |                                           |                          |                                                                           |                                                                                                    |                                                                               |
| $\vdash$ | th                                        | CV IT C IV               | NA - II                                                                   | 1 1 1 1 1 1 1 1 1 1 1 1 1 1 1 1 1 1 1 1                                                                                                    | VT - 1 t - 1 t                                                                |
|          | 1 '                                       | SY IT Sem IV             | Madhavi                                                                   | 1. Video/live/Simulator                                                                                                    | YT videos to be shown,                                                        |
|          | 2021                                      | CGA                      | Amondkar,                                                                 | Demonstration should be                                                                                                    |                                                                               |
|          |                                           |                          | Ronini Gaikwad                                                            | shown in case of difficult                                                                                                    | document.                                                                     |
| !        | 5                                         |                          |                                                                           | topics. 2. Use more online                                                                                                    | 1                                                                             |
|          |                                           |                          |                                                                           | graphics tools. 3. Change                                                                                                    |                                                                               |
|          |                                           |                          |                                                                           | newly added experiment.                                                                                                    |                                                                               |
|          |                                           |                          |                                                                           |                                                                                                    |                                                                               |
|          | Sat, 27 <sup>th</sup> Nov                 | TY IT Sem VI             | Seema                                                                     | 1.Need to add practical's                                                                                                    | Changes to be done in AAP as                                                  |
|          | 2021                                      | SQA                      | Vishwakarma,                                                              | 2.Made it more practical                                                                                                    | per suggestions                                                               |
|          |                                           |                          | Janhavi Vadke                                                             | subject                                                                                                    |                                                                               |
| 6        | 6                                         |                          |                                                                           | 3.Remove minute paper                                                                                                    |                                                                               |
|          |                                           |                          |                                                                           | activity                                                                                                    |                                                                               |
|          |                                           |                          |                                                                           |                                                                                                    |                                                                               |
|          | 1                                         |                          |                                                                           | 1                                                                                                    |                                                                               |
|          |                                           | <u> </u>                 |                                                                           |                                                                                                    |                                                                               |
|          | Sat, 27 <sup>th</sup> Nov                 | TY IT Sem VI             | Shobha                                                                    | Have one activity where                                                                                                    | Added one activity where so                                                   |
|          | 1 '                                       |                          | I                                                                         |                                                                                                    | Added one activity where so that student refer the journal                    |
| 7        | 2021                                      | sc                       | Nalavade,                                                                 |                                                                                                    | that student refer the journal                                                |
| 7        | 2021                                      | sc                       | Nalavade,<br>Prachi Mahajan                                               | students can make use of                                                                                                    | that student refer the journal                                                |
| 7        | 2021                                      | SC                       | Nalavade,<br>Prachi Mahajan                                               | students can make use of journal and magazine link for research .                                                                                                    | that student refer the journal<br>and implement it                            |
| 7        | 2021<br>Sat, 27 <sup>th</sup> Nov         | SC<br>TY IT Sem VI       | Nalavade,<br>Prachi Mahajan<br>J<br>Hrishikesh                            | students can make use of journal and magazine link for research .  1.Course outcome                                                                                               | that student refer the journal and implement it  Changes to be done in AAP as |
| 7        | 2021<br>Sat, 27 <sup>th</sup> Nov         | SC<br>TY IT Sem VI<br>BI | Nalavade,<br>Prachi Mahajan<br>Hrishikesh<br>Tendulkar,                   | students can make use of journal and magazine link for research .  1.Course outcome should be well defined.                                                                       | that student refer the journal<br>and implement it                            |
| 7        | 2021<br>Sat, 27 <sup>th</sup> Nov         | SC<br>TY IT Sem VI<br>BI | Nalavade,<br>Prachi Mahajan<br>Hrishikesh<br>Tendulkar,<br>Sanjeela Sagar | students can make use of journal and magazine link for research .  1.Course outcome should be well defined. 2. Textbooks need to be                                               | that student refer the journal and implement it  Changes to be done in AAP as |
| 7        | 2021<br>Sat, 27 <sup>th</sup> Nov         | SC<br>TY IT Sem VI<br>BI | Nalavade,<br>Prachi Mahajan<br>Hrishikesh<br>Tendulkar,<br>Sanjeela Sagar | students can make use of journal and magazine link for research .  1.Course outcome should be well defined. 2. Textbooks need to be added                                         | that student refer the journal and implement it  Changes to be done in AAP as |
|          | 2021<br>Sat, 27 <sup>th</sup> Nov<br>2021 | SC<br>TY IT Sem VI<br>BI | Nalavade,<br>Prachi Mahajan<br>Hrishikesh<br>Tendulkar,<br>Sanjeela Sagar | students can make use of journal and magazine link for research .  1.Course outcome should be well defined. 2. Textbooks need to be added 3.Use proper                            | that student refer the journal and implement it  Changes to be done in AAP as |
| 7        | 2021<br>Sat, 27 <sup>th</sup> Nov<br>2021 | SC<br>TY IT Sem VI<br>BI | Nalavade,<br>Prachi Mahajan<br>Hrishikesh<br>Tendulkar,<br>Sanjeela Sagar | students can make use of journal and magazine link for research .  1.Course outcome should be well defined. 2. Textbooks need to be added 3.Use proper terminology for activities | that student refer the journal and implement it  Changes to be done in AAP as |
|          | 2021<br>Sat, 27 <sup>th</sup> Nov<br>2021 | SC<br>TY IT Sem VI<br>BI | Nalavade,<br>Prachi Mahajan<br>Hrishikesh<br>Tendulkar,<br>Sanjeela Sagar | students can make use of journal and magazine link for research .  1.Course outcome should be well defined. 2. Textbooks need to be added 3.Use proper                            | that student refer the journal and implement it  Changes to be done in AAP as |

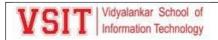

|          | Sat, 27 <sup>th</sup> Nov | TY IT Sem VI | Pushpa         | 1. Take care of practical  | Practical count changed, Guest |
|----------|---------------------------|--------------|----------------|----------------------------|--------------------------------|
|          | 2021                      | PGIS         | Mahapatro,     | count. 2. Condcution of    | lect from Heremaps, IV Planned |
|          |                           |              | Ujwala Sav     | Guest lecture from         |                                |
| 9        |                           |              |                | Heremaps. 3. Plan visit of |                                |
|          |                           |              |                | GIS centre of Somaiya.     |                                |
|          |                           |              |                |                            |                                |
| <u> </u> |                           |              |                |                            |                                |
|          | Sat, 27 <sup>th</sup> Nov | TY IT Sem VI | Mithila Satam, | 1. Lecture number need     | Changes to be done in AAP as   |
|          | 2021                      | ITSM         | Bhavesh Shah   | to write in AAP.           | per suggestions                |
|          |                           |              |                | 2.Book number was not      |                                |
| 10       |                           |              |                | there in TLP.              |                                |
| '        |                           |              |                | 3.Mobile app-based         |                                |
|          |                           |              |                | quiz name needs to         |                                |
|          |                           |              |                | change.                    |                                |
|          |                           |              |                |                            |                                |

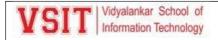

## 5. Subject Induction

| Y 7 CT Y CT Vidualankar School of T               |                                  |  |
|---------------------------------------------------|----------------------------------|--|
| VSIT Vidyalankar School of Information Technology | Dept. of Information Technology  |  |
| - Priormation recrinoxigy                         | Dept. of information reciniology |  |

Date: 15/09/2021

#### Schedule for FYBSc IT - A Induction of Semester I

This is to inform all FYBSc IT - A Semester I students, that Induction has been planned from Saturday 18th September to Saturday 25th September, 2020. General Instructions to Students:

- Kindly download the MSTeams desktop or mobile app
- MS Teams can be downloaded from <a href="http://teams.microsofi.com">http://teams.microsofi.com</a>

#### Schedule is as given below for Course FYBSc IT - A

| Course: FYBSe IT - A        |                                                |                                           |                                        |                                                     |                                         |                                         |                                                             |
|-----------------------------|------------------------------------------------|-------------------------------------------|----------------------------------------|-----------------------------------------------------|-----------------------------------------|-----------------------------------------|-------------------------------------------------------------|
| Date & Time                 | Saturday,<br>18/09/2021                        | Monday,<br>20/09/2021                     | Tuesday,<br>21/09/2021                 | Wednesday,<br>22/09/2021                            | Thursday,<br>23/09/2021                 | Friday,<br>24/09/2021                   | Saturday,<br>25/09/2021                                     |
| 10.00 a.m. to<br>11.00 a.m. | Guest<br>Lectures<br>Topic: Time<br>management | Online<br>Communication<br>Channels       | Know your<br>Institute &<br>Department | Nurturing<br>Creativity &<br>Intuitive<br>Awareness | Know Your<br>Classmates                 | Induction of<br>Discrete<br>Mathematics | Library<br>Induction                                        |
| 11.15 a.m. to<br>12.15 p.m. | Shanivar<br>Manch                              | Induction of<br>Imperative<br>Programming | Induction of<br>Digital<br>Electronics | Induction of<br>Operating<br>Systems                | Induction of<br>Communication<br>Skills | Know your Seniors                       | Panel Discussion on Recent Trends in Information Technology |

Cupilian.

Vice-Principal

Principal

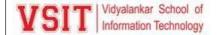

#### **Semester Induction**

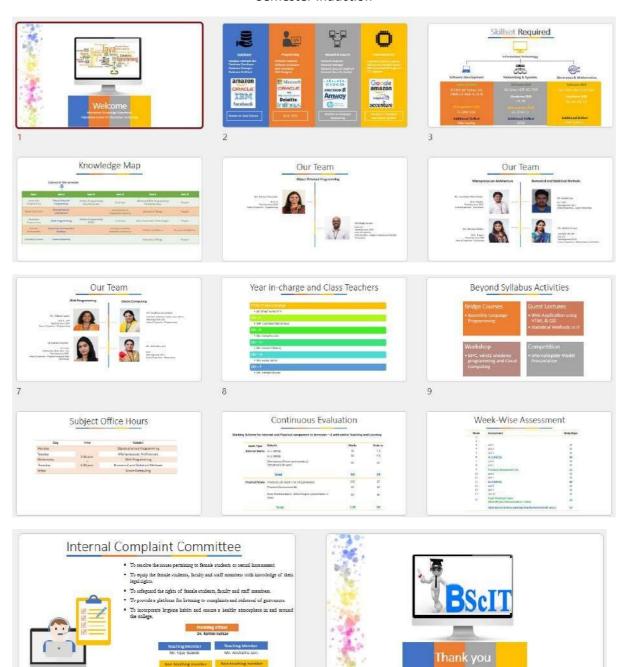

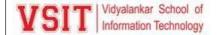

#### Subject Induction:

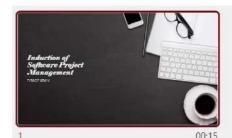

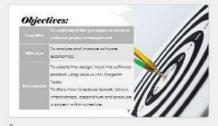

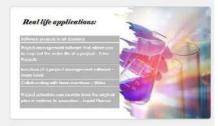

Applications:

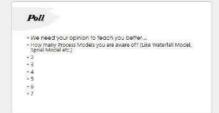

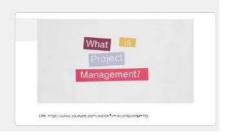

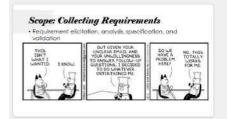

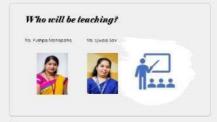

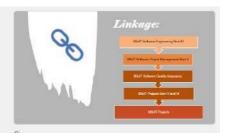

Tob opportunity:

Project
Manager

Associate Project
Manager

Technical Project
Manager

Manager

Technical Project
Manager

Technical Project
Manager

Software
Project Manager

Figuration
Project Manager

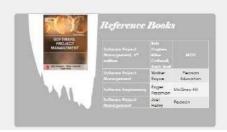

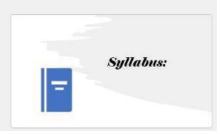

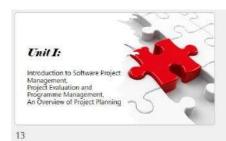

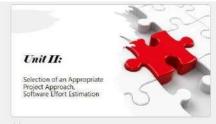

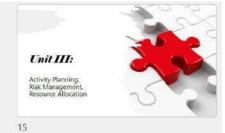

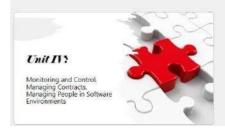

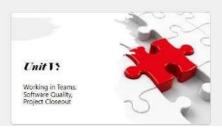

| Exam      | Weightage |
|-----------|-----------|
| Theory    | 75        |
| Internal  | 25        |
| Practical | 50        |

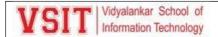

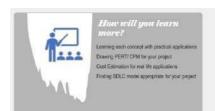

# Practical In semester 5, the project will get evaluated On requirement Analysis Design Project ideas

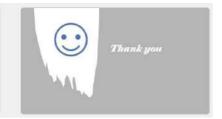

Subject Induction Report:

#### Lecture Attendance

|    | А                     | В          | С         | D          |
|----|-----------------------|------------|-----------|------------|
| 1  | Full Name             | User Actio | Timestamp | )          |
| 2  | Pushpa Mahapatro      | Joined     | 6/23/2021 | 8:59:28 AM |
| 3  | Rohan Ghogale         | Joined     | 6/23/2021 | 8:59:33 AM |
| 4  | Adarsh Pandey         | Joined     | 6/23/2021 | 8:59:33 AM |
| 5  | Pranjal Lad           | Joined     | 6/23/2021 | 8:59:33 AM |
| 6  | Mitsinh Rajput        | Joined     | 6/23/2021 | 8:59:33 AM |
| 7  | Nikita Thamme         | Joined     | 6/23/2021 | 8:59:33 AM |
| 8  | Vishal Rathod         | Joined     | 6/23/2021 | 8:59:33 AM |
| 9  | Anagha Belose         | Joined     | 6/23/2021 | 8:59:33 AM |
| 10 | Smiley Bersia -       | Joined     | 6/23/2021 | 8:59:33 AM |
| 11 | Jahnvi Natekar        | Joined     | 6/23/2021 | 8:59:33 AM |
| 12 | Jagdish Singh         | Joined     | 6/23/2021 | 8:59:34 AM |
| 13 | Pradeep Vanahalli     | Joined     | 6/23/2021 | 8:59:34 AM |
| 14 | Sarthak Raut          | Joined     | 6/23/2021 | 8:59:34 AM |
| 15 | Aditi Joshi           | Joined     | 6/23/2021 | 8:59:34 AM |
| 16 | Aashish Apte          | Joined     | 6/23/2021 | 8:59:36 AM |
| 17 | Prathamesh Hindalekar | Joined     | 6/23/2021 | 8:59:43 AM |
| 18 | Shreya Sawant         | Joined     | 6/23/2021 | 8:59:49 AM |
| 19 | Wasim Khan            | Joined     | 6/23/2021 | 8:59:51 AM |
| 20 | Tabish Ukaye          | Joined     | 6/23/2021 | 9:00:13 AM |
| 21 | Vighnesh Phadtare     | Joined     | 6/23/2021 | 9:00:20 AM |
| 22 | Karneshwar Jha        | Joined     | 6/23/2021 | 9:00:27 AM |
| 23 | Sakshi Salunkhe       | Joined     | 6/23/2021 | 9:00:29 AM |
| 24 | Sufiya Shaikh         | Joined     | 6/23/2021 | 9:00:44 AM |
| 25 | Rahul Gogawale        | Joined     | 6/23/2021 | 9:00:44 AM |
| 26 | Dinesh Saivolla       | Joined     | 6/23/2021 | 9:00:44 AM |
| 27 | Nisha Ambekar         | Joined     | 6/23/2021 | 9:00:46 AM |
| 28 | Tarun Tirmal          | Joined     | 6/23/2021 | 9:00:49 AM |
| 29 | Premsai Ardhi         | Joined     | 6/23/2021 | 9:00:58 AM |

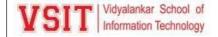

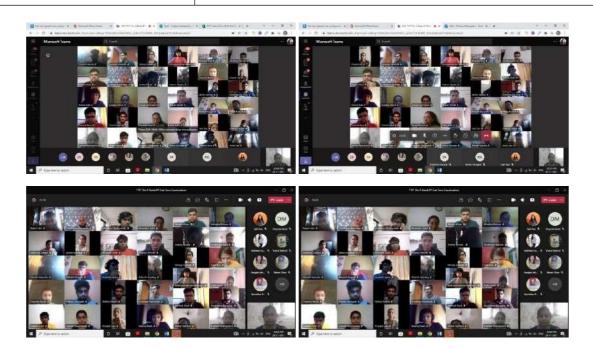

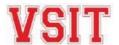

# Lesson Plan #1

| Lecture Number: | 1                                        | Teacher/s:                                                                                                    | Pushpa Mahapatro & Ujwala Sav |  |
|-----------------|------------------------------------------|----------------------------------------------------------------------------------------------------|-------------------------------|--|
| Subject/Course: | Software Project Man                     | agement/ BScIT                                                                                                    |                               |  |
| Topic           | Induction of Software Project Management |                                                                                                    |                               |  |
| Lesson Title:   | · ·                                      | Basic Idea of the Subject, Its Applications, Scope, Teachers, Linkage, Job<br>Opportunities, Syllabus, References, Practical |                               |  |
| Class:          | TYIT                                     | Lesson Duration:                                                                                                    | 1 Hour                        |  |

#### **Lesson Objectives**

To introduce the subject.

**Summary of Tasks / Actions:** 5 mins Introduction to Software Project Management 10 mins Subtopic #1: Basic Idea of the Subject, Its Applications 5 mins Activity #1 details: Video demonstration 10 mins Subtopic 2: Scope, Teachers, Linkage 5 mins Activity #2 details (Quiz using MS Forms) Subtopic 3: Job Opportunities, Syllabus, References, Practical Applications 10 mins

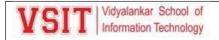

5 mins Activity #3 details (**Viva** using Chat Box on MS Teams)

5 mins Summary of Session, Take Home Assignment

5 mins Preview of Next Session

#### **Materials / Equipment:**

Powerpoint Presentation:, Video, Quiz using Microsoft Forms, Viva using Chat Box on MS Teams

Lecture link: https://tinyurl.com/yc5egemd

Link of **Quiz** using Microsoft Forms: <a href="https://tinyurl.com/y99ps4c9">https://tinyurl.com/y99ps4c9</a> How many Process Models you have learnt? 5, 6, 7, more than 7 Can we implement waterfall Model for Software Projects? Yes No

Poll link: https://bit.ly/37DQmeJ

Responses:

https://forms.office.com/Pages/DesignPage.aspx?origin=shell#Analysis=true&FormId=LKs7Hkn\_b E2CelAX5v2FnBMFAGYTlk1NmrAAyzxNiApUN1FVNU8yNlUyMIM3TDhaUUJITjJTQVI4QS4u

Feedback link: <a href="https://bit.ly/tyitfeedbk">https://bit.ly/DITAAP</a>
AAP Compliance Link: <a href="https://bit.ly/DITAAP">https://bit.ly/DITAAP</a>

Viva Questions: Q1. What kind of job opportunities will be available? Q2. What is the name of reference

book?

#### **References:**

Reference Book: Software Project Management by Bob Hughes and Mike Cotterell, Rajib Mall, MGH, 6<sup>th</sup>, Chapter 1

What is the Software Project Management? <a href="https://www.youtube.com/watch?v=Jk-JwtScIlw&t=73s">https://www.youtube.com/watch?v=Jk-JwtScIlw&t=73s</a>

#### **Take Home Tasks:**

What is Project? What are advantages Software Project Management?

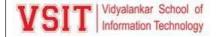

## **Induction Report**

**Subject:** Database Management

Day and Date: Saturday, 31st January 2022

Time: 10.15 am to 11.15 am

**Target Audience:** FYDS Students

Attendance: 50

Video Link: <a href="https://bit.ly/3oBjUUf">https://bit.ly/3oBjUUf</a>

The session was about the introduction of the subject DBM. Entire session went very well. Student's participation was very good.

## Glimpses of the Activity:

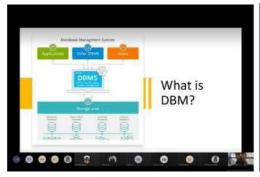

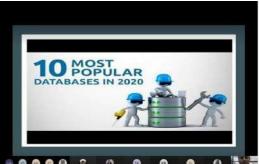

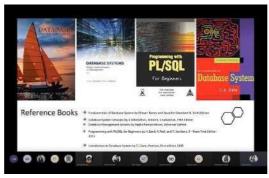

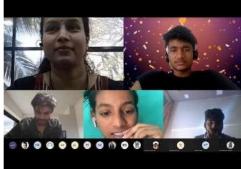

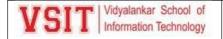

## 6. Bridge Course

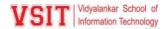

#### NOTICE

**Date:** 20<sup>th</sup> September 2021.

Electronics and Mathematics cluster of VSIT is organizing online bridge course on "**Digital Electronics**" for the first year B.Sc. IT students. Details of the courseare given below.

**Course Name:** Number Systems and K-Maps **Speakers:** Ms. Amraja S. and Mr. Laxmikant M. **Proposed Details of events are as follows:** -

| <b>Proposed Deta</b> | ails of events are as                                         | follows: -                                                           |  |  |  |
|----------------------|---------------------------------------------------------------|----------------------------------------------------------------------|--|--|--|
|                      | 7. Students <b>fron</b>                                       | $\underline{\mathbf{n}}$ Science as well as Commerce background take |  |  |  |
|                      | admission to BSc IT. Few concepts are already covered in 12th |                                                                      |  |  |  |
|                      | for science students. The aim of this session is to discus    |                                                                      |  |  |  |
| Objective            | concepts of D                                                 | Digital Electronics and bridge the gap between                       |  |  |  |
|                      | Science an                                                    | d Commerce. This course will also help science                       |  |  |  |
|                      | background                                                    | students to brush up the concepts and learn few                      |  |  |  |
|                      |                                                               | techniques to solve a problem more quickly.                          |  |  |  |
| arget Audiense       | F.Y. B.Sc. IT students (C                                     | Compulsory for commerce background                                   |  |  |  |
| arget Audience       | students)                                                     |                                                                      |  |  |  |
| Date                 | Time                                                          | Topics                                                               |  |  |  |
|                      |                                                               | Introduction to Digital Electronics                                  |  |  |  |
| Day 1                | 1:00 PM - 2:30 PM                                             | Difference between Analog and Digital                                |  |  |  |
| 21-9-2021            |                                                               | Electronics                                                          |  |  |  |
|                      |                                                               | Application of Digital Electronics                                   |  |  |  |
|                      |                                                               | Important Concepts in Digital Electronics                            |  |  |  |
| Day 2                | 1:00 PM - 2:30 PM                                             | Basic Number system                                                  |  |  |  |
| 22-9-2021            | 1.00 1 101 2.30 1 101                                         | Relation between number systems                                      |  |  |  |
|                      |                                                               | Logic gates operation                                                |  |  |  |
| Day 3                | 4 00 014 0 00 014                                             | Logic gates symbol, truth table                                      |  |  |  |
| 23-9-2021            | 1:00 PM - 2:30 PM                                             | Introduction to Basic Boolean functions                              |  |  |  |
|                      |                                                               |                                                                      |  |  |  |
| Day 4                |                                                               | Introduction to K-Map                                                |  |  |  |
| 24-9-2021            | 1:00 PM - 2:30 PM                                             | Construction of K-Map                                                |  |  |  |
| 27 5 2021            |                                                               | Simplification using K-Map                                           |  |  |  |

## **Link for Registration:**

https://forms.office.com/r/VDQC9uiYYE

**Link for WhatsApp Group:** 

https://tinyurl.com/yv5xdfwa

**Link for Sessions of the Course:** 

https://bit.ly/DE\_Bridge\_Course

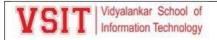

#### **Attendance Notice:**

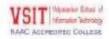

IT Department

## FYBSc IT Semester - I Attendance Record Duration: 15<sup>th</sup> Sept to 29<sup>th</sup> Oct 2021 (Student's List with more than 75 % Attendance)

## Division - FYBScIT A

| Sr.No. | Roll No    | Name                   | Attendance % |
|--------|------------|------------------------|--------------|
| 1      | 21302A0004 | Kinjal Koli            | 85           |
| 2      | 21302A0005 | Shravni Tawde          | 76           |
| 3      | 21302A0007 | Snehal Salgude         | 83           |
| 4      | 21302A0008 | Romulus Darwin -       | 82           |
| 5      | 21302A0009 | Tanmay Sawant          | 84           |
| 6      | 21302A0011 | Rohit Alu              | 92           |
| 7      | 21302A0015 | Sarvesh Sawant         | 91           |
| 8      | 21302A0018 | Shruti Sakpal          | 91           |
| 9      | 21302A0019 | Vipul Bhilare          | 90           |
| 10     | 21302A0020 | Akshay More            | 92           |
| 11     | 21302A0021 | Kavish -               | 88           |
| 12     | 21302A0022 | Darshan Katkam         | 90           |
| 13     | 21302A0024 | Jayeshkumar Gupta      | 89           |
| 14     | 21302A0025 | Hariom Pal             | 88           |
| 15     | 21302A0026 | Mubashhira Khan        | 92           |
| 16     | 21302A0027 | Siddhant Naik          | 88           |
| 17     | 21302A0028 | Ramprasad Manna        | 80           |
| 18     | 21302A0029 | Shruti Maity           | 78           |
| 19     | 21302A0030 | Nida Ansari            | 86           |
| 20     | 21302A0031 | Aditi Gojollu          | 82           |
| 21     | 21302A0032 | Mohammed Shaikh        | 77           |
| 22     | 21302A0033 | Muhammad Husain Hemani | 89           |
| 23     | 21302A0034 | Pawan Vangari          | 92           |
| 24     | 21302A0035 | Vamshi Vangari         | 88           |
| 25     | 21302A0037 | Ruchira Itte           | 89           |
| 26     | 21302A0038 | Premsai Konduka        | 88           |
| 27     | 21302A0039 | Shravani Dhaktode      | 83           |
| 28     | 21302A0040 | Janhvi Suthar          | 75           |
| 29     | 21302A0042 | Prashant Yadav         | 79           |
| 30     | 21302A0043 | Uma Basani             | 85           |
| 31     | 21302A0045 | Mohit Kumar            | 78           |
| 32     | 21302A0046 | Varun Tambadkar        | 85           |
| 33     | 21302A0048 | Advait Rane            | 80           |
| 34     | 21302A0051 | Aniket Singh           | 92           |
| 35     | 21302A0052 | Manas Chaurasia        | 78           |
| 36     | 21302A0053 | Sonu Kahar             | 81           |

Quarker

Jul R

Hakelke

CAO Vice-Principal Principal

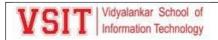

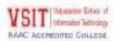

IT Department

FYBSc IT Semester - I Attendance Record Duration: 15<sup>th</sup> Sept to 29<sup>th</sup> Oct 2021 (Student's List with more than 75 % Attendance)

## Division - FYBScIT B

| Sr.No. | Roll No    | Name                  | Attendance % |
|--------|------------|-----------------------|--------------|
| 1      | 21302B0002 | Harsh Padaya          | 88           |
| 2      | 2130280003 | Raj Adhikari          | 77           |
| 3      | 21302B0004 | Huzefa Khan           | 84           |
| 4      | 2130280005 | Ayush Choubey         | 87           |
| 5      | 21302B0009 | Arjun Shinde          | 88           |
| 6      | 21302B0011 | Aditya Salunkhe       | 83           |
| 7      | 21302B0012 | Divya Chauhan         | 80           |
| 8      | 21302B0015 | Shravani Indulkar     | 76           |
| 9      | 21302B0016 | Aniket Ambala         | 89           |
| 10     | 21302B0022 | Shubham Dinda         | 91           |
| 11     | 21302B0025 | Tarun Gudla           | 87           |
| 12     | 21302B0027 | Tanvish Rane          | 93           |
| 13     | 21302B0028 | Aryan Yadav           | 77           |
| 14     | 21302B0029 | Athary Satkar         | 90           |
| 15     | 21302B0030 | Kaif Shaikh           | 78           |
| 16     | 21302B0034 | Keerthan Gubbala      | 79           |
| 17     | 21302B0036 | Kaustubh Borkar       | 88           |
| 18     | 21302B0039 | Maithili Bhogale      | 87           |
| 19     | 21302B0040 | Namrata Patil         | 89           |
| 20     | 2130280043 | Mohammed Amaan Shemle | 76           |
| 21     | 2130280047 | Anuradha Bhilare      | 88           |
| 22     | 2130280048 | Sujal Joshi           | 89           |
| 23     | 21302B0049 | Farman Kazi           | 78           |
| 24     | 21302B0051 | Siddhesh Bhambay      | 82           |
| 25     | 21302B0054 | Waman Denge           | 84           |
| 26     | 21302B0055 | Avaish Khan           | 81           |

Bunkey

Jul R

- Laxelle

CAO Vice-Principal Principal

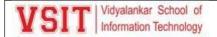

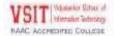

#### IT Department

### FYBSc IT Semester - I Attendance Record Duration: 15<sup>th</sup> Sept to 29<sup>th</sup> Oct 2021 (Student's List with more than 75 % Attendance)

#### Division - FYBScIT C

| Sr.No. | Roll No    | Name                  | Attendance % |
|--------|------------|-----------------------|--------------|
| 1      | 21302C0001 | Sudhansu Giri         | 79           |
| 2      | 21302C0005 | Diksha Parab          | 78           |
| 3      | 21302C0006 | Pawan Kumar Jaiswar   | 78           |
| 4      | 21302C0007 | Abhishek Gole         | 79           |
| 5      | 21302C0008 | Atharva Lad           | 80           |
| 6      | 21302C0010 | Vaishnavi Chenna      | 85           |
| 7      | 21302C0012 | Srikanth Siddabattula | 79           |
| 8      | 21302C0013 | Devendra Siddabattula | 83           |
| 9      | 21302C0016 | Eshwari Ghavare       | 82           |
| 10     | 21302C0017 | Santosh Potti         | 84           |
| 11     | 21302C0019 | Satvik Bhojane        | 75           |
| 12     | 21302C0024 | Rutvik Nikalje        | 84           |
| 13     | 21302C0032 | Vedang Nijap          | 77           |
| 14     | 21302C0036 | Harish Prajapati      | 83           |
| 15     | 21302C0038 | Deepak Erati          | 81           |
| 16     | 21302C0041 | Omkar Solaskar        | 77           |
| 17     | 21302C0044 | Tarang Patel          | 84           |
| 18     | 21302C0046 | Shubham Wadekar       | 78           |
| 19     | 21302C0047 | Om Malandkar          | 77           |
| 20     | 21302C0049 | Riya Kadam            | 78           |

Bunkey

tulk.

Dakelke

CAO Vice-Principal Principal

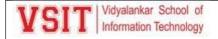

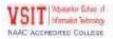

IT Department

FYBSc IT Semester - I Attendance Record Duration: 15<sup>th</sup> Sept to 29<sup>th</sup> Oct 2021 (Student's List with more than 75 % Attendance)

#### Division - FYBScIT D

| Sr.No. | Roll No    | Name                | Attendance % |
|--------|------------|---------------------|--------------|
| 1      | 21302D0004 | Nitish Methari      | 86           |
| 2      | 21302D0008 | Ashish Yadav        | 79           |
| 3      | 21302D0010 | SahebSingh Isher    | 86           |
| 4      | 21302D0012 | Sweety Daniel       | 80           |
| 5      | 21302D0013 | Siddhesh Talawdekar | 85           |
| 6      | 21302D0015 | Swati Mishra        | 84           |
| 7      | 21302D0017 | Nupur Nakhawa       | 77           |
| 8      | 21302D0020 | Avantika Jadhav     | 79           |
| 9      | 21302D0022 | Lokesh Sirimalla    | 77           |

CAO

Vice-Principal

Hakelbe

Principal Principal

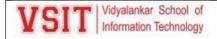

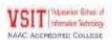

IT Department

FYBSc IT Semester - I Attendance Record Duration: 15<sup>th</sup> Sept to 29<sup>th</sup> Oct 2021 (Defaulter List with Less than 25 % Attendance)

#### Division - FYBScIT A

| Sr | Roll       | Name            | Percentage of<br>Attendance |
|----|------------|-----------------|-----------------------------|
| 1  | 21302A0001 | Avdhut Bashte   | 9                           |
| 2  | 21302A0006 | Latikesh Kelkar | 2                           |

#### Division - FYBScIT B

| Sr | Roll       | Name           | Percentage of<br>Attendance |
|----|------------|----------------|-----------------------------|
| 1  | 21302B0020 | Sarvesh Chavan | 9                           |
| 2  | 21302B0024 | Alok Gupta     | 17                          |

#### Division - FYBScIT F

| Sr | Roll       | Name         | Percentage of<br>Attendance |
|----|------------|--------------|-----------------------------|
| 1  | 21302F0036 | Ananya Pawar | 21                          |
| 2  | 21302F0037 | Om Kharade   | 12                          |
| 3  | 21302F0038 | Kevin Mathew | 12                          |

Gunhar

Jul R

Dakelke

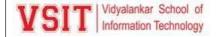

#### 7. Internal Assessment

Mid Term Time table:

| CIT Vidvalankar Senopl of                        |                                 |
|--------------------------------------------------|---------------------------------|
| SIT Vidyalankar School of Information Technology | Dept. of Information Technology |

Date: 29 October 2021

#### Notice for IA1 for FYBSc IT Sem I

This is to inform all students of FYBSc IT Semester I that Online IA1 will be conducted from Monday 22<sup>nd</sup> November 2021 to Friday 26<sup>th</sup> November 2021 over MS Teams from 3.00 p.m. to 4.00 p.m.

#### Timetable for IA1

| Day       | Date       | Time                   | Subject                |
|-----------|------------|------------------------|------------------------|
| Monday    | 22/11/2021 | 3.00 p.m. to 4.00 p.m. | Imperative Programming |
| Tuesday   | 23/11/2021 | 3.00 p.m. to 4.00 p.m. | Digital Electronics    |
| Wednesday | 24/11/2021 | 3.00 p.m. to 4.00 p.m. | Operating Systems      |
| Thursday  | 25/11/2021 | 3.00 p.m. to 4.00 p.m. | Discrete Mathematics   |
| Friday    | 26/11/2021 | 3.00 p.m. to 4.00 p.m. | Communication Skills   |

#### Instructions to students:

- IA1 will be MCQ based and will contain 30 questions of 1 mark each.
- All questions will be compulsory.
- IA1 will be based on Units 1 and 2 of every subject.
- Marks of IA1 will be counted towards your Internal Marks.
- IA1 question paper will appear as Quiz in the GENERAL channel at 3.00 p.m. and will close automatically at 4.00 p.m.
- Only ONE ATTEMPT is allowed per student in a subject.
- Student must submit answers before 4.00 p.m. There is NO AUTO-SUBMISSION of answers.
- Extension of time deadline / Late submissions / Mailing of assignment will not be allowed.
- You will find a recurring meeting link for IA1 in the GENERAL channel of your own team. Same link to be used on all days for IA1.
- Join your link FIFTEEN minutes prior to the scheduled time.
- It is mandatory to join the meeting to attempt the exam.
- Any student who is absent for the meeting will be marked as ABSENT and NO MARKS will be allotted to him.
- During the assessment, switch on your camera and type your complete Roll no and full name in the chat box.
   Keep yourself on mute. Camera should be kept ON throughout the exam.

Guartan.

Vice Principal

Principal

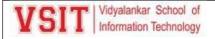

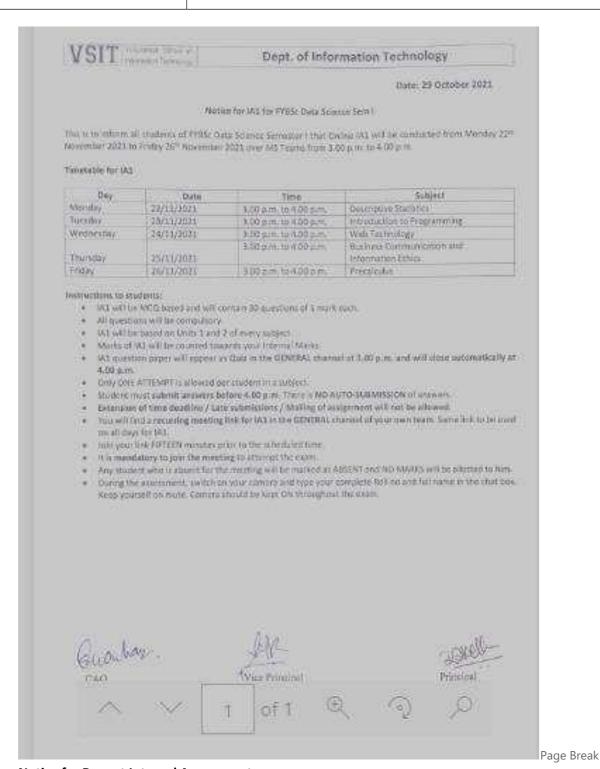

**Notice for Repeat Internal Assessment** 

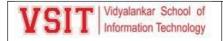

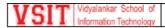

#### Dept. of Information Technology

Date: 22<sup>nd</sup> December, 2021

#### Notice for Repeat IA for FYBSc IT Sem I

This is to inform all students of FYBSc IT Semester I that Online Repeat IA will be conducted from Tuesday 4<sup>th</sup> January 2022 to Saturday 8<sup>th</sup> January 2022 over MS Teams from 11.00 a.m. to 12.00 p.m. Students who are eligible to appear Repeat IA will be informed by FYBSc IT Year InCharge.

#### Timetable for Repeat IA

| Day       | Date      | Time                     | Subject                |
|-----------|-----------|--------------------------|------------------------|
| Tuesday   | 4/01/2022 |                          | Imperative Programming |
| Wednesday | 5/01/2022 |                          | Digital Electronics    |
| Thursday  | 6/01/2022 | 11.00 a.m. to 12.00 p.m. | Operating Systems      |
| Friday    | 7/01/2022 |                          | Discrete Mathematics   |
| Saturday  | 8/01/2022 |                          | Communication Skills   |

#### Instructions to students:

- Repeat IA will be MCQ based and will contain 30 questions of 1 mark each.
- · All questions will be compulsory.
- . Repeat IA will be based on Units 1 and 2 of every subject.
- Marks of Repeat IA will be counted towards your Internal Marks.
- Repeat IA question paper will appear as Quiz in the GENERAL channel at 11.00 a.m. and will close automatically at 12.00 p.m.
- · Only ONE ATTEMPT is allowed per student in a subject.
- Student must submit answers before 12.00 p.m. There is NO AUTO-SUBMISSION of answers.
- . Extension of time deadline / Late submissions / Mailing of assignment will not be allowed.
- You will find a Meeting link for Repeat IA in the GENERAL channel of your own team. Same link to be used
  on all days for IA.
- Join your link FIFTEEN minutes prior to the scheduled time.
- It is mandatory to join the meeting to attempt the exam.
- . Any student who is absent for the meeting will be marked as ABSENT and NO MARKS will be allotted to him.
- During the assessment, switch on your camera and type your complete Roll no and full name in the chat box.
   Keep yourself on mute. Camera should be kept ON throughout the exam.

Eusuhau .

CAO

Vice-Principal

Principal

Dakelbe

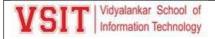

VSIT Vidyalankar School of Information Technology

#### Dept. of Information Technology

Date: 14 Oct 2021

#### Notice for Repeat IA2 for Students of SYBScIT Sem III

The students of SYBScIT Sem III who were absent for certain papers of Internal Assessment 2 (IA2) are informed that Repeat IA2 will be conducted Online over MS Teams from Monday 25 Oct 2021 to Friday 29 Oct 2021 as per the timetable given below. All students should note that admission to Sem III and University registration for SYIT Sem III examination is mandatory for being able to appear for the Repeat IA2 and End semester examinations both.

#### Timetable for IAZ

| Day       | Date        | Time                 | Subject                     |
|-----------|-------------|----------------------|-----------------------------|
| Monday    | 25 Oct 2021 | 2.30 p.m to 3.30 p.m | Python Programming          |
| Tuesday   | 26 Oct 2021 | 2.30 p.m to 3.30 p.m | Data Structures             |
| Wednesday | 27 Oct 2021 | 2.30 p.m to 3.30 p.m | Computer Networks           |
| Thursday  | 28 Oct 2021 | 2.30 p.m to 3.30 p.m | Database Management Systems |
| Friday    | 29 Oct 2021 | 2.30 p.m to 3.30 p.m | Applied Mathematics         |

#### Instructions to students:

- IA2 will be MCQ based and will contain 30 questions of 1 mark each.
- All questions will be compulsory and will be based on Units 3 and 4 of every subject.
- Marks of IA2 will be counted towards your Internal Marks.
- IA2 question paper will appear as Quiz in the GENERAL channel at 2.30 p.m. and will close automatically at 3.30 p.m.
- Only ONE ATTEMPT is allowed per student in a subject.
- Student must submit answers before 3.30 p.m. There is NO AUTO-SUBMISSION of answers.
- Extension of time deadline / Late submissions / Mailing of assignment will not be allowed.
- All students should ensure good network connectivity.
- Meeting link will be created per subject. It will posted in the General channel of your division
- Join the meeting link FIFTEEN minutes prior to the scheduled time.
- It is mandatory to join the meeting to attempt the exam.
- During the assessment, switch on your camera and type your complete Roll no and full name in the chat box. Keep yourself on mute. Camera should be kept ON throughout the exam.

Quoulian.

Vice Principal

Principal

Sorell

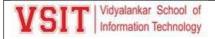

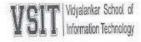

#### Examination Time Table

Date: 30/01/2021

### B.Sc. (IT) Semester II Midterm Examination to be held in February 2021

| Date       | Time                                                 | Subject                                                                                                    |
|------------|------------------------------------------------------|----------------------------------------------------------------------------------------------------|
| 13/02/2021 | 10.00 am to 11.00 am                                 | Object Oriented<br>Programming                                                                                                  |
| 15/02/2021 | 10.00 am to 11.00 am                                 | Microprocessor<br>Architecture                                                                                                  |
| 16/02/2021 | 10.00 am to 11.00 am                                 | Web Programming                                                                                                    |
| 17/02/2021 | 10.00 am to 11.00 am                                 | Numerical & Statistical<br>Methods                                                                                              |
| 18/02/2021 | 10.00 am to 11.00 am                                 | Green Computing                                                                                                    |
|            | 13/02/2021<br>15/02/2021<br>16/02/2021<br>17/02/2021 | 13/02/2021 10.00 am to 11.00 am 15/02/2021 10.00 am to 11.00 am 16/02/2021 10.00 am to 11.00 am 17/02/2021 10.00 am to 11.00 am |

J. Misau

Vice Principal

Principal

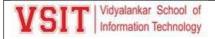

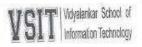

Examination Time Table

Date: 30/01/2021

### B.Sc. (I.T.) Semester IV Midterm Examination to be held in February 2021

| Day       | Date       | Time                  | Subject                                     |
|-----------|------------|-----------------------|---------------------------------------------|
| Saturday  | 13/02/2021 | 12:00 noon to 1:00 pm | Core Java                                   |
| Monday    | 15/02/2021 | 12:00 noon to 1:00 pm | Introduction to Embedded<br>Systems         |
| Tuesday   | 16/02/2021 | 12:00 noon to 1:00 pm | Computer Oriented Statistical<br>Techniques |
| Wednesday | 17/02/2021 | 12:00 noon to 1:00 pm | Software Engineering                        |
| Thursday  | 18/02/2021 | 12:00 noon to 1:00 pm | Computer Graphics and<br>Animation          |

I/C Exam Cell

Vice Principal

Principal

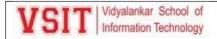

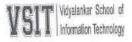

Examination Time Table

Date: 30/01/2021

#### BSc IT Semester VI Midterm Examination

#### to be held in February 2021

| Day       | Date       | Time               | Subject                                        |
|-----------|------------|--------------------|------------------------------------------------|
| Saturday  | 13/02/2021 | 2:00 pm to 3:00 pm | Software Quality Assurance                     |
| Monday    | 15/02/2021 | 2:00 pm to 3:00 pm | Security in Computing                          |
| Tuesday   | 16/02/2021 | 2:00 pm to 3:00 pm | Business Intelligence                          |
| Wednesday | 17/02/2021 | 2:00 pm to 3:00 pm | Principles of Geographic<br>Information System |
| Thursday  | 18/02/2021 | 2:00 pm to 3:00 pm | IT Service Management                          |

I/C Exam Cell

Vice Principal

Principal

Sample question paper

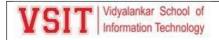

SPM Mid term 1 Paper:

#### **VIDYALANKAR SCHOOL OF INFORMATION TECHNOLOGY**

| Date: /08/2019          | Midterm Examination (August 2019)    | Time: 1:00 hr |
|-------------------------|--------------------------------------|---------------|
| T.Y.B.Sc.I.T. – SEM - V | Subject: Software Project Management | Marks: 20     |
|                         |                                      |               |

| Q1 | Q2 | Q3 | Total |
|----|----|----|-------|
|    |    |    |       |

Instructions: (1) All Questions are compulsory.

| Q1            | Fill in the blanks.                                                                                                   | [05]       |
|---------------|----------------------------------------------------------------------------------------------------|------------|
| (a)           | is an important high level document that authorizes the starting of a project and use of the required resources.      | 1/         |
|               | that dathorizes the starting of a project and use of the required resources.                                          | 1/2        |
| (b)           | provides an overview of all the projects that an organization is undertaking and considering.                         |            |
|               | overview of all the projects that an organization is undertaking and considering.                                     | 1/2        |
| (c)           | CBA is the acronym for                                                                                                | 1/2        |
| / <b>-</b> 1\ | Discoine Consolisies Chaffing Discoting Manitoning Controlling Innovation and                                         | , <u>-</u> |
| (a)           | Planning, Organizing, Staffing, Directing, Monitoring, Controlling, Innovating and Representing are the activities of | 1/2        |
| (a)           | accesses whather a project is worth starting, that it has a valid                                                     |            |
| (e)           | assesses whether a project is worth starting –that it has a valid business case.                                      | 1/2        |
| (£)           | model breaks the application down into small components                                                               |            |
| (f)           | which are then implemented and delivered in sequence.                                                                 | 1/2        |
| (~\           | Autofosto of Common mothodology, ava                                                                                  |            |
| (g)           | Artefacts of Scrum methodology are                                                                                    | 1/2        |

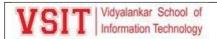

|   | is when one programmer does coding and                                                                |
|---|----------------------------------------------------------------------------------------------------|
|   | other programmer review the code.                                                                     |
| r | n Scrumrepresents the customer's perspective and guides the team towards building the right software. |
|   |                                                                                                    |
| ١ | Answer in one or two sentences                                                                        |
| • | Who is Stakeholder of a project?                                                                      |
|   |                                                                                                    |
|   |                                                                                                    |
| , | Vhat are the characteristics of Project?                                                              |
|   |                                                                                                    |
|   | Objectives should be SMART". What is the full form of SMART?                                          |
|   | Objectives should be Siviant . What is the full form of Siviant!                                      |
|   |                                                                                                    |
| • | Vhat are the steps of Waterfall Model?                                                                |
| _ |                                                                                                    |
|   |                                                                                                    |
|   |                                                                                                    |

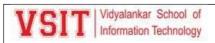

| Q3  | Attem      | pt any two                      |                                                       |                            | [10]               |
|-----|------------|---------------------------------|-------------------------------------------------------|----------------------------|--------------------|
| (a) |            |                                 | ayback Period and Retur<br>h flow forecast of a proje | rns on Investment. Calcula | ate these values   |
|     | Year       | Cash-flow                       |                                                       |                            |                    |
|     | 0          | -200,000                        |                                                       |                            |                    |
|     | 1          | 40,000                          |                                                       |                            | 5                  |
|     | 2          | 60,000                          |                                                       |                            |                    |
|     | 3          | 40,000                          |                                                       |                            |                    |
|     | 4          | 60,000                          |                                                       |                            |                    |
|     | 5          | 60,000                          |                                                       |                            |                    |
| (b) |            | ery brief desc<br>n W5HH princi |                                                       | s of Project Managemen     | t Life cycle and 5 |
| (c) | Discus     | ss Capers Jon                   | es estimating rule of th                              | numb.                      | 5                  |
| (d) | What       | are the proble                  | ems generally faced du                                | ring effort estimation?    | 5                  |
|     |            |                                 |                                                       |                            |                    |
|     |            | VID                             | YALANKAR SCHOOL OF I                                  | NFORMATION TECHNOLO        | OGY                |
| Da  | ate:       | /08 /2019                       | Midterm Examina                                       | ation (August 2019)        | Time: 1:00 hr      |
| T.Y | ′.B.Sc.I.T | – SEM - V                       | Subject: Software Pr                                  | oject Management           | Marks: 20          |
|     |            | Q1                              | Q2                                                    | Q3                         | Total              |

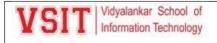

Instructions: (1) All Questions are compulsory.

| Q1  | Fill in the blanks.                                                                                                    | [05] |
|-----|----------------------------------------------------------------------------------------------------|------|
| (a) | <u>Project Charter</u> is an important high level document that authorizes the starting of a project and use of the required resources.      | 1/2  |
| (b) | <u>Project Portfolio Management</u> provides an overview of all the projects that an organization is undertaking and considering.            | 1/2  |
| (c) | CBA is the acronym for Cost Benefit Analysis                                                                                                 | 1/2  |
| (d) | Planning, Organizing, Staffing, Directing, Monitoring, Controlling, Innovating and Representing are the activities of <u>Management</u> .    | 1/2  |
| (e) | <u>Feasibility Study</u> assesses whether a project is worth starting –that it has a valid business case.                                    | 1/2  |
| (f) | <u>Incremental</u> model breaks the application down into small components which are then implemented and delivered in sequence.             | 1/2  |
| (g) | Artefacts of Scrum methodology are Product backlog, Sprint backlog, Sprint burndown chart.                                                   | 1/2  |
| (h) | Core values of Extreme Programming (XP) are <u>Communication and Feedback</u> , <u>Simplicity</u> , <u>Responsibility</u> , <u>Courage</u> . | 1/2  |
| (i) | <u>Pair Programming</u> is when one programmer does coding and other programmer review the code.                                             | 1/2  |

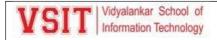

| (j) | In Scrum <u>Product Owner</u> represents the customer's perspective and guides the team towards building the right software.                                                                                                    | 1/2 |
|-----|----------------------------------------------------------------------------------------------------|-----|
| Q2  | Answer in one or two sentences                                                                                                    | [5] |
| (a) | Who is Stakeholder of a project?  These are people who have a stake or interest in the project.  In general, they could be users/clients or developers/implementers.                                                                                                    | 1   |
| (b) | What are the characteristics of Project?  Non-routine  Planned  Aiming at a specific target  Carried out for a customer  Carried out by a temporary work group  Involving several specialisms  Made up of several different phases  Constrained by time and resources  Large and/or complex | 1   |
| (c) | "Objectives should be SMART". What is the full form of SMART?  S – specific  M – measurable  A – achievable  R – relevant  T – time constrained  What are the steps of Waterfall Model?                                                                                                    | 1   |
|     | Feasibility Study, User Requirements, Analysis, System Design, Program Design, Coding, Testing, Operation                                                                                                    | 1   |

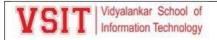

(e) What are Scrum Ceremonies?

Sprint planning

**Daily Scrum** 

**Sprint Review Meeting** 

#### Q3 Attempt any two

[10]

1

(a) Define Net Profit, Payback Period and Returns on Investment. Calculate these values for the following cash flow forecast of a project

| Year | Cash-flow |  |
|------|-----------|--|
| 0    | -200,000  |  |
| 1    | 40,000    |  |
| 2    | 60,000    |  |
| 3    | 40,000    |  |
| 4    | 60,000    |  |
| 5    | 60,000    |  |

Solution:

#### **Net profit:**

5

| Year       | Cash-flow |
|------------|-----------|
| 0          | -100,000  |
| 1          | 10,000    |
| 2          | 10,000    |
| 3          | 10,000    |
| 4          | 20,000    |
| 5          | 100,000   |
| Net profit | 50,000    |

'Year 0' represents all the costs before system is operation 'Cash-flow' is value of income less outgoing

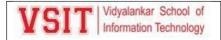

Net profit value of all the cash-flows for the lifetime of the application

#### Pay back period

This is the time it takes to start generating a surplus of income over outgoings. What would it be below?

| Year | Cash-<br>flow | Accumulated |
|------|---------------|-------------|
| 0    | 100,000       | -100,000    |
| 1    | 10,000        | -90,000     |
| 2    | 10,000        | -80,000     |
| 3    | 10,000        | -70,000     |
| 4    | 20,000        | -50,000     |
| 5    | 100,000       | 50,000      |

The payback period would be about 4.5 years. This can be calculated as the last year in which the accumulated cash flow was negative + (absolute accumulated cash flow at the end of that year / cash-flow for the next year) e.g. year 4 + (50,000/100,000). This assumes that the flow of cash is constant throughout the year in question e.g. £100,000/12 or £8,333 a month in year 5.

#### Return on investment (ROI):

Return on investment (ROI) =

Average annual profit
Total investment

X 100

In the previous example

average annual profit

= 50,000/5

= 10,000

ROI =  $10,000/100,000 \times 100 = 10\%$ 

#### **Solution:**

| Year | Cash-<br>flow | Accumulated |
|------|---------------|-------------|
|      | 11000         |             |

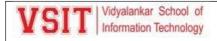

| 0          | -200,000 | -200,000 |
|------------|----------|----------|
| 1          | 40,000   | -160,000 |
| 2          | 60,000   | -100,000 |
| 3          | 40,000   | -60,000  |
| 4          | 60,000   | 0        |
| 5          | 60,000   | 60,000   |
| Net profit | 60,000   |          |

Net Profit: 60,000

Payback Period: 4 yrs

Average Annual Profit: 60,000 / 5 = 12,000

Return on Investment: (12,000/2,00,000) X 100 = 06%

(b) Give very brief description of all the phases of Project Management Life cycle and explain W5HH principle.

Solution:

#### Phases of Project Management Life cycle:

#### **Project Initiation:**

- During the project initiation phase it is crucial for the champions of the project to develop a thorough understanding of the important characteristics of the project.
- In his W5HH principle, Barry Boehm summarized the questions that need to be asked and answered in order to have an understanding of these project characteristics.

#### **Project Planning:**

Various plans are made:

- Project plan: Assign project resources and time frames to the tasks.
- Resource plan: List the resources, manpower and equipment that required to execute the project.
- Financial plan: plan for manpower, equipment and other costs.

5

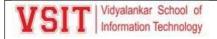

- Quality plan: Plan of quality targets and control.
- Risk plan: Identification of the potential risks, their prioritization and a plan for the actions that would be taken to contain the different risks.

#### **Project Execution:**

- Tasks are executed as per the project plan
- Monitoring and control processes are executed to ensure that the tasks are executed as per plan
- Corrective actions are initiated whenever any deviations from the plan are noticed.

#### Project Closure:

- Involves completing the release of all the required deliverables to the customer along with the
- Necessary documentation.

#### W5HH principle:

A series of questions that lead to a definition of key project characteristics:

- Why is the software being built?
- What will be done?
- When will it be done?
- Who is responsible for a function?
- Where are they organizationally located?
- How will the job be done technically and managerially?
- How much of each resource is needed?
- (c) Discuss Capers Jones estimating rule of thumb. Solution:

#### Capers Jones estimating rule of thumb:

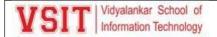

One function point = 125 SLOC for C programs.

#### Rule 2: Project duration estimation:

Function points raised to the power 0.4 predicts the approximate development time in calendar months.

E.g. 150 FP = 150X125 = 18750 SLOC, Development time =  $(150)^{0.4} = 7.42 = 8$  months

#### Rule 3: Rate of requirements creep:

User requirements creep in at an average rate of 2% per month from the design through coding phases.

#### Rule 4: Defect removal efficiency:

Each software review, inspection, or test step will find and remove 30% of the bugs that are present.

#### Rule 5: Project manpower estimation:

The size of the software (in function points) divided by 150 predicts the approximate number of personnel required for developing the application.

E.g. 500 FP/150 = 4 personals (approx.)

#### Rule 6: Software development effort estimation:

The approximate number of staff months of effort required to develop a software is given by the software development time multiplied with the number of personnel required.

Eg. 8 months X (150 FP/ 150) = 8 person-month

#### Rule 7: Number of personnel for maintenance

Function points divided by 500 predicts the approximate number of personnel required for regular maintenance activities.

E.g. 500/500 = 1 person

(d) What are the problems generally faced during effort estimation? Solution:

#### **Problems generally faced during effort estimation:**

- Subjective nature of much of estimating
  - It may be difficult to produce evidence to support your precise target
- Political pressures

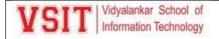

- Managers may wish to reduce estimated costs in order to win support for acceptance of a project proposal
- Changing technologies
  - these bring uncertainties, especially in the early days when there is a 'learning curve'
- Projects differ
- Experience on one project may not be applicable to another. The answer to the problem of over-optimistic estimates might seem to be to pad out all estimates, but this itself can lead to problems. You might miss out to the competition who could underbid you, if you were tendering for work. Generous estimates also tend to lead to reductions in productivity. On the other hand, having aggressive targets in order to increase productivity could lead to poorer product quality.

#### Mid Term 1 question paper with solution Set 1:

#### Unit 1:

- 1. What are the characteristics of a project? [Difficult]
  - **a.** Routine, Planned, Aiming at a specific target, Carried out for a programmer, Carried out by a temporary work group, Involving several specialisms, Constrained by time and resources, Large and/or complex
  - **b.** Non-routine, unplanned, Aiming at a specific target, Carried out for a customer, Carried out by a temporary work group, Made up of several different phases, not constrained by time and resources, Large and/or complex
  - **c.** Unplanned, Aiming at a specific target, Carried out for a programmer, Carried out by a temporary work group, Involving several specialisms, Made up of several different phases, Constrained by time and resources, small and simple groups
  - d. Non-routine, Planned, Aiming at a specific target, Carried out for a customer, Carried out by a temporary work group, Involving several specialisms, Constrained by time and resources, Large and/or complex
- 2. Write "Yes" for Software task and "No" for Non-software task:

[Med]

- 1) Publishing New Paper
- 2) Celebrating birthday
- 3) Coding an Operating System
- 4) Research Project based on HMI
- 5) Playing tournaments
- 6) Testing on a project

#### Options are:

- a. Yes, No, Yes, Yes, No, Yes
- **b.** No, No, Yes, Yes, Yes, Yes
- c. Yes, No, No, Yes, Yes, Yes
- d. Yes, Yes, No, No, No, Yes

3. Which of the following statements are True: [Difficult]

S1: Installation means the process of making the system operational. Includes setting up standing data, setting system parameters, installing on operational hardware platforms, user training etc.

- S2: Qualification testing means testing the just the software the entire system.
- S3: Acceptance support means including maintenance and enhancement.

Options are:

- a. Only S1, S2 is true
- b. Only S1, S3 is true
- c. Only S1 is true
- **d.** Only S3 is true
- 4. Stakeholder could be: [Med]
- S1: not within the project team
- S2: Outside the project team, but within the same organization
- S3: Outside both the project team and the organization
  - **a.** Only S1, S2 is true
  - b. Only S2, S3 is true
  - c. Only S1, S3 is true
  - **d.** Only S3 is true
- 5. Objectives should be SMART. SMART Stands for:

[Med]

- a. Specific, Measurable, Achievable, Relevant, Time bound
- b. Specific, Meaningful, Achievable, Relevant, Time constrained
- c. Simple, Measurable, Achievable, Realistic, Time bound
- d. Specific, Measurable, Active, Relevant, Time bound

| 6. Match the terms:                | [Difficult]                                                                                                    |
|------------------------------------|----------------------------------------------------------------------------------------------------|
| 1. Project charter                 | a. Quantifiable, Non-quantifiable                                                                                      |
| 2. Costs include                   | b. It is an important high-level document that authorizes the starting of a project and use of the required resources. |
| 3. Software development life-cycle | c. ISO 12207                                                                                                    |
| 4. Benefits include                | d. Development, Operation                                                                                              |

- a. 1 b, 2 d, 3 c, 4 a
- b. 1 c, 2 d, 3 b, 4 a
- c. 1 b, 2 c, 3 d, 4 a
- d. 1 c, 2 d, 3 a, 4 b
- 7. Which of the following are applicable for Project Planning:

[Difficult]

- S1: Project plan: Plan of quality targets and control.
- S2: Resource plan: Plan for manpower, equipment and other costs.
- S3: Risk plan: Identification of the potential risks, their prioritization and a plan for the actions that would be taken to contain the different risks.
  - a. Only S1, S2 is true
  - **b.** Only S2, S3 is true
  - c. Only S1, S3 is true
  - d. Only S3 is true

| d. Net Present Value                      |          |        |  |  |  |  |
|-------------------------------------------|----------|--------|--|--|--|--|
| c. Net Project Value                      |          |        |  |  |  |  |
| <b>b.</b> Net Profit Value                |          |        |  |  |  |  |
| <ul><li>a. Net Projection Value</li></ul> |          |        |  |  |  |  |
| 8. NPV Stands for                         | <u>.</u> | [easy] |  |  |  |  |

9. Product Description includes . [easy]

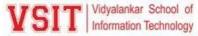

[Easy]

[Med]

| <b>DII</b> Information                      | on Technology                                                       | 2.5: EVa                                                                 | aluation           | Process and Refor                |
|---------------------------------------------|---------------------------------------------------------------------|--------------------------------------------------------------------------|--------------------|----------------------------------|
| <b>b.</b> Product ident                     | tity, Product Co                                                    | <b>n, Derivation, For</b><br>est, Composition, F<br>n, Product client in | ormat              |                                  |
|                                             | • •                                                                 | ne duration, Produ                                                       |                    | ition, Format                    |
| 10. A                                       | , comn<br>howing activiti<br>ect Manageme                           | nonly used in proj<br>es (tasks or events                                | ect management,    | , is one of the most popular and |
| 11. Consider the                            | e proiect cash f                                                    | low estimates for                                                        | projects at IOE sh | nown in table, Negative levels   |
|                                             |                                                                     | itive values incom                                                       |                    |                                  |
| Year                                        | Project 1                                                           | Project 2                                                                | Project 3          | ¬                                |
| 0                                           | -120000                                                             | -1000000                                                                 | -150000            |                                  |
| 1                                           | 20000                                                               | 300000                                                                   | 30000              |                                  |
| 2                                           | 10000                                                               | 300000                                                                   | 30000              |                                  |
| 3                                           | 10000                                                               | 300000                                                                   | 30000              |                                  |
| 4                                           | 20000                                                               | 300000                                                                   | 30000              |                                  |
| 5                                           | 100000                                                              | 300000                                                                   | 75000              |                                  |
| Net Profit                                  | ?                                                                   | ?                                                                        | ?                  |                                  |
| b. 10000,<br>c. 10000,<br>d. <b>40000</b> , | 500000, 7500<br>500000, 4500<br>50000, 45000<br><b>500000, 4500</b> | 00                                                                       |                    |                                  |
| 12                                          |                                                                     |                                                                          | ct tasks, schedule | for the project task and assigns |
| project resource                            | es. [E                                                              | asy]                                                                     |                    |                                  |
| a. Quality plan                             | n                                                                   |                                                                          |                    |                                  |
| b. Resource plan c. Project plan            | 11                                                                  |                                                                          |                    |                                  |
| d. Financial plan                           | 1                                                                   |                                                                          |                    |                                  |
| 13. What do you                             |                                                                     | ouse projects?                                                           | [Med]              |                                  |
| •                                           | •                                                                   | work on the sam                                                          |                    |                                  |
| b. Clients and d                            |                                                                     |                                                                          | . ,                |                                  |
|                                             |                                                                     | oyed by different                                                        | organizations.     |                                  |
|                                             |                                                                     | employed by the s                                                        | _                  | n.                               |

b. coming up with solutions when problems emerge c. making arrangements

14. During Management of project, Innovating means\_

- d. checking on progress

a. giving instructions

15. Traditional Project Management involves\_

- a. facilitating and accommodating client feedbacks
- b. facilitating customer participation in project development work
- c. gathering and fixing Requirements before the start of project.

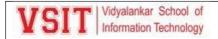

| d. incremental delivery of the product with evolving functionalities.                                                                                                    |
|----------------------------------------------------------------------------------------------------|
| Unit 2                                                                                                    |
| 16. Some advantages of off-the-shelf (OTS) software are: [Difficult] S1: Costly as supplier can spread development costs over a large number of customers S2: Software already exists, can be tailored by potential customer S3: No delay while software being developed, where there have been existing users, bugs are likely to have been found and eradicated                  |
| <ul> <li>a. Only S1, S2 is true</li> <li>b. Only S2, S3 is true</li> <li>c. All S1, S2, S3 are true</li> <li>d. Only S2 is true</li> </ul>                                                                                                    |
| 17. USDP stands for [Med]                                                                                                    |
| <ul><li>a. Unified Software Development Process</li><li>b. Unified System Development Product</li><li>c. Unique Software Development Process</li></ul>                                                                                                    |
| d. Unified Software Development Product                                                                                                    |
| 18 is called a called 'heavyweight' approaches. It is step-by-step methods where each step and intermediate product is carefully defined. [Med]                                                                                                    |
| a. unstructured approach  b. Structured approach  c. Agile d. XP                                                                                                    |
| 19emphasized use of quickly developed prototypes. In, requirements are identified and agreed in intensive workshops with users. [Difficult]                                                                                                    |
| <ul> <li>a. Rapid application development, Joint application development</li> <li>b. Joint application development, Rapid application development</li> <li>c. Rapid application development, Agile</li> <li>d. Scrum, Joint application development.</li> </ul>                                                                                                    |
| 20. A building society has a long history of implementing computer-based information systems to support the work of its branches. It uses a proprietary structured systems analysis and design method. It has been decided to create a computer model of the property market. This would attempt method. [Difficult] a. unstructured b. Agile c. Extreme programming d. structured |
| 21approach is an extension of waterfall where different testing phases are identified to check the quality phases. It is widely used in the development of software projects. [Med]  a. V model b. Agile c. Extreme programming                                                                                                    |

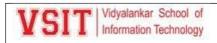

| d. Rapid Application    | Development            |                        |                        |                                       |
|-------------------------|------------------------|------------------------|------------------------|---------------------------------------|
| 22.                     | is an iterative proces | ss of creating quickly | and inexpensively li   | ive and working                       |
| models to test out re   | equirements and ass    | umptions.              | ,                      | [Med]                                 |
| a. evolutionary prot    | totypes                |                        |                        |                                       |
| <b>b.</b> Agile         |                        |                        |                        |                                       |
| c. Extreme program      | ming                   |                        |                        |                                       |
| d. Rapid Application    | Development            |                        |                        |                                       |
| 23. What are the rea    | asons of using Protot  | ype model?             | [Difficul              | t]                                    |
| a. learning by doing,   | , improved communi     | cation, improved pro   | ogrammer involvem      | ent, no feedback                      |
| loop is established,    | prototype can be use   | ed for producing exp   | ected results          |                                       |
| b. learning by doing    | , improved communi     | cation, improved us    | er involvement, no f   | eedback loop is                       |
| established, increase   | es the need for docu   | mentation, increase    | s maintenance costs    | , prototype can be                    |
| used for producing 6    | expected results       |                        |                        |                                       |
| a. learning by doing,   | improved communi       | cation, improved us    | er involvement, redu   | uces the need for                     |
| documentation, incr     | reases maintenance of  | costs, prototype can   | be used for produci    | ng unexpected                         |
| results                 |                        |                        |                        |                                       |
|                         | , improved commun      | •                      |                        | · · · · · · · · · · · · · · · · · · · |
|                         | s the need for docur   | nentation, prototyp    | e can be used for pr   | oducing expected                      |
| results                 |                        |                        |                        |                                       |
|                         |                        |                        |                        |                                       |
| 24. Find the Value to   | cost ratio and rank    | the projects.          |                        | [Difficult]                           |
| Step                    | Value                  | Cost                   | V/C                    | Rank                                  |
| Profit reports          | 9                      | 10                     |                        |                                       |
| Online DB               | 1                      | 9                      |                        |                                       |
| Ad hoc enquiry          | 5                      | 5                      |                        |                                       |
| Purchasing plans        | 9                      | 4                      |                        |                                       |
|                         |                        |                        |                        |                                       |
| _                       | orts – 3rd, Online     | DB – 4th, Ad hoc       | enquiry – 2nd, Pu      | ırchasing plans –                     |
| 1st                     |                        |                        |                        |                                       |
| •                       | rts - 2nd, Online D    |                        | <u> </u>               | <u> </u>                              |
| -                       | rts – 1st, Online DE   |                        |                        |                                       |
| <b>d.</b> Profit repor  | rts - 2nd, Online D    | B - 3rd, Ad hoc en     | quiry – 4th, Purch     | asing plans – 1 <sup>st</sup>         |
| 25. RAD stands for_     |                        |                        |                        |                                       |
| a. Relative Application | on Development         |                        |                        |                                       |
| b. Rapid Application    | n Development          |                        |                        |                                       |
| c. Rapid Application    | Document               |                        |                        |                                       |
| d. Regular Application  | on Development         |                        |                        |                                       |
| 26. Which one of the    | e following phases a   | ccounts for the maxi   | mum efforts during     | the development of                    |
| typical software?       |                        | <mark>[Easy]</mark>    |                        |                                       |
| a. Coding               |                        |                        |                        |                                       |
| b. Testing              |                        |                        |                        |                                       |
| c. Designing            |                        |                        |                        |                                       |
| d. Specification        |                        |                        |                        |                                       |
| 27. Which one of the    | e following feedback   | paths is present in a  | an iterative waterfall | model? [Med]                          |

a. Design phase to feasibility study phaseb. Implementation phase to testing phase

c. Implementation phase to requirements specification phase

d. Design phase to coding phase

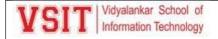

- 28. Selection of a model is based on \_\_\_\_\_. [Easy]
- a. Market
- b. Management
- c. Project type and associated risk
- d. People
- 29. Which of the following life cycle model can be chosen if the development team has less experience on similar projects? [Easy]
- a. Spiral
- b. Waterfall
- c. RAD
- d. Iterative Enhancement Model
- 30. If you were a lead developer of a software company and you are asked to submit a project/product within a stipulated time-frame with no cost barriers, which model would you select?

  [Easy]
- a. Waterfall
- b. Spiral
- b. Spira
- c. RAD
- d. Incremental

#### Approval from CAO on mail:

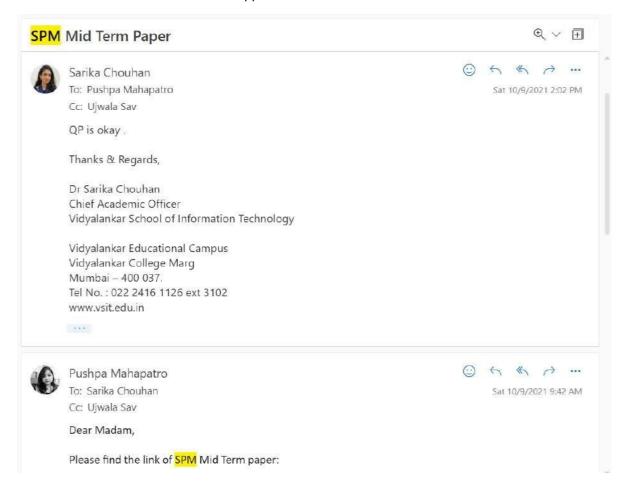

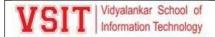

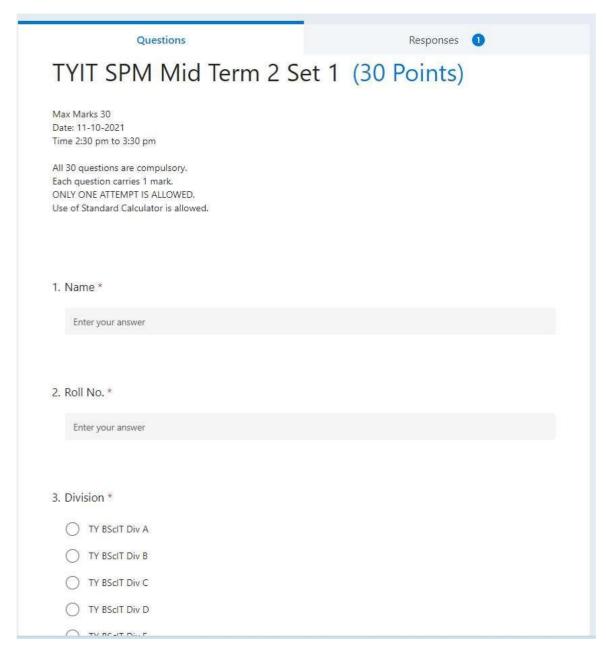

Mid Term Marks:

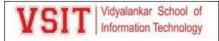

| В      | С               | D                            | Е       |
|--------|-----------------|------------------------------|---------|
| TYIT S | em V Internal A | ssessment#1 Attendance Sheet | 2021-22 |
|        |                 |                              |         |
|        |                 | Batch A1                     |         |
| ~      | 19302A0004 🔻    | Manoj naik                   | ~       |
| 2      | 19302A0006      | Mitsinh Rajput               | 26      |
| 3      | 19302A0007      | Pranav Shinde                | 26      |
| 4      | 19302A0008      | Pranjal Lad                  | 19      |
| 5      | 19302A0010      | Mahesh boin                  | 25      |
| 6      | 19302A0013      | Pradeep Vanahalli            | 23      |
| 7      | 19302A0019      | Shreya Sawant                | 21      |
| 8      | 19302A0023      | Aavishkar Baraskar           | 25      |
| 9      | 19302A0024      | Shubham Karade               | 20      |
| 10     | 19302A0028      | Saili Rao                    | 24      |
| 11     | 19302A0031      | Soham Patil                  | 24      |
| 12     | 19302A0032      | Anagha Belose                | 24      |
| 13     | 19302A0037      | Adarsh Pandey                | 12      |
| 14     | 19302A0040      | Dinesh Saivolla              | 20      |
| 15     | 19302A0041      | Wasim Khan                   | 26      |
| 16     | 19302A0042      | Smiley Bersia                | 24      |
| 17     | 19302A0047      | Samatha Chinta               | 17      |
| 18     | 19302A0050      | Aditi Joshi                  | 24      |
| 19     | 19302A0051      | Vaibhavi Angre               | 20      |
| 20     | 19302A0056      | Jahnvi Natekar               | 21      |
| 21     | 19302A0057      | Vishal Yadav                 | 22      |
|        |                 |                              |         |

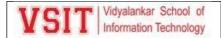

#### **Internal Marks Calculations**

| First<br>Name | Last<br>Name | Email<br>Address | TYBScIT<br>Sem 6<br>Principles<br>of<br>Geograp | Out of | Out of | TYBScIT<br>Semester<br>6<br>Principles<br>of | Out of | Total out | TY PGIS<br>Quiz L23,<br>Unit 3 Ch<br>5 |     |     |     | TY PGIS<br>Quiz L20,<br>Ch3 Unit<br>3 Ch 5 |     |    | Quiz L12, |     | TY PGIS<br>Quiz L3,<br>Ch1 | TY<br>QL<br>Ch |
|---------------|--------------|------------------|-------------------------------------------------|--------|--------|----------------------------------------------|--------|-----------|----------------------------------------|-----|-----|-----|--------------------------------------------|-----|----|-----------|-----|----------------------------|----------------|
| Abhishek      | Vishwaka     | abhishek.        | 25                                              |        | 5      | 6 24                                         |        | 5 0       |                                        |     |     |     |                                            |     |    |           |     |                            |                |
| Abhishek      | Gajula       | abhishek.        | 24                                              |        | 5      | 6 29                                         | -      | 7 5       |                                        | 6   | 4   | 1   |                                            | 13  | 8  |           |     |                            | 6              |
| Aditi         | Polekar      | aditi.polel      | 27                                              |        | 1      | 7 28                                         |        | 7 8       | 10                                     | 10  | 10  | ) ( | 10                                         |     | 10 | 10        | 10  | ) 1                        | 8              |
| Aditya        | Sawant       | aditya.say       | 24                                              | E      | 5      | 6 28                                         |        | 1         |                                        |     |     |     |                                            |     |    |           |     |                            | 6              |
| Afan          | Dadan        | afan.dada        | 20                                              | - 1    |        | 5 25                                         |        | 1         |                                        |     |     |     |                                            |     |    |           |     |                            |                |
| Akash         | Shrivastav   | akash.shri       | 27                                              | 100    | 7      | 7 26                                         | 1      | 7 10      | 10                                     | 10  | 10  | 10  | 10                                         | 16  | 10 | 10        | 10  | 10                         | 0              |
| Anamika       | Salvi        | anamika.s        |                                                 | ŧ      | 5      | 6 28                                         |        | 7 4       | P T                                    |     |     | 10  | 10                                         | 15  |    |           |     |                            | 6              |
| Atharva       | Pawar        | atharva.pa       | 25                                              |        | 5      | 6 28                                         | -      | 7 5       | 10                                     | 10  | 10  | )   |                                            | 17  |    |           |     | 10                         | 0              |
| Darshane      | Naringrek    | darshanes        | 22                                              |        | 5      | 6 29                                         | ,      | 7 2       |                                        |     |     |     | 10                                         |     |    |           |     |                            | 8              |
| Dipesh        | Halde        | dipesh.ha        | 24                                              |        | 5      | 6 26                                         | 1      | 7 0       |                                        |     |     |     |                                            |     |    |           |     |                            |                |
| Gauray        | Chowki       | gaurav.ch        | 20                                              | - 1    | 5      | 5 27                                         |        | 7 4       |                                        |     |     | 8   | 8                                          | 14  | 8  |           |     |                            |                |
| Gurupras      | Jogu         | guruprasa        | 25                                              | - (    | 5      | 6 30                                         | - 8    | 8         | 10                                     | 10  | 10  | 10  | 10                                         |     | 10 | - 8       | - 6 | 10                         | 0              |
| Hardik        | Jain         | hardik.jair      | 21                                              | ī      |        | 5 29                                         |        | 3         | 10                                     | 10  | 10  | ) ( | 3                                          |     |    |           |     | 15                         | 2              |
| Harshad       | Patil        | harshad.p        | 22                                              | , t    | 5      | 6 27                                         |        | 7 8       | 10                                     | 10  | 10  | 10  | 6                                          | 16  | 8  | 10        |     |                            | 4              |
| Ishwaree      | Nabar        | ishwaree.        | 26                                              |        | 7      | 7 28                                         | 7      | / 8       | 10                                     |     |     | 10  | 10                                         | 17  | 10 | 10        | 10  | 10                         | 0              |
| Jasmeenk      | Banga        | jasmeenk         |                                                 | ŧ      | 5      | 6 27                                         |        | 7 0       |                                        |     | J.  |     |                                            |     |    |           |     |                            |                |
| Jay           | Wadkar       | jay.wadka        | 25                                              |        | 5      | 6 28                                         |        | 7 5       | 8                                      | 10  | 10  | ) 1 | 1                                          |     |    | 4         | - 2 | 10                         | 0              |
| Karan         | Mamania      | karan.mai        |                                                 |        | 5      | 6 28                                         |        | 7 7       |                                        |     |     | 10  | 10                                         | 17  | 10 | 10        | 10  | 10                         | 0              |
| Khushi        | Bangera      | khushi.ba        | 25                                              |        | 5      | 6 25                                         |        | 3 2       |                                        |     |     |     |                                            | 17  |    |           |     | 138                        | 6              |
| Whent         | Charles      | the by at        | 20                                              | -      |        | 7 20                                         |        |           |                                        | 140 | 100 | 4.0 | 40                                         | 4.7 | 10 | 10        |     |                            | -              |

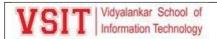

|                                                                                                    |            | FYBScDS Sem 2 In         | ternal N | larks    |            |           |          |  |  |  |  |
|----------------------------------------------------------------------------------------------------|------------|--------------------------|----------|----------|------------|-----------|----------|--|--|--|--|
| DbM           Sr. No.         Roll No         Name         Batch         Marks/30         Marks / 15         class / 10 |            |                          |          |          |            |           |          |  |  |  |  |
| Sr. No.                                                                                                    |            |                          | Batch    | Marks/30 | Marks / 15 | class /10 | Total/25 |  |  |  |  |
| 1                                                                                                    | 21315A0002 | Tejas Jadhav             | A        | 4        | 2          | 8         | 10       |  |  |  |  |
| 2                                                                                                    | 21315A0003 | Sahil Chavan             | A        | 8        | 4          | 9         | 13       |  |  |  |  |
| 3                                                                                                    | 21315A0004 | Ritu Gajul               | A        | 24       | 12         | 10        | 22       |  |  |  |  |
| 4                                                                                                    | 21315A0005 | Kunal Ayere              | A        | 5        | 3          | 8         | 11       |  |  |  |  |
| 5                                                                                                    | 21315A0006 | Sakshi Shinde            | A        | 11       | 6          | 8         | 14       |  |  |  |  |
| 6                                                                                                    | 21315A0007 | Anuja Avere              | A        | 13       | 7          | 9         | 16       |  |  |  |  |
| 7                                                                                                    | 21315A0008 | Rutuja Khatal            | A        | 7        | 4          | 9         | 13       |  |  |  |  |
| 8                                                                                                    | 21315A0009 | Ayush Kale               | A        | 9        | 5          | 9         | 14       |  |  |  |  |
| 9                                                                                                    | 21315A0010 | Harsh Salgaonkar         | A        | 7        | 4          | 8         | 12       |  |  |  |  |
| 10                                                                                                    | 21315A0011 | Sarthak Mayekar          | A        | 27       | 14         | 10        | 24       |  |  |  |  |
| 11                                                                                                    | 21315A0012 | Karen Noronha            | A        | 13       | 7          | 7         | 14       |  |  |  |  |
| 12                                                                                                    | 21315A0013 | Shondita Dey             | A        | 27       | 14         | 10        | 24       |  |  |  |  |
| 13                                                                                                    | 21315A0015 | Akbar Khan               | A        | 21       | 11         | 8         | 19       |  |  |  |  |
| 14                                                                                                    | 21315A0016 | Ajinkya Gurav            | A        | 7        | 4          | 8         | 12       |  |  |  |  |
| 15                                                                                                    | 21315A0017 | Heramb Vaidya            | Α        | 23       | 12         | 10        | 22       |  |  |  |  |
| 16                                                                                                    | 21315A0018 | Kausahl Mahakal          | A        | 0        | 0          | 8         | 8        |  |  |  |  |
| 17                                                                                                    | 21315A0019 | Mohammed Bilal Shaikh    | A        | 4        | 2          | 9         | 11       |  |  |  |  |
| 18                                                                                                    | 21315A0020 | Aditya Karkar            | A        | 5        | 3          | 8         | 11       |  |  |  |  |
| 19                                                                                                    | 21315A0021 | Shekhar Sharma           | Α        | 24       | 12         | 10        | 22       |  |  |  |  |
| 20                                                                                                    | 21315A0022 | Tejas Kadam              | A        | 2        | 1          | 8         | 9        |  |  |  |  |
| 21                                                                                                    | 21315A0023 | Mohd Tauseef Halwai      | Α        | 10       | 5          | 9         | 14       |  |  |  |  |
| 22                                                                                                    | 21315A0024 | Moh Ahaad Shaikh         | Α        | 7        | 4          | 8         | 12       |  |  |  |  |
| 23                                                                                                    | 21315A0025 | Aman Korlekar            | Α        | 6        | 3          | 8         | 11       |  |  |  |  |
| 24                                                                                                    | 21315A0026 | Rohan Patil              | Α        | 2        | 1          | 8         | 9        |  |  |  |  |
| 25                                                                                                    | 21315A0027 | Omkar Sawant             | Α        | 2        | 1          | 8         | 9        |  |  |  |  |
| 26                                                                                                    | 21315A0028 | Saurabh Mayekar          | Α        | 4        | 2          | 8         | 10       |  |  |  |  |
| 27                                                                                                    | 21315A0029 | Sanjana Jaiswal          | A        | 0        | 0          | 9         | 9        |  |  |  |  |
| 28                                                                                                    | 21315A0030 | Satyanarayana Shukla     | Α        | 2        | 1          | 8         | 9        |  |  |  |  |
| 29                                                                                                    | 21315A0031 | Parth Vichare            | A        | 9        | 5          | 9         | 14       |  |  |  |  |
| 30                                                                                                    | 21315A0032 | Mayur Durgade            | A        | 5        | 3          | 9         | 12       |  |  |  |  |
| 31                                                                                                    | 21315A0033 | Prince Vishwakarma       | A        | 7        | 4          | 7         | 11       |  |  |  |  |
| 32                                                                                                    | 21315A0034 | Athira Kollara           | A        | 21       | 11         | 10        | 21       |  |  |  |  |
| 33                                                                                                    | 21315A0035 | Anita Kattekola          | A        | AB       | #VALUE!    | 9         | #VALUE!  |  |  |  |  |
| 34                                                                                                    | 21315A0036 | Aditi Avhad              | A        | 17       | 9          | 10        | 19       |  |  |  |  |
| 35                                                                                                    | 21315A0038 | Vikas Thakur             | A        | AB       | #VALUE!    | 10        | #VALUE!  |  |  |  |  |
| 36                                                                                                    | 21315A0039 | Sankeerthana Ramakrishna | A        | 14       | 7          | 9         | 16       |  |  |  |  |

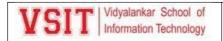

| First     | Last       |                                    | IA1 Out | IA 2 Out | Total out | Total out |
|-----------|------------|------------------------------------|---------|----------|-----------|-----------|
| Name 🔻    | Name 🔻     | Email Address                      | of 7.5  | of 7.5   | of 10 🔻   | of 25     |
| Abhishek  | Gajula     | abhishek.gajula@vsit.edu.in        | 6       | 7        | 7         | 20        |
| Abhishek  | Vishwakar  | abhishek.vishwakarma@vsit.edu.in   | 6       | 6        | 6         | 18        |
| Aditi     | Polekar    | aditi.polekar@vsit.edu.in          | 7       | 7        | 8         | 22        |
| Aditya    | Sawant     | aditya.sawant@vsit.edu.in          | 6       | 7        | 5         | 18        |
| Afan      | Dadan      | afan.dadan@vsit.edu.in             | 5       | 6        | 5         | 16        |
| Akash     | Shrivastav | akash.shrivastav@vsit.edu.in       | 7       | 7        | 10        | 24        |
| Anamika   | Salvi      | anamika.salvi@vsit.edu.in          | 6       | 7        | 7         | 20        |
| Atharva   | Pawar      | atharva.pawar@vsit.edu.in          | 6       | 7        | 7         | 20        |
| Darshanes | Naringrek  | darshanesh.naringrekar@vsit.edu.in | 6       | 7        | 5         | 18        |
| Dipesh    | Halde      | dipesh.halde@vsit.edu.in           | 6       | 7        | 3         | 16        |
| Gaurav    | Chowki     | gaurav.chowki@vsit.edu.in          | 5       | 7        | 6         | 18        |
| Guruprasa | Jogu       | guruprasad.jogu@vsit.edu.in        | 6       | 8        | 8         | 22        |
| Hardik    | Jain       | hardik.jain@vsit.edu.in            | 5       | 7        | 8         | 20        |
| Harshad   | Patil      | harshad.patil@vsit.edu.in          | 6       | 7        | 8         | 21        |
| Ishwaree  | Nabar      | ishwaree.nabar@vsit.edu.in         | 7       | 7        | 8         | 22        |
| Jasmeenk  | Banga      | jasmeenkaur.banga@vsit.edu.in      | 6       | 7        | 2         | 15        |
| Jay       | Wadkar     | jay.wadkar@vsit.edu.in             | 6       | 7        | 7         | 20        |
| Karan     | Mamania    | karan.mamania@vsit.edu.in          | 6       | 7        | 7         | 20        |
| Khushi    | Bangera    | khushi.bangera@vsit.edu.in         | 6       | 6        | 5         | 17        |
| Khushi    | Chouhan    | khushi.chouhan@vsit.edu.in         | 7       | 7        | 8         | 22        |
| Kriti     | Komati     | kriti.komati@vsit.edu.in           | 7       | 7        | 3         | 17        |
| Manasi    | Patil      | manasi.patil@vsit.edu.in           | 7       | 7        | 10        | 24        |

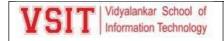

#### **Repeat Mid Term**

#### List of students Repeat Mid Term:

| Α       | В          | С                  | D           | E        | F        | G          | Н          | 1      |
|---------|------------|--------------------|-------------|----------|----------|------------|------------|--------|
|         |            | FYBSc IT Sem 1 R   | epeat Midte | erm List |          |            |            |        |
|         |            |                    |             | Replace  | AB/Appea | r with mai | rks out of | 30     |
| Sr. No. | Roll No    | Name               | Div         | IP       | DE       | os         | DM         | CS     |
| 1       | 21302A0001 | Avdhut Bashte      | A           | -        | -        | -          | Appear     | -      |
| 19      | 21302A0021 | Kavish -           | A           | -        | -        | Appear     | Appear     | -      |
| 22      | 21302A0024 | Jayeshkumar Gupta  | A           | -        | -        | AB         | -          | -      |
| 36      | 21302A0039 | Shravani Dhaktode  | A           | AB       | -        | -          | -          | -      |
| 12      | 21302A0045 | Mohit Kumar        | A           | AB       | -        | -          | -          | -      |
| 16      | 21302A0049 | Omkar Velhal       | A           | Appear   | -        | -          | Appear     | -      |
| 54      | 21302A0057 | Jayesh Marathe     | A           | AB       | -        | Appear     | Appear     | AB     |
| 55      | 21302A0058 | Tanish Khatu       | A           | AB       | AB       | AB         | AB         | AB     |
| 6       | 21302A0059 | Siddesh Avhad      | A           | AB       | AB       | AB         | AB         | AB     |
| 22      | 21302B0025 | Tarun Gudla        | В           | -        | -        | -          | Appear     | -      |
| 34      | 21302B0040 | Namrata Patil      | В           | -        | -        | -          | -          | Appear |
| 35      | 21302B0041 | Hammad Chawdhari   | В           | -        | -        | -          | AB         | -      |
| 38      | 21302B0044 | Ujjwal Shastri     | В           | -        | -        | -          | Appear     | -      |
| 55      | 21302B0062 | Mohd Fahad Salmani | В           | AB       | AB       | AB         | AB         | AB     |
| 56      | 21302B0063 | Mohit Korade       | В           | AB       | AB       | AB         | AB         | AB     |
| 12      | 21302C0047 | Om Malandkar       | С           | -        | -        | -          | Appear     | -      |
| 18      | 21302C0055 | Mursalin Saiyed    | С           | -        | -        | -          | Appear     | -      |
| 19      | 21302C0056 | Siddh Bobadi       | С           | Appear   | -        | Appear     | Appear     | -      |
| 52      | 21302C0059 | Kajal Dombale      | С           | Appear   | -        | Appear     | -          | -      |
| 53      | 21302C0060 | Tanuj Merchant     | С           | AB       | AB       | AB         | AB         | AB     |
| 17      | 21302D0018 | Ruchita Suram      | D           | -        | -        | -          | Appear     | -      |
| 21      | 21302D0023 | Amol Naik          | D           | -        | -        | -          | Appear     | -      |
| 23      | 21302D0026 | Shashank Desai     | D           | -        | -        | -          | Appear     | -      |
| 16      | 21302D0053 | Vishal Shete       | D           | -        | Appear   | -          | Appear     | -      |
| 53      | 21302D0061 | Fazal Shaikh       | D           | AB       | AB       | AB         | AB         | AB     |
| 6       | 21302D0064 | Tushar Khot        | D           | -        | -        | -          | Appear     | -      |
| 57      | 21302D0065 | Ratan Vemula       | D           | AB       | Appear   | Appear     | -          | -      |

Page Break

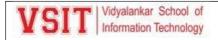

[1]

| B.Sc.D  | .S. Roll No Student Sign Supervisor Sign:                                                                                                    |          |
|---------|----------------------------------------------------------------------------------------------------|----------|
|         |                                                                                                    |          |
|         | VIDYALANKAR SCHOOL OF INFORMATION TECHNOLOGY                                                                                                    |          |
| Date    | : 07 / 05 / 2022 Repeat Midterm Examination (May 2022) Time                                                                                            | ne: ½ hr |
| F.Y.B.  | Sc.D.S. – SEM - II Subject: Database Management Ma                                                                                                    | arks: 15 |
| Instruc | tions: (1) All Questions are compulsory.                                                                                                    |          |
|         | The "all-or-none" property is commonly referred to as                                                                                                  | [1]      |
| 1       | a. Isolation b. Durability c. Consistency d. Atomicity                                                                                                 |          |
| 2       | In a school database, each student has only one student ID is which kind of relationship?  a. One to Many b. Many to one c. Many to Many d. One to One | [1]      |
| 3       | The view of a total database content is                                                                                                    | [1]      |
|         | a. Conceptual View b. Internal View c. External View d. Physical View                                                                                  | F13      |
| 4       | Execution of transaction in isolation preserves the of a database.  a. Atomicity b. consistency c. Durability d. Isolation                             | [1]      |
| _       | An entity set that does have sufficient attributes to form a primary key is termed a set.                                                              | [1]      |
| 5       | a. Strong Entity b. Weak Entity c. Composite Entity d. Single Entity                                                                                   | []       |
| 6       | system is also called as Record Keeping systems.  a. Database Service b. Data Multiprocessor c. Record Service d. Database Management                  | [1]      |
|         | In ER diagram, Attribute is represented using shape.                                                                                                   | [1]      |
| 7       | a. Ellipse b. Rectangle c. Oval d. Diamond                                                                                                    | [1,1     |
| 8       | Which of the following is not an Aggregate function?                                                                                                   | [1]      |
| 8       | a. Min b. Max c. Select d. Avg                                                                                                    |          |
| 9       | The common column is eliminated in                                                                                                    | [1]      |
|         | a. Inner Join b. Composed Join c. Natural Join d. Outer Join                                                                                           |          |
|         | An attribute in a relation is a foreign key if the key from one relation is used as an                                                                 | [1]      |
| 10      | attribute in that relation.                                                                                                    |          |
|         | a. Super b. Candidate c. Primary d. Alternate  A is a property of the entire relation, rather than of the individual tuples in which each              | [1]      |
| 11      | tuple is unique.                                                                                                    | [1]      |
|         | a. Row b. Attribute c. Fields d. Key                                                                                                    |          |
| 12      | There are types of Constraints.                                                                                                    | [1]      |
|         | a. 4 b. 5 c. 6 d. 7                                                                                                    |          |
| 13      | In E-R diagram total participation is represented by                                                                                                   | [1]      |
|         | a. Single line b. Double Line c. Dashed line d. Triangle                                                                                               | 1        |
| 14      | If two relations R and S are joined, then the non-matching tuples of both R and S are ignored                                                          | [1]      |
|         | injoin.                                                                                                    |          |
|         | <ul> <li>a. Left outer b. Right Outer c. Full Outer d. Inner</li> </ul>                                                                                |          |

Third normal form is based on the concept of

a. Partial b. Transitive c. Closure d. Functional

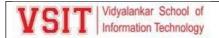

#### **Practical Index Page**

INDEX Roll No:\_\_\_\_\_ USIT6P4 : Principles of Geographic Information Systems

| No. | Title/Aim                                                                                                    | Date | Faculty<br>Sign | Grade | Student<br>Sign |
|-----|----------------------------------------------------------------------------------------------------|------|-----------------|-------|-----------------|
| 1   | Familiarizing Quantum GIS:<br>Installation of QGIS, datasets for<br>both Vector and Raster data, Maps.                                                                                                    |      |                 |       |                 |
| 2   | Creating and Managing Vector Data: Adding vector layers, setting properties, formatting, calculating line lengths and statistics                                                                                                    |      |                 |       |                 |
| 3   | Exploring and Managing Raster<br>data: Layer formatting, Raster<br>calculations, Raster Mosaicking and<br>Clipping                                                                                                    |      |                 |       |                 |
| 4   | Making a Map, Working with<br>Attributes, Importing Spreadsheets<br>or CSV files Using Plugins, Searching<br>and Downloading OpenStreetMap<br>Data                                                                                                    |      |                 | ,     |                 |
| 5   | Working with Attributes of vector<br>layer, Terrain Data and Hill shade<br>analysis                                                                                                    |      |                 |       |                 |
| 6   | Georeferencing Topo Sheets and<br>Scanned Maps Georeferencing<br>Aerial Imagery Digitizing Map Data                                                                                                    |      | 30 10           |       | 36              |
| 7   | Newly Added: Create a map of your own residential area 1. Add 4 Area (id, name) 2. Add 4 Garden (id, name) 3. Add 2 Highways (id, name) 4. Add 2 railway track (id, name, line) 5. Add 5 Railway stations( id, name, line) 6. Add 5 Restaurants (id, name) [At least 2 inside garden] 7. Add 5 Hospitals 8. Add 10 Building / residential compound / Business Park. |      |                 |       |                 |
| 8   | Newly Added: Create a map based on following assumptions  1. Add 1 Highways (id= "375")  2. Add 6 Farms (id, own_name) (2 farms near Highway)  3. Add 4 narrow Paths between farms (id)  4. Add a main road that passes near farms and touches the highway.  5. Add 2 Farm houses in any two farms (id, frm_id).                                                    |      |                 |       | ·               |

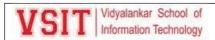

|               | <ol><li>Add 4 Residential areas. (at-least one near<br/>farm and one near main road)</li></ol>            |                                                |                                                      |
|---------------|----------------------------------------------------------------------------------------------------|------------------------------------------------|------------------------------------------------------|
|               | 7. Add two Primary Schools                                                                                |                                                |                                                      |
|               | 8. Add a Bus stop and an Auto Stand near a                                                                |                                                |                                                      |
|               | main road.                                                                                                |                                                |                                                      |
|               | Add a Grampanchayat office     Add 4 wells (3 in farms and 1 in residential)                              |                                                |                                                      |
|               | area)                                                                                                    |                                                |                                                      |
|               | 36.05                                                                                                    |                                                |                                                      |
| 9             | Newly Added: Making Map [Print Layout] using                                                              |                                                |                                                      |
|               | created Map of Practical #8. Perform the following tasks                                                  |                                                |                                                      |
|               | Add a North Pointer                                                                                       |                                                |                                                      |
|               | 2. Add Legend and Scale                                                                                   |                                                |                                                      |
|               | Add a suitable title with proper formatting.                                                              |                                                |                                                      |
|               | 4. Use a symbol indicating Metro station for one                                                          |                                                |                                                      |
|               | of the railway station.                                                                                   |                                                |                                                      |
|               | Add more map cosmetics for better     visualization                                                       |                                                |                                                      |
| 10            | PBL: Create a map of railway route of                                                                     | 99                                             | V                                                    |
| 9567          | Kandivali to Virar including the                                                                          |                                                |                                                      |
|               | buildings adjacent to rails. Use google                                                                   |                                                |                                                      |
|               | maps to find the layers. There should                                                                     |                                                |                                                      |
|               | me minimum five layers. Create                                                                            |                                                |                                                      |
|               | dataset for any two layers of the                                                                         |                                                |                                                      |
|               | above.                                                                                                    |                                                |                                                      |
| -             | above.                                                                                                    | 57                                             | 77 17 17                                             |
|               |                                                                                                    |                                                |                                                      |
|               |                                                                                                    |                                                |                                                      |
|               | CERT                                                                                                    | FICATE                                         |                                                      |
|               | CERTI                                                                                                    | FICATE                                         |                                                      |
|               | This is to certify that the                                                                               |                                                |                                                      |
|               |                                                                                                    | eographic Informat                             | tion Systems                                         |
|               | USIT6P4 : Principles of G                                                                                 |                                                |                                                      |
|               | -75 V2: 0790                                                                                              | Williams Indonesia Western                     | V                                                    |
|               | USIT6P4 : Principles of G<br>have been comple                                                             | Williams Indonesia Western                     | у                                                    |
| Mr./          | have been comple                                                                                          | ted satisfactorily b                           | y<br>oin                                             |
| and the same  | have been comple                                                                                          | ted satisfactorily b                           | oin                                                  |
| and the same  | have been comple                                                                                          | ted satisfactorily b                           | oin                                                  |
| parti         | have been comple  Ms al fulfilment of BSc IT degree (Sem VI) exa                                          | ted satisfactorily b                           | oin<br>emic Year 2021 – 22.                          |
| parti         | have been comple                                                                                          | ted satisfactorily b                           | oin                                                  |
| parti<br>Prac | have been comple  Ms al fulfilment of BSc IT degree (Sem VI) exe  tical Instructor                        | ted satisfactorily b                           | oin<br>emic Year 2021 – 22.<br>Cluster Mentor        |
| parti<br>Prac | have been comple  Ms al fulfilment of BSc IT degree (Sem VI) exe  tical Instructor                        | ted satisfactorily b                           | oin<br>emic Year 2021 – 22.                          |
| Prac<br>Inter | have been comple  Ms al fulfilment of BSc IT degree (Sem VI) exe  tical Instructor                        | ted satisfactorily b                           | oin<br>emic Year 2021 – 22.<br>Cluster Mentor        |
| Prac<br>Inter | have been comple  Ms al fulfilment of BSc IT degree (Sem VI) exe  tical Instructor  nal Examiner External | ted satisfactorily b Roll N amination for Acad | o,in emic Year 2021 – 22.  Cluster Mentor  PRINCIPAL |
| Prac<br>Inter | have been comple  Ms al fulfilment of BSc IT degree (Sem VI) exa  tical Instructor  nal Examiner External | ted satisfactorily b Roll N amination for Acad | o,in emic Year 2021 – 22.  Cluster Mentor  PRINCIPAL |
| Prac<br>Inter | have been comple  Ms al fulfilment of BSc IT degree (Sem VI) exa  tical Instructor  nal Examiner External | ted satisfactorily b Roll N amination for Acad | o,in emic Year 2021 – 22.  Cluster Mentor  PRINCIPAL |
| Prac<br>Inter | have been comple  Ms al fulfilment of BSc IT degree (Sem VI) exa  tical Instructor  nal Examiner External | ted satisfactorily b Roll N amination for Acad | o,in emic Year 2021 – 22.  Cluster Mentor  PRINCIPAL |
| Prac<br>Inter | have been comple  Ms al fulfilment of BSc IT degree (Sem VI) exa  tical Instructor  nal Examiner External | ted satisfactorily b Roll N amination for Acad | o,in emic Year 2021 – 22.  Cluster Mentor  PRINCIPAL |
| Prac<br>Inter | have been comple  Ms al fulfilment of BSc IT degree (Sem VI) exa  tical Instructor  nal Examiner External | ted satisfactorily b Roll N amination for Acad | o,in emic Year 2021 – 22.  Cluster Mentor  PRINCIPAL |

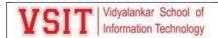

#### **Practical Assessment:**

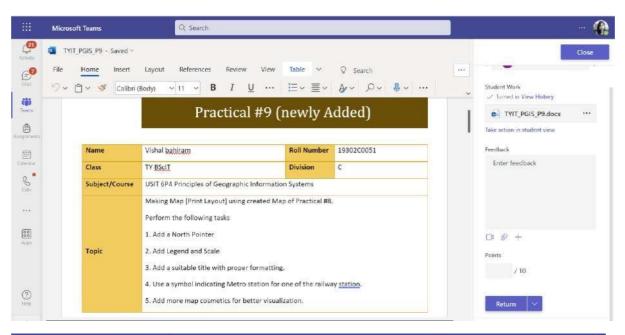

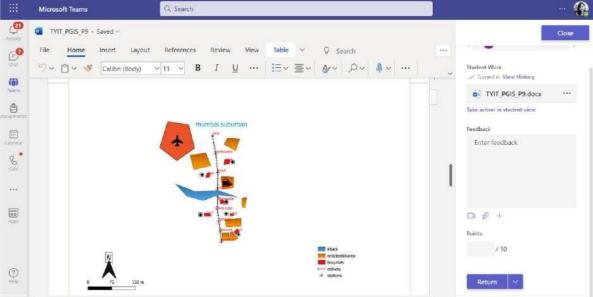

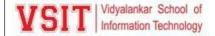

Lab manual:

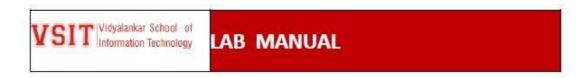

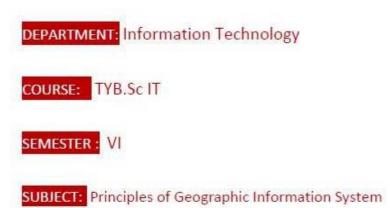

#### LAB / Case study Index

| Sr. No | LAB / Case Study Name                                                                                                    | Page No. |
|--------|----------------------------------------------------------------------------------------------------|----------|
| 1      | Prerequisites to GIS Practical Creating and Managing Vector Data a) Adding vector layer b) Setting properties c) Vector Layer Formatting Calculating line lengths and statistics | 3        |
| 2      | Adding raster layers Raster Styling and Analysis Raster Mosaicking and Clipping                                                                                                  | 18       |
| 3      | Making a Map Importing Spreadsheets or CSV files Using Plugin Searching and Downloading OpenStreetMap Data                                                                       | 27       |
| 4      | Working with attributes<br>Terrain Data and Hill shade analysis                                                                                                    | 41       |
| 5      | Working with Projections and WMS Data                                                                                                    | 51       |
| 6      | Georeferencing Topo Sheets and Scanned Maps<br>Georeferencing Aerial Imagery<br>Digitizing Map Data                                                                              | 53       |
| 7      | Table Join Spatial Join Points in polygon Performing spatial queries                                                                                                    | 68       |
| 8      | Nearest Neighbor Analysis<br>Sampling Raster Data using Points or Polygons<br>Interpolating Point Data                                                                           | 78       |
| 9      | Batch Processing using Processing Framework Automating Complex Workflows using Processing Modeler Automating Map Creation with Print Composer                                    | 109      |
| 10     | Validating Map Data                                                                                                    | 130      |

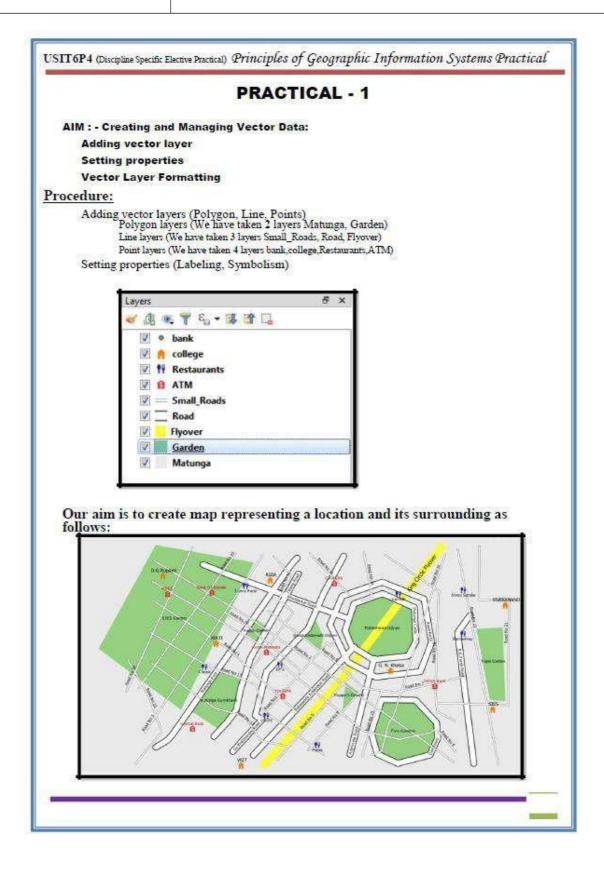

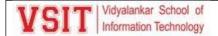

#### Pop Quiz:

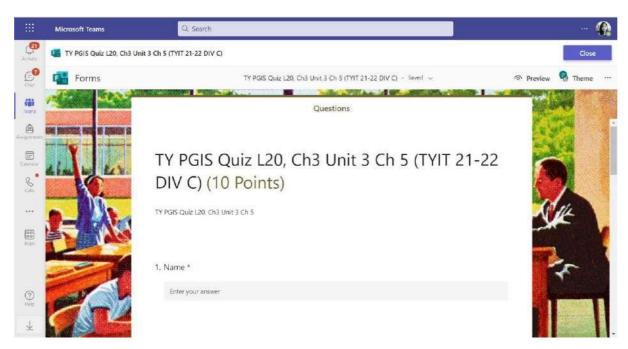

#### Class test

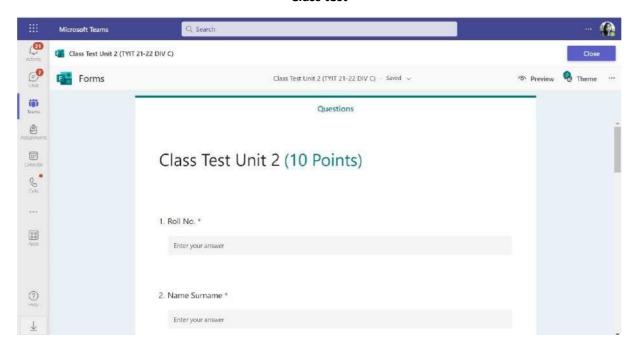

**Practical Assessment:** 

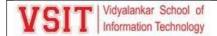

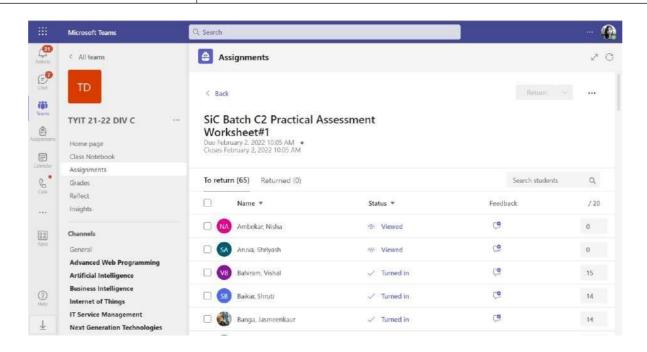

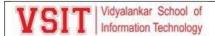

#### **OBT**

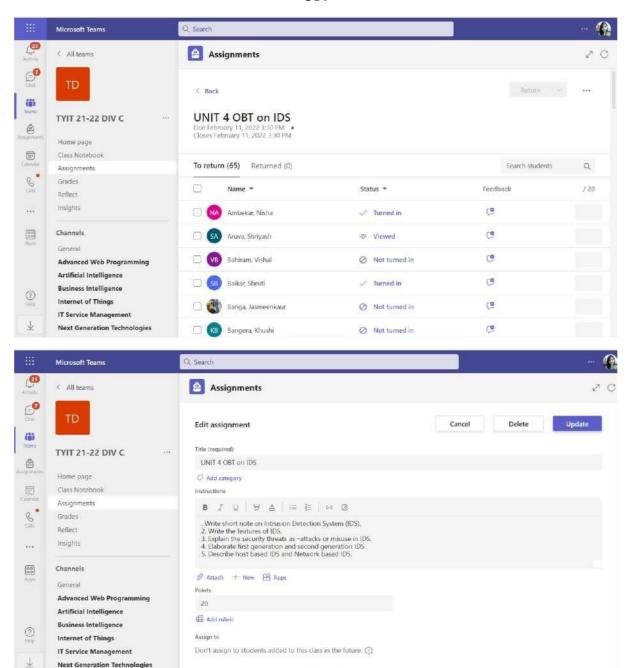

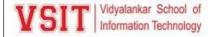

#### Feedback score:

10/21/21, 10:30 AM

Mail - Pushpa Mahapatro - Outlook

#### Feedback (Round-I)

#### Dipika Keluskar < Dipika. Keluskar@vsit.edu.in>

Wed 10/20/2021 12:51 PM

To: Pushpa Mahapatro < Pushpa.Mahapatro@vsit.edu.in> Cc: Asif Rampurawala < Asif.Rampurawala@vsit.edu.in>

| Secretaria | Purranta a newsy and the second |      |
|------------|---------------------------------|------|
| SPM        | TY IT-A -Pushpa M.              | 3.16 |

#### Regards,

Dipika Keluskar Administrative Staff

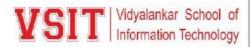

Vidyalankar Educational Campus Vidyalankar College Marg Mumbai – 400 037.

Tel No.: 022 2416 1126 ext 3102

www.vsit.edu.in

🕈 Please consider your environmental responsibility before printing this email

10/21/21, 10:30 AM

Mail - Pushpa Mahapatro - Outlook

#### Feedback (Round-I)

Dipika Keluskar < Dipika. Keluskar@vsit.edu.in>

Wed 10/20/2021 1:00 PM

To: Pushpa Mahapatro <Pushpa.Mahapatro@vsit.edu.in> Cc: Asif Rampurawala <Asif.Rampurawala@vsit.edu.in>

| ·   | 32                | 222  |
|-----|-------------------|------|
| SPM | TY IT-C-Pushpa M. | 3.15 |

#### Regards,

Dipika Keluskar Administrative Staff

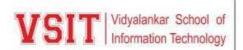

Vidyalankar Educational Campus Vidyalankar College Marg Mumbai – 400 037.

Tel No. : 022 2416 1126 ext 3102 www.vsit.edu.in

🕈 Please consider your environmental responsibility before printing this email

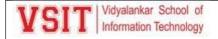

10/21/21, 10:28 AM

Mail - Pushpa Mahapatro - Outlook

#### Feedback (Round-I)

Dipika Keluskar < Dipika. Keluskar@vsit.edu.in>

Wed 10/20/2021 1:03 PM

To: Pushpa Mahapatro <Pushpa.Mahapatro@vsit.edu.in> Cc: Asif Rampurawala <Asif.Rampurawala@vsit.edu.in>

|     | ENTERTACIONE IN MASSO | 000000000000000000000000000000000000000 |
|-----|-----------------------|-----------------------------------------|
| SPM | TY IT-E-Pushpa M.     | 3.37                                    |

#### Regards,

Dipika Keluskar Administrative Staff

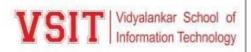

Vidyalankar Educational Campus Vidyalankar College Marg Mumbai – 400 037.

Tel No.: 022 2416 1126 ext 3102

www.vsit.edu.in

Please consider your environmental responsibility before printing this email

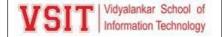

#### 8. Beyond Syllabus Activity

#### **Guest Lecture on SPM**

#### **Project Management in Industry**

Networking and Systems Cluster of Information Technology Department of Vidyalankar School of Information Technology had organized a Guest for Lecture Software Project Management subject focusing on Project Management in IT Industry. The resource person for the session was Mr. Kaushik Chowdhury. He is a Technopreneur and a practicing consultant in the field of Project Management and Product Management for the last two decades. Kaushik Sir guides Businesses and Start-ups to manage their Digital **Product** Development, Team Management and Successful project delivery. The event details were as follows:

Networking and Systems
Cluster of Department of
Information Technology is
organising Guest Lecture on

SOFTWARE
PROJECT
MANAGEMENT
For TY BSc IT Students

Mr. KAUSHIK CHOWDHURY

Technopreneur.

Independent IT Consultant.

Guides Businesses and Startups for
Successful Project Delivery.
Ex-Manager at Google Business Group.

**Date:** 17<sup>th</sup> July 2021

Time: 11.00 am to 12.00 noon

Target Auidence: TYBScIT Students

The session was attended by 76 students of TYBScIT, 05 faculty members namely Ms. Pushpa Mahapatro, Ms. Ujwala Sav, Ms. Beena Kapadia, Dr. Sarika Chouhan and Dr. Pallavi Tawde. One of our alumni, Mr. Omkar Desai also attended the session. The session was interactive, and many queries were solved by the resource person.

#### **Takeaways:**

Mr. Kaushik started the session with brief introduction about various Project Management methodologies used in the industry. He mainly discussed about the methodologies like waterfall model, Agile, Scrum and Rapid Application Development Model. Professional Scrum improves the ability to deliver value compared to traditional methods. This provides an active learning environment for professionals to engage in discussion, team-based exercises, and individual reflection. During the project, programmers work in Scrum Teams over a series of Sprints. He also discussed about Agile process. Agile project management is an iterative approach to delivering a project throughout its life cycle. Iterative approaches are frequently used in software development projects to promote velocity and adaptability since the benefit of iteration is that you can adjust as you go along rather than following a linear path. He greatly recommends waterfall model. Waterfall project management is a sequential, linear process of project management. It consists of several discrete phases. No phase begins until the prior phase is complete, and each phase's completion is

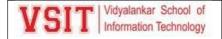

terminal—waterfall management does not allow you to return to a previous phase. Still this model is used in the industry.

He gave explanation about his journey in the field of project management. He has served 3i InfoTech, a ICICI group company as a Product Manager of SAAS Product and helped them to roll out the product successfully. He has delivered projects and consulting services for companies like Vodafone, Cocacola, Johnson & Johnson, Radio Mirchi, Tata Sky, Haier, State Government Departments, State Police Departments, BFSI and many SMB's & startups. He has also helped in managing a Technology Project for State Election Campaign in Mumbai, for the leading national party. He has served Adamas University as a Product Consultant. Mr. Kaushik was the Manager of Google Business Group (GOOGLE) Kolkata. At present he is consulting to Dalmia Cement and Indian Chamber of Commerce (ICC). He is acting as Country Head of Konnekt Asia, Japan; Strategic Advisor to a Kenyan Startup and India Representative of National Initiative of Agricultural Development (NIAD), Bahrain.

He is also a member of Project Management Institute (PMI) and International Institute of Business Analysis (IIBA) and a life member of Calcutta Management Association (CMA). He is an Alumni of IISWBM (Indian Institute of Social Welfare & Business Management) and completed his Post Graduation in Enterprise Software & Management System.

He later discussed about the various certification in Project Managements like Google Project Management by Google, PROFESSIONAL CERTIFICATE; Project Management Principles and Practices by University of California, Irvine; Fundamentals of Project Planning and Management by University of Virginia; Engineering Project Management by Rice University, Engineering Project Management, Rice University; Foundations of Project Management by Google, Foundations of Project Management, Google; Project Management & Other Tools for Career Development by University of California, Irvine; Project Management & Other Tools for Career Development, University of California, Irvine; Project Management: The Basics for Success by University of California, Irvine; Agile Project Management by Google, Agile Project Management, Google; Introduction to Project Management by Coursera Project Network; Introduction to Project Management, Coursera Project Network; Business Analysis & Process Management, Coursera Project Network; NPTEL Project Management and many more.

This session was highly useful to the students as they got familiarized by having an open interaction with the resource person on the currents trends opted by industry during the pandemic, expectation of the industry from freshers and knowing the importance of practical implication than only theory for a subject like Project Management.

#### **Analysis:**

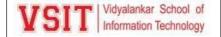

The analysis is based on the feedback form filled by 31 students although having an attendance of 76 for session; the analysis generates the following:

| Row<br>Labels  | Count of Do you find the guest lecture informative? |    |
|----------------|-----------------------------------------------------|----|
| Yes            |                                                     | 30 |
| No             |                                                     | 01 |
| Grand<br>Total |                                                     | 31 |

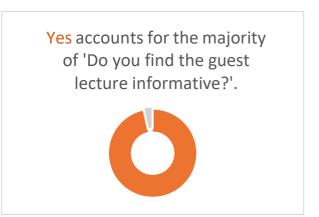

| Row Labels         | How would you rate the quality of Guest Lecture? |    |
|--------------------|--------------------------------------------------|----|
| Excellent          | 1                                                | L4 |
| Very Good          | 1                                                | L2 |
| Good               | 0-                                               | )4 |
| Average            | 0                                                | )1 |
| <b>Grand Total</b> | 3                                                | 1  |

| Row Labels         | How well did the Guest Lecture meet your expectations? |
|--------------------|--------------------------------------------------------|
| Excellent          | 14                                                     |
| Very Good          | 12                                                     |
| Good               | 05                                                     |
| <b>Grand Total</b> | 31                                                     |

| Row Labels         | How well the Guest speaker delivered the content? |    |
|--------------------|---------------------------------------------------|----|
| Excellent          | 1                                                 | 16 |
| Very Good          | 0                                                 | 8  |
| Good               | 0                                                 | )6 |
| Average            | 0                                                 | )1 |
| <b>Grand Total</b> | 3                                                 | 1  |

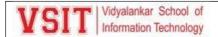

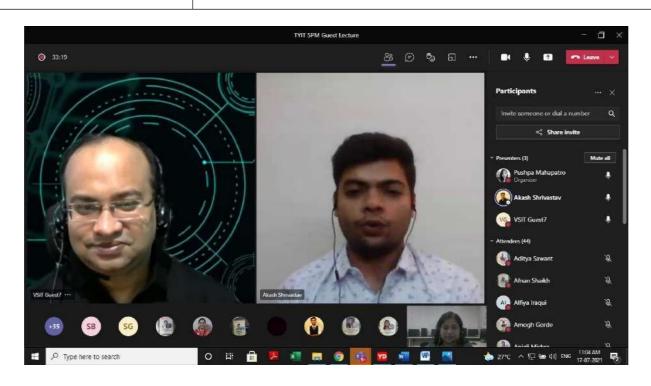

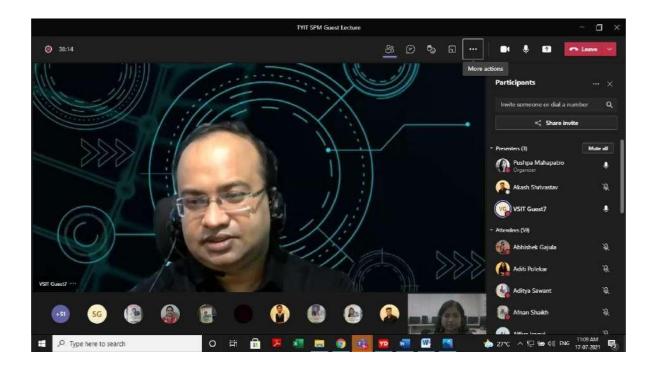

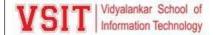

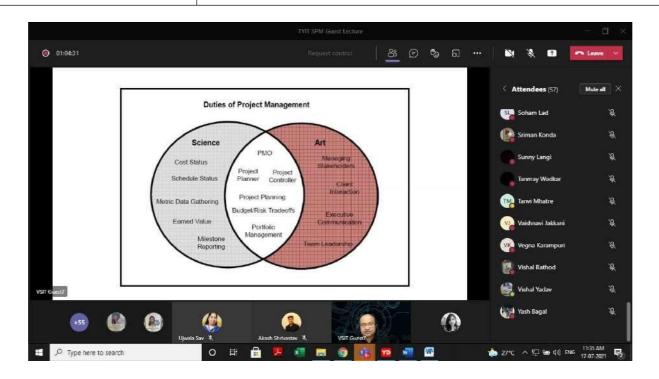

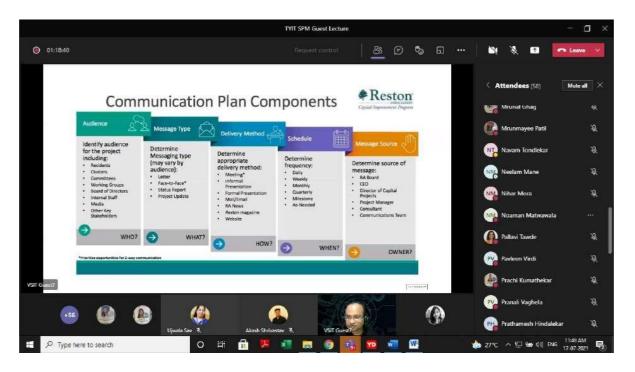

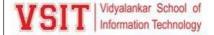

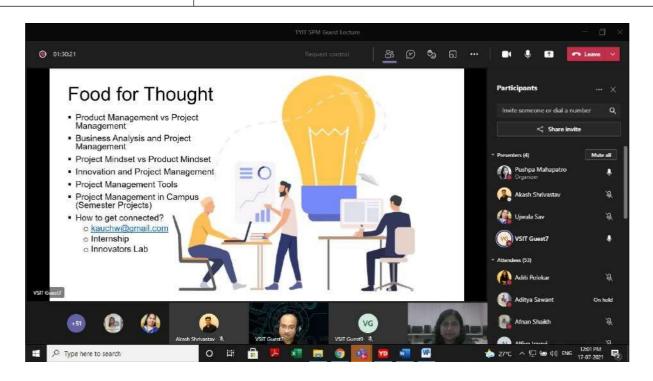

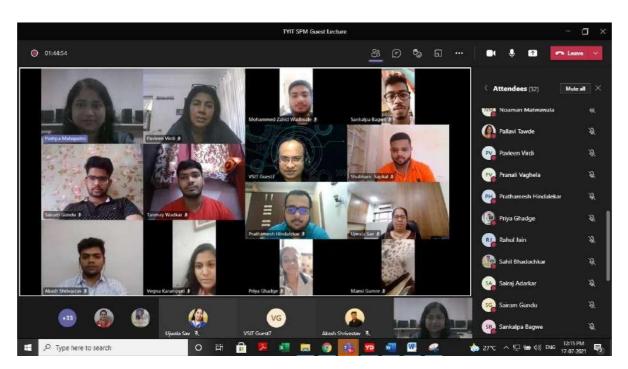

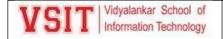

Workshop Report on "Insurance Process knowledge in context to Object orientation""

Organised by- Software Development Cluster

Date: - 18th April 2022

Time: - 3:30 PM to 5:00 PM

Audience: FYBScIT Students

Platform: - MS TEAMS app

Total students attended:67

Faculty in charge: Prof. Shajil Kumar, Prof. Ashwini Koyande

Resourse Person: Ms. Gojiri Rane

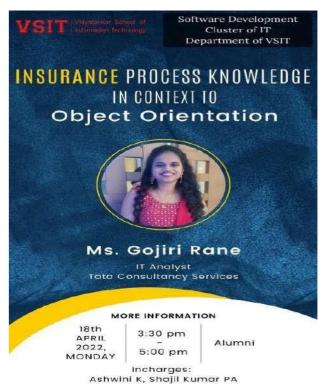

Software Development cluster of VSIT had organized a workshop on "insurance Process knowledge in context to Object Orientation" The Agenda of conducting this workshop was to give the knowledge about Object Oriented. It was very well planned workshop and many students actively participated in this event.

First of all, Mr. Shajil Kumar PA sir introduced the guest Ms. Gojiri Rane. Gojiri is a alumni of VSIT and she is working in TCS, as IT analyst.

Ms. Gojiri gave an informative speech on the importance of insurance process at the start of the workshop. After that she explained the benefits of Insurance process knowledge in context to object orientation.

Then she told the types of insurances which are Life, Health, General etc. After that the process of Insurance was explained. It starts with lead and ends with dispatch.

At the end of the workshop the queries of the students were explained by Ms.Gojiri Rane. The teachers appreciated all the students who actively participated in the workshop and making it a successful. Then feedback form was filled by all students.Mr. Shajil sir presented a vote of thanks to Ms. Gojiri Rane for giving her valuable time.

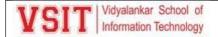

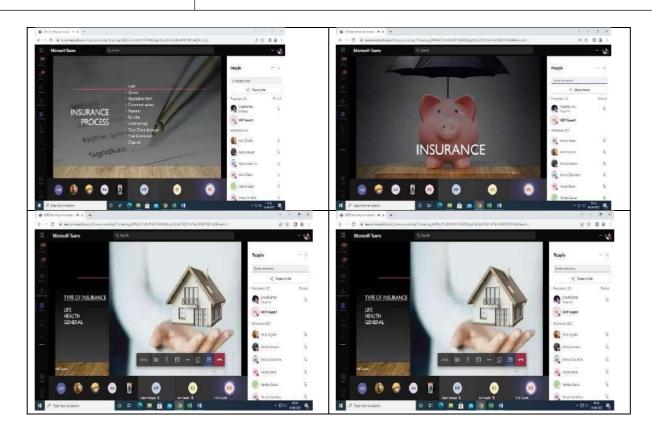

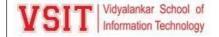

#### **Virtual Visit to Server Room-Computer Networks**

Networking and Systems Cluster of Information Technology Department of Vidyalankar School of Information Technology had organized a Virtual Visit to Vidyalankar Campus Server Room for Computer Networks subject focusing on aspects like Security; types of servers and uses of firewall. The resource person for the session was Mr. Sunil Thube System Administrator for Vidyalankar Campus. The event details were as follows:

**Date:** 09<sup>th</sup> August 2021 **Time:** 4.00 pm to 5.00 pm

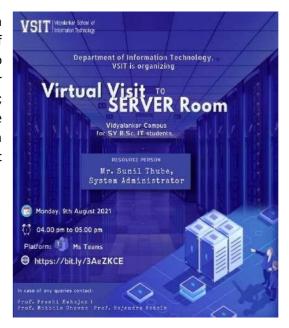

#### **Takeaways:**

Vidyalankar Campus which spans 11 acres and has 3 colleges having a great strength of 5000+ students are making use of the college resources, so keeping that thought as well as the subject which we are teaching the beyond syllabus activity has been planned to offer the students a look inside to the Server Room of Vidyalankar, an immersive experience that provides a walk-through of simulated network structure, network rooms, and operations equipment's etc.

Mr.Sunil Thube began the session by introducing the network topology of the campus and why the topology has been implemented than further making them understand the reasons for the use of firewall which provides application blocking, port blocking, security parameters for the packets, access control implementation.

Futher Mr.Thube explained the students the various server configuration the college has and how they are divided as per the application we are using, also explaining the what if the failure occurs on any one server area. Sir further also explained the internet service providers which are a part of Vidyalankar, and the bandwidth allocation used within the campus as well as the reliability of the ISP's. The goal of the virtual tour was to explain the physical infrastructure supporting implemented in our campus also giving them the realistic view for compilation of the theory taught and implemented.

This session was highly useful to the students as they got familiarized by having an open interaction with the resource person on the currents trends opted by industry during the pan epidemic, expectation of the industry from freshers and knowing the importance of practical implication.

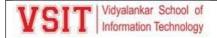

#### **Analysis:**

The analysis is based on the feedback form filled by 48 students although having an attendance of 117 for session; the analysis generates the following.

| Row Labels         | Count of How would you rate the quality of virtual visit? |  |
|--------------------|-----------------------------------------------------------|--|
| Excellent          | 26                                                        |  |
| Very Good          | 18                                                        |  |
| Good               | 4                                                         |  |
| <b>Grand Total</b> | 48                                                        |  |

| Row Labels         | Count of How well the speaker delivered the content? |  |
|--------------------|------------------------------------------------------|--|
| Extremely well     | 40                                                   |  |
| Somewhat<br>well   | 7                                                    |  |
| Neutral            | 1                                                    |  |
| <b>Grand Total</b> | 48                                                   |  |

Feedback: What are your takeaways from the session?

| Networking and etc                                                                    |
|---------------------------------------------------------------------------------------|
| lots of knowledge                                                                     |
| Insights of the campus                                                                |
| got to know about VSIT & Server Room                                                  |
| knowledge                                                                             |
| Informative session                                                                   |
| Knowledge about server                                                                |
| It's great to attend informative lecture and to take great ideas                      |
| About servers                                                                         |
| server                                                                                |
| Information about servers and connections.                                            |
| Regarding network                                                                     |
| Great Knowledge about server's firewall and database                                  |
| I learnt how network is connected                                                     |
| Gained a lot of information about servers and networking. It was a very good session. |
| Get more info about server and routers                                                |

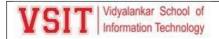

Understand server and its components

was a very informative session with a visual knowledge

The best part is that the teachers are very much friendly and helpful

Motivation for project on IoT

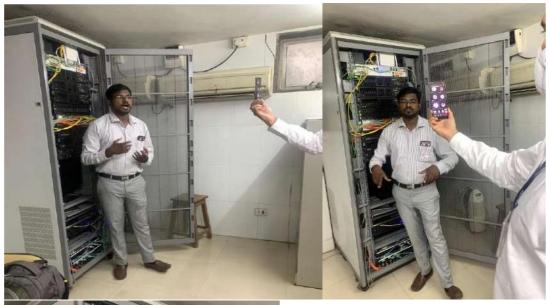

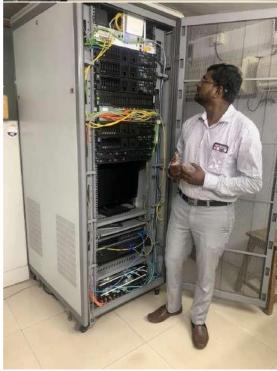

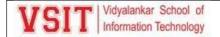

#### **Case Study Presentation on Big Data Analysis**

Networking and Systems Cluster of Information Technology Department of Vidyalankar School of Information Technology had organized a Case study presentation on Big data. The judge for the presentation was Mr. Mandar Nimbkar, Director, Cap Gemini, Mumbai. The event details were as follows:

**Date:** 14<sup>th</sup> August 2021 **Time:** 12.30 pm to 12.00 pm

#### **Takeaways:**

Mr. Nimbkar started the session by imparting his knowledge and experience in the field of IT and Big Data. He also talked about emerging capabilities in large computational data to include speed, data fusion, use, and commodification of data used in decision making.

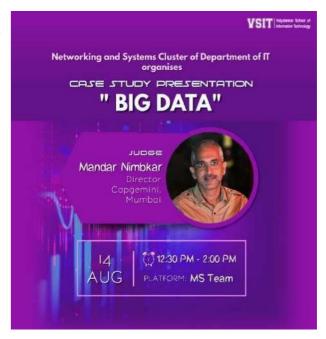

Later Student stared with their presentation. Total seven case studies from different domain such as entertainment, marketing, space, banking and academics were discussed. Following are topics

Here is list of case study topics discussed

- Big Data in Business Analytics(LA REDOUTE) by Amogh Gorde and Vaidehi Jadhay
- Big Data in Banking Sector by Tanmay Wadkar
- Big Data in Business Insights(Netflix) by Sairam Gundu and Kaustubh Bharade
- Big data in Space Sector (NASA) Himanshu Singh and Kanak Verlekar
- Big Data in Education by Afnan Shaikh
- Big Data in Banking Industry by Saish Bharmal and Prachi Kumthekar
- Big data in Space Sector (NASA) Ninad Kalekar and Dhananjay Gupta

After the presentation of all case studies the reviewer, Mr. Mandar Nimbkar has given very genuine feedback about each presentation and gave some tips for preparing case studies content. The reviewer has also clarified some doubts from audience and participants. Sir has also appreciated the efforts taken by our students for the presentation. He suggested to focus on technological aspect in detail. The reviewer then declared the first three best case studies

- 1. Big Data in Business Insights(Netflix)
- 2. Big Data in Business Analytics(LA REDOUTE)
- 3. Big Data in Education by Afnan Shaikh , Big data in Space Sector (NASA) Himanshu Singh and Kanak Verlekar

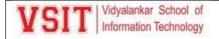

**Mr. Mandar Nimbkar** was successful in giving the young minds a brief about the template and guidelines for any technical case study which students should follow.

#### **Analysis:**

The analysis is based on the feedback form filled by 13 students although having an attendance of 45 for session; the analysis generates the following.

| Row<br>Labels  | Count of Did you find the presentation informative? |    |
|----------------|-----------------------------------------------------|----|
| Yes            |                                                     | 14 |
| No             |                                                     | 0  |
| Grand<br>Total |                                                     | 14 |

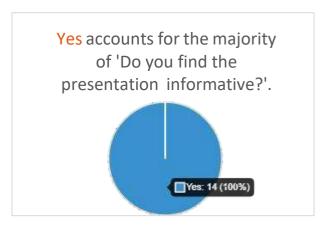

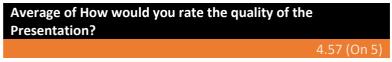

Average of How would you rate the information shared by the judge?

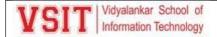

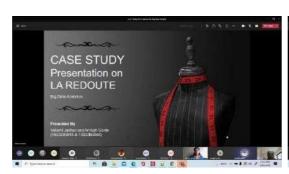

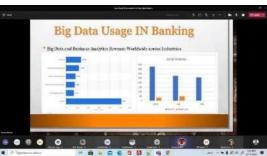

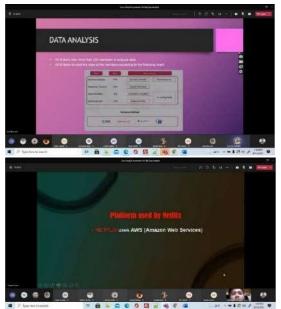

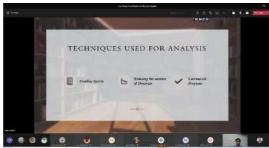

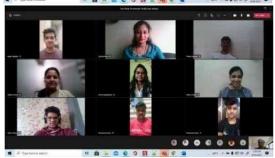

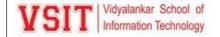

#### Value Added Course on Working with Cassandra Database

Networking and Systems Cluster of Department of Information Technology of Vidyalankar School of Information Technology organized Value Added Course on Working with Cassandra Database for T.Y.B.Sc. IT students. The course is conducted by Ms.Seema Murkarand Ms. Spruha More .

The event details were as follows:

**Date**: 30<sup>th</sup> Aug – 4<sup>th</sup> Sep 2021

**Time**: 3 pm to 5.30 pm

#### **Takeaways:**

On the first day of VAC NoSQL database Concept & Cassandra Database Architecture were covered. The second day began with introduction to Cassandra data model, later on the same day students have done the installation of Cassandra

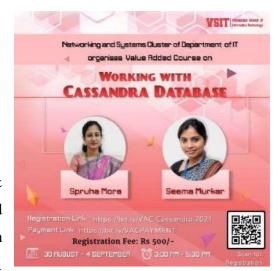

Shell on their terminals. On third & fourth CRUD operations and Data Modelling were covered where students have learnt basic to advanced queries to handle unstructured data and also learnt how to mapped relational database onto non- relational database.

. On the fifth day of VAC connection of Cassandra database with Java application were covered where first the required drivers and the steps for connection were discussed then students could successfully transferred data between Java Application And Cassandra database.

On the lastday few case studies were discussed - Hotel Booking Application table designing in Cassandra database, online shopping cart application.

On each day of VAC an assignment of 20Marks were scheduled for all participants from 7:00PM to 10:00PM. The first three assignments were of MCQ's type based on Cassandra Architecture, data model & installation, fourth and fifth assignment consisted of PBL based on CRUD operations, sixth assignment covered questions based on converting relational database to non-relational database.

All the attendees were provided with E-Certificates. The workshop overall received very positive feedback from the attendees, and all the attendees enjoyed the hands-on training to the utmost level.

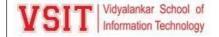

#### **Analysis:**

The analysis is based on the feedback form filled by 14 students although having an average attendance of 20 students for session; the analysis generates the following.

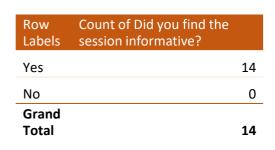

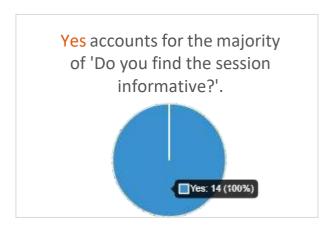

Average of How would you rate the quality of the course?
4.64(On 5)

Average of How would you rate the information shared by the speaker?

#### **Photos**

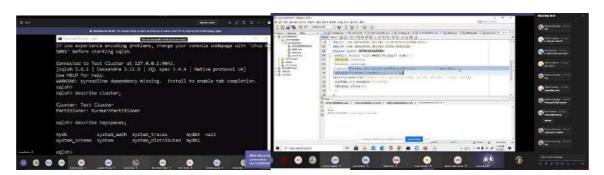

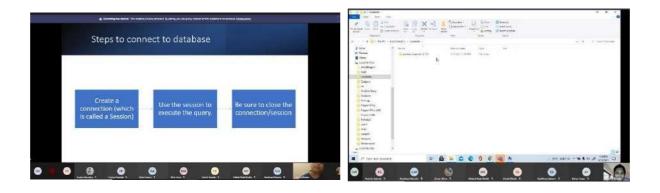

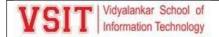

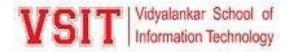

#### Oracle Developer/Administrator Certified Associate (OCA)

Department of IT, VSIT organised a Value - Added Course on Oracle Developer/Administrator Certified Associate (OCA) for Second Year B.Sc. IT students.

It was conducted by Mr. Hrishikesh Tendulkar and Dr. Kimaya Shelar, Ms. Rohini Desai Assistant professor at VSIT.

The course was conducted on 25<sup>th</sup> April to 29<sup>th</sup> April 2022 from 10.00 a.m. to 12:30 p.m. Break 1.00 p.m. to 4.30 p.m. Total 30 students of VSIT enrolled for the course and No fee was charged for students belonging to VSIT.

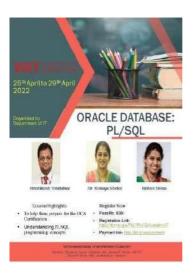

On the first day, basic concepts of PL/SQL variables, basic block concepts were covered. These concepts helped students understand the entire working of the Pl/SQL block. We also covered various types of blocks.

On the second day different constructs like if, case, while and for and more advanced data type storing techniques like %TYPE and %ROWTYPE and conversion were taught.

On the third day we covered topics like functions and procedures and various control modes in procedures and different types of procedures.

On the fourth day, we covered the topics like user defined packages and various types of triggers.

On the fifth day, revision of topics of with doubt solving and a test was conducted based on the topics covered in the course.

Every day in the second half of each session an assignment was given based on the topic taught in first session which they had to submit on that day itself.

The overall course was conducted in 30 hrs.

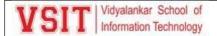

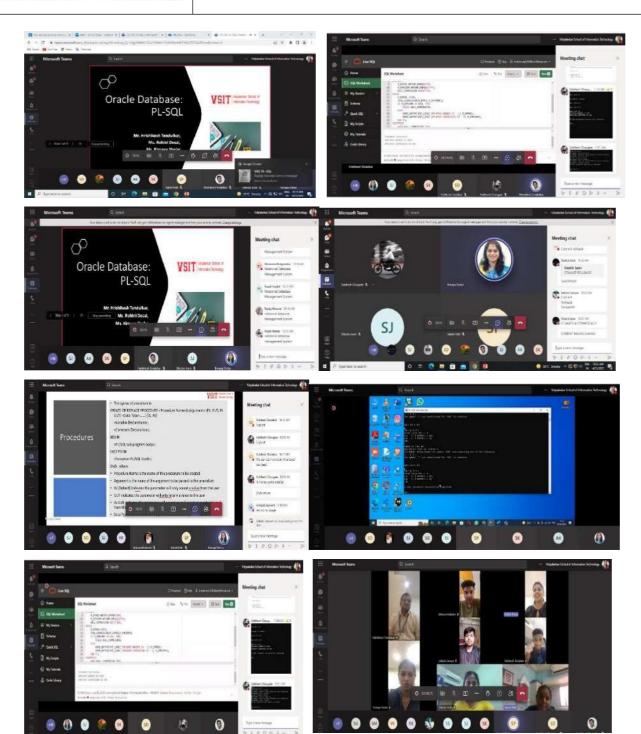

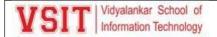

#### **Video Competition Event for B.Sc. IT Students**

| Date of activity    | 4th September 2021   |
|---------------------|----------------------|
| Timing              | 11:00 AM to 12:00 PM |
| Platform            | MS Teams             |
| Conducted by        | B.Sc.IT Deparment    |
| Faculty -In Charge  | Prof. Pushpa         |
|                     | Mahapatro            |
|                     | Prof. Laxmikant      |
|                     | Manchekar            |
|                     | Prof. Rajendra       |
|                     | Patole               |
|                     | Prof. Spruha More    |
| No. of Participants | 33                   |

Information Technology Department organised a Video Competition Event for B.Sc IT students . The judges of the event were Mr. Pramod Kumar Project Manager and Leadership Development, Arience Strategies, Mr. Pankaj Chahal Co-founder, Director Strategic BU at Grads IT and Ms. Pooja Naik currently working in IDFC First Bank as a Territory Manager.

Event started with introduction of Judges done by our student Mr. Akash Shrivastava followed by welcome address by Chief Academic Officer of IT department Prof. Sarika Chouhan madam. Total nine group of students from second year and fifteen group of students from third year of B. Sc.IT participated in this video competition event. All three judges apricated the efforts taken by students. Top three groups from each year have awarded with certificate.

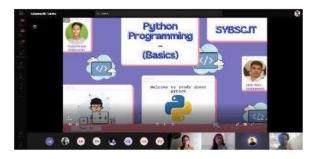

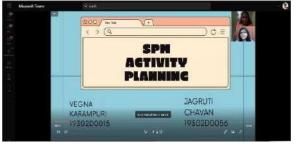

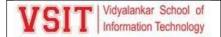

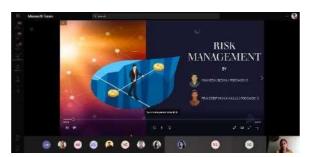

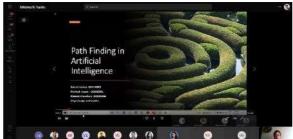

#### "Video Competition Event for B.SC. IT Students"

#### **Feedback Summary**

#### **Attendee Information:**

Total Attendees: 33

#### Feedback Summary:

### What is your role in college?

More Details

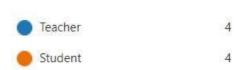

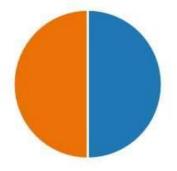

How would you rate the quality of Completion?

#### More Details

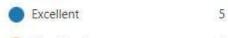

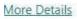

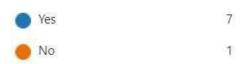

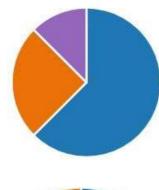

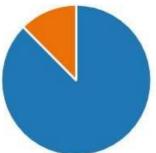

How well did the video competition meet your expectations?

#### More Details

| Excellent | 5 |
|-----------|---|
| Very Good | 2 |
| Good      | 0 |
| Average   | 0 |
| Poor      | 1 |

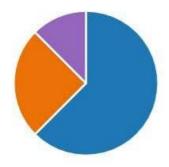

How well the judges of event judged the competition?

#### More Details

| Excellent | 6 |
|-----------|---|
| Very Good | 1 |
| Good      | 0 |
| Average   | 0 |
| Poor      | 1 |

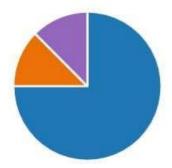

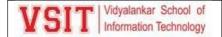

#### Report of Panel Discussion on "Cyber Security and Soft Computing Techniques"

Organised by- Software Development cluster

Date: - 5th Feb 2022

Time: - 2:00 PM to 4:00 PM

Audience: IT and DS Students

Platform: - MS TEAMS app

Total students attended:55

Faculty in charge: Prof.Aasha Chavan,Prof. Ashwini Koyande,Prof. Janhavi Vadke,Dr. Pallvi Tawde

Resourse Person: Mr. Sarang Nagmote, Ms. Dhrumi Gada, Mehul Shah(Alumni), Mr. Vishak Gopkumar(Alumni)

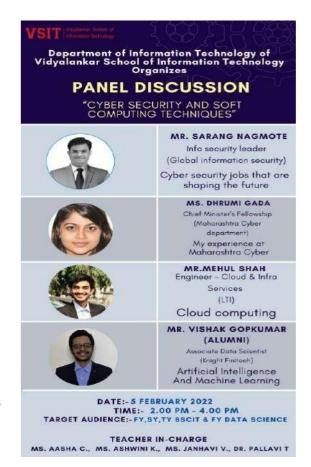

Department of Information Technology of VSIT had organized a Panel Discussion on "Cyber Security and Soft Computing Techniques".

The Agenda of conducting this Panel discussion was to make students aware about Cyber Security and Soft Computing Techniques in IT. It was very well planned activity and more than 50 students actively participated in this event.

First of all, Ms Aasha Chavan Ma'am started with welcoming all participants and Resource persons of the event. The session was started with blessings of Godess Saraswati Vandana. Then, Ms. Janhavi ma'am introduced all the panelists and then the first panelist Ms Dhrumi Gada(Chief Minister's Fellowship Maharashtra Cyber department) shared her experience of Maharashtra Cyber as she is associated with that. Different cases was discussed in detail by her. Then Mr. Sarang Nagmote(Info security leader, Global information security) spoke on the topic Cyber security jobs that are shaping the future. Students got to know about different career options available in the domain of cyber security. Also, students realized importance of the cyber security in the field of IT. After that Third panelist Mr.Mehul Shah (LTI in cloud and infrastructure) spoke on Cloud computing. He shared his practical knowledge on the areas of Cloud Computing. And then Mr. Vishak Gopkumar(Associate Data Scientist, Knight Finitech) explored his immense knowledge on the topic Artificial Intelligence and Machine Learning.

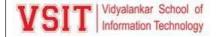

He also shared the different real life examples of AI and ML and its uses to make the student's understand about it. The entire session was so informative and interactive.

Students were very enthusiastic and actively involved in question and answer session. Many questions were asked by the students and moderator Aasha ma'am to Panelists on their respective areas and Panelists answered all of them very nicely.

The teachers appreciated all the students who actively participated in the Panel Discussion and making it a successful. Then feedback form was filled by all students. At the end, Ms. Ashwini ma'am delivered a vote of thanks to all the panelists for giving their valuable time.

#### Glimpses of the Activity:

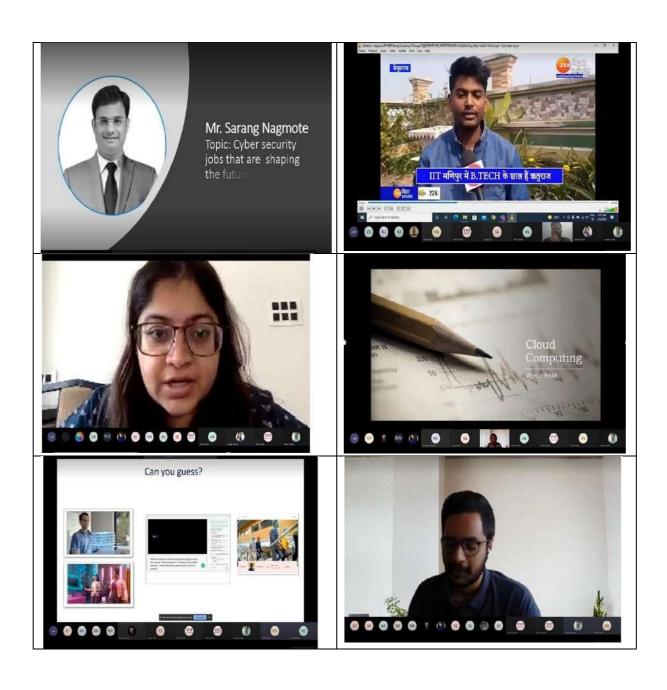

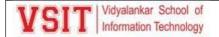

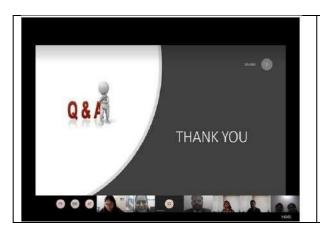

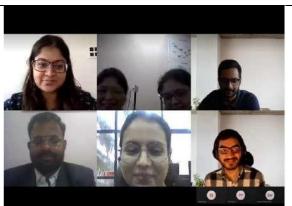

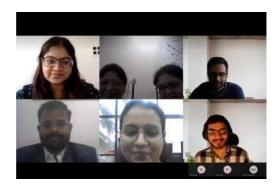

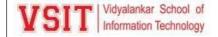

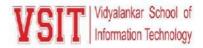

#### ONLINE CODING COMPETITION

| Date:               | 21 <sup>st</sup> & 22 <sup>nd</sup> January, 2022           |
|---------------------|-------------------------------------------------------------|
| Time:               | 21st January - 6p.m to 7p.m<br>22nd January – 12p.m to 2p.m |
| Platform:           | HackerRank                                                  |
| Organised<br>By:    | Department of IT                                            |
| Resource<br>Person: | Arya Samarth, Alumni, VSIT                                  |
| Faculty incharge:   | Ms. Seema Murkar<br>Ms. Ketaki Ghawali                      |

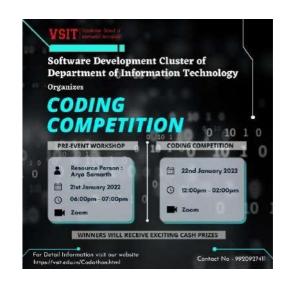

The Software Development Cluster of Department of Information Technology organized an **Online Coding Competition** with a motive to engage the students in an interesting, mind scratching programming competition. The competition saw a great number of competitors from VSIT's students as well as from other colleges which were 25+ teams in number.

There was a **Pre** – **Event Workshop** organised for the participating teams. The resource person for the workshop was Arya Samarth, Alumni of VSIT, now studying in the Pennsylvania State University. Arya conducted the session by giving lots of examples of how to use the Hackerrank Platform. The participants asked questions and got their doubts solved. Arya made the pre – event workshop quite interesting and interactive.

The competition was a 2-hour event and competitors were permitted to code in any known programming language like C, C++, JAVA, PYTHON, C#, etc. The competition was commenced by **Ms. Ketaki Ghawali** who invited all the competitors.

The competition comprised of 3 challenges with a total of 100 points to score. Each competing team was analysed based on the total points collected and time in which the competition was completed.

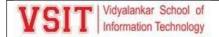

Competitors started completing the challenges one after the other. As the difficulty of the challenges increased the time spent on the challenge also kept on increasing. Competitors wrote their code, tried and tested them to get the desired output and to satisfy all the test cases. Once the code satisfied all the test cases, they were awarded the desired points. If there were errors, they had to minimise those errors in order to achieve the full points.

After 2 hours of mind quenching and coding the competition came to an end at 2.00pm. With tight competition for the winner and runners-up places the results were announced. The **2<sup>nd</sup> Runners-Up** place went to Dhaval Kacha – K.E.S Shroff College, Kandivali. The **1<sup>st</sup> Runners-Up** place went to Vinayak Nikan & Sankalp Betkar – Sathaye College. The **Winner** of the Online Coding Competition was Burhanuddin Savliwala & Vidhan Shah – Dwarkadas Jivanlal Sanghvi College. The purpose of the competition was to give the young minds a competitive experience in this short span of time which was surely met.

The event was brought to its conclusion by Ms. Ketaki Ghawali presenting a vote of thanks & congratulating all the competitors and the winners. This event was indeed seen as success.

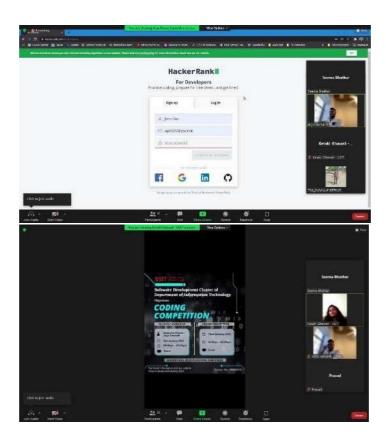

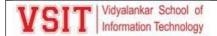

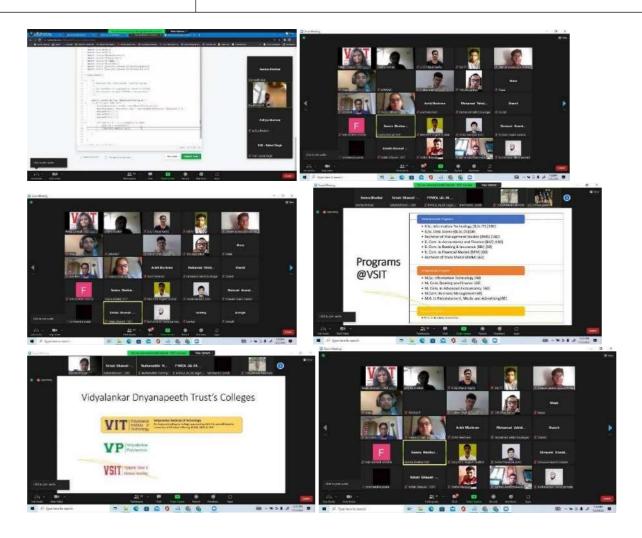

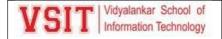

#### **QGIS Spoken Tutorials Course**

#### **MOOC's PGIS**

Networking and Systems Cluster of Information Technology Department of Vidyalankar School of Information Technology had organized MOOC's for Principles of Geographic Information Systems subject focusing on QGIS Concepts and commands. The course was conducted by Spoken Tutorials IITB. QGIS (previously known as Quantum GIS) is a free and open-source cross-platform, desktop geographic information system (GIS) application that supports viewing, editing, and analysis of geospatial data. QGIS functions as geographic information system (GIS) software, allowing users to analyse and edit spatial information, in addition to composing and exporting graphical maps. QGIS supports both raster and vector layers; vector data is stored as point, line, or polygon features. Multiple formats of raster images are supported and the software can georeference images. QGIS integrates with other open-source GIS packages, including PostGIS, GRASS GIS, and MapServer. Plugins written in Python or C++ extend QGIS's capabilities. Plugins can geocode using the Google Geocoding API, perform geoprocessing functions, which are similar to the standard tools found in ArcGIS, and interface with PostgreSQL/PostGIS, SpatiaLite and MySQL databases. The Spoken TutorialEffort for QGIS has being contributed by Dr. Snehalatha Kaliappan from IIT-Bombay and Prajwal.M from NIT Suratkal.

The event details were as follows:

Resources: 15 Videos of 15 - 20 minutes each

Exam Date: 03 April 2021

#### **Takeaways:**

#### Contents of the course were:

- 1. Installation of QGIS: System requirements to install QGIS Add QGIS repositories on Ubuntu Linux OS Installation of QGIS on Ubuntu Linux OS Visit the Official QGIS Website Download QGIS installer
- 2. Coordinate Reference Systems: Add layers to the projections in QGIS Change the color of the layer Resize the panels on the canvas View metadata information for layers in QGIS Save selected features
- 3. Digitizing Map Data: Create Point and Polygon shape files Digitize Point and Polygon shape files About Toggle editing and Add Feature tools Open attribute table for Point feature Open attribute tab.
- 4. Importing Spreadsheets: Import speadsheets in CSV format to create a Point layer Convert Point layer to a Polyline layer About QGIS Geoalgorithm About WMS layers Select a WMS map from Bhuvan website
- 5. Vector Data Styling: Load vector data in QGIS Open attribute table for the layer Learn to style vector layers using, Single symbol styling Categorized styling
- 6. Geometric Properties of Vectors: Show attribute table for a shapefile layer Show selected features from attribute table on the map Change the CRS of the layer Add columns to the attribute table Calculate
- 7. Raster Data Styling: Information about download and save example files from the Code files link Change Coordinate Reference System for the given layer Use Identify Features tool to view the pixel
- 8. Creating a Map: Information on how to download the example files given in Code files link Add vector layer on canvas Show labels for the cities on the map About Print Composer tool

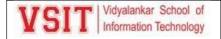

- 9. Creating Dataset Using Google Earth Pro: About Google Earth Pro program. Download and install Google Earth Pro on Ubuntu Linux 16.04. Navigate Google Earth Pro.
- 10. Plugins: Information about the Plugins Enable Core Plugins Install an External Plugin Locate a Plugin on QGIS interface Install QuickMapServices Plugin Download OpenStreetMap data
- 11. Table Joins and Spatial Joins: Load vector layer on QGIS canvas Open attribute table for the layer About different types of combining attribute data Add Delimited Text Layer on QGIS canvas
- 12. Nearest Neighbour Analysis: Open shape files showing locations of volcanoes and cities on QGIS canvas Open attribute table for the layers About Nearest Neighbour Analysis Statistical analysis
- 13. DEM Analysis: About Digital Elevation Model (DEM) analysis Open Shuttle Radar Topography Mission (SRTM) data website Download DEM data from SRTM data website Save DEM data from SRTM data webs.
- 14. Create Contour Lines: Add DEM on QGIS map canvas Clip area in DEM using Clipper tool About contour lines Show contour lines for the DEM Change the color of the contour lines
- 15. Interpolation: About Interpolation Methods of interpolation Load the vector layer on QGIS canvas Label the Point features on the map Enable Interpolation Plugin About Inverse Distance

Total 152 students from TYBScIT registered for the course and watched all the 15 videos. 140 students were able to qualify the exam. Highest score of 92% was achieved by MAYURESH SUKHADARE. Two faculty members namely Ms. Pushpa Mahapatro and Ms. Ujwala Sav also registered for the course and qualified the exam with good score of 90%.

#### **Analysis:**

The analysis is based on the feedback form filled by 81 students. The analysis generates the following:

| Row<br>Labels  | Do you find the Spoken Tutorials QGIS Videos informative? |    |
|----------------|-----------------------------------------------------------|----|
| Yes            |                                                           | 80 |
| No             |                                                           | 1  |
| Grand<br>Total |                                                           | 81 |

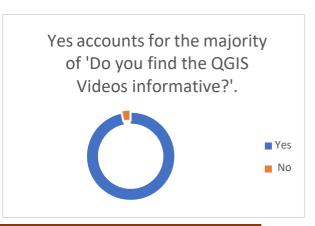

|                    | Count of How would you rate the quality of Spoken Tutorials |    |
|--------------------|-------------------------------------------------------------|----|
| Row Labels         | QGIS?                                                       |    |
| 4 - Excellent      |                                                             | 29 |
| 3 - Very Good      |                                                             | 28 |
| 2 - Good           |                                                             | 19 |
| 1 – Average        |                                                             | 05 |
| <b>Grand Total</b> |                                                             | 81 |

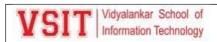

| Row Labels    | Count of How well did the Spoken Tutorials QGIS meet your expectations? |    |
|---------------|-------------------------------------------------------------------------|----|
| 4 - Excellent |                                                                         | 24 |
| 3 - Very Good |                                                                         | 30 |
| 2 - Good      |                                                                         | 22 |
| 1 – Average   |                                                                         | 05 |
| Grand Total   |                                                                         | 81 |

| Row Labels         | How well the Video and Exam helped in enhancing your skills? |
|--------------------|--------------------------------------------------------------|
| 4 - Excellent      | 23                                                           |
| 3 - Very Good      | 33                                                           |
| 2 - Good           | 20                                                           |
| 1 – Average        | 05                                                           |
| <b>Grand Total</b> | 81                                                           |

| Row Labels         | Would you like to give such exams in future? |    |
|--------------------|----------------------------------------------|----|
| Yes                |                                              | 73 |
| No                 |                                              | 03 |
| <b>Grand Total</b> |                                              | 81 |

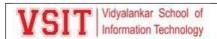

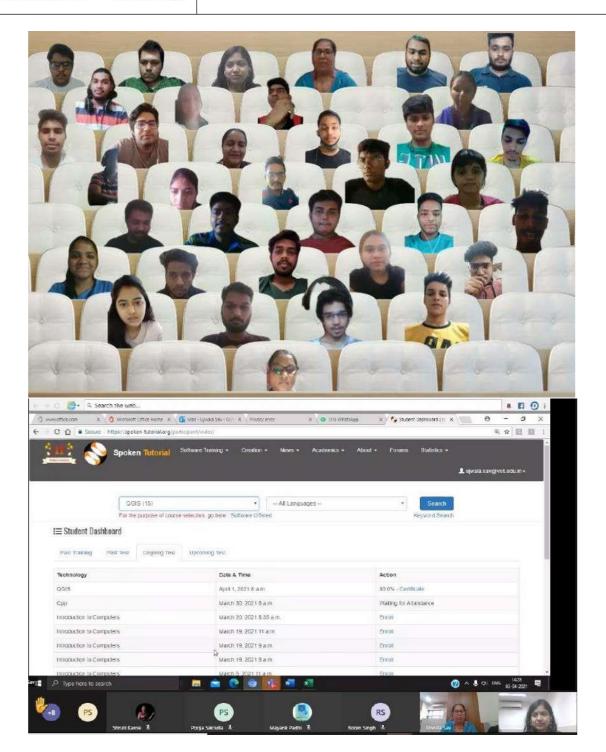

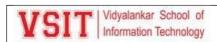

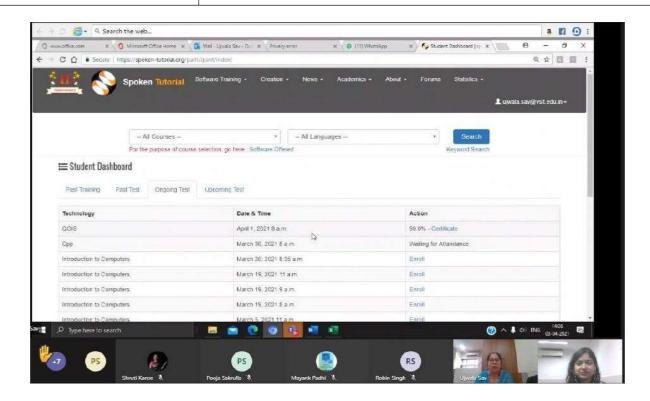

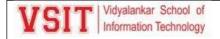

Vlabs SPM:

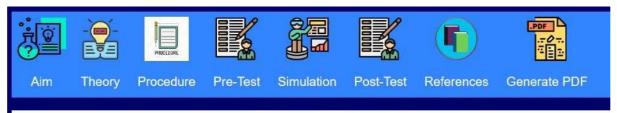

#### **Earned Value Management**

Aim: Using Earned Value Management to Monitor Project Performance.

#### Broad Goal of the experiment:

- Students will be able to Focus on project performance measurement.
- Students will get a Realistic snapshot of project status.
- · Students will have Opportunity to correct the issues.

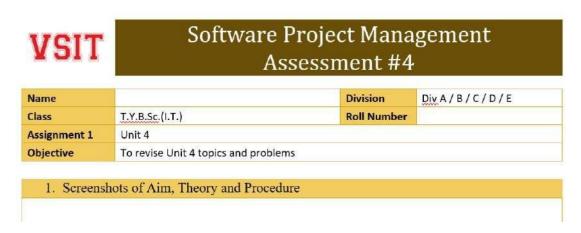

Please find the link of Vlabs SPM on Unit 4: https://vsit.edu.in/vlab/SPM/main%20ckt/main%20page/aim.html

We will use it as our unit 4 end assessment.

Also, find the feedback link of the same: https://forms.office.com/r/n9CATDhNGw

Please collect feedback as we can show it as an activity.

Feedback form on vlabs

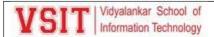

# Feedback on VSIT Virtual Labs

Vlabs link: https://vsit.edu.in/vlab.html

| 1. Please select the Topic of Vlabs: *                                                |
|---------------------------------------------------------------------------------------|
| Select your answer                                                                    |
|                                                                                       |
| 2. Do you find the Vlabs informative? *                                               |
| Yes                                                                                   |
| ○ No                                                                                  |
|                                                                                       |
| 3. How would you rate the quality of Vlabs? *                                         |
| Select your answer                                                                    |
|                                                                                       |
| 4. The Virtual lab experiment was easy to use and perform.<br>$\ensuremath{^{\star}}$ |
| Strongly agree                                                                        |
| Agree                                                                                 |

#### Feedback on VSIT Virtual Labs

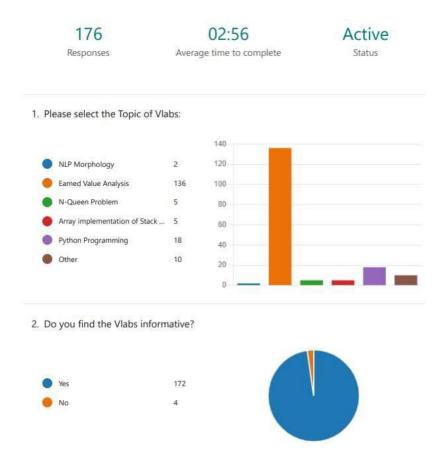

3. How would you rate the quality of Vlabs?

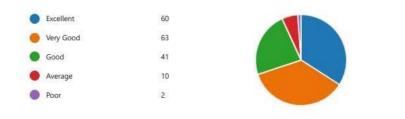

4. The Virtual lab experiment was easy to use and perform.

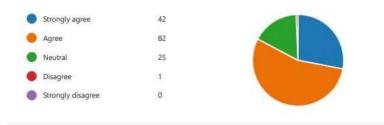

5. The theory provided for the virtual lab experiment was relevant to the topic covered in the lab.

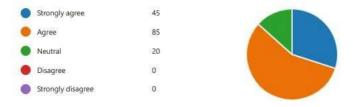

The procedure to perform the Virtual lab experiment was clearly stated and I could carry out the same.

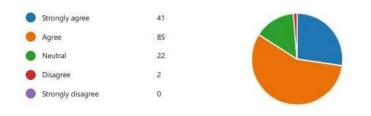

7. I could use the Simulator to perform the experiment in the Virtual lab.

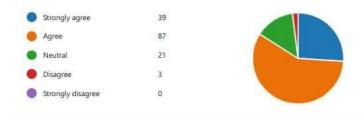

The Pre-Test and Post-Test questions were relevant to the topic covered in the virtual lab experiment.

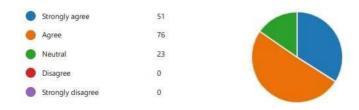

9. I found the Virtual lab experiment interesting and engaging.

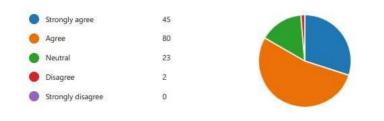

 I was able to improve my conceptual understanding by performing the virtual lab experiment.

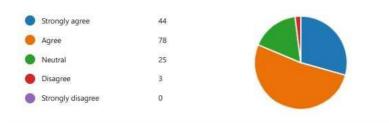

11. I wish there were more such experiments in the various courses in the syllabus.

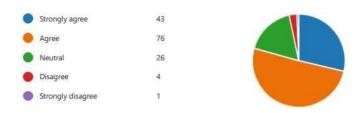

12. Any suggestions for improvement of the Virtual lab experiment?

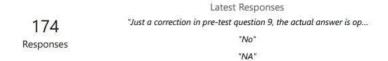

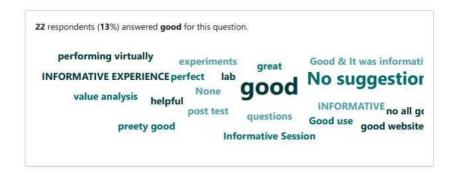

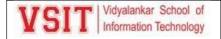

#### Spoken Tutorials:

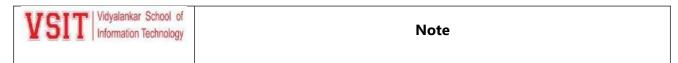

Date: - 12th October, 2021

#### **Spoken Tutorial Exam for TYBSc.IT students.**

Department of Information Technology of Vidyalankar School of Information Technology is organizing Spoken Tutorials Certification Session for TY BSc.IT students.

#### The details of the activity are as follows:

| Name of    | Day, Date and Time         | Subject                                             |
|------------|----------------------------|-----------------------------------------------------|
| Faculty    |                            |                                                     |
| Ms. Pushpa | Thursday, 21 <sup>st</sup> | Latex                                               |
| Mahapatro, | October 2021 from          | https://spoken-tutorial.org/tutorial-               |
| Ms. Ujwala | 1:00 pm to 4:00 pm         | search/?search_foss=LaTeX&search_language=English   |
| Sav        |                            |                                                     |
|            |                            | Arduino                                             |
|            |                            | https://spoken-tutorial.org/tutorial-               |
|            |                            | search/?search_foss=Arduino&search_language=English |

Meeting link: <a href="https://bit.ly/3Dxhv1J">https://bit.ly/3Dxhv1J</a>

Beena Kapadia

**Principal** 

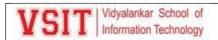

#### **Photos:**

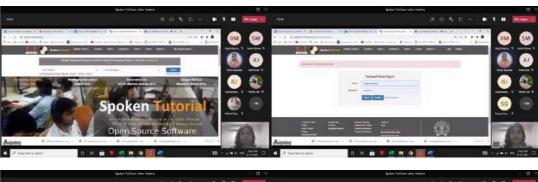

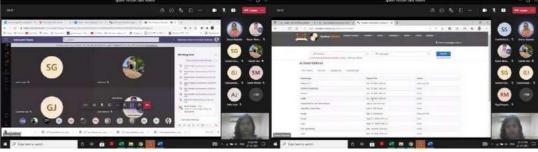

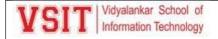

#### SPM Guest Lecture:

| VSIT Vidyalankar School of   | Note |
|------------------------------|------|
| ✓ I I Information Technology |      |

Date: - 08<sup>th</sup> July 2021

Sub:- Guest Lecture in the subject of Software Project Management for the TY BScIT students on 17<sup>th</sup> July 2021.

Networking and Systems Cluster of Department of Information Technology is organizing a Guest Lecture in the subject of Software Project Management for TY BScIT students.

#### **Event details:**

| <b>Guest Speaker</b> | Day, Date and               | Subject/ Topic                                |  |
|----------------------|-----------------------------|-----------------------------------------------|--|
|                      | Time                        |                                               |  |
| Mr. Kaushik          | Saturday,                   | 1. Basics of Project Management               |  |
| Chowdhury,           | 17 <sup>th</sup> July 2020, | 2. Project Management & Agile: Scrum for      |  |
| Technopreneur        | 11:00 am to 12:00           | Software Projects                             |  |
| Kolkata, West        | noon                        | o One case study                              |  |
| Bengal, India        |                             | 3. Project Management & Product               |  |
|                      |                             | Management: Product Management in Digital     |  |
|                      |                             | space                                         |  |
|                      |                             | 4. Business Analysis & Project Management     |  |
|                      |                             | 5. Career in Project Management               |  |
|                      |                             | 6. Certifications in Project Management       |  |
|                      |                             | 7. How to Think like a Project Manager in     |  |
|                      |                             | Semester Projects: Project Mindset vs Product |  |
|                      |                             | Mindset                                       |  |

Faculty In-charge: Pushpa Mahapatro, Ujwala Sav

Permission may kindly be granted.

**Principal** 

To,

**Director** 

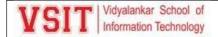

#### 9. <u>Usage of Online Platform MS Teams:</u>

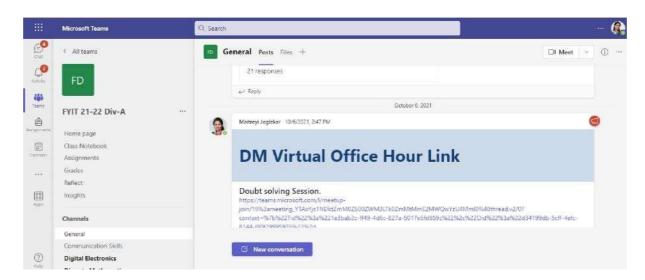

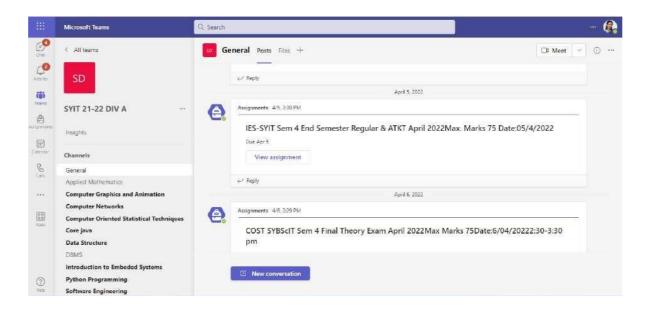

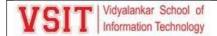

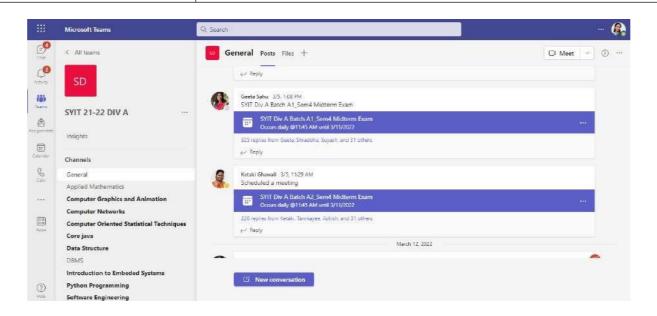

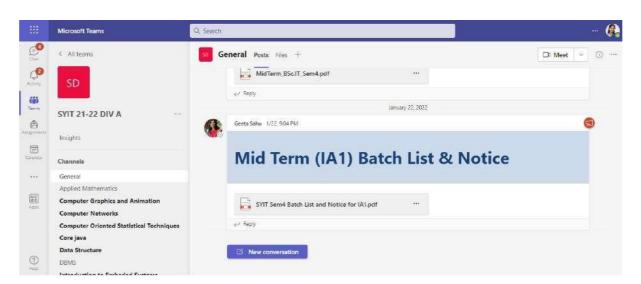

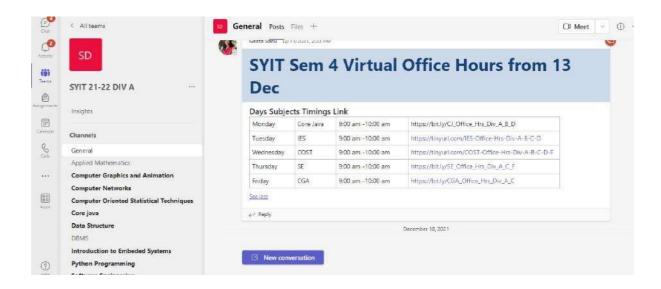

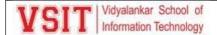

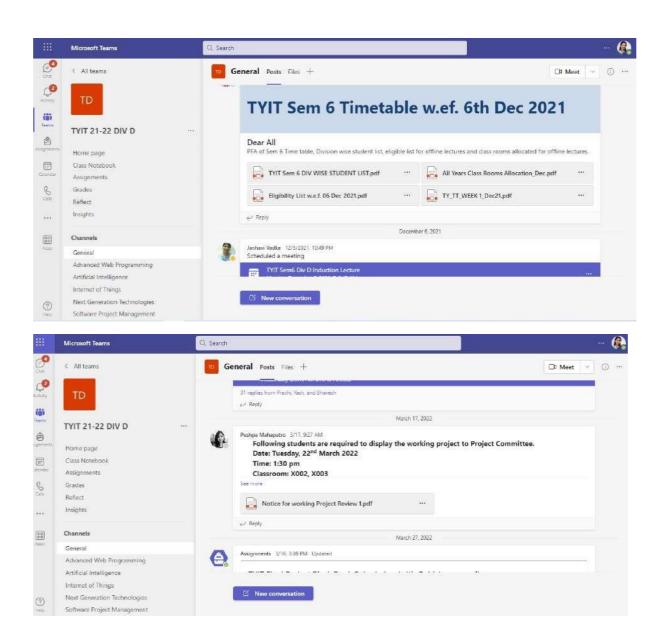

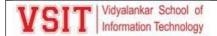

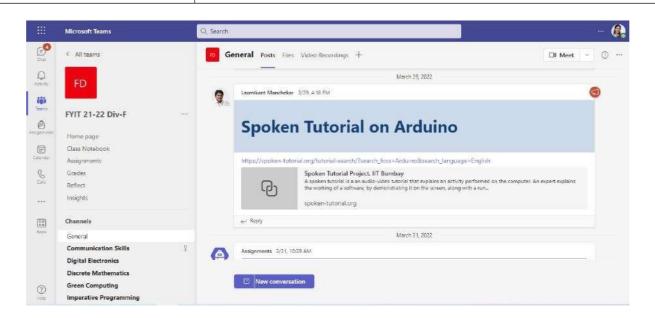

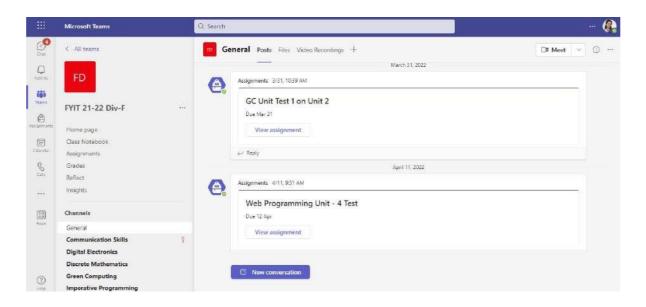

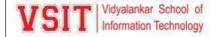

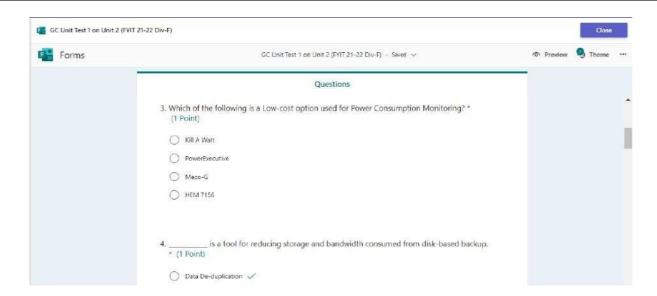

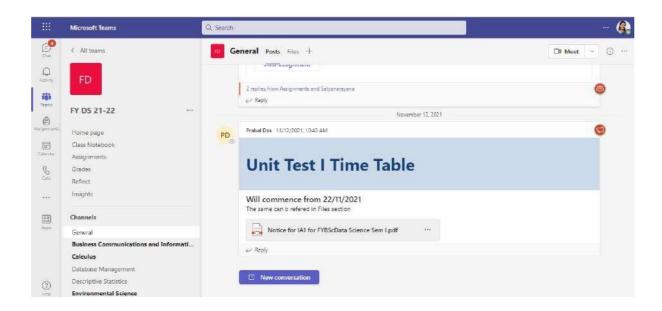

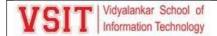

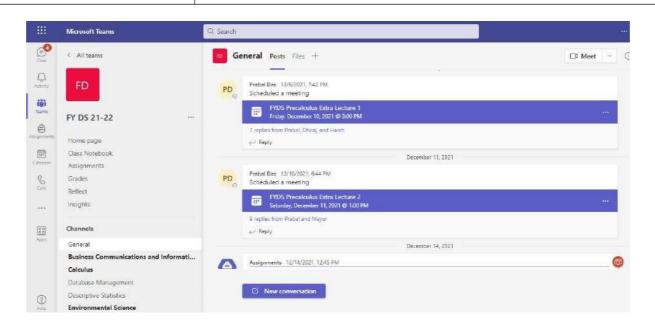

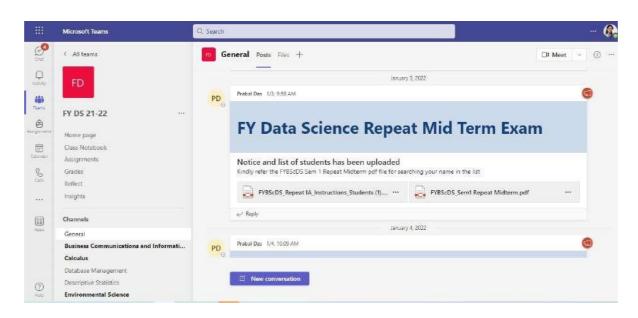

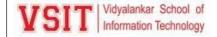

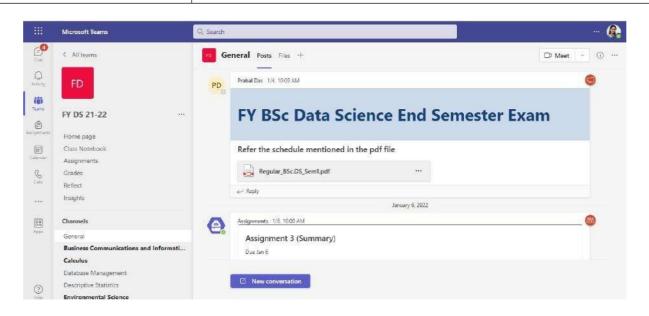

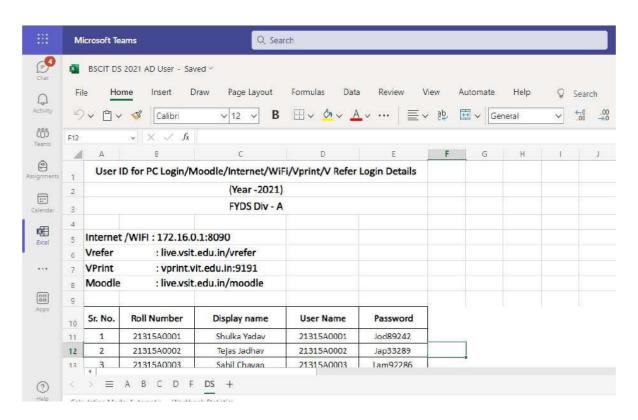

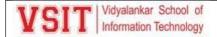

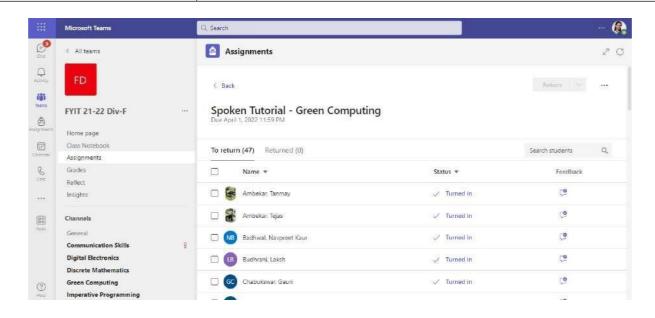

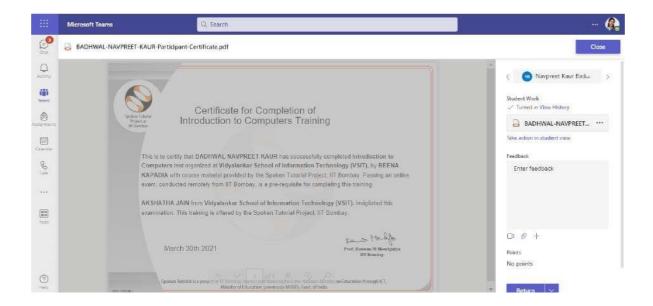

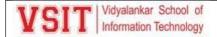

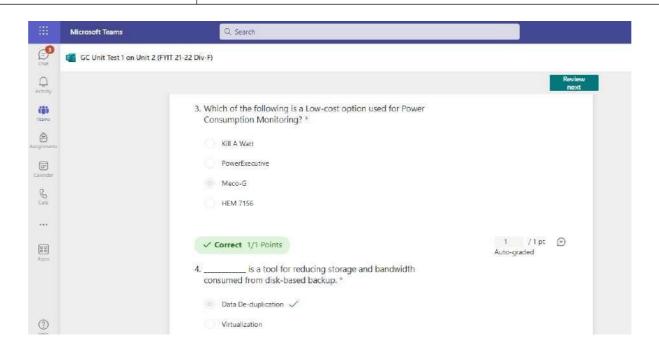

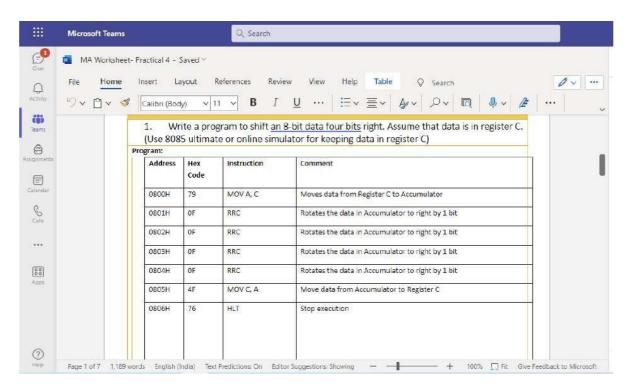

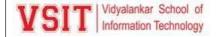

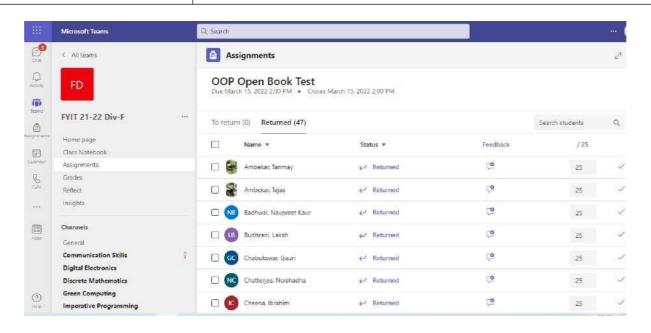

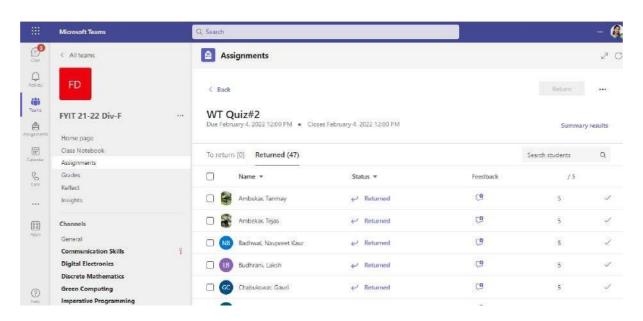

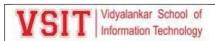

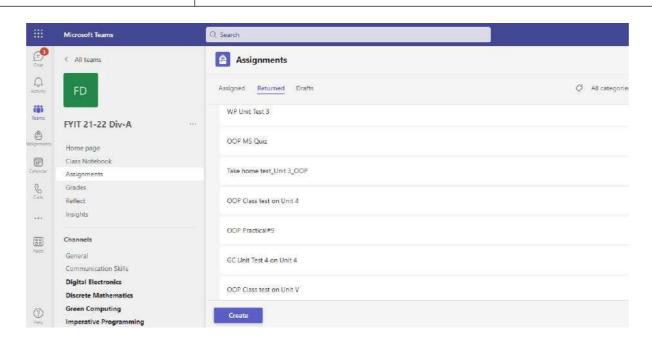

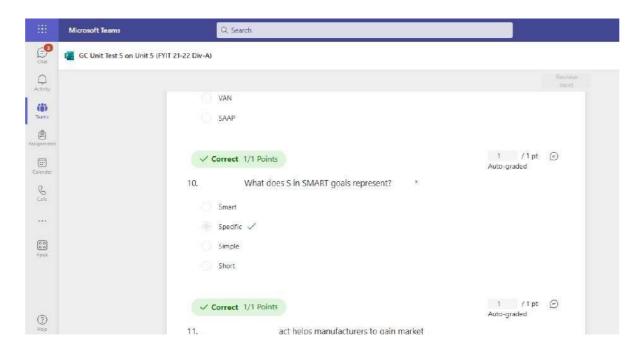

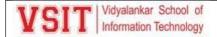

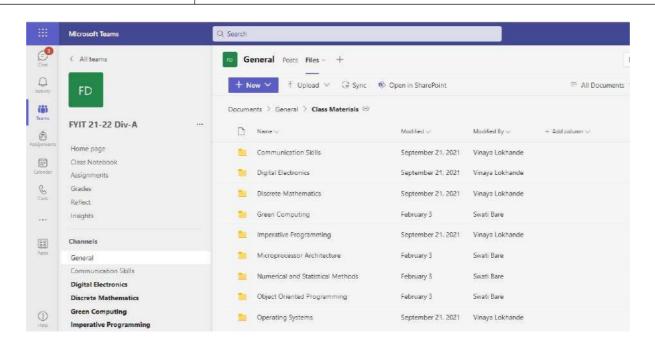

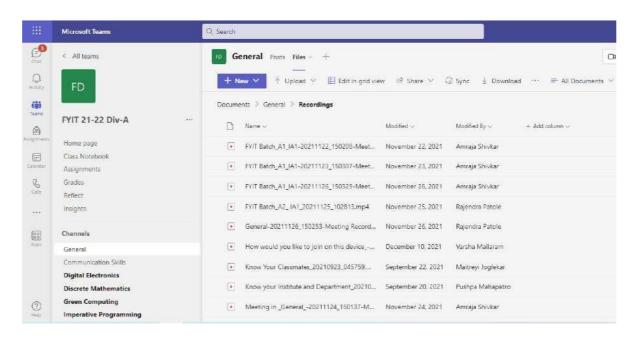

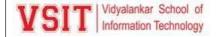

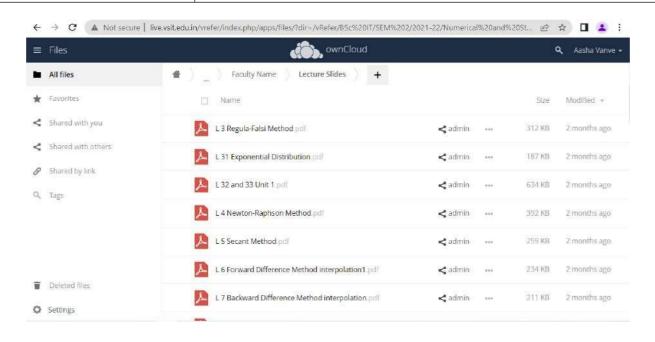

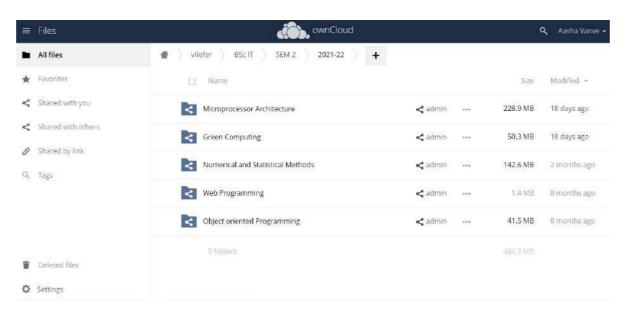

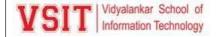

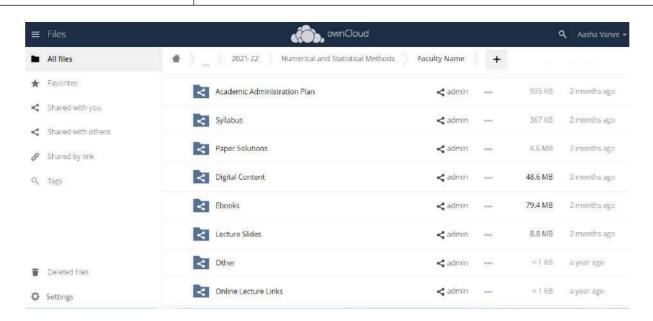

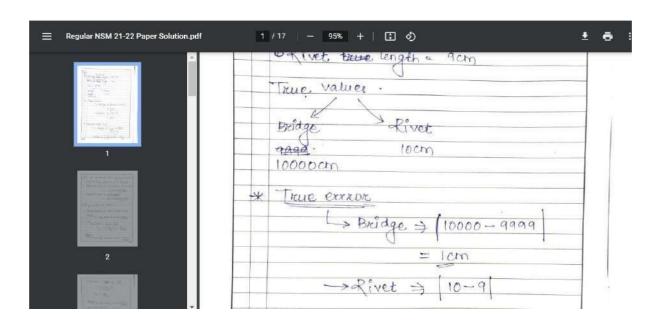

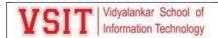

#### 10. Usage of Online Repository VREFER

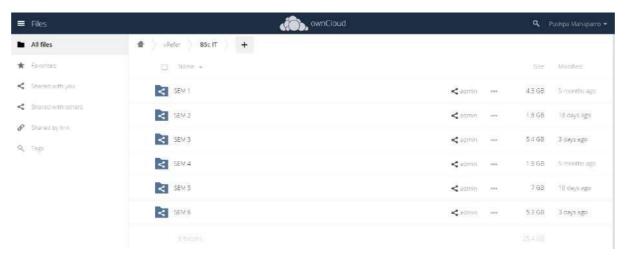

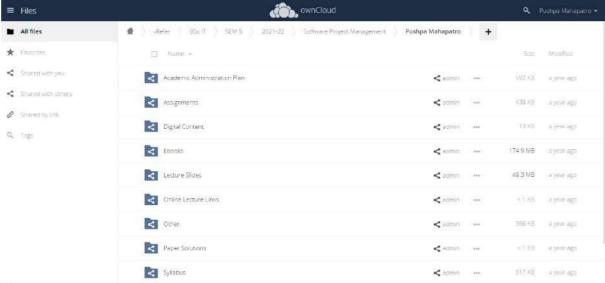

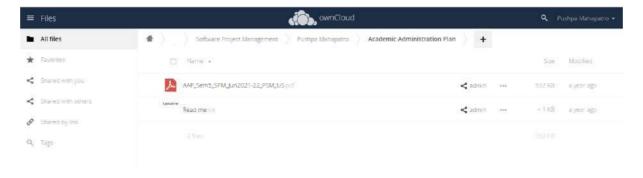

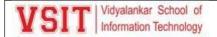

#### Digital content

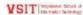

#### Certificate

This is to certify that the e-book titled "SOFTWARE PROJECT" MANAGEMENT" comprises all elementary learning tools for a better understating of the relevant concepts. This e-book is comprehensively compiled as per the predefined eight parameters and guidelines.

Date:26-07-2021

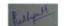

Mrs. Pushfa Makapatro Assistant Professor

Department of 17

▲ DISCIAIMER: The information contained in this e-book is compiled and distributed for educational purposes only. This e-book has been designed to help learners understand nelevant concepts with a more dynamic interface. The compiler of this e-book and vidyalankar institute of Technology give full and due credit to the authors of the contents, developers and all websites from wherever information has been sourced. We acknowledge our gratitude towards the websites YouTube, Wikipedio, and Google search engine. No commercial benefits are being drawn from this project.

Unit 1 Introduction to Software Project Management, Project Evaluation and Programme Management, An Overview of Project Planning

Contents:

Unit 1

Introduction to Software Project Management: Introduction, Why is Software Project Management Important? What is a Project? Software Project versius Other Types of Project, Contract Management and Technical Project Management, Activities Covered by Software Project Management, Plans, Methods and Methodologies, Some Ways of Categorizing Software Projects, Project Contract Management, Plans, Methods and Methodologies, Some Ways of Categorizing Software Projects, Project Contract Stateholodiers, Setting Business Case, Project Software Stateholodiers, Setting Business Case, Project Software Projects, Project Management, Evaluation of Individual Projects, Contractional Versus Modem Project Management. Introduction, Business Case, Project Evaluation and Programme, Management Introduction, Managing the Within Programme, Strategic Programme Management, Soft Evaluation, Project Managing the Within Programme, Strategic Programme Management, Soft Reversations about Benefits Management.

\*\*Ellip Professional Demo.\*\*

\*\*Professional Demo.\*\*

Benefits Management. Some Reversations about Benefits Management. Some Reversations about Benefits Management. Some Reversations about Benefits Management. Some Reversations about Benefits Management.

\*\*Lanning: Introduction to Step Wise Project Planning, Step Intrastructure, Step 1: Analyse Project Characteristics, Step 2: Identify Project Products and Activities, Step 5: Estimate Effort for Each Activity, Step 6: Identify Project Planning Management Plansing Step 2: Identify Project Plansing Plansing Step 2: Microal Resources, Step 8: Review/Publiciae Plan, Steps 9 and 10: Execute PlanyLower Levels of Planning

- Software Project Management McGRAW 6<sup>th</sup> Edition, Bob Hughes, Mike Cotterell, Rajib Mail
- Software Project Management McGRAW 4<sup>th</sup> Edition, Bob Hughes, Mike Cotterell, Rajib Mall

#### · Prerequisites and Linking:

| UNIT-I                                            | Pre-requisites       | SEM-V | SEM-VI                                        |
|---------------------------------------------------|----------------------|-------|-----------------------------------------------|
| Program Evaluation<br>and Programme<br>Management | Software Engineering |       | Software<br>Quality<br>Assurance,<br>Projects |

Introduction:

What is software project management? is it really different from 'ordinary project
management? This is going to be tackled by looking firstly at what is meant by
'project'. We are then going to examine whether 'software project management' is
really different from 'normal' project management, is there anything special about
software as opposed to other engineered artefacts?

A Software Project is the complete procedure of software development from requirement gathering to testing and maintenance, carried out according to the execution methodologies, in a specified period of time to achieve intended software product.

Software is said to be an intangible product. Software development is a kind of all

Software is said to be an intangible product. Software development is a kind of all some dictionary definitions:

new stream in world business and there's very little experience in building software products. Most software products are tallor made to fit most important is that the underlying technology of requesting and rapidly that experience of one product in the product are tallor most important is that the underlying technology of requesting and rapidly that experience of one product in the product in the p

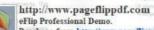

What is a project?

#### Why is project management important?

- Large amounts of money are spent on ICT e.g. UK government in 2003-4 spent £2.3 billions on contracts for ICT and only £1.4 billions on road building
   Project often fail Standish Group claim only a third of ICT projects are
- rroject often fail Standish Group claim only a third of ICT projects are successful. 28% were late and 43% exceeded their budget.
   Poor project management a major factor in these failures.
   The methodology used by the Standish Group to arrive at their findings has been criticized, but the general perception of the prevalence of ICT project failure is still clear.

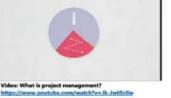

# example Unique process, consisting of a set of coordinated and controlled activities with start and finish dates, undertaken to achieve an objective conforming to specific requirements, including constraints of time, cost and resources. An endeavor with specific objective: Usually consists of multiple tasks With defined precedence relationships With a specific time period for completion

- Non-Software Examples:

  A wedding

  An MBA degree

  A house construction project

  A political election campaign

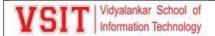

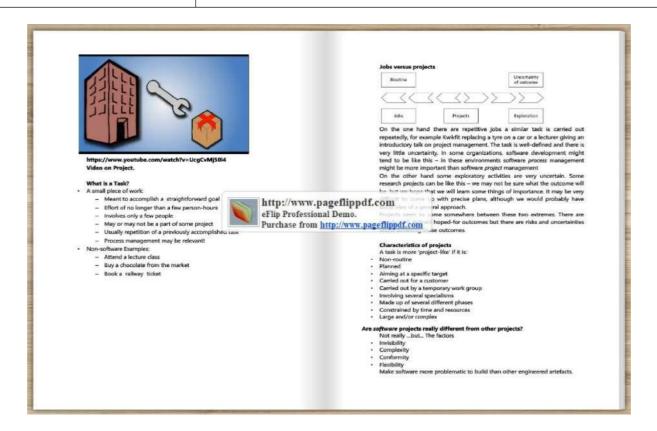

| Subje | Modu<br>le | Creat<br>ed by | Link of Module (.exe file)   | Link of PDF file                    |
|-------|------------|----------------|------------------------------|-------------------------------------|
|       |            | ,              | Eline of Wiodale (lexe file) | Elik of 1 b1 line                   |
|       |            | Pushp          |                              |                                     |
|       | 1          | a M            | https://bit.ly/3eYZC1W       | https://bit.ly/377cxdR              |
|       |            | Ujwal          | https://bit.ly/DCSPMUnit2Sem | https://bit.ly/DCSPMUnit2SemVJuly20 |
|       | 2          | a Sav          | VJuly2021                    | <u>21PDF</u>                        |
|       |            | Pushp          |                              |                                     |
|       | 3          | a M            | https://bit.ly/3ievZvF       | https://bit.ly/2TOXVNu              |
|       |            | Ujwal          |                              | https://bit.ly/DCSPMUnit4SemVOctob  |
|       | 4          | a Sav          | bit.ly/3GGRCiw               | er2021PDF                           |
|       |            | Pushp          |                              |                                     |
| SPM   | 5          | a M            | https://bit.ly/2ZUizOH       | https://bit.ly/3lhQGZi              |

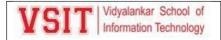

# Vidyalankar School of Information Technology TYBScIT Semester V

Subject: Software Project Management Faculty Members: *Ms. Pushpa Mahapatro, Ms. Ujwala Sav* 

#### Assignment 1 based on Unit 1

- 1. Define the term Project and give importance of Software Project Management.
- 2. Explain the stages involved in Project Management life cycle in detail.
- 3. Write a note on Project Portfolio Management.
- 4. What is the importance of identifying the scope and objectives of a project?
- 5. How resource allocation managed in an activity of Programme Management?
- 6. Write a note on risk evaluation and management.
- 7. What is Project charter in software project management? What are the elements of Project charters?
- 8. Define the following terms: i) Net Profit ii) Return on Investment iii) Payback Period iv) Net present value v) Internal rate of return

#### Assignment 2 based on Unit 2

- 1. Explain different approaches used for fast delivery of a project.
- 2. What are the advantages and disadvantages of a Spiral model?
- 3. Discuss the common problem faced during effort estimation.
- 4. State and explain Capers Jones estimating rules.
- 5. Explain the top down approach associated with Parametric Models.
- 6. Write a note on COCOMO II Model.
- 7. What do you understand by ceremonies in scrum project? Explain the different type of ceremonies that are observed in a Scrum project and their significance.
- 8. Explain briefly Albrecht/IFPUG function point and solve the following: For a organization, the following table summarizes the weightings to be used for computing function points measures of a software having the following characteristics:

Number of user inputs: 20 (simple) Number of user outputs: 14 (simple) Number of user enquires: 06 (average)

Number of files: 12 (average)

Number of External interfaces: 02 (complex)

Calculate unadjusted function point measures of the size of the software system?

#### Assignment 3 based on Unit 3

- 1. What is the necessity of activity planning?
- 2. Explain network planning model and the concept of backward pass.
- 3. Define the term Risk and discuss the ways to deal with them.
- 4. Describe Monte Carlo Simulation.
- 5. Explain the nature of resources and their scheduling.
- 6. What are the factors considered while allocating task to the individuals?
- 7. Using the data in the following table, answer the questions given below:

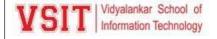

| Activity | Duration | Predecessors |
|----------|----------|--------------|
| Α        | 6        | -            |
| В        | 8        | -            |
| С        | 3        | Α            |
| D        | 5        | В            |
| E        | 4        | C, D         |

- i) Create a precedence activity network.
- ii) What is the total project duration?
- iii) Calculate earliest start date, latest start date and float of all the events.
- iv) Identify the critical path.
- 8. Suppose four risks namely R1, R2, R3 and R4 have been identified and assigned the probabilities of occurrence of 0.1, 0.2, 0.3 and 0.4 respectively. The likely damages due to the four risks are Rs. 50,000; Rs. 1,00,000; Rs. 70,000; Rs. 60,000 respectively. Calculate the risk exposure of all the risks.

#### Assignment 4 based on Unit 4

- 1. Give the benefits of review in the process of project monitoring and control.
- 2. Write note on change control.
- 3. Explain the advantages and disadvantages of fixed price contracts.
- 4. Explain the stages in Contract Placement.
- 5. Write a note on ethical and professional concerns as a member of any organization.
- 6. Explain Taylor's model of motivation.
- 7. Explain Vroom's expectancy theory of motivation.
- 8. Define the following: i) Scheduling Variance ii) Cost Variance iii) Earned Value iv) Schedule performance index v) Cost performance index

#### Assignment 5 based on Unit 5

- 1. Describe a virtual team and the advantages of forming a virtual team.
- 2. Write a role of different types of people needed to form a balanced team.
- 3. Define the term quality. Explain McCall's quality model.
- 4. State and explain different levels of Capability Maturity Model (CMM).
- 5. Explain the metrics correlated with Software reliability.
- 6. Discuss reasons for project closure.
- 7. List the obstacles to good group decision making. Also explain Delphi decision making process.
- 8. Write short note on SEI capability maturity model.

| Signature of Faculty Members | Signature of In-Charge                |  |  |
|------------------------------|---------------------------------------|--|--|
| Name: Ms. Pushpa Mahapatro   | Name: Mrs. Pushpa Mahapatro           |  |  |
| Ms. Ujwala Sav               | Name of Cluster: Networking & Systems |  |  |

**Examiner letter:** 

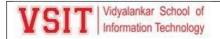

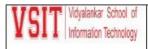

#### LETTER OF APPOINTMENT FOR PAPER SETTER

Date: 11th October 2021

Dear Sir or Madam.

I am pleased to inform you that due to pandemic situation of Covid-19, the College has decided to conduct the online examination for the Academic Year 2021-2022 as per the directives of University of Mumbai and Maharashtra Public Universities Act, 2016 u/s 41 (f).

You are appointed to jointly act as Paper Setter and/or Translator as mentioned against your name for the following course/subject for the examinations.

Year: Nov-Dec 2021

Name of the Faculty: Pushpa Mahapatro

Program Code: 1S00255

Subject Name: Software Project management

Name of Program: BSc.IT Semester: Sem 5 (Regular)

Please Note: Utmost care should be taken while setting the question paper and to ascertain that there is no erratum in question paper and must be set within the prescribed syllabus and the examination scheme of the said subject at the examination, and the paper will be set only in the authorized meeting of the paper-setters.

Principal

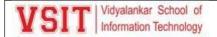

#### SPM vlabs design certificate

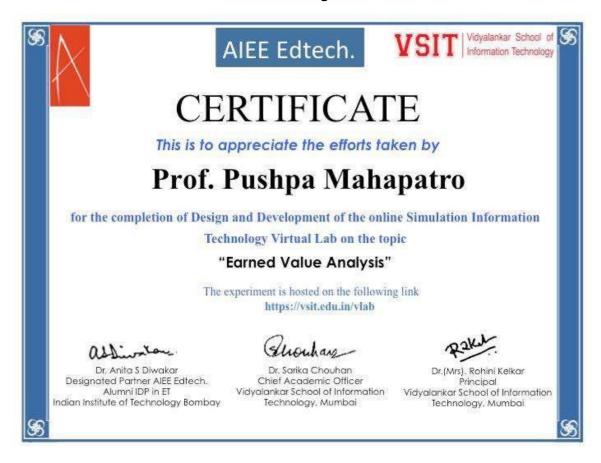

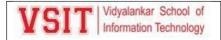

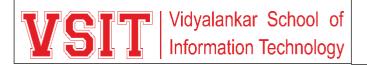

#### **IT Department Staff Meeting**

| Meeting Schedule Time: 3:30 pm |               |  | Starting Time: | 3:30 pm |         |            |
|--------------------------------|---------------|--|----------------|---------|---------|------------|
| Meeting of                     | IT Department |  | Meeting<br>No. | 10      | Held on | 13/04/2022 |

Members present: Asif R., Dr. Sarika C., Ujwala S, Pushpa M, Dr. Pallavi T, Umesh K., Dr. Kimaya S, Shajil K., Sanjeela S, Janhavi V, Prachi M., Leena J., Ashwini K., Geeta S, Hrishikesh T., Seema V, MadhaviA., Laxmikant M., Aasha C., Rohini D., Amraja S, Mithila C., Rajendra P, Maitreyi J., Spruha M., Ketaki G., Seema M., Beena K., Bhavesh S., Prabaldeep D

Faculty Members Absent: Akshatha J., Sabir M., Dr.Amita J.,

| Summary          |                                            |  |                        |       |
|------------------|--------------------------------------------|--|------------------------|-------|
|                  | Last Meeting Item Nos. Weekly Item N       |  | os.                    | Total |
| Details          | Meeting No. : 10  Total No. of. Items : 11 |  | Report for week ending |       |
| Not Started      |                                            |  |                        |       |
| In progress      |                                            |  |                        |       |
| Done             |                                            |  |                        |       |
| Drop             |                                            |  |                        |       |
| Standard<br>Item |                                            |  |                        |       |
| LMC Date         |                                            |  |                        |       |
| GB Dates         |                                            |  |                        |       |

#### General: -

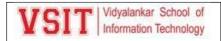

|   | FY IT & DS Sem-II Examination-                                                                                                    |                    | -          |
|---|----------------------------------------------------------------------------------------------------|--------------------|------------|
| 1 | <ul> <li>FY IT &amp; DS Sem-II Teaching Period Ends on:22/04/22</li> <li>FY IT &amp; DS Sem-II Practical Examination dates:25/04/22 to 29/04/22</li> <li>FY IT &amp; DS Sem-II Theory Examination dates:06/05/22 to 11/05/22</li> </ul>                                           | FY<br>Faculty      |            |
| 2 | FY IT & DS Sem-II Internal Assessment details  IA-30 Marks scaled down to 15 Marks + Unit-wise  Assignments and submissions-10 Marks=25 Marks  Last date of Submission of Internal Marks-23/04/2022                                                                               | FY<br>Faculty      | 23/04/2022 |
| 3 | <ul> <li>FY IT &amp; DS Sem-II Practical Assessment details</li> <li>30 Marks -2 Questions of 15 Marks each</li> <li>10 Marks -Viva</li> <li>10 Marks -Practical Worksheets</li> <li>Total 50 Marks</li> <li>Last date of Submission of Practical Marksheet-30/04/2022</li> </ul> | FY<br>Faculty      | 30/04/2022 |
| 4 | <ul> <li>Question Paper Format: There will be two Sections in QP (to be printed on Separate Paper):         Section A:MCQ (Two Sets)-35 Marks         Section B: Descriptive Questions (One common Set for IT/DS)-40 Marks         Total:-75 Marks</li></ul>                      | FY<br>Faculty      | 20/04/2022 |
| 5 | AAP Tracker, AAP & BSA/VAC Compliance file to be updated regularly                                                                                                    | Cluster<br>Mentors | 25/04/2022 |
| 6 | FY IT Digital Content of all units to be uploaded on MS Teams by 20 <sup>th</sup> April 2022                                                                                                    | All Faculty        | 20/04/2022 |
| 7 | ISBN and Research paper /Proposal details to be submitted by 23 <sup>rd</sup> April 2022                                                                                                    | All Faculty        | 23/04/2022 |

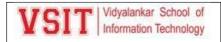

| 8  | IT Department Even Semester 2021-22 Presentation to be scheduled in the first week of June 2022                                | Cluster<br>Mentors    | 31/05/2022                                                                                               |
|----|----------------------------------------------------------------------------------------------------|-----------------------|----------------------------------------------------------------------------------------------------|
| 9  | Interested Faculty can participate in hands-on Workshops on Fundamentals of Deep Learning and Blender                          | Interested<br>Faculty | FDL-21 <sup>st</sup> & 22 <sup>nd</sup> April 2022  Blender-13 <sup>th</sup> & 14 <sup>th</sup> May 2022 |
| 10 | Faculty presentation for FDPs (Virtual Lab & LCM) outcome to be held in the first week of May 2022.                            | All Faculty           | 1 <sup>st</sup> Week of<br>May 2022                                                                      |
| 11 | Even Semester (Dec 21-May 22) Committee activities details to be updated in the given excel sheet by 10 <sup>th</sup> May 2022 | Committee<br>Members  | 10/05/2022                                                                                               |

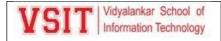

### **Practical Exam Notice:**

| V        | CIT  | Vidyalankar School of  |
|----------|------|------------------------|
| <b>X</b> | JI I | Information Technology |

### Dept. of Information Technology

Date: 25 Jan 2022

### Notice for Practical Assessment#1 for SYBScIT Sem IV

This is to inform all students of SYBScIT Semester IV that Online Practical Assessment#1 will be conducted from Monday 31 Jan 2022 to Friday 4 Feb 2022 over MS Teams from 10.45 a.m. to 12.15 p.m. The practical assessment will be conducted batch wise as per the regular practical slots. Regular lectures will be conducted as per regular timetable.

### Timetable for Practical Assessment#1

|       |             | SYBScIT Sem   | 4 Practical Ass   | essment #1 |           |           |
|-------|-------------|---------------|-------------------|------------|-----------|-----------|
| Day   | Date        | Time          | CJ                | IES        | SE        | CGA       |
| Mon   | 31 Jan 2022 |               | SY A1, A2<br>SY F | SY C1, C2  | =1        | SY B1, B2 |
| Tue   | 1 Feb 2022  | 10.45 a.m. to | SY B1, B2         | -          | SY F      | (57)      |
| Wed   | 2 Feb 2022  | 12.15 p.m     |                   | SY B1, B2  | SY A1, A2 | SY C1, C2 |
| Thurs | 3 Feb 2022  |               |                   | SY F       | SY C1, C2 | SY A1, A2 |
| Fri   | 4 Feb 2022  | 7 1           | SY C1, C2         | SY A1, A2  | SY B1, B2 | SY F      |

#### Instructions to students:

- Practical Assessment will be conducted from 10.45 a.m. to 12.15 p.m.
- Lectures will be conducted as per regular timetable.
- . Batches are same as batches for regular practicals. Ensure that you appear for the assessment in your own batch.
- · You will find the Practical Assessment link of your batch in the subject channel of your own team.
- · Join your link FIFTEEN minutes prior to the scheduled time.
- During the assessment, switch on your camera and type your complete Roll no and full name in the chat box.
   Keep yourself on mute. Camera should be kept ON throughout the exam.
- The Practical Assessment Worksheet for your batch will appear as Assignment in the subject channel.
- You must 'Turn In' your assignment by 12.15 p.m. Late submissions / Mailing of practical assessment assignment will not be allowed.
- Batch list for practicals is attached.

CAO

Burkay.

Vice-Principal

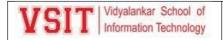

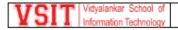

### Dept. of Information Technology

### SYBScITSem 4 Practical Assessment Batches

| Batch | Roll No    | Name                      | Div | Batch | Roll No    |
|-------|------------|---------------------------|-----|-------|------------|
| A1    | 20302A0002 | Asmita Margaj             | Α   | A2    | 20302A0036 |
| A1    | 20302A0003 | Shreyas Jaywant           | Α   | A2    | 20302A0037 |
| A1    | 20302A0004 | Shravanee Korgaonkar      | Α   | A2    | 20302A0038 |
| A1    | 20302A0005 | Omkar Kale                | Α   | A2    | 20302A0039 |
| A1    | 20302A0006 | Amoge Kharwar             | Α   | A2    | 20302A0040 |
| A1    | 20302A0007 | Johnson -                 | Α   | A2    | 20302A0041 |
| A1    | 20302A0008 | Gunal Boga                | Α   | A2    | 20302A0042 |
| A1    | 20302A0009 | Shraddha Poojary          | Α   | A2    | 20302A0043 |
| A1    | 20302A0010 | Ayush Phadale             | Α   | A2    | 20302A0044 |
| A1    | 20302A0011 | Jadyn Dias                | Α   | A2    | 20302A0045 |
| A1    | 20302A0012 | Neha Chavan               | Α   | A2    | 20302A0046 |
| A1    | 20302A0013 | Sapna Saw                 | Α   | A2    | 20302A0047 |
| A1    | 20302A0014 | Nishka Rupji              | Α   | A2    | 20302A0048 |
| A1    | 20302A0015 | Nupur Gade                | Α   | A2    | 20302A0049 |
| A1    | 20302A0016 | Shravani Kadam            | Α   | A2    | 20302A0050 |
| A1    | 20302A0017 | Siddhesh Devlekar         | Α   | A2    | 20302A0051 |
| A1    | 20302A0018 | Magesh Yadav              | Α   | A2    | 20302A0052 |
| A1    | 20302A0019 | Lokesh Guttula            | Α   | A2    | 20302A0053 |
| A1    | 20302A0020 | Vishakha Joshi            | Α   | A2    | 20302A0054 |
| A1    | 20302A0021 | Aman Yadav                | Α   | A2    | 20302A0055 |
| A1    | 20302A0022 | Heramb Jadhav             | Α   | A2    | 20302A0056 |
| A1    | 20302A0023 | Siya Adrekar              | A   | A2    | 20302A0057 |
| A1    | 20302A0024 | Ayush Chavan              | Α   | A2    | 20302A0059 |
| A1    | 20302A0025 | Sakshi Rokade             | Α   | A2    | 20302A0061 |
| A1    | 20302A0026 | Prabjot Singh<br>Randhawa | A   | A2    | 20302A0062 |
| A1    | 20302A0027 | Saksham Patil             | A   | A2    | 20302A0063 |
| A1    | 20302A0028 | Avanti Jogdankar          | A   | A2    | 20302A0064 |
| A1    | 20302A0029 | Varad Repe                | Α   | A2    | 20302A0065 |
| A1    | 20302A0030 | Rozain Khan               | A   | A2    | 21302E3001 |
| A1    | 20302A0031 | Umair Khan                | Α   | A2    | 21302E3002 |
|       |            |                           |     |       |            |
| A1    | 20302A0032 | Suyash Gore               | A   | A2    | 21302E3003 |
| A1    | 20302A0033 | Durgesh Gurav             | A   | A2    | 21302E3004 |
| A1    | 20302A0034 | Sahil Kinjawadekar        | A   | A2    | 21302E3005 |
| A1    | 20302A0035 | Sabir Shaikh              | Α   | A2    | 21302E3023 |

| Batch | Roll No    | Name                           | Div |
|-------|------------|--------------------------------|-----|
| A2    | 20302A0036 | Surshita Cheripalli            | Α   |
| A2    | 20302A0037 | Abuzar Ansari                  | Α   |
| A2    | 20302A0038 | Kartik Bingi                   | Α   |
| A2    | 20302A0039 | Subham Yadav                   | Α   |
| A2    | 20302A0040 | Tanmayee Asolkar               | Α   |
| A2    | 20302A0041 | Sarthak Manjarekar             | Α   |
| A2    | 20302A0042 | Gaurav Jain                    | Α   |
| A2    | 20302A0043 | Purva Rane                     | Α   |
| A2    | 20302A0044 | Aniket Joshi                   | Α   |
| A2    | 20302A0045 | Harsh Katalkar                 | Α   |
| A2    | 20302A0046 | Jashika Patel                  | Α   |
| A2    | 20302A0047 | Keegan Nunes                   | Α   |
| A2    | 20302A0048 | Tanuj Tiwari                   | Α   |
| A2    | 20302A0049 | Surabhi Satam                  | Α   |
| A2    | 20302A0050 | Ashish Dogra                   | Α   |
| A2    | 20302A0051 | Sahil Indulkar                 | Α   |
| A2    | 20302A0052 | Varsha -                       | Α   |
| A2    | 20302A0053 | Kaynat Khatoon                 | Α   |
| A2    | 20302A0054 | Aniruddh Pednekar              | Α   |
| A2    | 20302A0055 | Rahul Rao                      | Α   |
| A2    | 20302A0056 | Maaz Hussain -                 | Α   |
| A2    | 20302A0057 | Syed Mohamed Baseeth<br>Viklar | Α   |
| A2    | 20302A0059 | Supreeta Gosavi                | Α   |
| A2    | 20302A0061 | Vinit Warang                   | Α   |
| A2    | 20302A0062 | Aditya Dhadve                  | Α   |
| A2    | 20302A0063 | Gaargi Mohite                  | Α   |
| A2    | 20302A0064 | Onkar Suryawanshi              | Α   |
| A2    | 20302A0065 | Dilshad Saifi                  | Α   |
| A2    | 21302E3001 | Samiksha Suresh Lavhate        | Α   |
| A2    | 21302E3002 | Mohammad Adnan Khan            | Α   |
| A2    | 21302E3003 | Shahbaz Ajaz<br>Shaikh         | Α   |
| A2    | 21302E3004 | Rohit Rajkumar Katkam          | Α   |
| A2    | 21302E3005 | Shrutika Sachin Rohit          | Α   |
| A2    | 21302E3023 | Shivam Kushwaha                | Α   |

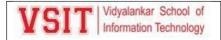

### VSIT Vidyalankar School of Information Technology

| Batch | Roll No    | Name              | Div |
|-------|------------|-------------------|-----|
| B1    | 2030180057 | Vivek Jaiswar     | В   |
| B1    | 20302A0058 | Rishi Patel       | В   |
| B1    | 20302B0001 | Rahul Yadav       | В   |
| B1    | 20302B0002 | Ishika Jaiswal    | В   |
| B1    | 20302B0003 | Dakshitha Moota   | В   |
| B1    | 2030280004 | Shreyank Koli     | В   |
| B1    | 2030280005 | Isha Jadhav       | В   |
| B1    | 2030280006 | Harsh Sisodia     | В   |
| B1    | 20302B0007 | Rahul Yadav       | В   |
| B1    | 2030280008 | Gautami Karekar   | В   |
| B1    | 2030280009 | Sakshi Patwardhan | В   |
| B1    | 2030280010 | Omkar Gurav       | В   |
| B1    | 2030280011 | Harshal Wairkar   | В   |
| B1    | 20302B0012 | Ramu Seeta        | В   |
| B1    | 2030280013 | Rohit Shastri     | В   |
| B1    | 2030280015 | Yogesh Dudhal     | В   |
| B1    | 2030280016 | Hashmi Shaikh     | В   |
| B1    | 2030280017 | Riya Gupta        | В   |
| B1    | 2030280018 | Akash Karpe       | В   |
| B1    | 20302B0020 | Nilesh Yadav      | В   |
| B1    | 2030280021 | Soumya Pednekar   | В   |
| B1    | 20302B0022 | Amogh Keluskar    | В   |
| B1    | 2030280023 | Md Afroz Ansari   | В   |
| B1    | 2030280024 | Mansoor Khan      | В   |
| B1    | 2030280025 | Rashid Mulla      | В   |
| B1    | 2030280026 | Jeet Shinde       | В   |
| B1    | 20302B0027 | Aditya Kadali     | В   |
| B1    | 2030280028 | Kundan Pandey     | В   |
| B1    | 2030280030 | Jagriti Pandey    | В   |
| B1    | 2030280031 | Akash Makwana     | В   |
| B1    | 2030280034 | Shubham Yadav     | В   |
| B1    | 2030280035 | Ayush Mangle      | В   |
| B1    | 2030280038 | Pushkar Virkar    | В   |
| B1    | 2030280039 | Om Kumar Modi     | В   |
| B1    | 20302B0040 | Bhavesh Chavan    | В   |
| B1    | 2030280041 | Michael Minish -  | В   |
| B1    | 2030280042 | Deepak Gupta      | В   |

| Batch | Roll No    | Name               | Div |
|-------|------------|--------------------|-----|
| B2    | 20302D0001 | Osama Hamidani     | D   |
| B2    | 20302D0002 | Md Kamran Shaikh   | D   |
| B2    | 20302D0003 | Parth Tamore       | D   |
| B2    | 20302D0004 | Jaydeep Barot      | D   |
| B2    | 20302D0005 | Advait Khadye      | D   |
| B2    | 20302D0007 | Pritam Bhendu      | D   |
| B2    | 20302D0008 | Udit Devlekar      | D   |
| B2    | 20302D0009 | Arya Salvi         | D   |
| B2    | 20302D0010 | Rajdip Mondal      | D   |
| B2    | 20302D0013 | Sabina Chaudhary   | D   |
| B2    | 20302D0014 | Pavankumar Bitla   | D   |
| B2    | 20302D0015 | Shivani Thange     | D   |
| B2    | 20302D0016 | Sahil Sayyed       | D   |
| B2    | 20302D0017 | Maaz Khan          | D   |
| B2    | 20302D0018 | Zainuddin Khambata | D   |
| B2    | 20302D0019 | Rushikesh Patil    | D   |
| B2    | 20302D0021 | Prasad Kundu       | D   |
| B2    | 20302D0022 | Vinit Gunti        | D   |
| B2    | 20302D0024 | Atharva Shirke     | D   |
| B2    | 20302D0025 | Amin Khan          | D   |
| B2    | 20302D0026 | Dikshit Salve      | D   |
| B2    | 20302D0027 | Kenaniah Olive -   | D   |
| B2    | 20302D0028 | Avinash Pangare    | D   |
| B2    | 20302D0030 | Md Saad Bhujwala   | D   |
| B2    | 20302D0031 | Siddhesh Mane      | D   |
| B2    | 20302D0033 | Jivesh Keni        | D   |
| B2    | 20302D0034 | Zayn Ansari        | D   |
| B2    | 20302D0035 | Sakshi Patil       | D   |
| B2    | 20302D0036 | Atharva Vispute    | D   |
| B2    | 20302D0037 | Saurabh Sawant     | D   |
| B2    | 20302D0038 | Shlesha Joshi      | D   |
| B2    | 20302D0039 | Omkar Yadav        | D   |
| B2    | 20302D0040 | Neeraj Surve       | D   |
| B2    | 20302D0041 | Ved Sawant         | D   |
| B2    | 20302D0042 | Rupali Sapkal      | D   |
| B2    | 20302D0043 | Sahil Jadhav       | D   |
| B2    | 20302D0044 | Vishakha Kokate    | D   |

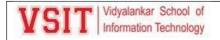

### VSIT Vidyalankar School of Information Technology

| B1  | 20302B0043               | Amaan Raza Ansari                  | В |
|-----|--------------------------|------------------------------------|---|
| B1  | 20302B0044               | Mitesh Raorane                     | В |
| B1  | 20302B0045               | Sharvil Mayekar                    | В |
| B1  | 20302B0046               | Akarsh Gupta                       | В |
| B1  | 20302B0047               | Vrushabh Lokhande                  | В |
| B1  | 20302B0048               | Aman Saroj                         | В |
| B1  | 20302B0049               | Samidha Karangutkar                | В |
| B1  | 20302B0050               | Sudhanshu -                        | В |
| B1  | 20302B0051               | Faiz Ashraf Ansari                 | В |
| B1  | 20302B0052               | Pawan Kumar Singh                  | В |
| B1  | 20302B0053               | Shubham Sawant                     | В |
| B1  | 20302B0054               | Ninad Sawant                       | В |
| B1  | 20302B0055               | Abdul Rahman -                     | В |
| B1  | 20302B0056               | Mohammed Shaqeeb<br>Shaikh         | В |
| B1  | 20302B0057               | Prince Aryan Khan                  | В |
| B1  | 20302B0058               | Shubroto Maji                      | B |
| B1  | 2030280059               | Mohammad Harnekar                  | В |
| B1  | 20302B0060               | Shan Mondal                        | В |
| B1  | 20302B0061               | Parth Gangan                       | В |
| B1  | 20302B0062               | Arsalan Shaikh                     | В |
| B1  | 20302B0063               | Muzafferali Syed                   | В |
| B1  | 20302B0064               | Diksha Parmar                      | В |
| B1  | 20302B0064<br>20302B0065 |                                    | В |
| DI. | 2030200003               | Meet Satiya<br>Shubham Chandrakant | - |
| B1  | 21302E3006               | Dongare                            | В |
| B1  | 21302E3007               | Jeet Suhas Save                    | В |
| B1  | 21302E3008               | Nevagi Ameya Satish                | В |
| B1  | 21302E3009               | Indresh Pandey                     | В |
| B1  | 21302E3010               | Dsouza Christian John              | В |
| B1  | 18302B0033               | Rakesh Kumar Mali                  | В |

| Batch | Roll No    | Name           | Div |
|-------|------------|----------------|-----|
| C1    | 20302C0001 | Akhila Nare    | С   |
| C1    | 20302C0002 | Janmesh Maneti | С   |
| C1    | 20302C0003 | Vijay Jagdale  | С   |
| C1    | 20302C0004 | Tanmay Parab   | С   |
| C1    | 20302C0005 | Priti Yadav    | С   |

| B2       | 20302D0045               | Harsh Pandere                    | D   |
|----------|--------------------------|----------------------------------|-----|
| B2       | 20302D0047               | Akash Narkar                     | D   |
| B2       | 20302D0048               | Prathamesh Dhumal                | D   |
| B2       | 20302D0049               | Mohd Amir Chaugule               | D   |
| B2       | 20302D0050               | Yash Mahajan                     | D   |
| B2       | 20302D0051               | Ganesh Basa                      | D   |
| B2       | 20302D0052               | Tushar Dalvi                     | D   |
| B2       | 20302D0053               | Aamin Shaikh                     | D   |
| B2       | 20302D0054               | Prabhjeet Singh Chopra           | D   |
| B2       | 20302D0055               | Naved Shaikh                     | D   |
| B2       | 20302D0056               | Priyanka Nama                    | D   |
| B2       | 20302D0057               | Sonali Khamkar                   | D   |
| B2       | 20302D0058               | Soham Shintre                    | D   |
| B2       | 20302D0060               | Aditi Gaikwad                    | D   |
| B2       | 20302D0061               | Yash Barsagade                   | D   |
| B2       | 20302D0062               | Ajay Singh                       | D   |
| B2       | 20302D0063               | Aditya Gaikwad                   | D   |
| B2       | 20302D0064               | Darshan Jain                     | D   |
| B2       | 20302D0065               | Yashika Lodh                     | D   |
| B2       | 20302D0066               | Siddhesh Chougale                | D   |
| B2       | 20302D0067               | Ramakrishna Jakka                | D   |
| B2       | 20302D0068               | Omkar Potphode                   | D   |
| B2       | 20302D0069               | Umar Shaikh                      | D   |
| B2       | 20302D0070               | Pratik Patel                     | D   |
| B2       | 20302D0071               | Shubham Khandekar                | D   |
| B2       | 21302E3017               | Yashas Dabholkar                 | D   |
| B2       | 21302E3018               | Saiganesh Jangam                 | D   |
| B2       | 21302E3019               | Neha Pirdankar                   | D   |
| B2       | 21302E3020               | Manish Choudhary                 | D   |
| B2       | 21302E3021               | Ashutosh Chavan                  | D   |
| B2       | 21302E3022               | Sameer Majid Bate                | D   |
| Batch    | Roll No                  | Name                             | Div |
| C2       | 20302C0038               | Vinay Domal                      | С   |
| 1        |                          | I                                | ۱ ـ |
| C2       | 20302C0039               | Prathamesh Sawant                | С   |
| C2<br>C2 | 20302C0039<br>20302C0040 | Prathamesh Sawant Shamit Pophale | С   |
|          |                          |                                  |     |

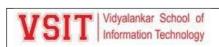

### VSIT Vidyalankar School of Information Technology

| C1 | 20302C0007 | Bosco -             | С |
|----|------------|---------------------|---|
| C1 | 20302C0008 | Shreyash Phadatare  | С |
| C1 | 20302C0009 | Maria Jenisha -     | c |
| C1 | 20302C0011 | Jaihind Jaiswar     | С |
| C1 | 20302C0012 | Kirti Talari        | С |
| C1 | 20302C0013 | Hiranmay Mondal     | С |
| C1 | 20302C0014 | Khushi Rane         | c |
| C1 | 20302C0015 | Alankar Shinde      | С |
| C1 | 20302C0016 | Delcis Nadar        | С |
| C1 | 20302C0017 | Siddhesh Jadhav     | С |
| C1 | 20302C0018 | Unmesh Jadhav       | С |
| C1 | 20302C0019 | Pratham Parab       | С |
| C1 | 20302C0020 | Pradnesh Palav      | c |
| C1 | 20302C0022 | Siddhant Singh      | С |
| C1 | 20302C0023 | Nikshita Gothankar  | С |
| C1 | 20302C0024 | Soham Raul          | С |
| C1 | 20302C0025 | Pranav Nagvekar     | С |
| C1 | 20302C0026 | Hemendu Maji        | С |
| C1 | 20302C0027 | Bhagyesh Nare       | С |
| C1 | 20302C0028 | Neetansh Bhowad     | c |
| C1 | 20302C0029 | Laxminarayan Shukla | С |
| C1 | 20302C0030 | Ramchandra Parab    | С |
| C1 | 20302C0031 | Vanjinathan -       | С |
| C1 | 20302C0032 | Yash Gaikwad        | С |
| C1 | 20302C0033 | Atharva Kulkarni    | С |
| C1 | 20302C0035 | Rohan Godiyal       | С |
| C1 | 20302C0036 | Vaishnavi Musmade   | С |
| C1 | 20302C0037 | Abhishek Mishra     | c |

| C2 | 20302C0043 | Mhod Sefat Shaikh     | С |
|----|------------|-----------------------|---|
| C2 | 20302C0044 | Aman Gupta            | С |
| C2 | 20302C0045 | Rohit Pallikonda      | С |
| C2 | 20302C0046 | Tanmay Shetye         | С |
| C2 | 20302C0047 | Abhishek Saroj        | С |
| C2 | 20302C0048 | Anujkumar Yadav       | С |
| C2 | 20302C0049 | Krisha Patel          | С |
| C2 | 20302C0051 | Kartik Manik          | С |
| C2 | 20302C0052 | Vinit Gaonkar         | С |
| C2 | 20302C0053 | Saheel Chavan         | С |
| C2 | 20302C0054 | Prince Jaiswar        | С |
| C2 | 20302C0055 | Vaishnavi Gujjeti     | С |
| C2 | 20302C0057 | Aditya Pandey         | С |
| C2 | 20302C0058 | Prathamesh Davande    | С |
| C2 | 20302C0059 | Pratik Dumbare        | С |
| C2 | 20302C0060 | Vishal Sahani         | С |
| C2 | 20302C0061 | Atharva Naik          | С |
| C2 | 20302C0062 | Ankit Singh           | С |
| C2 | 20302C0063 | Harsh Kyadari         | С |
| C2 | 20302C0065 | Mohd Jaid Khan        | С |
| C2 | 20302C0066 | Adish Andhere         | С |
| C2 | 20302C0067 | Moize Ansari          | С |
| C2 | 21302E3011 | Sumit Subir Roy       | С |
| C2 | 21302E3012 | Raj Vilas Kavankar    | С |
| C2 | 21302E3013 | Anoop D Raut          | С |
| C2 | 21302E3014 | Arbaaz kadwekar       | С |
| C2 | 21302E3015 | Ture Atharva Narendra | С |
| C2 | 21302E3016 | Hanif Asalam Nakhwa   | c |

| Batch | Roll No    | Name                 | Div |
|-------|------------|----------------------|-----|
| F     | 20302F0001 | Aditya Suvarna       | F   |
| F     | 20302F0002 | Raj Oza              | F   |
| F     | 20302F0003 | Moinuddin Vohra      | F   |
| F     | 20302F0004 | Sarthak Shinde       | F   |
| F     | 20302F0005 | Harsh Mishra         | F   |
| F     | 20302F0007 | Dylan Murzello       | F   |
| F     | 20302F0008 | Rahiq Majeed         | F   |
| F     | 20302F0010 | Priyadarshini Sawant | F   |

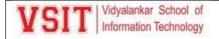

### VSIT Vidyalankar School of Information Technology

| F  | 20302F0011 | Manrajsingh Kapoor         | F |
|----|------------|----------------------------|---|
| F  | 20302F0013 | Mukund Kelkar              | F |
| E: | 20302F0015 | Ruswin Raja                | F |
| F  | 20302F0016 | Athary Suryawanshi         | F |
| F  | 20302F0017 | Yash Dasri                 | F |
| F  | 20302F0018 | Neeraj Patil               | F |
| F  | 20302F0019 | Mehul Pakhare              | F |
| F  | 20302F0020 | Aditya Saraf               | F |
| F  | 20302F0021 | Rudraksh Berde             | F |
| F  | 20302F0022 | Omkar Tawate               | F |
| F  | 20302F0023 | Sejal Deshpande            | F |
| F  | 20302F0024 | Smit Bhabal                | F |
| F  | 20302F0025 | Ajay Chavan                | F |
| F  | 20302F0026 | Soham Prabhu               | F |
| F  | 20302F0027 | Soumik Mitra               | F |
| F  | 20302F0028 | Amaye Hate                 | F |
| F  | 20302F0029 | Arya Shankarling           | F |
| F  | 20302F0030 | Muhammad Ali Ghazali       | F |
| F  | 20302F0032 | Navya Shetty               | F |
| F  | 20302F0034 | Chetna Bendale             | F |
| F  | 20302F0036 | Rahul Kaushal              | F |
| F  | 20302F0037 | Khwaja Moinuddin<br>Shaikh | F |
| F  | 20302F0038 | Omkar Naik                 | F |
| F. | 21302F3001 | Vrajesh Damodar<br>Kunder  | F |
| F  | 21302F3002 | Abdur Rahman Khan          | F |
| F  | 21302F3003 | Prem Rajput                | F |
| F  | 21302F3004 | Janhavi Dinesh Warang      | F |
| F  | 21302F3005 | Masoom Shaikh              | F |
| F. | 21302F3006 | Aditya Santosh Bhosale     | F |
| F  | 21302F3007 | Aryan Bhoj                 | F |
| F  | 21302F3008 | Siddhi Ghanekar            | F |

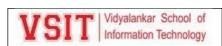

### 11. End Sem Examination

| B.Sc.I.T. | Roll No.                         | Student SignSuperviso                                                                                              | r Sign:               | _   |
|-----------|----------------------------------|----------------------------------------------------------------------------------------------------|-----------------------|-----|
|           | VIDY                             | ALANKAR SCHOOL OF INFORMATION TECHNO                                                                               | LOGY                  |     |
| Date:     | / 05 / 2022                      | End Semester Examination May 2022 (Section 1: MCC                                                                  | Qs) Time: 2½hrs.      |     |
| F.Y. B.   | Sc.I.T. SEM -II                  | Subject:                                                                                                    | Marks: 35             |     |
|           |                                  |                                                                                                    |                       |     |
|           |                                  | tions are compulsory.                                                                                              |                       | 0.5 |
| QI        | Select the correc                | et alternative and tick mark on answer. (1 marks each)                                                             |                       | 35  |
| 1.        |                                  | llowing is not a level of data abstraction?<br>Level b) Critical Level c) Logical Level                            | d) View Level         | 1   |
| 2.        |                                  | ol used to represent Entity in ER Diagram.                                                                         | d) view Level         | 1   |
| 2.        |                                  | le b) Triangle c) Square d) Diam                                                                                   | ond                   | 1   |
| 3.        |                                  | dels are also called as                                                                                            |                       | 1   |
|           | Tree stru     Structure          | , ,                                                                                                    | d) Table              |     |
| 4.        | Which of the fol                 | llowing is not a property of a transaction?                                                                        |                       | 1   |
|           | <ul> <li>a) Simplicit</li> </ul> | ty b) Atomicity c) Isolation d) Durab                                                                              | ility                 |     |
| 5.        |                                  | GE is calculated from DATE_OF_BIRTH. The attribute AG (alued b) Multi Valued c) Derived d) Sto                     |                       | 1   |
| 6.        |                                  | oach of superclass/ subclass relationship is called as                                                             |                       | 1   |
| '         |                                  | zation b) Generalization c) Aggregation d) Data Abst                                                               | raction               |     |
| 7.        |                                  | gures that can be recorded in a system and that have some sp                                                       |                       | 1   |
|           | assigned to it is                | called                                                                                                    |                       |     |
|           | a) Data b                        | o) Database Schema c) Information d) Database manag                                                                | ement System          |     |
| 8.        |                                  | d of a person should not be part of the primary key, since it                                                      | is likely to          | 1   |
|           | a) Depende                       | ent b) Changed c) Not Changed d) Too Long                                                                          |                       | +-  |
| 9.        | a) IME                           | form of Normalization prohibits partial Dependencies.                                                              |                       | 1   |
| 10.       |                                  | b)2NF c)3NF d) BCNF<br>is called as the most appropriate reference key of the table.                               |                       | 1   |
| 10.       |                                  | Key b) Super Key c) Foreign key d) Cand                                                                            | idate Kev             | 1   |
| 11.       | Tuples are also                  |                                                                                                    | idate Key             | 1   |
| 11.       |                                  | b) Attributes c) Fields d) Columns                                                                                 |                       | 1   |
| 12.       |                                  | entity is associated with at most one tuple in another entity                                                      | is called as          | 1   |
|           | type of relations                |                                                                                                    |                       | -   |
|           | a) One to o                      | ne b) Many to One c) One to Many d) None of these                                                                  |                       |     |
| 13.       | ke                               | ys are selected from the set of super keys.                                                                        |                       | 1   |
|           |                                  | ey b) Primary Key c) Foreign Key d) Candidate Key                                                                  |                       |     |
| 14.       | a) Total b) Pa                   | an entity must participate in relationship is called as<br>artial c) Medium d) Complete                            | participation.        | 1   |
| 15.       |                                  | e function is used to retrieve the maximum values?                                                                 |                       | 1   |
|           | a) Most b                        | ) Max c) Top d) Maximum                                                                                            |                       |     |
| 16.       |                                  | operation, allows us to find tuples that are in one relation bu<br>b) Intersection c) Set Difference d) Difference | t are not in another. | 1   |
| 17.       | join takes                       | s all tuples in left relation that did not match with any tuple                                                    |                       | 1   |

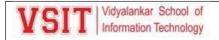

| B.Sc.I.T. | Roll No Student Sign Supervisor Sign:                                                                                                    |   |
|-----------|----------------------------------------------------------------------------------------------------|---|
| 18.       | This operation yields the results that appear in either or both of two relations.                                                                            | 1 |
|           | a) Union b) Intersection c) Set Difference d) Cartesian Product                                                                                              |   |
| 19.       | operator selects values within a given range and begin and end values are included.  a) Distinct b) IN c) BETWEEN d) Begin                                   | 1 |
| 20.       | Which of the following are TCL commands?  a) Delete and Create b) Delete and Create c) Grant and Revoke d) Commit and Rollback                               | 1 |
| 21.       | command is used to sort the result-set in ascending or descending order.  a) Order by b) Group By c) Where d) Having                                         | 1 |
| 22.       | The sign represents single occurrence of character in pattern matching.  a) b) * c) % d) #                                                                   | 1 |
| 23.       | SQL subqueries are most frequently used with the statement.  a) Select b) Update c) Delete d) insert                                                         | 1 |
| 24.       | There are types of Views. a) 4 b) 5 c) 6 d) 7                                                                                                    | 1 |
| 25.       | Which of the following is a DML command?  a) Drop b) Truncate c) Update d) Alter                                                                             | 1 |
| 26.       | This will find any values that have "r" in the second position.  a) LIKE '_r%' b) LIKE 'r%' c) LIKE '%r%' d) LIKE '%r'                                       | 1 |
| 27.       | Views are called Virtual tables.  a) True b) False c) can't say                                                                                              | 1 |
| 28.       | What are the ways of dealing with deadlock?  a) Detection b) Prevention c) Recovery d) All of the above                                                      | 1 |
| 29.       | A is a series of small database operations that together form a single large operation.  a) Transaction b) File c) Data d) Register                          | 1 |
| 30.       | Which of the following is not a phase in Optimistic Concurrency Control?  a) Begin b) Declare c) Commit d) Validate                                          | 1 |
| 31.       | The DBMS uses to manage multiuser databases.  a) Commit b) Concurrency Control c) Grant d) Rollback                                                          | 1 |
| 32.       | The type of locking is used by the DBMS when a transaction wants to read data in the database  a) Shared b) Exclusive c) Ready d) Inclusive                  | 1 |
| 33.       | command is used to temporarily save a transaction so that you can roll back to that point whenever required.  A) Rollback b) Savepoint c) Commit d) Deadlock | 1 |
| 34.       | A system is in a state if there exists a set of transactions such that every transaction in the set is waiting for another transaction in the set.           | 1 |
| 35.       | a) deadlock b) waiting c) ready d) idle                                                                                                    | 1 |
| 33.       | file is a sequence of recording all the update activities in the database.                                                                                   | 1 |

a) Lock b)Logo c) Log d) Data

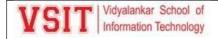

1.

2.

4.

Explain two phase locking(2PL) in detail.

Explain shared and Exclusive locks.

Explain Optimistic concurrency control (OCC) in detail

Write a short note on Database Recovery Management.

## 2.5: Evaluation Process and Reforms

| B.Sc.I.T        | Roll No Student Sign Supervisor Sign:                                                                                                    |        |
|-----------------|----------------------------------------------------------------------------------------------------|--------|
|                 | VIDYALANKAR SCHOOL OF INFORMATION TECHNOLOGY                                                                                                    |        |
| Date:<br>F.Y. B | / 05 / 2022 End Semester Examination May 2022 (Section 2: Descriptive) Time: 2⅓hrs. Sc.I.T. − SEM -II Subject: Marks: 40                                                                                                    |        |
| QII             | Attempt <u>any two</u> of the following:                                                                                                    | 8      |
| 1.              | What are the benefits of DBMS over file system?                                                                                                    |        |
| 2.              | Write a short note on Hierarchical model with its advantages.                                                                                                    | $\top$ |
| 3.              | List and explain different levels of Data abstraction.                                                                                                    | +      |
| 4.              | List and explain any 4 types of attributes in ER model.                                                                                                    |        |
| QIII            | Attempt <u>any two</u> of the following:                                                                                                    | 8      |
| 1.              | Explain Relational Database design process.                                                                                                    |        |
| 2.              | Define Normalization. Explain 1NF in detail.                                                                                                    |        |
| 3.              | Explain primary key and foreign key with example.                                                                                                    |        |
| 4.              | Write a short note on Relational Integrity rules.                                                                                                    |        |
|                 |                                                                                                    | 8      |
| QIV             | Attempt <u>any two</u> of the following:                                                                                                    |        |
| 1.              | List and Explain Aggregate functions in SQL with example.                                                                                                    |        |
| 2.              | Explain Unique and Not Null constraints with example.                                                                                                    |        |
| 3.              | Write a short note on Outer join.                                                                                                    | $\top$ |
| 4.              | Consider a table client_master(C_Id, C_Name,C_Balance, C_city, C_Phoneno)  i) Display details of all clients whose name start with s and ends with m.  ii) Change the city of client C005 to Delhi.  iii) Display information of clients in descending order of balance.  iv) Display name of the client having highest balance. |        |
| QV              | Attempt <u>any two</u> of the following:                                                                                                    | 8      |
| 1.              | What is View? Explain any two types of View with Example.                                                                                                    |        |
| 2.              | Explain DML Commands in SQL.                                                                                                    |        |
| 3.              | Write a short note on Database Design Strategies.                                                                                                    |        |
| 4.              | Explain Database Design Life Cycle.                                                                                                    |        |
| QVI             | Attempt any two of the following:                                                                                                    | 8      |

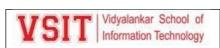

### **End Sem Exam Notice:**

| VCTT Vidyalankar School of      |                        |
|---------------------------------|------------------------|
| ¥ 3↓ I   Information Technology | Examination Time Table |

Date: 24/12/2021

# B.Sc. (IT) Semester I Regular End Semester Examination to be held in January 2022

| Date       | Time                                | Subject                                                                                                    |
|------------|-------------------------------------|----------------------------------------------------------------------------------------------------|
| 7/01/2022  | 10:30 am – 11:30 am                 | Imperative Programming                                                                                                    |
| 8/01/2022  | 10:30 am – 11:30 am                 | Digital Electronics                                                                                                    |
| 9/01/2022  | 10:30 am – 11:30 am                 | Operating Systems                                                                                                    |
| 20/01/2022 | 10:30 am – 11:30 am                 | Discrete Mathematics                                                                                                    |
| 1/01/2022  | 10:30 am – 11:30 am                 | Communication Skills                                                                                                    |
|            | 8/01/2022<br>9/01/2022<br>0/01/2022 | 7/01/2022 10:30 am - 11:30 am<br>8/01/2022 10:30 am - 11:30 am<br>9/01/2022 10:30 am - 11:30 am<br>0/01/2022 10:30 am - 11:30 am<br>1/01/2022 10:30 am - 11:30 am |

Alber .

I/C Exam Cell

A de

Vice Principal

Dakelke

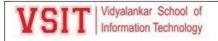

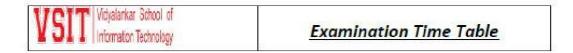

Date: 24/12/2021

## B. Sc. (Data Science) Semester I Regular End Semester Examination to be held in January 2022

| Day       | Date       | Time                | Subject                                          |
|-----------|------------|---------------------|--------------------------------------------------|
| Monday    | 17/01/2022 | 10:30 am - 11:30 am | Descriptive Statistics                           |
| Tuesday   | 18/01/2022 | 10:30 am – 11:30 am | Introduction to Programming                      |
| Wednesday | 19/01/2022 | 10:30 am – 11:30 am | Web Technology                                   |
| Thursday  | 20/01/2022 | 10:30 am – 11:30 am | Business Communication and<br>Information Ethics |
| Friday    | 21/01/2022 | 10:30 am – 11:30 am | Precalculus                                      |

Mos.

I/C Exam Cell

A day

Vice Principal

Dakelle

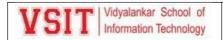

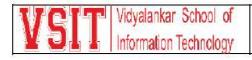

## Examination Notice

Date:15/12/2022

As per the decisions of Statutory Bodies (BOEE, AC and MC), University of Mumbai, All the Under Graduate Courses B.Sc.IT/B.Sc. DS/BMS/BAF/BBI/BFM/BAMMC students are hereby informed that the dates of commencement for Regular Semester 1 Examinations to be conducted in January 2022 are scheduled as under.

| Examination                         | Examination | Date of commencement<br>for Examination |
|-------------------------------------|-------------|-----------------------------------------|
| B.Sc. IT and B.Sc. DS<br>Semester 1 | Practical   | 10 <sup>th</sup> January, 2022          |
| Semester 1                          | Theory      | 17 <sup>th</sup> January, 2022          |
| BAF/BBI/BFM/BAMMC/BMS<br>Semester 1 | Theory      | 15 <sup>th</sup> January, 2022          |

The time table and other details will be intimated shortly.

Exam Cell In-charge

Vice - Principal

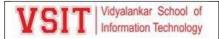

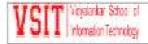

**ATKT Examination Time Table** 

Date: 30/09/2021

## B.Sc. (IT) Semester I ATKT Examination to be held in October 2021

| Day       | Date       | Time              | Subject                |
|-----------|------------|-------------------|------------------------|
| Friday    | 08/10/2021 | 3:00 P.M-4:00 P.M | Imperative Programming |
| Saturday  | 09/10/2021 | 3:00 P.M-4:00 P.M | Digital Electronics    |
| Monday    | 11/10/2021 | 3:00 P.M-4:00 P.M | Operating Systems      |
| Tuesday   | 12/10/2021 | 3:00 P.M-4:00 P.M | Discrete Mathematics   |
| Wednesday | 13/10/2021 | 3:00 P.M-4:00 P.M | Communication Skills   |
|           |            |                   |                        |

Million

I/C Exam Cell

A.

Vice Principal

Davelle

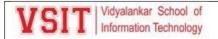

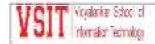

**Examination Time Table** 

Date: 13/11/2021

## BSc.IT Old Syllabus Semester V ATKT End Semester Examination to be held in November 2021

| Date       | Time                                                 | Subject                                                                                                    |                                                                                                    |
|------------|------------------------------------------------------|----------------------------------------------------------------------------------------------------|----------------------------------------------------------------------------------------------------|
| 25/11/2021 | 3:00 pm-4:00 pm                                      | Network Security                                                                                                    |                                                                                                    |
| 26/11/2021 | 3:00 pm-4:00 pm                                      | ASP.NET with C#                                                                                                    |                                                                                                    |
| 29/11/2021 | 3:00 pm-4:00 pm                                      | Software Testing                                                                                                    |                                                                                                    |
| 30/11/2021 | 3:00 pm-4:00 pm                                      | Advance Java                                                                                                    |                                                                                                    |
| 01/12/2021 | 3:00 pm-4:00 pm                                      | Linux Administration                                                                                                 |                                                                                                    |
|            | 25/11/2021<br>26/11/2021<br>29/11/2021<br>30/11/2021 | 25/11/2021 3:00 pm-4:00 pm<br>26/11/2021 3:00 pm-4:00 pm<br>29/11/2021 3:00 pm-4:00 pm<br>30/11/2021 3:00 pm-4:00 pm | 25/11/2021     3:00 pm-4:00 pm     Network Security       26/11/2021     3:00 pm-4:00 pm     ASP.NET with C#       29/11/2021     3:00 pm-4:00 pm     Software Testing       30/11/2021     3:00 pm-4:00 pm     Advance Java |

Michigan

Ach

- Rakelle-

I/C Exam Cell

Vice Principal

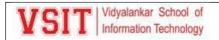

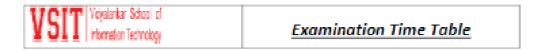

Date: 24/12/2021

# B.Sc. (IT) Semester I Regular End Semester Examination to be held in January 2022

| Day       | Date       | Time                | Subject                |
|-----------|------------|---------------------|------------------------|
| Monday    | 17/01/2022 | 10:30 am - 11:30 am | Imperative Programming |
| Tuesday   | 18/01/2022 | 10:30 am - 11:30 am | Digital Electronics    |
| Wednesday | 19/01/2022 | 10:30 am - 11:30 am | Operating Systems      |
| Thursday  | 20/01/2022 | 10:30 am - 11:30 am | Discrete Mathematics   |
| Friday    | 21/01/2022 | 10:30 am - 11:30 am | Communication Skills   |

Moorie

I/C Exam Cell

A.L

Vice Principal

Drelke

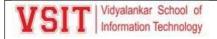

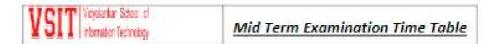

Date: 17/01/2022

### BSc.IT Semester IV Mid Term Examination to be held in January, 2022

| Date       | Time                                                 | Subject                                                                                                    |
|------------|------------------------------------------------------|----------------------------------------------------------------------------------------------------|
| 24/01/2022 | 11:00 am-12:00 noon                                  | Core Java                                                                                                    |
| 25/01/2022 | 11:00 am-12:00 noon                                  | Introduction To Embedded Systems                                                                                                    |
| 27/01/2022 | 11:00 am-12:00 noon                                  | Computer Oriented Statistical Techniques                                                                                             |
| 28/01/2022 | 11:00 am-12:00 noon                                  | Software Engineering                                                                                                    |
| 29/01/2022 | 11:00 am-12:00 noon                                  | Computer Graphics and Animation                                                                                                    |
|            | 24/01/2022<br>25/01/2022<br>27/01/2022<br>28/01/2022 | 24/01/2022 11:00 am-12:00 noon<br>25/01/2022 11:00 am-12:00 noon<br>27/01/2022 11:00 am-12:00 noon<br>28/01/2022 11:00 am-12:00 noon |

Morris

I/C Exam Cell

Vice Principal

A COL

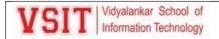

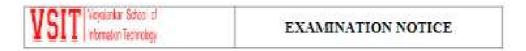

Date: 28/02/2022

## B.Sc. (IT) Semester IV Internal Assessment-2 Examination to be held in March 2022

| Day       | Date       | Time               | Subject                                     |
|-----------|------------|--------------------|---------------------------------------------|
| Monday    | 07/03/2022 | 12:00 noon-1:00 pm | Core Java                                   |
| Tuesday   | 08/03/2022 | 12:00 noon-1:00 pm | Introduction to Embedded Systems            |
| Wednesday | 09/03/2022 | 12:00 noon-1:00 pm | Computer Oriented Statistical<br>Techniques |
| Thursday  | 10/03/2022 | 12:00 noon-1:00 pm | Software Engineering                        |
| Friday    | 11/03/2022 | 12:00 noon-1:00 pm | Computer Graphics and Animation             |
|           |            |                    |                                             |

/Up-

I/C Exam Cell

A.de

Vice Principal

Makelki

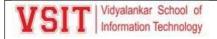

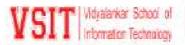

### **Examination Notice**

Date: 02/03/2022

### BSc.(IT) Sem VI Internal Assessment-2

### Examination to be held in March 2022

| Day       | Date       | Time              | Subject                                        |  |  |  |  |
|-----------|------------|-------------------|------------------------------------------------|--|--|--|--|
| Monday    | 07/03/2022 | 9:30 am -11:00 am | Software Quality Assurance                     |  |  |  |  |
| Tuesday   | 08/03/2022 | 9:30 am -11:00 am | Security in Computing                          |  |  |  |  |
| Wednesday | 09/03/2022 | 9:30 am -11:00 am | Business Intelligence                          |  |  |  |  |
| Thursday  | 10/03/2022 | 9:30 am -11:00 am | Principles of Geographic Information<br>System |  |  |  |  |
| Friday    | 11/03/2022 | 9:30 am -11:00 am | Cyber Law/ IT Service Management               |  |  |  |  |

MODER

I/C Exam Cell

A.J.

Vice Principal

Makelle.

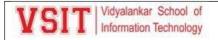

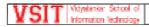

### Mid Term Examination Notice

Date: 20/01/2022

Supervision Duty Chart for S.Y.B. Sc.IT SEM IV Midterm Examination January 2022.

This is to inform that all Supervisors of S.Y.B.Sc.IT Semester IV that Online Mid-Term examination will be conducted from Monday 24th January, 2022 to Saturday 29th January, 2022 as per the Timetable.

Supervision Duty Chart for S.Y.B. Sc.IT SEM IV Midterm Examination

| Day & Date                    | Time                      | A1      | A2      | B1         | B2      | C1       | C2      | D1       | D2      | F1         |
|-------------------------------|---------------------------|---------|---------|------------|---------|----------|---------|----------|---------|------------|
| Mon 24 <sup>th</sup> Jan 2022 |                           | Geeta S | Ketki G | Rajendra P | Seema B | Kimaya S | Sabir S | Rohini G | Leena J | Maitreyi J |
| Tue 25th Jan 2022             |                           | Geeta S | Ketki G | Rajendra P | Seema B | Kimaya S | Sabir S | Rohini G | Leena J | Maitreyi J |
| Thu 27th Jan 2022             | 11.00 am to<br>12.00 noon | Geeta S | Ketki G | Rajendra P | Seema B | Kimaya S | Sabir S | Rohini G | Leena J | Maitreyi J |
| Fri 28th Jan 2022             |                           | Geeta S | Ketki G | Rajendra P | Seema B | Kimaya S | Sabir S | Rohini G | Leena J | Maitreyi J |
| Sat 29th Jan 2022             |                           | Geeta S | Ketki G | Rajendra P | Seema B | Kimaya S | Sabir S | Rohini G | Leena J | Maitreyi J |

### Guidelines to Supervisors:

- All supervisors will supervise the exam from Lab X.119 Lab.
- Supervisors will create a recurring meeting link (wherever applicable) as per the timetable given
  above. Meetings should be created batch wise in the GENERAL channel of the concerned Team. Use
  the format SYIT Div A Batch A1\_Sem4 Midterm Exam to create meeting link. Meeting Link
  timings should be from 10.45 a.m to 12.15 p.m.
- 3. Supervisors will supervise as per the allocation mentioned above.
- 4. Supervisors should join and start the concerned meeting at 10.45 am.
- 5. Remain in the meeting till all the present students Submit midterm paper.
- Do not extend the submission time by yourself. Contact SYBSCIT In-Charge/Harish N in case of any issue.
- 7. Enter the attendance online in the shared attendance sheet.

I/C Exam Cell

Vice-Principal

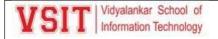

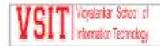

### EXAMINATION NOTICE

Date: 16/03/2022

## B.Sc. (IT) Semester VI Revised Course ATKT End Semester Examination to be held in April-May 2022

| Day       | Date       | Time            | Subject                                                                  |
|-----------|------------|-----------------|--------------------------------------------------------------------------|
| Tuesday   | 26/04/2022 | 3:00 pm-4:00 pm | Internet Technologies                                                    |
| Wednesday | 27/04/2022 | 3:00 pm-4:00 pm | Project Management                                                       |
| Thursday  | 28/04/2022 | 3:00 pm-4:00 pm | Data Warehousing                                                         |
| Friday    | 29/04/2022 | 3:00 pm-4:00 pm | Geographic Information System/IPR<br>Cyber Law/Digital Signals & Systems |
| Monday    | 02/05/2022 | 3:00 pm-4:00 pm | Project Report & Viva                                                    |

MURALE

At .

Bakeller

I/C Exam Cell

Vice Principal

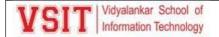

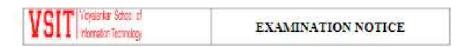

Date: 16/03/2022

## B.Sc. (IT) Semester VI Old Course ATKT End Semester Examination to be held in April-May 2022

| Day       | Date       | Time            | Subject                       |
|-----------|------------|-----------------|-------------------------------|
| Tuesday   | 26/04/2022 | 3:00 pm-4:00 pm | Internet Technologies         |
| Wednesday | 27/04/2022 | 3:00 pm-4:00 pm | C#                            |
| Thursday  | 28/04/2022 | 3:00 pm-4:00 pm | Customer Relation Management  |
| Friday    | 29/04/2022 | 3:00 pm-4:00 pm | Total Supply Chain Management |
| Monday    | 02/05/2022 | 3:00 pm-4:00 pm | Project                       |

MADRIE

I/C Exam Cell

A Property

Vice Principal

Principal

Academic Review

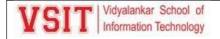

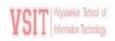

Academic Review - Staff Evaluation Form - Dec 2021 (Odd Sem 2021-2022)

### Name of the Faculty:- Ms. Pushpa Mahapatro

### Department:- Information Technology

| Serial | Courses [taught in Odd 2021-22 Name and Code | Course / Class Details |      |          | ver et a ve         |                         |                         |
|--------|----------------------------------------------|------------------------|------|----------|---------------------|-------------------------|-------------------------|
| No.    | as mentioned in Mumbai Univ. syllabus        | Program                | Year | Division | VSIT Cluster Mentor | Academic Cluster Mentor | Industry Cluster Mentor |
| 1      | SPM & USIT501                                | BScIT                  | TY   | A, C, E  | Pushpa Mahapatro    |                         | 26                      |
| 2      | IOT & USIT5P2                                | BScIT                  | TY   | A, E     | Umesh Koyande       | 25                      | 72                      |
| 3      |                                              |                        |      |          |                     | 29                      | 8                       |

\*\* Previous (June 2021 to Dec 2021) semester is termed as Odd 2021-22 \* Current (Jan 2021 to May 2022) semester is termed as Even 2021-22

| Serial<br>No. | Items                                                                                                    | Marks Scheme                                                                                                    | Faculty Data | Self- Score | Quality<br>Factor<br>Multiplier<br>By DAO<br>(0 to 1) | Departmen | Quality Factor Multiplier By Panel (0 to 1) | Final Score |
|---------------|----------------------------------------------------------------------------------------------------|----------------------------------------------------------------------------------------------------|--------------|-------------|-------------------------------------------------------|-----------|---------------------------------------------|-------------|
| 1             | Even 2020-21- Average % result of subjects taught. See May 2021 result.                                                            | Average result >95% = 40 marks, 90 to <<br>95%=36, 80 to 89%=32,<br>70 to 79%=28, 60 to 69%=20, Below 60%<br>result = 0 marks.                        |              | 40          |                                                       |           | 35 W. 1                                     |             |
| 2             | Even 2020-21 - Number of students failed in each <u>clussions</u> that you have taught- May 2021 Regular MU exam in your subject/s | Number of failed students in <u>a_division</u> 0 to 3 = 10 marks 4 to 7 students = 7 marks 8 to 10 students = 2 marks More than 10 students = 0 marks |              | 10          |                                                       |           |                                             |             |
| 3             | Remedial session for Even 2020-21<br>MU Exam failure students – for<br>subjects with < 85% passing                                 | Score = Att × (C/P) × 10 Att=Average % attendance in all remedial sessions together /100. C=Conducted remedial session, P= Planned remedial sessions  |              | NA          |                                                       |           |                                             |             |
| 4             | Marks obtained in Even 2020-21<br>MU exam paper handwritten<br>solutions – for Even 2020-21 sem.<br>subjects                       | i)% Marks > 85, A=0.1 × % Marks.<br>ii) 75 < % Marks Obtained < 85,<br>A=0.07 × % Marks obtained.<br>iii) % Marks < 70, A = 0.                        |              | NA          |                                                       |           |                                             |             |

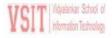

Academic Review - Staff Evaluation Form – Dec 2021 (Odd Sem 2021-2022)

| Serial<br>No. | items Marks Scheme                                                                                                    |                                                                                                    | Faculty Data                                     | Self Score | Quality<br>Factor<br>Multiplier<br>By DAO<br>(0 to 1) | Departmen | Quality<br>Factor<br>Multiplier<br>By Panel<br>(0 to 1) | Final Score |
|---------------|----------------------------------------------------------------------------------------------------|----------------------------------------------------------------------------------------------------|--------------------------------------------------|------------|-------------------------------------------------------|-----------|---------------------------------------------------------|-------------|
| 5             |                                                                                                    | <ul> <li>5 marks for each subject if taught 2 subjects.</li> <li>ii) If only 1 theory subject is taught, 10 marks<br/>for that.</li> </ul> |                                                  | 10         |                                                       |           |                                                         |             |
|               | AAP Compliance:<br>Score = [(No. of lectures conducted in<br>Syllabus Completed % * Average Attent<br>40, if score > 40 | Average attendance?<br>=(40/40)X100*65 X 0.004 = 26                                                                                        | 26                                               |            |                                                       |           |                                                         |             |
|               | Score =  (No. of Experiments conduct<br>Syllabus) * Completion % * Average Att<br>off the score to 20, if score > 20    | Experiments Conducted ed including Extra 1 No. of Experiments as per endance % * 0.002                                                     | Average attendance?<br>=(9/9)X100*65 X 0.002 =13 |            |                                                       |           |                                                         |             |
| 6             | For Each BSA Activity:<br>Score = 10 * Quality Factor                                                                   | Guest Lectures by Industry Expert / Workshops/<br>Panel Discussion                                                                         |                                                  | 10         |                                                       |           |                                                         |             |
|               | Quality factor =1 if i) no of attendees / beneficiaries in the event                                                    | Videos – NPTEL, Lecture Capture or other video<br>show in class                                                                            |                                                  | 10         |                                                       |           |                                                         |             |
|               | is >65% per division ii) if feedback form is generated iii) if                                                          | Industrial Visits Planned/ Poster Presentation<br>/Video Competition                                                                       |                                                  | 10         |                                                       |           |                                                         |             |
|               | students' feedback > 3 for all the<br>events mentioned under the BSA<br>activities                                      | Mini Projects / Pop Quiz / Seminars / Mobile<br>App Based Quiz                                                                             |                                                  | 10         |                                                       |           |                                                         |             |
| 7             | Students' Assignment preparation/<br>Unit wise Quiz preparation in <b>Odd</b><br>2021-22                                | Score = 10 × Quality Factor × Prepared / Planned. ( <u>take</u> quality factor fraction between 0 to 1)                                    |                                                  | 10         |                                                       |           |                                                         |             |
| 8             | Enrolment in Value Added Courses<br>(VAC) in <b>Odd 2021-22</b> semester<br>in your subject                             | No of students enrolled from your class if > 50% = 5 marks.     ii) 30-% enrolment < 50=3 marks iii) % enrolment < 30 = 0 marks.           |                                                  | NA         |                                                       |           |                                                         |             |

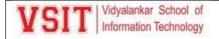

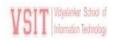

Academic Review - Staff Evaluation Form - Dec 2021 (Odd Sem 2021-2022)

| Serial<br>No. | Students Enrolment in MOOC course for the subject taught                   | Marks Scheme                                                                                                    | Faculty Data | Self- Score | Quality<br>Factor<br>Multiplier<br>By DAO<br>(0 to 1) | Departmental Score | Quality Factor Multiplier By Panel (0 to 1) | Final Score |
|---------------|----------------------------------------------------------------------------|----------------------------------------------------------------------------------------------------|--------------|-------------|-------------------------------------------------------|--------------------|---------------------------------------------|-------------|
| 9             |                                                                            | i) No of students enrolled from your class if > 60% = 5 marks. ii) 30 <% enrolment < 60 = 3 marks iii) % enrolment < 30 = 0 marks. |              | 5           |                                                       |                    |                                             |             |
| 10            | Staff enrolment in MOOC                                                    | Certified =5, Only Enrolment = 2                                                                                                   |              | 5           |                                                       |                    |                                             |             |
| 23.1          | Innovative teaching methodology<br>to improve effectiveness in<br>teaching | Open book Test for BE / Take Home Test for <u>TE_and</u> ME                                                                        |              | 10          |                                                       |                    |                                             |             |
| 11            |                                                                            | Lecture capture usage from previous year + this year your lectures captured                                                        |              | 10          |                                                       |                    |                                             |             |
| 12            | PBL implementation                                                         | 2 new PBL implementation = 5<br>1 new PBL implementation = 3<br>0 PBL implantation = 0 mark                                        |              | 5           |                                                       |                    |                                             |             |
| 13            | CO attainment                                                              | Mention CO calculation for former subjects<br>in Even 2020-21 semester – show hardcopy<br>for the new CO method                    |              | NA          |                                                       |                    |                                             |             |
| 14            | IA1 question paper audit score by duster mentor                            | > 80% audit score = 5 marks<br>60 < %audit score < 80 = 4 marks                                                                    |              | 5           |                                                       |                    |                                             |             |
| 14            | IA2 question paper audit score by cluster mentor                           | < 60 % audit score = 0 mark                                                                                                    |              | 5           |                                                       |                    |                                             |             |
| 15            | IA1 Solution                                                               | Perfectly written detailed solution = 5 marks                                                                                      |              | 5           |                                                       |                    |                                             |             |
| 350           | IA2 Solution                                                               | (self-evaluation)                                                                                                    |              | 5           |                                                       |                    |                                             |             |

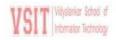

### Academic Review - Staff Evaluation Form - Dec 2021 (Odd Sem 2021-2022)

| Serial<br>No. | Items Marks Scheme                                                                                                    |                                                                                                    |                | Faculty D | Data | Self- Score | Quality<br>Factor<br>Multiplier<br>By DAO<br>(0 to 1) | Departmen | Quality<br>Factor<br>Multiplier<br>By Panel<br>(O to 1) | Final Score |
|---------------|----------------------------------------------------------------------------------------------------|----------------------------------------------------------------------------------------------------|----------------|-----------|------|-------------|-------------------------------------------------------|-----------|---------------------------------------------------------|-------------|
|               | IA1 passing %                                                                                                    | > 95 % to 100% = 5 marks                                                                                                    |                |           |      | 5           | 1200                                                  |           | 100                                                     |             |
| 16            | IA2 passing %                                                                                                    | >90 % to < 95% = 4 marks<br>Less than 90% = 0 marks                                                                                                    |                |           |      | 5           |                                                       |           |                                                         |             |
|               | IA1 & IA2 averaged – passing %                                                                                                    | > 95 % to 100% = 10 marks<br>>90 % to < 95% = 9 marks<br>Less than 90% = 0 marks                                                                                                    |                |           |      | 10          |                                                       |           |                                                         |             |
| 17            | For students' feedback for lecture<br>and lab, consider only the third<br>point that is Effective<br>Communication, 'EC'. If you took 2<br>theory and a lab, then feedback<br>score EC = average of all EC scores<br>after separate calculations. | i) EC>3.5, Score=20 × % att/100<br>ii) 3-£C<3.5,<br>Score=14 × % att/100<br>iii) 2.5-£C<3,<br>Score=10 × % att/100<br>iv/ EC<2.5, Score = 0<br>att = % attendance of that class in lectures<br>and labs | 14 X 65% = 8.4 |           | 9.1  |             |                                                       |           |                                                         |             |
| 18            | Prediction in identification of<br>probable failures for students who<br>will appear for <b>Odd 2021-22</b><br>MU exam                                                                                                    | (Self-Assessment) If deviation varies by number of i) 0 to 2 students = 5 marks ii) 3 to 5 students = 3 marks iii) more than 5 students = 0                                                             |                |           | A    | NA          |                                                       |           |                                                         |             |
| 19            | Work done on preventive remedial tutorial in Odd 2021-22 for regular weak students – may include vacation batch lectures in it                                                                                                    | lectures and syllabus coverage is > 60%.  Score = 8, If conducted 10 to 20 lectures                                                                                                    |                |           |      | NA          |                                                       |           |                                                         |             |

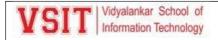

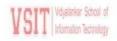

Academic Review - Staff Evaluation Form - Dec 2021 (Odd Sem 2021-2022)

|                                                  | Items Marks Scheme Faculty Data                                                                                                    |                                                                                                    | Self | Multiplier<br>By DAO<br>(0 to 1) | Departmen                                  | Factor<br>Multiplier<br>By Panel<br>(0 to 1) | Final Score |
|--------------------------------------------------|----------------------------------------------------------------------------------------------------|----------------------------------------------------------------------------------------------------|------|----------------------------------|--------------------------------------------|----------------------------------------------|-------------|
| notebook from a<br>for subjects taught<br>vision | Neatly prepared class notes,<br>Journals, & properly photocopied =<br>10 marks, else DAO applies quality<br>factor looking at the document                              |                                                                                                    | NA   |                                  |                                            |                                              |             |
| ntal role                                        | Score = Q Factor × (C/P) × 10.<br>Q-quality, C-Conducted, P-Planned                                                                                                    |                                                                                                    | 10   |                                  |                                            |                                              |             |
| committee role                                   | Score = Q Factor × (C/P) × 10.<br>Q-quality, C-Conducted, P-Planned                                                                                                    |                                                                                                    | 10   |                                  |                                            |                                              |             |
| e Map, Comprehens<br>nts & Tutorials, Week       | DR for each subject taught —<br>sive AAP, Notes in PDF & PPT, All<br>kly and IA Test Papers, Weekly and IA<br>ing resources, Reports of all BSA<br>stion Bank for Viva. |                                                                                                    | 110  |                                  |                                            |                                              |             |
| ary completion                                   | 10 marks for perfect completion                                                                                                    |                                                                                                    | NA   |                                  |                                            |                                              |             |
| completion                                       | 10 marks for perfect completion                                                                                                    | S.I. J.                                                                                                    | NA   |                                  |                                            |                                              |             |
|                                                  |                                                                                                    | Date of the second second seco |      | NA NA                            | pletion 10 marks for perfect completion NA | pletion 10 marks for perfect completion NA   | NA NA       |

| Name of the Faculty / Department and Signature | % Score for sum of all<br>entries in 9 <sup>th</sup> column | Dec 2021<br>Academic Review Grade    | June 2021<br>Academic Review Grade | November 2020<br>Academic Review Grade |
|------------------------------------------------|-------------------------------------------------------------|--------------------------------------|------------------------------------|----------------------------------------|
| 410000000 1000 1700 ALTOLING                   |                                                             | 3.50 000 000 000 000 000 000 000 000 |                                    |                                        |
|                                                |                                                             |                                      |                                    |                                        |
|                                                |                                                             |                                      |                                    |                                        |

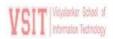

Academic Review - Staff Evaluation Form – Dec 2021 (Odd Sem 2021-2022)

| Comments given by CAO over Self Score (Academic Review 1st Cut) |      |                        |                                    |            | Comments given by Review Expert (Academic Review Final Stage) |                        |                                           |  |  |  |  |  |
|-----------------------------------------------------------------|------|------------------------|------------------------------------|------------|---------------------------------------------------------------|------------------------|-------------------------------------------|--|--|--|--|--|
| Sr.<br>No.                                                      | Item | Suggested Action Point | Completed<br>on/ Checked<br>by DAO | Sr.<br>No. | Item                                                          | Suggested Action Point | Completed<br>on/ Checked<br>by Rev Expert |  |  |  |  |  |
|                                                                 |      |                        |                                    |            |                                                               |                        |                                           |  |  |  |  |  |
|                                                                 |      |                        |                                    |            |                                                               |                        |                                           |  |  |  |  |  |
|                                                                 |      |                        |                                    |            |                                                               |                        |                                           |  |  |  |  |  |
|                                                                 |      |                        |                                    |            |                                                               |                        |                                           |  |  |  |  |  |
| (-                                                              | E    |                        |                                    |            |                                                               |                        |                                           |  |  |  |  |  |
|                                                                 |      |                        |                                    |            |                                                               |                        |                                           |  |  |  |  |  |
|                                                                 |      |                        |                                    |            |                                                               |                        |                                           |  |  |  |  |  |
|                                                                 |      |                        |                                    |            |                                                               |                        |                                           |  |  |  |  |  |

CAO Signature :

Review Expert Signature :

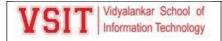

### **Academic Preview**

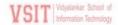

Academic Preview - Staff Evaluation Form - Dec 2021 (Even Sem 2021-22)

### Name of the Faculty:- Ms. Pushpa Mahapatro

### **Department:-** Information Technology

| Serial | Course Name & Course Code as per            | Course / Class Details |      |            | VOIT Charter Manuel | A - d - i - cl - t - t - t - t | Industry Cluster |
|--------|---------------------------------------------|------------------------|------|------------|---------------------|--------------------------------|------------------|
| No.    | Mentioned in the Mumbai University Syllabus | Prog                   | Year | Division/s | VSIT Cluster Mentor | <u>Academic Cluster</u> Mentor | Mentor           |
| 1      | PGIS & USIT604                              | BScIT                  | TY   | A, C, E    | Pushpa Mahapatro    | 128                            | 2                |
| 2      | PGIS & USIT6P4                              | BScIT                  | TY   |            | Pushpa Mahapatro    | -                              | (=)              |
| 3      | SPM & USIT501                               | BScIT                  | TY   | A, C, E    | Pushpa Mahapatro    | 21                             | 121              |
| 4      | IOT & USIT5P2                               | BScIT                  | TY   | A, E       | Umesh Koyande       | -                              | -                |

<sup>\*</sup> Previous (Jan 2021 to May 2021) semester is termed as Even 2020-21 \*\* Current (June 2021 to Nov 2021) semester is termed as Odd 2021-22

| Serial<br>No. | No. Items  Marks obtained in                                                                                | Marks Scheme and<br>Related Criteria                                                       | Self-Evaluation Details<br>Given by Faculty for<br>the Related Courses |  | Self- Score           | Quality<br>Factor<br>Multiplier<br>- Cluster<br>Mentor<br>(0 to 1) | Departmental<br>Score | Quality Factor Multiplier - Preview Panel = (0 to 1) | Final Score | Remarks for<br>Improvement<br>[Email to<br>Faculty by<br>HoD] – [CC<br>to Cluster<br>Mentor] |         |
|---------------|----------------------------------------------------------------------------------------------------|--------------------------------------------------------------------------------------------|------------------------------------------------------------------------|--|-----------------------|--------------------------------------------------------------------|-----------------------|------------------------------------------------------|-------------|----------------------------------------------------------------------------------------------|---------|
| 1             |                                                                                                    | II) 75 < % Marks Obtained <85, lutions for A=0.07 × % Marks obtained.                      | Subject 1<br>[Max 10]                                                  |  | Subject 2<br>[Max 10] | NA<br>Max<br>20<br>ADD                                             |                       |                                                      |             |                                                                                              | mentory |
|               | For Caustic Subjects                                                                                        | Past results (past 3 years result)                                                         | NACY-1                                                                 |  | CY-3                  | Recom                                                              |                       |                                                      |             |                                                                                              |         |
| 2             | (Result < 85%) Mention Learning from Faculty who taught the course in Previous                              | Recommendations from faculty<br>who taught this course<br>previously - mention staff names |                                                                        |  |                       | Topics                                                             |                       |                                                      |             |                                                                                              |         |
|               | Academic Years – write in<br>details – no marks allotted<br>for this point, your<br>statements are required | Topics which bring the result down – give details                                          |                                                                        |  |                       |                                                                    |                       |                                                      |             |                                                                                              |         |

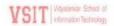

### Academic Preview - Staff Evaluation Form – Dec 2021 (Even Sem 2021-22)

| Serial<br>No. | items                                                                                  | Marks Scheme and<br>Related Criteria                                                                                         | Self-Evaluation Details<br>Given by Faculty for<br>the Related Courses |                        | Self- Score | Quality<br>Factor<br>Multiplier<br>- Cluster<br>Mentor<br>(0 to 1) | Departmental<br>Score | Quality Factor Multiplier - Preview Panel = (0 to 1) | Final Score | Remarks for<br>Improvement<br>[Email to<br>Faculty by<br>HgDI – [CC<br>to Cluster<br>Mentor] |
|---------------|----------------------------------------------------------------------------------------|----------------------------------------------------------------------------------------------------|------------------------------------------------------------------------|------------------------|-------------|--------------------------------------------------------------------|-----------------------|------------------------------------------------------|-------------|----------------------------------------------------------------------------------------------|
| 3             | Marks obtained in<br>handwritten solutions for<br>Even ATKT Nov/Dec 2021<br>Exam Paper | i)% Marks >85, A=0.1 × % Marks.<br>ii) 75 < % Marks Obtained <85,<br>A=0.07 × % Marks obtained.<br>iii) % Marks < 70, A = 0. |                                                                        | Subject 2<br>[Max 10]  | NA          |                                                                    |                       |                                                      |             |                                                                                              |
|               | Proper Preparation of A                                                                | ademic Administration Plan (AAP) and                                                                                         | Upload on V-Live                                                       | e with Signature fr    | om All Au   | thorities – [p                                                     | oint 4 to             | 22 are abou                                          | ıt AAP      | only]                                                                                        |
| 4             | Dept. Knowledge Map                                                                    | i) 5 marks for each course and 10 marks for 2 courses- <b>upload</b> in <b>VMIS</b> ii) 10 marks for only 1 theory course    | Subject 1<br>[Add 5]                                                   | Sobject 2<br>(Max E)   | 10          |                                                                    |                       |                                                      |             |                                                                                              |
| 5             | Course Objectives                                                                      | <u>Defined</u> course objectives in AAP<br>for all courses that are going to be<br>taught in Odd 2021-22                     |                                                                        | Subject 2<br>DVox 101  | 10          |                                                                    |                       |                                                      |             |                                                                                              |
|               |                                                                                        | Course Outcome (CO) Statements<br>are given and CO to Course Module<br>mapping is done in AAP                                | Subject 1<br>[[vtax 03]]                                               | Subject 2<br>[Max 10]  | 10          |                                                                    |                       |                                                      |             |                                                                                              |
| 6             | Course Outcome (CO)<br>Related Mapping in<br>AAP                                       | Course Outcome (CO) to Program<br>Outcome (PO) mapping is done in<br>AAP                                                     |                                                                        |                        | NA          |                                                                    |                       |                                                      |             |                                                                                              |
|               |                                                                                        | Course Outcome (CO) to Program<br>Specific Outcome (PSO) mapping is<br>done in AAP                                           |                                                                        | Subject 2<br>[Max 10]  | 10          |                                                                    |                       |                                                      |             |                                                                                              |
| 7             | Teaching and<br>Examination Scheme as<br>per university syllabus                       | Shown in detail in AAP for all<br>courses that are going to be taught<br>in Even 2021-22 Semester                            |                                                                        | Subject 2<br>[Miss 10] | 10          |                                                                    |                       |                                                      |             |                                                                                              |
| 8             | Faculty-Wise Distribu-<br>tion of teaching share                                       | For all Lecture Practical & Tutorial<br>Hours for the courses given in AAP                                                   |                                                                        | Date 9                 | 5           |                                                                    |                       |                                                      |             |                                                                                              |
| <b>9</b>      | Office hours mentioned<br>in AAP for all courses                                       | Faculty will remain in office in these hour to solve students' query                                                         | Subject (<br>[Max 5]                                                   | Subject 2<br>[Max 8]   | 5           |                                                                    |                       |                                                      |             |                                                                                              |

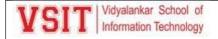

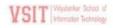

Academic Preview - Staff Evaluation Form - Dec 2021 (Even Sem 2021-22)

| Serial<br>No. | Îtems                                            | Marks Scheme and G                                                                            |                                          | tion Details<br>Faculty for<br>ed Courses | Self- Score  | Quality<br>Factor<br>Multiplier<br>- Cluster<br>Mentor<br>(0 to 1) | Departmental<br>Score | Quality Factor Multiplier - Preview Panel = (0 to 1) | Final Score | Remarks for<br>Improvement<br>[Email to<br>Faculty by<br>HoD] – ICC<br>to Cluster<br>Mentor! |
|---------------|--------------------------------------------------|-----------------------------------------------------------------------------------------------|------------------------------------------|-------------------------------------------|--------------|--------------------------------------------------------------------|-----------------------|------------------------------------------------------|-------------|----------------------------------------------------------------------------------------------|
| 10            | Syllabus – module-wise<br>mapping                | For teaching hours <u>and %</u><br>weightage in Univ. exam paper                              |                                          | Subject 2<br>(Mar 1/1)                    | 10           |                                                                    |                       |                                                      |             | _                                                                                            |
| 11            | Pre-requisite courses & future course relevance  | Mentioned in AAP for all courses                                                              | Support                                  | Sinjetz<br>(ktor/ii)                      | 10           |                                                                    |                       |                                                      |             |                                                                                              |
| 12            | Very common day to<br>day real life applications | Mentioned in AAP for all courses                                                              | Staged                                   | Subject 2<br>(More 10)                    | 10           |                                                                    |                       |                                                      |             |                                                                                              |
| 13            | Past Result Analysis                             | Division and Topic-wise analysis<br>mentioned in AAP for all courses                          | 540 Hd. 1<br>34ac 10                     | SURJect 2<br>(Nam 10)                     | 10           |                                                                    |                       |                                                      |             |                                                                                              |
|               |                                                  | Text Books mentioned in AAP                                                                   |                                          | 9.bjet2<br>[Nac10]                        | 10           |                                                                    |                       |                                                      |             |                                                                                              |
|               |                                                  | Reference Books mentioned in AAP                                                              |                                          |                                           | 10           |                                                                    |                       |                                                      |             |                                                                                              |
|               | All learning resources<br>mentioned in AAP for   | E-Books mentioned in AAP                                                                      | Shinise 1                                | Subject 2<br>UNIX 101                     | 10           |                                                                    |                       |                                                      |             |                                                                                              |
| 14            | all the courses to be<br>taught in Even 2021-22  | Magazines, journals, e-journals<br>mentioned in AAP                                           |                                          | Subject 2<br>Twice for                    | 10           |                                                                    |                       |                                                      |             |                                                                                              |
|               | semester                                         | Best Resources for any module<br>mentioned in AAP for all courses                             | Subject 1                                | Subject 2<br>TVIXX 101                    | 10           |                                                                    |                       |                                                      |             |                                                                                              |
|               |                                                  | Web Links for Online Notes/<br>YouTube/Digital Content/ VIT<br>lecture capture / NPTEL videos | Subject 1<br>(Nax 10)                    | Subject 2<br>(Max 10)                     | 10           |                                                                    |                       |                                                      |             |                                                                                              |
| 15            | Study material distributed to students           | Among students for all the courses<br>for coming semester, ticked in AAP                      | Supjac (<br>IM2=5)                       | Samet 2                                   | 5            |                                                                    |                       |                                                      |             |                                                                                              |
| Serial<br>No. | Items                                            | Marks Scheme and<br>Related Critoria                                                          | Self-Evaluat<br>Given by F<br>the Relate | aculty for                                | Self - Score | Quality<br>Factor<br>Multiplier<br>- Cluster<br>Mentor<br>(0 to 1) | Departmental<br>Score | Quality Factor Multiplier - Preview Panel = (0 to 1) | Final Score | Remarks for<br>Improvement<br>[Email to<br>Faculty by<br>HoD] – ICC<br>to Cluster            |

VSIT | Vidyelarker School of Information Technology

Academic Preview - Staff Evaluation Form - Dec 2021 (Even Sem 2021-22)

|               |                                                                         |                                                              |                         |                                            |             |                                                                    |                       |                                                      |             | Mentor]                                                                                      |
|---------------|-------------------------------------------------------------------------|--------------------------------------------------------------|-------------------------|--------------------------------------------|-------------|--------------------------------------------------------------------|-----------------------|------------------------------------------------------|-------------|----------------------------------------------------------------------------------------------|
| 16            | Recommended Co-<br>Curricular Course                                    | MOOC_links for Coursera /<br>NPTEL/MIT-OCW/edX given         | Subject 1<br>IIVai 101  | Subject 2<br>Tixtux 101                    | 10          |                                                                    |                       |                                                      |             |                                                                                              |
| 10            | mentioned in AAP                                                        | Value Added Courses                                          |                         | Subject 2<br>IMpx 101                      | 10          |                                                                    |                       |                                                      |             |                                                                                              |
| 17            | Consolidated Lesson Plan<br>Prepared in detail                          | Prior viewing mentioned and<br>Learning resources mentioned  |                         | Sobject 2<br>(Max 10)                      | 10          |                                                                    |                       |                                                      |             |                                                                                              |
| 18            | Assignment / Tutorial<br>questions-must show<br>printout during preview | List of assignments / tutorials<br>titles and analysis given |                         | Subject 2<br>[Max.18]                      | 10          |                                                                    |                       |                                                      |             |                                                                                              |
|               |                                                                         | IA Test details<br>mentioned in AAP                          |                         | Subject 2<br>(May 10)                      | 10          |                                                                    |                       |                                                      |             |                                                                                              |
| 19            | 2000000                                                                 | Open Book Test (OBT) details mentioned in AAP                |                         | Subject 2<br>that y 10)                    | 10          |                                                                    |                       |                                                      |             |                                                                                              |
| 19            | All Test Details                                                        | Take Home Test ( <u>THT)</u><br>details mentioned in AAP     |                         | Subject 2<br>Ust in 101                    | 10          |                                                                    |                       |                                                      |             |                                                                                              |
|               |                                                                         | Pop Quiz details<br>mentioned in AAP                         |                         | Subject 2<br>(Max 10)                      | 10          |                                                                    |                       |                                                      |             |                                                                                              |
|               | Practical Activity Details –                                            | Regular Lab Experiment<br>Details Given in AAP               |                         | Subject 2                                  | 10          |                                                                    |                       |                                                      |             |                                                                                              |
| 20            | must show printout<br>during academic                                   | Newly Added Experiment<br>Details Given in AAP               | Subject 1<br>(Main (0)  | Subject 2<br>[Mile 10]                     | 10          |                                                                    |                       |                                                      |             |                                                                                              |
|               | preview with full details                                               | PBL Experiment Details<br>Given in AAP                       | Shipper II<br>[NGO: 10] | Shiblest 2<br>[Mile 10]                    | 10          |                                                                    |                       |                                                      |             |                                                                                              |
| Serial<br>No. | İtems                                                                   | Marks Scheme and<br>Related Criteria                         | Given by                | ation Details<br>Faculty for<br>ed Courses | Self- Score | Quality<br>Factor<br>Multiplier<br>- Cluster<br>Mentor<br>(0 to 1) | Departmental<br>Score | Quality Factor Multiplier - Preview Panel = (0 to 1) | Final Score | Remarks for<br>Improvement<br>(Email to<br>Faculty by<br>HoD) – [CC<br>to Cluster<br>Mentor] |
| 21            | Rubric for Grading and<br>Marking of Term Work                          | Mentioned the Rubric in AAP                                  |                         | Subject 2                                  | 5           |                                                                    |                       |                                                      |             |                                                                                              |
| 22            | Strength of BSA Activities                                              | Interaction with Outside World                               |                         | Subject C                                  | 10          |                                                                    |                       |                                                      |             |                                                                                              |

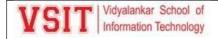

VP Sign

| VSIT Vidyalankar School of Information Technology |                                                  | Academic Preview - Staff Evaluation Form - Dec 2021<br>(Even Sem 2021-22)                                                   |                                              |                                            |    |                                                 |     |  |  |  |  |
|---------------------------------------------------|--------------------------------------------------|----------------------------------------------------------------------------------------------------|----------------------------------------------|--------------------------------------------|----|-------------------------------------------------|-----|--|--|--|--|
|                                                   |                                                  |                                                                                                    | [Max 10]                                     | [Misc (0]                                  |    |                                                 |     |  |  |  |  |
|                                                   |                                                  | Tests and Assessments                                                                                                    | Subject 9<br>(http://di                      |                                            | 10 |                                                 |     |  |  |  |  |
|                                                   |                                                  | Collaborative and Group Activ                                                                                               | ity Subject 9                                |                                            | 10 |                                                 |     |  |  |  |  |
|                                                   |                                                  | Co-curricular Courses                                                                                                    | Subject 1                                    |                                            | 10 |                                                 |     |  |  |  |  |
| 23                                                | Map, Comprehensive AA<br>Assignments & Tutorials | ate for each course – Knowled<br>AP, Notes in PDF & PPT,<br>S, Former Weekly and IA Te<br>Question Bank. – give declaration | All Subject II                               | Subject 2<br>[Max 20]                      | 40 |                                                 |     |  |  |  |  |
| 24                                                | Mention Departmental Roles                       | Give Details                                                                                                    |                                              |                                            |    |                                                 |     |  |  |  |  |
| 25                                                | Mention Institute Roles                          | Give Details                                                                                                    | Giva Details                                 |                                            |    |                                                 |     |  |  |  |  |
|                                                   |                                                  |                                                                                                    |                                              |                                            |    | Total out of '350'                              | 350 |  |  |  |  |
| į                                                 | Name of the Faculty<br>& Department              | % Score for sum of all<br>entries in 9th column                                                                             | Current (Dec 2021)<br>Academic Preview Grade | Past (Jun 2021).<br>Academic Preview Grade |    | Comment if Any from Cl<br>HOD, VP and Review Co |     |  |  |  |  |

Teacher's Name, Signature, and Date HOD/Cluster Mentor 1 Sign HOD/Cluster Mentor 2 Sign CAO Sign

CROU/J.Na.706-1000-3-94

16

SAN WE 'AND

रिकार्ज वं व्यवस्थानमञ्जूष २०

### महाराष्ट्र शासन राजपत्र

### असाधारण प्राधिकृत<sup>ः</sup>प्रकाशन

### बुरुवार ऑक्टोबर १४, १९८२/**आश्विन** २२, शके १९०४

स्वतंत्र संकलन थन्न काईन करण्यासाठी या भागाका वेनने पृथ्व इसांक दिने आहेत

### भाग चार

महाराष्ट्र विधानमंडकाचे अधिनियम व राज्यपाकांची प्रस्थावित केन्ने वाध्यादेश व केन्ने विनियम जनुक्रमणिका

PAGES

MAHARASHTRA ACT No. XXXI OF 1982.—An Act to provide for preventing malpractices at University, Board and other specified examinations

21-223

The following Act of the Maharashtra Legislature, having been assented to by the President on the 11th October, 1982, is hereby published for general information.

D. N. CHAUDHARI,

Joint Secretary to the Government of Maharashtra, Law and Judiciary Department.

### MAHARASHTRA ACT NO. XXXI OF 1982

(First published, after having received the assent of the President in the "Maharashtra Government Gazettee" on the 14th October, 1982)

An Act to provide for preventing malpractices at University, Board and other specified examinations.

WHEREAS, both House of the State Legislature were not in session;

AND WHEREAS the Governor of Maharashtra was satisfied that circumstance existed which rendered it necessary for him to take immediate action to have a special law in this State to provide for preventing malpractices at examinations held or proposed to be held by any University or the Board or any other authority specified by the State Government in this behalf, including leakages of question papers or copying at such examinations, and for matters connected therewith, and, therefore, promulgated the Maharashtra Prevention of Malpractices at University, Board or other specified Examinations Ordinance, 1982, on the 25th May 1982;

Mah Ord. IV of 1982 २२२ नकराह्र मासन गुजपक, जसा., ऑक्टोबर १४, १९८२/आहिन २२, शके १९०४ | माग चार

AND WHEREAS it is expedient to replace the said Ordinance by an Act of the State Legislature; It is hereby enacted in the Thirty-third Year of the Republic of India as follows :--

Short take and

(1) This Act may be ested the Maharashtra Prevention, of Malpractices at University. Placed and other specified Examinations Act. 1982.

In cor

12) It shall be deemed to have into come force on the 25th May, 1982.

Definitions

- in this Act, unless the context otherwise requires,—
- "Board" means the Maharashtra State Board of Secondary and tracker Secondary Education established under the Maharashtra Secondary and Higher Secondary Education Boards Act, x1965 or any of its Divisional STEEL STEEL

Mab. XLI of 1965.

- (b) "Examination" means any examination held or proposed to be field by any University or the Board and includes such other examination held or proposed to be held by such other authority as may be specified in this behalf, from time to time, by the State Government by notification in the Official Gazettee:
- "(c)4." University" means any University established by law in the State of Maharashura. and secretary on the comment of

Dusties of aper-sellers and pu aisiment for coetravention

- Any person who is appointed as a paper setter at any examination shall not supply or cause to be supplied the question paper drawn by him or a copy thereof or communicate the contents of such paper to any person or give publicity thereto in any manner, except in accordance with the instructions given to him in writing by his appointing authority in this behalf: a provider, to some odd boreton for all cate bone legge to the
- (2) Any person who contravenes the provisions of sub-section (1) shall, on conviction, be punished with imprisonment for a term which may extend to one year, or with fine which may extend to one thousand forces, Specified examinations or with both.

estrustend mating sta of sucation charge for countra-

vestica

- Deties of males de (1) Any person who is entrusted with the work of printing, cyclostyling typing or otherwise producing copies of any question paper set for the purposes of any examination shall not supply or cause to be supplied a cupy thereof or communicate the contents thereof to any person or give sublicity thereto in any manner, except in accordance with the instructions given so him in writing by the authority which entrusted the work to him.
  - (2) Any person who contravenes the provision of sub-section (1) shall, on conviction, be punished with imprisonment for a term which may extend to one year, or with fine which may extend to one thousand rupees, or with both.

### महाराष्ट्र शासन राजपत्र, जसा., ऑक्टोबर १४, १९८२/अधिक २२, शके १९९४

(1) Any person who is entrusted with the custody, or is other wise in possession, of any question papers set-up for the purposes of any examination shall not supply or distribute or cause to be supplied or distributed any copy thereof or communicate the contents thereof to any person or give publicity thereto in any manner, except in accordance with the instructions given to him in writing by the authority which entensted the custody or gave possession thereof to him. STORES FALSE FAIR FARE FARE

Duties of person entrusted with custody question papers and punishment for contragy ention.

The British BEN TO COMPAN (2) Any person who contravenes the provisions of sub-section (1) shall, on conviction, be punished with imprisonment for a term which may extend to one year, or with fine which may extend to one thousand rupees, or with both.

as it has the firm

Whoever has in his possession any question paper set or purported to be set for any examination and supplies of causes to be supplied or offers to supply a copy thereof, or communicates or offers to communicate the contents thereof, to any person, whether for any consideration or otherwise, or gives publicity thereto in any manner, except in accordance with the instructions issued in writing by an authorised officer of the University, Board or other authority concerned with the examination, at any time before the examination is held, shall, on conviction, be punished with imprisonment for a term which may extend to one year, or with fine which may extend to one thousand rupees, or with both.

Prohibition of supply publication of are question. paper before examination is held

Whoever is found in or near an examination hall by the invigilator 7. or any other person appointed to supervise the conduct of the examination, copying answers to the question paper set at the examination, from any book, notes or answer papers of other candidates, of appearing at the examination for any other candidate or using any other unfair means, shall, on conviction, be punished with imprisonment for a term which may extend to six months, or with fine which may extend to five hundred rupees, or with both.

Prohibition of copying impersonating at CARminations.

Whoever abets any offence punishable under this Act shall be punishable with the punishment provided for the offence.

Punishment for abeumen or offences.

Notwithstanding anything contained in the Code of Criminal. Procedure, 1973 all offences under this Act shall be cognizable offences and shall be non-bailable

Offences to be consignable and non-bailable.

10. Nothwithstanding anything contained in the Code of Criminal Procedure, 1973, all offences under this Act shall be tried in a summary way by any Metropolitan, Magistrate or any Judicial Magistrate of the First Class and the provisions of sections 262 to 265 (both inclusive) of the said Code shall, as far as may be, apply to such trial:

Offences to be tried summarily.

II of

1974.

II of

1974.

Provided that in the case of conviction for any offence in a summary

रंतर मकाराष्ट्र साचन राजनम्, जवा., जॉक्टोबर ३४, १९८२/जारियन २२, तके १९८४ | गाग दार

trial under this section, it shall be lawful for the Magristrate to pass a sentence of imprisonment for any term for which such offence is punishable under this Act.

Mah. Ord. IV of 1982.

11. (1) The Maharashtra Prevention of Malpractices at University Board and other specified Examinations Ordinance, 1982, is hereby repealed.

(2) Notwithstanding such repeat, anything done or any action taken (including any notification issued) under the said Ordinance shall be deemed to have been done, taken or issued, as the case may be, under the corresponding provisions of this Act

the fit with the second of the fit was a fit of the second of the second

141 141

Repeal of Mah. Ord. IV of 1982 and saving.

शासकीय पंच्यवर्ती नुद्रणालय, नुबई.

as the second of the second

The state of the second of

The state of the state of the s

at the first profession of the first of the first of the

the second of the second of th

of the same of the same of the

Te rate to side to the rest of the

Many set in the second second second second

the state of the second second second

### UNIVERSITY OF MUMBAI

### ORDINANCE 5056 :

- 1. (a) On receipt of a report regarding use of unfair means by any student at any University examination, including breach of any of the rules laid down by the University Authorities, for proper conduct of examination, the Board of Examinations shall have power at any time to institute inquiry and to punish such unfair means or breach of the rules by exclusion of such student from any University examination or from any University course in a College or Recognised Institution or in the University Department or from any Convocation for the purpose of conferring degree either permanently or for a specified period, or by cancellation of the result of the student in the University examination for which the student appeared or by deprivation of any University Scholarship held by him/her or by cancellation of the award of any University prize or medal to him/her or by imposition of fine or in any two or more of the aforesaid ways within a period of one year.
  - (b) Where the examinations of the University courses are conducted by the constituent Colleges /Recognised Institutions on behalf of the University, the Principal/Head of the concerned constituent College/Institution, on receipt of a report regarding use of unfair means by any student at any such examination, including breach of any of the rules laid down by the University Authorities or by the College/Institution for proper conduct of examination, shall have power at any time to institute inquiry and to punish such unfair means or breach of any of the rules by exclusion of such a student from any such examination or any University course in any College/Institution either permanently or for a specified period or by cancellation of the result of the student in the College/Institution examination for which he/she appeared or by deprivation of any College/Institution Scholarship or by cancellation of the award of any College/Institution prize or medal to him/her or by imposition of fine or in any two or more of the aforesaid ways.
  - (c) On receipt of report regarding malpractices used or lapses committed by any paper-setter, examiner, moderator, referee, teacher or any other person connected with the conduct of examination held by the University or Colleges or Recognised Institution including breach of the rules laid down for proper conduct of examination, the Board of Examinations, in the cases of the University examinations or the Management Body in the cases of the examinations conducted by the College/Institution on behalf of the University, as the case may be, shall have power at any time to institute inquiry and to punish such malpractices or lapses by declaring disqualified the concerned paper-setter, examiner, moderator, referee, teacher or any other person connected with the conduct of examination from any examination work either permanently or for a specified period or by referring his/her case to the concerned authorities for for taking such disciplinary action as deemed fit as per the rules provided for or in any two or more of the aforesaid ways.

### 2. Competent Authority :

- (i) The Board of Examinations of the University constituted under the provisions of Section 31(3) shall be the competent authority to take appropriate disciplinary action against the students using, attempting to use, aiding, abetting, instigating or allowing to use unfair means at the examination conducted by the University.
- (ii) The Principal of the constituent College or Head of the Recognised Institution shall be the competent authority to take appropriate disciplinary action against the student/s using, attempting to use, aiding, abetting, instigating or allowing to use unfair means at the examination conducted by the College or Institution on behalf of the University.

### 3. Definition-Unless the context otherwise requires :

- (a) "Student" means and includes a person who is enrolled as such by the University/College/Institution for receiving instruction qualifying for any degree, diploma or certificate awarded by the University. It includes ex-student and student registered as candidate (examinee) for any of the degree, diploma or certificate examination.
- (b) "Unfair means" includes one or more of the following acts or omissions on the part of student/s during the examination period.
  - (i) Possessing unfair means material and or copying therefrom.
  - (ii) Transcribing any unauthorised material or any other use thereof.
  - (iii) Intimidating or using obsence language or threatening or use of violence against invigilator or person on duty for the conduct of examination or manhandling him/her or leaving the examination hall without permission of the supervisor or causing disturbances in any manner in the examination procedings.
  - (iv) Unauthorisedly communicating with other examinees or anyone else inside or outside the examination hall.
  - (v) Mutual/Mass copying.

- (vi) Smuggling-out, either blank or written, or smuggling-in of answerbooks as copying material.
- (vii) Smuggling-in blank or written answerbook and forging signature of the Jr. Supervisor thereon.
- (viii) Interfering with or counterfeiting of University/College/Institution seal, or answerbooks or office stationary used in the examinations.
- (ix) Insertion of currency notes in the answerbooks or attempting to bribe any of the persons connected with conduct of examinations.
- (x) Impersonation at the University/College/Institution examination.
- (xi) Revealing identity in any form in the answer written or in any other part of the answerbook by the student at the University or College or Institution examination.
- (xii) Or any other similar act/s and/or omission/s which may be considered as unfair means by the competent authority.
- (c) "Unfair means relating to examination" means and includes directly or indirectly committing or attempting to commit or threatening to commit any act or coercion, undue influence or fraud or malpractice with a view to obtaining wrongful gain to him or to any other person or causing wrongful loss to other person/s.
- (d) "Unfair means material" means and includes any material whatsoever, related to the subject of the examination, printed, typed, handwritten or otherwise on the person or on clothes, or body of the student (examiner) or on wood or other material, in any manner or in the form of chart, diagram, map or drawing or electronic aid etc. which is not allowed in the examination hall.
- (e) "Possession of unfair means material by a student" means having any unauthorised material on his/her person or desk or chair or table or at any place within his/her reach, in the examination centre and its environs or premises at any time from the commencement of the examination till its conclusion.
- (f) "Student found in possession" means a student, reported in writing, as having been found in possession of unfair means material by Jr. Supervisor, Sr. Supervisor, member of the vigilance Committee or Examination Squad or any other person authorised for this purpose, in this behalf, even if the unfair means material is not produced as evidence because of it being reported as swallowed or destroyed or snatched away or otherwise taken away or spoiled by the student or by any other person acting on his behalf to such an extent that it has become illegible. Provided report to that effect is submitted by the Sr. Supervisor or Chief Conductor or any other authorised person to the Controller of Examinations or Principal or Head of the Institution concerned or any officer authorised in this behalf.
- (g) "Material related to the subject of examination" means and includes, if the material is produced as evidence, any material certified as related to the subject of the examination by a competent person and if the material is not produced as evidence or has become illegible for any of the reasons referred to in clause (f) above, the presumption shall be that the material did relate to the subject of the examination.
- (h) "Chief Conductor" means Principal of the College concerned or Head of the University Department or Recognised Institution concerned, where concerned examination is being conducted, and any other person duly authorised by him or person appointed as in-charge of examination, by prior approval of the University.
- 4. During examination, examinees and other students shall be under disciplinary control of the Chief Conductor/s.
- 5. Chief Conductor/s of the Examination Centre shall, in the case of unfair means, follow the procedure as under:—
  - (i) The student shall be called upon to surrender to the Chief Conductor the unfair means material found in his or her possession, if any, and his/her answerbook.
  - (ii) Signature of the concerned student shall be obtained on the relevant materials and list thereon. Concerned Sr. Supervisor and the Chief Conductor shall also sign on all the relevant materials and documents.
  - (iii) Statement of the student and his/her undertaking in the prescribed format and statement of the concerned Jr. Supervisor and Sr. Supervisor shall be recorded in writing by the Chief Conductor (Appendix-C). If the student refuses to make statement or to give undertaking the concerned Sr. Supervisor and Chief Conductor shall record accordingly under their signatures.

- (iv) Chief Conductor shall take one or more of the following decisions depending upon seriousness/gravity of the case :
  - (a) In the case of impersonation or violence, expel the concerned student from the examination and not allow him/her to appear for remaining examination.
  - (b) Obtain undertaking from the student to the effect that decision of the concerned competent authority in his/her case shall be final and binding and allow him/her to continue with his/ her examination.
  - (c) May report the case to the concerned Police Station as per the provisions of Maharashtra Act No. XXXI 1982—An Act to provide for preventing mal-practices at University; Board and other specified examinations.
  - (d) Confiscate his/her answerbook, mark it as "suspected unfair means case" and issue him/her fresh answerbook duly marked.
- (v) All the materials and list of material mentioned in sub-clause (I) and the undertaking with the statement of the student and that of the Jr. Supervisor as mentioned in clause No. (ii) and (iii) and the answerbook/s shall be forwarded by the Chief Conductor, alongwith his report, to the concerned Controller of Examinations/Principal/Head of the Institution, as the case may be, in a separate and confidential sealed envelope marked "Suspected unfair means case".
- (vi) In case of unfiar means of oral type, the Jr. Supervisor and the Sr. Supervisor or concerned authorised person shall record the facts in writing and shall report the same to the concerned Controller of Examinations/Principal/Head of the Institution, as the case may be.
- 6. Procedure to be followed by Examiner during Assessment :

If the examiner at the time of assessment of answerbook suspects that there is a *prima-facie* evidence that the student/s whose answerbook/s the examiner is assessing appears to have resorted to unfair means in the examination, the examiner shall forward his/her report, preferably through the Chairman in the subject, alongwith the evidence, to the Controller of Examinations/Principal/Head of the Institution, as the case may be, with his/her opinion in separate confidential sealed envelope marked as "Suspected unfair means case".

- 7. Case of unfair means having prima-facie, reported to the University/College/Institution by the Chief Conductor/Jr./Sr. Supervisor and or examiners shall be inquired into by the committee appointed by the Board of Examinations/Principal/Head of the Institution, as the case may be. In the event cases of unfair means reported through any other sources, the concerned Officer/In charge of the Sub-section/Unit to which the case is primarily pertained, at the Examination Section of the University/College/Institution shall scrutinise the case, collect preliminary information to find out whether there is prima-facie case so as to fix up primary responsibility for framing a charge sheet and then shall submit the said case with his/her primary report to the concerned Competent Authority. If the Competent Authority is satisfied that there is a prima-facie case it shall place the same before the Unfair Means Inquiry Committee for further investigation. The concerned Officer of the Sub-Section/Unit through which the case has originated or the case is pertaining to, shall be the Presenting Officer of the case before the Inquiry Committees, Police Authorities and Court of Justice and shall deal with the case till it is finally disposed of.
- 8. Examination Result/s of the concerned student/s involved in such cases shall be held in reserve till the Competent Authority takes final decision in the matter and the concerned student/s and the College/Institution to which he/she belongs to, shall be informed accordingly.
- 9. Appointment of Unfair Means Inquiry Committee :
  - (i) For the purpose of investigating unfair means resorted to by students at the University examination, the Board of Examinations shall appoint a Committee in terms of the provisions made under Section 32(6)(a) of the Maharashtra Universities Act 1994. The term of the Committee shall be five years subject to provisions of Section 42 and 43 of the said Act.
  - (ii) For the purpose of investigating unfair means resorted to by students at the examination held by the College/Institution, the Unfiar Means Inquiry Committee appointed by the College/Institution shall consist of five teachers (other than the Principal/Head) to be nominated by the Principal/ Head of the Institution, one of whom shall be designated as Chairperson. The members appointed on the College/Institution Examination Committee shall not be appointed as members on the Unfair Means Inquiry Committee.
  - (iii) The Unfair Means Inquiry Committee will function as a recommendatory body and submit its recommendations in the form of a report to concerened competent authority, which will issue final orders with regard to the penal action to be taken against the student/s after taking into account the reported facts and findings of the case by the Committee and after ensuring whether

reasonable opportunity has been given to the concerned implicated student in his/her defence, the principle of natural justice has been followed and the recommended quantum of punishment is in accordance with the guidelines laid down in this behalf.

### 10. Procedure of the Committee should be as under:

- (i) The Controller of Examinations of the University/Principal of the College or Head of the Recognised Institution, or the Officer authorised by them, as the case may be, shall inform the student concerned in writing of the act of unfair means alleged to have been committed by him/her, and shall ask him/her to show cause as so why the charge/s levelled against him/her should not be held as proved and the punishment stipulated in the show cause notice be imposed.
- (ii) The student may appear before the Inquiry Committee on a day, time and place fixed for the meeting, with written reply/explanation to the show cause notice served on him/her therein. The student himself/herself only shall present his/her case before the Committee.
- (iii) The documents that are being taken into consideration or are to be relied upon for the purpose of proving charge/s against the student should be shown to him/her by the Inquiry Committee, if the student presents himself/herself before the Committee. The evidence, if any, should be recorded in the presence of delinquent.
- (iv) Reasonable opportunity, including oral hearing, shall be given to the student in his/her defence before the Committee. The reply/explanation given by the student to the show cause notice shall be considered by the Committee before making final recommendation in the case.
- (v) The Committee should follow the above procedure in the spirit of the principle of natural justice.
- (vi) After serving a show cause notice, if the implicated student fails to appear before the Inquiry Committee on the day, time and place fixed for the meeting, the student may be given one more opportunity to appear before the Committee in his/her defence. Even after offering two chances if the student concerned fails to appear before the Committee, the Committee shall take decision in his/her case in absentia, on the basis of the available evidence/documents, which shall be binding on the student concerned.
- (vii) The Committee shall submit its report to the concerned competent authority alongwith its recommendations regarding punishment to be inflicted or otherwise.

#### 11. Punishment:

The Competent Authority concerned i.e. the Board of Examinations in the cases of University examination, the concerned Principal in the cases of College examination, and the Head in the cases of examination held by the Recognised Institution, after taking into consideration the report of the Committee shall pass such orders as it deems fit including granting the student benefit of doubt, issuing warning or exonerating him/her from the charges and shall impose any one or more of the following punishments on the student/s found guilty of using unfair means:

- a) Annulment of performance of the student in full or in part in the examination he/she has appeared for.
- (b) Debarring student from appearing for any examination of the University or College or Institution for a stipulated period not exceeding five years.
- (c) Debarring student from taking admission for any course in the University or College or Institution for a stipulated period not exceeding five years.
- (d) Cancellation of the University or College or Institution Scholarship/s or award/s or prize or medal etc. awarded to him/her in that examination.
- (e) In addition to the above mentioned punishment, the competent authority may impose a fine on the student declared guilty. If the student concerned fails to pay the fine within a stipulated period, the competent authority may impose on such a student additional punishment/penalty as it may deem fit.
- (f) As far as possible the quantum of punishment should be as prescribed (category wise) in Appendix-A.
- (g) The student concerned be informed of the punishment finally imposed on him/her in writing by the competent authority or by the Officer authorised by it in this behalf, under intimation to the College/Institution he/she belongs to.

#### Appendix A

### 12. The Broad Categories of Unfair Means Resorted to by Students at the University/College/Institution

#### Examinations and the Quantum of Punishment for each Category thereof. S. No. Nature of Malpractice Quantum of Punishment (1) Possession of copying material Annulment of the performance of the student at the University/College/Institution examination in full.\* (Note: - This quantum of punishment shall apply also to the following categories of malpractices at Sr. No. (2) to Sr. No. (12) in addition to the punishment prescribed thereat. Actual copying from the copying material Exclusion of the student from University or College or Institution examination for one additional examination. Possession of another student's answer-Exclusion of the student from University or College or book. Institution examination for one additional examination. (BOTH THE STUDENTS) Possession of another student's answer-Exclusion of the student from University or College or books + Actual evidence of copying Institution examination for two additional examinations (BOTH therefrom. THE STUDENTS). Mutual /Mass copying. Exclusion of the student from University or College or Institution examination for two additional examinations. Smuggling-out or smuggling-in of (6)Exclusion of the student from University or College or answerbook as copying material. Institution examination for two additional examinations. Smuggling-in of written answer-Exclusion of the student from University or College or book based on the question pa-Institution examination for three additional examinations. per set at the examination. Smuggling-in of written answer-Exclusion of the student from University or College or book and forging signature of the Institution examination for four additional examinations. Jr. Supervisor thereon. (7) Attempt to forge the signature of the Exclusion of the student from University or College or Jr. Supervisor on the answerbook or Institution examination for four additional examinations. supplement. Interferring with or counterfeiting of Exclusion of the student from University or College or University/College/Institution seal, or Insitution examination for four additional examinations. answerbooks or office stationery used in the examinations. Answerbook, main or supplement written Exclusion of the student from University or College or outside the examination hall or any other Institution examination for four additional examinations. insertion in answerbook. insertion of currency notes/to bribe or Exclusion of the student from University of College or attempting to bribe any of the person/s Institution examination for four additional examinations. connected with the conduct of examinations. (Note:--This money shall be credited to the Vice-Chancellor's Fund) Using obscence language/violence threat Exclusion of the student from University or College or at the examination centre by a student Institution examination for four additional examinations. at the University/College/Institution examination to Jr./Sr. Supervisors/Chief Conductor or Examiners. (12)(a) Impersonation at the University/ Exclusion of the student from University or College or

College/Institution examination.

Institution examination for five additional examinations. (both the students if impersonator is University or College or Institute student).

Impersonation by a University/College/ Institute student at S.S.C./H.S.C. any other examinations.

Exclusion of the impersonator from University or College or Institution examination for five additional examinations.

(13) Revealing identity in any form in the answer written or in any other part of the answerbook by the student at the University or College or Institution examination. Annulment of the performance of the Student at the University or College or Institution examination in full.

(14) Found having written on palms or on the body, or on the clothes while in the examination.

Annulment of the performance of the student at the University or College or institution examination in full.

(15) All other malpractices not covered in the aforesaid categories.

Annulment of the performance of the student at the University or College or Institution examination in full, and severe punishment depending upon the gravity of the offence.

- 16. If on previous occasion a disciplinary action was taken against a student for malpractice used at examination and he/she is caught again for malpractices used at the examinations, in this event he/she shall be dealt with severely. Enhanced punishment can be imposed on such students. This enhanced punishment may extend to double the punishment provided for the offence, when committed at the second or subsequent examination.
- 17. Practical/Dissertation/Project report Examination.

Student involved in malpractices at Practical/Dissertation/Project report examinations shall be dealt with as per the punishment provided for the theory examination.

18. The Competent Authority, in addition to the above mentioned punishments, may impose a fine on the student declared guilty.

\*(Note: The term "Annulment of Performance in full" includes performance of the student at the theory as well as Annual Practical examination, but does not include performance at term work, project work with its term work, oral or practical and dissertation examinations unless malpractice used threat).

- 13. Malpractices used or Lapses Committed by any Paper-Setters, Examiners, Moderators, Referees, Teachers or any other persons connected with the Conduct of Examination.
  - (i) Competent Authority:
    - (a) The Board of Examinations shall be the competent authority to take appropriate disciplinary action against the paper-setters, examiners, moderators, referees, teachers or any other persons connected with the conduct of examinations committing lapses or using, attempting to use, aiding, abetting, instigating or allowing to use maipractice/s at the examinations conducted by the University.
    - (b) The Management (includes the Trustees, Managing Body or Governing Body) of the constituent affiliated/coducted college or Recognised Institution shall be the competent authority to take appropriate disciplinary action against the paper-setters, examiners, moderators, referees, teachers or any other persons connected with the conduct of examinations committing lapses or using, attempting to use, aiding, abetting, instigating or allowing to use malpractice/s at the examination conducted by the constituent affiliated/conducted colleges' or Recognised Institution on behalf of the University.
  - (ii) Definition—Unless the Context Otherwise Requires :
    - (a) "Paper-setter, examiner, moderator, referee and teacher" means and includes person/s duly appointed as such for the examination by the competent authority and the term "any other person connected with the conduct of examination" means and includes person/s appointed on examination duty by the competent authority.
    - (b) Malpractice/lapses includes one or more of the following acts or omissions on the part of the person/s included in (a) relating to the examination:—
      - (i) Leakage of question/s or question paper set at the University/College/Institution examination before the time of examination.
      - (ii) Examiner/Moderator intentionally awarding marks to student in assessment of answerbooks, dissertation or project work to which the student is not entitled or not assigning marks to the student to which the student is entitled.

- (iii) Paper-setter omitting questions, Sr. no. of question, repeating question or setting question outside the scope of syllabus.
- (iv) Examiner/referee showing negligence in detecting malpractice used by student/s.
- (v) Jr. Supervisor, Sr. Supervisor, Chief Conductor showing negligence/apathy in carrying out duties or aiding/abetting/allowing/instigating students to use malpractice/s.
- (vi) Or any other similar act/s and or omission/s which may be considered as malpractices or lapses by the competent authority.
- (c) "Malpractice or lapse relating to examination" means and includes directly or indirectly committing or attempting to commit or threatening to commit any act of unfair means, fraud or undue influence with a view to obtaining wrongful gain to him/her or to any other person or causing wrongful loss to other person/s or omitting to do what he/she is bound to do as duties.
- (d) 'College', means conducted, constituent or affiliated college or recognised institution of a University.

#### (III) Investigating Committee:

- (i) The Committee appointed by the Board of Examinations under the provisions of Section 32(6)(a), 42 and 43 of the Maharashtra Universities Act 1994, to investigate unfair means resorted to by student/s at the University examinations shall also investigate the cases of malpractices used and/or lapses committed by the paper-setters, examiners, moderators, referees, teachers or any other persons connected with the conduct of examinations at the University examinations.
- (ii) Similarly, a Committee appointed by the College or Institution to investigate unfair means resorted to by student at the concerned examinations shall also investigate malpractices/lapses on the part of paper-setters, examiners, moderators, referees, teachers or any other persons connected with the conduct of examinations conducted by the affiliated/conducted College or institution on behalf of the University.

(IV) Procedure for Investigation:

- (i) The cases of alleged used of unfair means or lapses committed by the paper-setters, examiners, moderators, referees, teachers or any other persons connected with the conduct examinations, reported to the University/College/Institution shall be scrutinized by the concerned Officer/Incharge of the Sub-Section/Unit to which the case is primarily pertained at the Examination Section of the University/College/Institution, collect preliminary information to find out whether there is primafacie case so as to fix up primary responsibility for framing a charge-sheet and then shall submit the said case with his primary report to the concerned competent authority. If the competent authority is satisfied that there is a prima-facie case, it shall place the same before the Unfair Means Inquiry Committee for further investigation. The concerned Officer of the Sub-Section/Unit through which, the case has originated or the case is pertaining to, shall be the Presenting Officer of the case before the Inquiry Committee, Police Authorities and Court of Justice and shall deal with the case till it is finally disposed of.
- (ii) The Competent Authority of the Officer authorised by it in this behalf, shall inform the implicated person (paper-setter, examiner, moderator, referee, teacher or any other person connected with the conduct of examination) in writing of the act of malpractices used and or lapses or committed by him/her at the examination and shall ask him/her to show cause as to why the charge/s levelled against him/her should not be held as proved and the punishment stipulated in the Show Cause Notice be imposed.
- (iii) The concerned person be asked to appear before the Inquiry Committee on a day, time and place fixed for meeting, with written reply/explanation to the show cause notice served on him/her and charge levelled against him/her therein. The concerned person himself/herself only shall present his/her case before the Committee.
- (iv) The documents that are being taken into consideration or to be relied upon for the purpose of proving charge/s against the concerned person shall be shown to him/her by the inquiry Committee if he/she presents himself/herself before the committee. The evidence, if any, should be recorded in presence of the delinquent.
- (v) Reasonable opportunity, including oral hearing, shall be given to the concerened person in his/ her defence before the Committee. The reply/explanation given to the show cause notice shall also be considered by the Committee before making final report/recommendation.
- (vi) The Committee should follow the above procedure in the spirit of principle of natural justice.

- (vii) If the concerned person falls to appear before the committee on the day, time and place fixed for the meeting, he/she be given one more opportunity to appear before the committee in his/her defence. Even after offering two chances, if the concerned person fails to appear before the committee, the committee shall take decision in his/her case in his/her absentia on the basis of whatever evidences/documents which are available before it and same shall be binding on the concerned implicated person.
- (viii) The committee shall submit its report to the concerned competent authority alongwith its recommendations regarding punishment to be inflicted on the concerned person or otherwise.

#### (V) Punishment :

The competent authority, after taking into consideration the report of the committee, shall pass such orders as it deems fit including granting the implicated person benefit of doubt, issuing warning or exonerating him/her from the charge/s and shall impose any one or more of the following punishments on the implicated person found guilty of using malpractice/s or committing lapses at the examination:—

- (i) Declaring disqualified the concerned paper-setter, examiner, moderator, referee, teacher or any other person connected with the conduct of examination, from any examination work either permanently or for a specified period.
- (ii) Imposing fine. If the concerned person fails to pay the fine within a stipulated period, the Competent Authority may impose on such a person additional punishment/penalty as it may deem fit.
- (iii) Referring his/her case to the concerened disciplinary authorities for taking such disciplinary action as deemed fit as per the rules governing his/her service conditions.
- (iv) The competent authority or the Officer authorised in this behalf, shall inform the concerned person of the decision taken in his/her case and the punishments imposed on him/her.
- (v) An appeal made within 30 days of imposition of the punishment, other than the punishment referred to in clause No. (iii) above, shall lie with the Board of Examinations if the case is pertaining to the University examination or with the Management of the College or Institution, if the case pertaining to the college/institutions examination and their decision in the appeal shall be final and binding.
- (vi) The Competent Authority shall supply a typed copy of the relevant extract of fact-finding report of the Inquiry Committee, as well as the documents relied upon (if not strictly confidential), pertaining to his/her case to the appellant/petitioner, if applied for in writing.
- (vii) The court matters in respective cases of malpractices/lapses should be dealt with by the respective competent authority.
- (viii) As far as possible the quantum of punishment should be prescribed category-wise as hereunder :--
- 14. Action for Malpractices and lapses on the part of the Paper-Setter, Examiner, Moderator, Referee, Teacher or any another person connected with the Conduct of University/College/Institution Examination/s.

#### Appendix B

#### S. No. Nature of Malpractices/Lapses

#### **Punishment**

(1) Paper-setter found responsible for leakage of the question set in the University/College/ Institution examination/s whether intentionality or due to the negligence before the time of examination.

Disqualifiction from any examination work + disciplinary action by concerned authorities as per the rules applicable.

(2) Leakage of question/question paper set in the University/College/Institution examination before the time of examination at the University/College/Institution, or examination centre by any person/s connected with the conduct of the examination.

Disciplinary action against the guilty/responsible person/s as per the prevailing rules/standard code by the concerned authorities.

(3) Favouring a student (examinee) by examiner, moderator, referee in assessment of answerbooks/dissertaion/Project Report/Thesis by assigning the student marks to which the student is not entitled, at the University/ College/Institution examination. Disqualification from any examination work + disciplinary action by the concerned authorities.

(4) Examiner/Viccierator/referree intentionally/negligently not assigning the student in assessment of his/her answer-books/dissertation/project work, the marks to which the student is entitled to at the University/College/Institution examinations. Disqualification from any examination work + disciplinary action by the concerened authorities.

(5) Paper-setter omitting question at the time of finalisation of question paper set at examination of repeating Sr. No. of question while writing. Disqualification from any examination work for a period of three years.

(6) Paper-setter setting questions outside the scope of the syllabus.

Disqualification from any examination work for a period of three years.

(7) White assessing answerbook examiner showing negligence in detecting malpractices used by the student/s.

As decided by the authorities of the University/College/Institution.

(8) Guiding Teacher showing negligence in supervision of dissertation/project work (e.g. use of manipulated data by a student)

As decided by the authorities of the University/College/Institution.

(9) Sr. Supervisor/Chief Conductor showing apathy in carrying out duties related to examination (e.g. not taking rounds to the examination hall at Examination Centre during examination period or opening the packet of question paper before prescribed time)

As decided by the authorities of the University/College/Institution.

(10) Jr. Supervisor helping student in copying answers while in the examination or showing negligence in reporting cases of copying answers by students when on supervision duty. Disqualification from any examination work upto a period of three years + disciplinary action by the concerned authorities as per the rule if he/she is a University/College/Institution employee.

(11) Jr. Supervisor helping student (examinee) in mass-copying while on examination duty. Permanent disqualification from any examination work + disciplinary action by the concerned authorities as per the rule if he/she is a University/College/Institution employee.

- (12) The competent authority, in addition to the above mentioned punishment, may impose a fine on the concerned person if declared guilty.
- (13) The competent authority may report the case of the concerned implicated person to the appropriate Police Authorities as per the provision of the Maharashtra Act No. XXXI of 1982.

#### UNIVERSITY OF MUMBAI

| Date :                    |               | Time :         |                                              |             |                                        | Signatu | re of the C | andidate |
|---------------------------|---------------|----------------|----------------------------------------------|-------------|----------------------------------------|---------|-------------|----------|
| Place:                    |               |                |                                              |             |                                        |         | <u> </u>    |          |
|                           | ,             |                |                                              |             |                                        |         |             | . •      |
|                           |               |                |                                              |             |                                        |         |             |          |
|                           | •             |                |                                              |             |                                        | •       |             |          |
|                           |               |                |                                              |             |                                        |         |             |          |
|                           | •             |                |                                              |             |                                        |         | ٠.          |          |
|                           |               |                |                                              |             |                                        |         |             |          |
| . 5., 0 20.               | •             |                | •                                            |             |                                        |         |             |          |
| l nive belo               | ow my state   | ment as follow | s :—                                         |             |                                        |         | i           |          |
| (Centre) in the           | Monnidis      |                |                                              |             |                                        |         |             |          |
|                           | Morning/Ev    | ening session. |                                              |             |                                        |         |             |          |
|                           | <del> </del>  |                |                                              |             |                                        |         |             | Colleg   |
| l appeared                | at the abov   | e examination  | held on                                      |             |                                        |         | 1           |          |
| Sir,                      |               |                |                                              | •           |                                        |         |             | at th    |
| · .                       |               |                |                                              |             |                                        |         |             |          |
| Santacruz<br>Mumbai—4     | (East),       |                |                                              |             |                                        |         |             |          |
| M. J. Phule<br>Vidvanagar | Bhavan,<br>i, |                |                                              |             |                                        |         |             |          |
| The Contro<br>University  | of Mumpai,    | ninations,     | •                                            |             |                                        |         | ,           |          |
| То,                       |               |                |                                              |             |                                        |         | ,           |          |
|                           |               |                |                                              |             |                                        |         | İ           |          |
| Seat No.                  | :             |                | •                                            |             |                                        |         | .:          |          |
| Paper No. & Sub           | ject :        |                |                                              |             |                                        |         | ·           |          |
| Examination               | :             |                |                                              | <del></del> |                                        |         | :           |          |
|                           |               |                | <u>.                                    </u> |             |                                        |         | 1           |          |
| Address                   | :             | - <u>-</u>     |                                              |             | ······································ |         | :           |          |
|                           |               |                |                                              |             | •                                      |         |             |          |

### FORM OF UNDERTAKING

| Permane                                                                                                    |                                                                                                    |                     |                   |                                                                                                    |
|----------------------------------------------------------------------------------------------------|----------------------------------------------------------------------------------------------------|---------------------|-------------------|----------------------------------------------------------------------------------------------------|
|                                                                                                    | ent/Local Address:                                                                                                    |                     |                   | ·                                                                                                    |
|                                                                                                    |                                                                                                    | ·                   |                   |                                                                                                    |
|                                                                                                    |                                                                                                    |                     |                   | i                                                                                                    |
|                                                                                                    |                                                                                                    |                     |                   |                                                                                                    |
|                                                                                                    |                                                                                                    | ,                   |                   | ·                                                                                                    |
|                                                                                                    |                                                                                                    |                     |                   |                                                                                                    |
| 1                                                                                                    |                                                                                                    |                     | • •               |                                                                                                    |
| The Controller of Examin                                                                                                    | ations,                                                                                                    |                     |                   |                                                                                                    |
| University of Mumbai,                                                                                                    |                                                                                                    |                     |                   |                                                                                                    |
| M. J. Phule Bhavan,                                                                                                    |                                                                                                    |                     | •                 |                                                                                                    |
| Vidyanagari,<br>Santacruz (East),                                                                                                    | •                                                                                                    |                     |                   |                                                                                                    |
| Mumbai—400 098.                                                                                                    |                                                                                                    |                     |                   |                                                                                                    |
|                                                                                                    |                                                                                                    |                     | 100               | The state of the state of the s |
| 7,                                                                                                    |                                                                                                    |                     |                   |                                                                                                    |
| I, the undersigned, stude                                                                                                    | ent of                                                                                                    |                     |                   | College/Institution                                                                                                    |
| •                                                                                                    |                                                                                                    |                     |                   | Examination at the                                                                                                    |
| pearing for                                                                                                    |                                                                                                    |                     |                   |                                                                                                    |
|                                                                                                    | College (Centre)                                                                                                    | do hereby state,    | on solemn affirr  | nation as under :                                                                                                    |
|                                                                                                    |                                                                                                    |                     |                   | f .                                                                                                    |
|                                                                                                    |                                                                                                    | allowed use of H    | nfair Means in    | ,<br>the Examination Ha                                                                                                    |
| understand that I am                                                                                                    | involved in respect of an                                                                                                    | be University       | INGII MOGNO M     |                                                                                                    |
| d therefore, a case against                                                                                                    | me is being reported to the                                                                                                    | tie Othersky.       |                   |                                                                                                    |
| •                                                                                                    | istration of a case of Unfair                                                                                                    |                     | a Lunguage tha    | I towareity authoritie                                                                                                    |
| allow me to appear in the                                                                                                    | present paper and the pa                                                                                                    | ipers to be set si  | ibsequently and   | yor at the Universi                                                                                                    |
| xamination to be held herea                                                                                                    |                                                                                                    |                     |                   | 1                                                                                                    |
| In case my request is                                                                                                    | s granted, I do hereby as                                                                                                    | gree that my app    | earance in the    | examination will be                                                                                                    |
| ovisional and subject to the                                                                                                    | e decision of the University                                                                                                    | y authorities in th | e matter of dis   | posal of the case                                                                                                    |
| leged use of Unfair Means                                                                                                    | referred to above.                                                                                                    |                     |                   |                                                                                                    |
| •                                                                                                    |                                                                                                    |                     |                   |                                                                                                    |
|                                                                                                    |                                                                                                    | * 1                 |                   |                                                                                                    |
|                                                                                                    | at in the event of muself t                                                                                                    | peing found guilty  | at the time of    |                                                                                                    |
| l also hereby agree th                                                                                                    | lat ill the event of myself t                                                                                                    | NA KAAR RAIMIIIA    | al sa anabic prov | investigation the sa                                                                                                    |
| see my performance at the                                                                                                    | examination to which I have                                                                                                    | and void.           | d to apply prov   | investigation the sa<br>isionally, conseque                                                                                                    |
| se my performance at the                                                                                                    | examination to which I have                                                                                                    | and void.           | d to apply prov   | investigation the sa<br>isionally, conseque                                                                                                    |
| ase, my performance at the<br>bon my special request, is li                                                                                                    | examination to which i ha<br>lable to be treated as <i>null</i>                                                                                                    | and void.           | d to apply prov   | investigation the sa<br>isionally, conseque                                                                                                    |
| ise, my performance at the<br>pon my special request, is li                                                                                                    | examination to which I have                                                                                                    | and void.           | d to apply prov   | investigation the sa<br>isionally, conseque                                                                                                    |
| ise, my performance at the<br>pon my special request, is li                                                                                                    | examination to which i ha<br>lable to be treated as <i>null</i>                                                                                                    | and void.           | d to apply prov   | investigation the sa<br>isionally, conseque                                                                                                    |
| ise, my performance at the<br>oon my special request, is li                                                                                                    | examination to which i ha<br>lable to be treated as <i>null</i>                                                                                                    | and void.           | u to apply prov   | · · · · · · · · · · · · · · · · · · ·                                                                                                    |
| ase, my performance at the<br>bon my special request, is li                                                                                                    | examination to which i ha<br>lable to be treated as <i>null</i>                                                                                                    | and void.           | d to apply prov   | · · · · · · · · · · · · · · · · · · ·                                                                                                    |
| ase, my performance at the<br>bon my special request, is li                                                                                                    | examination to which i ha<br>lable to be treated as <i>null</i>                                                                                                    | and void.           | u to apply prov   | · · · · · · · · · · · · · · · · · · ·                                                                                                    |
| ise, my performance at the<br>pon my special request, is li                                                                                                    | examination to which i ha<br>lable to be treated as <i>null</i>                                                                                                    | and void.           | u to apply prov   |                                                                                                    |
| ise, my performance at the<br>bon my special request, is li<br>I witness whereof I se                                                                                                    | examination to which i ha<br>lable to be treated as <i>null</i>                                                                                                    | and void.           | u to apply prov   |                                                                                                    |
| ise, my performance at the<br>oon my special request, is li                                                                                                    | examination to which i ha<br>lable to be treated as <i>null</i>                                                                                                    | and void.           | Signature of t    |                                                                                                    |
| ise, my performance at the<br>bon my special request, is li<br>I witness whereof I se                                                                                                    | examination to which i ha<br>lable to be treated as <i>null</i>                                                                                                    | and void.           | Signature of t    |                                                                                                    |
| Before me                                                                                                    | examination to which i ha<br>iable to be treated as <i>null</i><br>et my hand to this undertal                                                                                                    | and void.           | Signature of t    |                                                                                                    |
| Before me                                                                                                    | examination to which i had iable to be treated as null set my hand to this undertal.  Centre,                                                                                                    | king.               | Signature of t    |                                                                                                    |
| Before me                                                                                                    | examination to which i ha<br>iable to be treated as <i>null</i><br>et my hand to this undertal                                                                                                    | king.               | Signature of t    | · · · · · · · · · · · · · · · · · · ·                                                                                                    |
| Before me                                                                                                    | examination to which i had iable to be treated as null set my hand to this undertal.  Centre,                                                                                                    | king.               | Signature of t    |                                                                                                    |
| Before me                                                                                                    | examination to which i had iable to be treated as null set my hand to this undertal.  Centre,                                                                                                    | king.               | Signature of t    | · · · · · · · · · · · · · · · · · · ·                                                                                                    |
| Before me  Chief Coductor of the and Rubber Stamp of                                                                                                    | examination to which i had iable to be treated as null set my hand to this undertained my hand to this undertained | king.               | Signature of t    | · · · · · · · · · · · · · · · · · · ·                                                                                                    |
| ese, my performance at the pon my special request, is lined in the last special request is lined in the last special request. It is a second in the last special request. It is a second in the last s | examination to which i had iable to be treated as null set my hand to this undertained my hand to this undertained | king.               | Signature of t    | · · · · · · · · · · · · · · · · · · ·                                                                                                    |

### UNIVERSITY OF MUMBAL

Report of the Jr. Supervisor/Sr. Supervisor/Chief Conductor

Block No.

Subject

Date

Examination

| To, The Controller of Examination University of Mumbai, M. J. Phule Bhavan, Vidyanagari, Santacruz (East), Mumbai—400 098.                                                                                                    | ons,                                                                         |                     |                                                                      |
|----------------------------------------------------------------------------------------------------|------------------------------------------------------------------------------|---------------------|----------------------------------------------------------------------|
| Sir,                                                                                                    |                                                                              |                     |                                                                      |
| I, the undersigned Jr. Su                                                                                                    | pervisor appointed on t                                                      | he above-mention    | ned Block at the                                                     |
| examination held at                                                                                                    | college (centre), am l                                                       | nereby making rep   | ort against Candidate No.                                            |
| Shri /Kum,                                                                                                    |                                                                              |                     | at the examinations,                                                 |
| as follows :—                                                                                                    | ·<br>:                                                                       |                     | Yours faithfully,                                                    |
|                                                                                                    |                                                                              |                     |                                                                      |
|                                                                                                    |                                                                              |                     | (Jr. Supervisor)                                                     |
|                                                                                                    |                                                                              | Date :              |                                                                      |
|                                                                                                    |                                                                              | Time                | <b>;</b>                                                             |
| On the basis of the repor                                                                                                    | t made by the Jr. Supe                                                       | rvisor, I am of the | e opinion that there is a <i>prima facie</i>                         |
| case of Unfair Means resorted to                                                                                                    | o by the aforesaid Cand                                                      | idate No            | and therefore the case                                               |
| be forwarded to the University for                                                                                                    | or investigation.                                                            |                     |                                                                      |
|                                                                                                    |                                                                              |                     | Signature of Sr. Supervisor                                          |
|                                                                                                    |                                                                              | Name:               |                                                                      |
|                                                                                                    |                                                                              | Date :              |                                                                      |
| Examination Section, Vidy                                                                                                    | ler of Examinations, Un<br>anagari, Santaoruz (E<br>al of the College/Instit | East), Mumbai—      | sity of Mumbai, M. J. Phule Bhavan,<br>400 098 for necessary action. |
| Place :                                                                                                    |                                                                              |                     |                                                                      |
| Date:                                                                                                    |                                                                              | •                   |                                                                      |
| Enci. :                                                                                                    |                                                                              |                     |                                                                      |
| and the state of the state of t |                                                                              | Signat              | ure of Chief Conductor                                               |
| (N.B. : )                                                                                                    | (indly enclose a copy of                                                     | _                   |                                                                      |
|                                                                                                    |                                                                              |                     |                                                                      |

# PROFORMA 'A'

| To,<br>The | ins          | spector/Sub-Inspector,                                                 |                                       |                |              | •            | • •            |             |
|------------|--------------|------------------------------------------------------------------------|---------------------------------------|----------------|--------------|--------------|----------------|-------------|
|            |              | Police Station,                                                        |                                       |                |              |              | !              |             |
|            |              |                                                                        |                                       |                |              |              |                | •           |
| Sul        | <b>)</b> ; ( | Complaint against the student for                                      | the alleg                             | ed use of Un   | fair Means   | at the       |                |             |
|            |              | examination held                                                       | in the                                |                |              |              |                |             |
| Sir.       |              |                                                                        |                                       | •              |              |              |                |             |
|            | Or           | behalf of the University of                                            | · · · · · · · · · · · · · · · · · · · | , the _        |              |              |                | · .         |
| Exa        | min          | ation held in the First Half/Secon                                     | nd Half of                            | 20 is          | conducted    | in the prem  | ises of the _  |             |
|            |              | . Colle                                                                |                                       |                |              |              | !              |             |
|            |              | vide lette                                                             |                                       |                |              |              | . !            |             |
|            |              | sed to the Principal by                                                |                                       |                |              |              | I              |             |
|            |              | •                                                                      |                                       | •              |              |              | 1 4            |             |
| Mal        | nara         | shtra Act. XXXI of 1982 an Act t                                       | o provide                             | for preventir  | ng malpract  | ices at Univ | rersity, Board | i and other |
| spe        |              | d examination.                                                         |                                       |                | ,            |              | :              |             |
|            | l f          | urnish herewith the details of the                                     |                                       |                |              | used Unfai   | ir Means at t  | he          |
|            |              |                                                                        |                                       |                |              |              |                | :           |
|            | 1.           | Name of the Student                                                    | · :                                   |                |              |              |                | :           |
|            | 2.           | Examination Seat No.                                                   | : .                                   |                |              |              |                |             |
|            | 3.           | Name of the College through which he/she appeared for the examination. | :                                     |                |              | • •          |                |             |
|            | 1            | Name of the Subject,                                                   | •                                     |                |              |              |                |             |
|            | 4.           | •                                                                      | . •                                   |                |              |              |                |             |
|            |              | Date and Time                                                          | :                                     |                |              |              | ļ              |             |
|            | 5.           | Name of the Jr. Supervisor                                             | :                                     |                |              |              | !              |             |
| 3          | 6.           | Name of the Sr. Supervisor who detected the case                       | :                                     |                |              |              | ·              |             |
|            | 7.           | Material found with the<br>Candidate                                   | :                                     |                | •            |              | •              |             |
|            | 8.           | Other Information if any in connection with the case                   | :                                     |                |              |              |                |             |
|            | Ac           | cording to Section '7' of the Maha                                     | ırashtra A                            | ct XXXI of 19  | 982—An Ac    | t to provide | preventing m   | alpractices |
| at L       | Inive        | ersity/Board and other specified                                       | examinati                             | ions, Shri/Kur | nari/Smt.    |              |                | ·           |
|            |              | nmitted the offence at                                                 |                                       |                |              | mination a   | and therefore  | I lodge a   |
|            |              | nt against him/her with the Police                                     |                                       | (              | ne Police Si | ation ).     | :              |             |
|            |              |                                                                        |                                       |                |              | Уонг         | s faithfully,  |             |
|            |              | •                                                                      |                                       |                |              | 1001         |                |             |
|            |              |                                                                        |                                       |                |              | <u> </u>     |                | · ·         |
| Plac       | e :-         |                                                                        |                                       |                |              | Chie         | f Conductor    |             |
|            |              |                                                                        |                                       |                |              |              |                |             |
| Date       | · : -        | · · · · · · · · · · · · · · · · · · ·                                  |                                       | Name of th     | e Centre     |              |                |             |

# PROFORMA 'B'

Proforma for submission of the Information regarding p

| Remarks                                                                                                    | 10 |  |
|----------------------------------------------------------------------------------------------------|----|--|
| Signature of<br>the Chief<br>Conductor                                                                                                    | 6  |  |
| Signature of<br>the Sr.<br>Supervisor                                                                                                    | 8  |  |
| Signature of the Jr.<br>Supervisor                                                                                                    | 7  |  |
| the Name of the Person Signature of Signature of Signatur | 9  |  |
| Report of which the candidate was found malpractising and nature of malpractice in brief                                                                                                    | 5  |  |
| Date of<br>Prosecution                                                                                                    | 4  |  |
| Name and Seat No. of<br>the Candidate<br>prosecuted                                                                                                    | 3  |  |
| Examination                                                                                                    | 2  |  |
| Cemre<br>No.                                                                                                    |    |  |
| · ·                                                                                                    |    |  |

#### **Unfair means report**

### UNFAIR MEANS COMMITTEE-REPORT

To, The Principal, VSIT.

Date:14-05-2022

Subject: Unfair Means cases brought before the Committee and Decisions taken thereof (First Year May 2022 Exam)

We have conducted enquiries with respect to the evidences / documents available with us and subsequent meeting with the students and/or parents for the suspected unfair means case-wise. We are unanimously recommending the following:

| Sr.<br>No | Name of candidate       | Class &<br>Sem   | Roll no.   | Subject                        | Type Of Unfair                 | Decision taken                                                 |
|-----------|-------------------------|------------------|------------|--------------------------------|--------------------------------|----------------------------------------------------------------|
| 1.        | Himanshu<br>Rajemahadik | FYBMS –<br>II    | 21301A0041 | Business                       | Means Copying from chit        | Null & Void in Business Environment Paper                      |
| 2.        | Priyank<br>Manakatla    | FYBMS -          | 21301F0017 | Environment<br>Foundation      | Copying from mobile            | Only                                                           |
| 3.        | Aniket Gupta            | II m             | De Trans   | Course                         | 13 -8 and modife               | Null & Void in Foundation Course Paper<br>Only                 |
|           |                         | FYBSc.IT -<br>II | 21302B0053 | Microprocessor<br>Architecture | Talking to others              | Benefit of Doubt, Paper to be checked                          |
| 4.        | Mohammed<br>Ismail      | FYBSc.IT -       | 21302D0036 | Microprocessor<br>Architecture | Copying from chit              | Null & Void in Microprocessor                                  |
| 5.        | Saniya Satarkar         | FYBMS –<br>II    | 21301A0029 | Foundation<br>Course           | Carrying chit of BC in Pouch   | Architecture Paper Only Null & Void in Foundation Course Paper |
| 6.        | Rushikesh<br>Khanvilkar | FYBSc.DS<br>- II | 21315A0062 | Database<br>Management         | Talking to others              | Only  Benefit of Doubt, Paper to be checked                    |
| 7.        | Shekhar Sharma          | FYBSc,DS<br>- II | 21315A0021 | Database<br>Management         | Copying from chit              | Null & Void in Database Management Paper<br>Only               |
| 8.        | Utsav Khambhati         | FYBAF-II         | 21305C0043 | Business<br>Communication      | MCQ Options Written<br>on Hand | Benefit of Doubt, Paper to be checked                          |
| 9.        | Mohammed<br>Amaan       | FYBSc.IT -       | 21302B0043 | Object Oriented<br>Programming | Copying from chit              | Null & Void in Object Oriented<br>Programming Paper Only       |
| 10.       | Priyanshu Kori          | FYBAF-II         | 21305B0012 | Financial<br>Accounting II     | Carrying mobile                | Benefit of Doubt, Paper to be checked                          |

| 11. | Samruddhi<br>Kalamkar | FYBMS –<br>II | 21301 010  | Business Maths                      | Formula written on Scale | Benefit of Doubt, Paper to be checked                      |
|-----|-----------------------|---------------|------------|-------------------------------------|--------------------------|------------------------------------------------------------|
| 12  | Piyush Yadav          | FYBMS –<br>II | 21302B0028 | Industrial Law                      | Passed Answersheet       | Benefit of Doubt, Paper to be checked                      |
| 13. | Riya Singh            | FYBMS –       | 21301B0031 | Industrial Law                      | Passed Answersheet       | Benefit of Doubt, Paper to be checked                      |
| 14. | Rutvik Nikalje        | BScIT-II      | 21302C0024 | Numerical<br>Statistical<br>Methods | Copying from chit        | Null & Void in Numerical Statistical<br>Methods paper Only |

CHAIRPERSON

UNFAIR MEANS COMMITTEE,

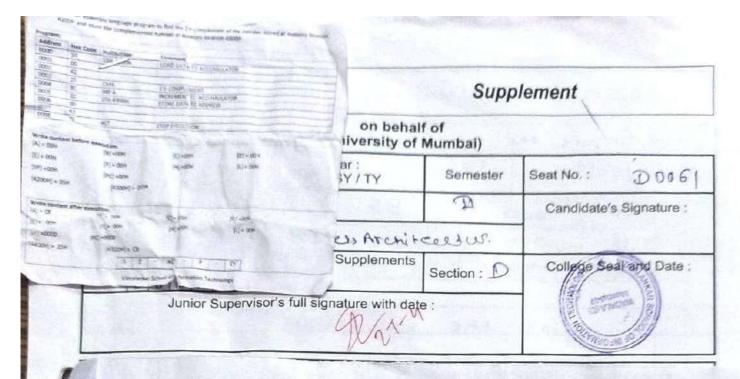

## UNIVERSITY OF MUMBAI F.Y.B.Sc. INFORMATION TECHNOLOGY (Semester II) (Practical) EXAMINATION FIRST HALF 2022

Roll No: Dog 6 | Max N

Write an assembly language program to find the 2's complement of the number stored at memory location 4200H and store the complemented number at memory location 4300H

Calculate the sum of series of numbers. The length of the series is in memory location 7200H and the series begins from memory location 7201H. Consider the sum to be 16-bit number. Store the sum at memory locations 7300H and 7301H

Viva

Journal Submission

Max Marks: 50

Max Marks: 50

In the sum of the number at memory location 4300H

Journal Submission

CLUL 2 F 0003 30 THRA 0004 Exucusion 32 STA H300H 0005 2000 00 43 0007 HLT claad 8000 76 the Dava,

Page | 1

|     |        |                          |           |            | 1     |
|-----|--------|--------------------------|-----------|------------|-------|
|     | Before | the Exc                  | ution     |            | ///   |
|     | B: 0   |                          | BF: 0     | H. Do      | 10/0/ |
|     |        |                          | Excutio   | ^          | / / / |
|     | P= (   | [00H)<br>[00H)<br>0 2 34 | D: Coof   | n) (=[     | 0     |
|     |        | C                        | MA        |            |       |
|     |        | H C                      | MA        |            |       |
| 13  | 0001   | 0002                     | INP P     | Ac 3 Miles | 0     |
| 1)  |        | 7                        | 0003      | 0004.      | ō     |
| 1,1 | 0001   | 0002                     | 0003      | 0004       | 6     |
| 13  | 0001   | 0002                     | 0003      | 0004.      | ō     |
| 12  | 0001   | 0002                     | 0003<br>0 | 10004.     | Ó     |
| 1,1 | 0001   | 0002                     | 0003<br>0 | 0004       | Ō     |
|     | 0001   | 0002                     | 0003      | 0004       | Ō     |
| 1,1 | 0001   | 0002                     | 0003      | 0004       | ō     |
|     | 0001   | 0002                     | 0003      | 0004       | ō     |

| 0                                                             | 78                    | MOVAB                                                       | Mov                             | ie the Pal |
|---------------------------------------------------------------|-----------------------|-------------------------------------------------------------|---------------------------------|------------|
| 000A                                                          | 32                    | STAHOOH                                                     | tre                             | 08+00      |
|                                                               | 00                    |                                                             | 3 tor C 41                      | ne basa to |
| 2000                                                          | 40                    |                                                             |                                 | MEAN       |
| 000 E                                                         | 76                    | HLT                                                         | Stop th                         | e Exquello |
| MAGHE                                                         | the Co                | ontent Before                                               | Excusion                        | on.        |
| A = 00                                                        | u                     | B 2 (OH)                                                    | C = 0H                          | D= Co+     |
| 1 - 00                                                        |                       |                                                             |                                 |            |
| 0 - 0 0                                                       | H                     | FE COH!                                                     | H=0H                            | 1 T= [00   |
| 8000                                                          |                       | F= (OH) 4300 = (BOH)                                        | J H= 0H                         | Z=[00      |
| 3p= 0                                                         | OH                    | 4300 : (BON)                                                |                                 | Z=[00      |
| 3p2 0                                                         | OH                    | F= (OH)<br>4300: (BOH)<br>4300: 32                          |                                 | Z=[00      |
| 3p= 0                                                         | OH                    | 4300 : (BON)                                                |                                 | Z=[00      |
| 3p= 01<br>200H                                                | SBH                   | 4300 : BON<br>4300 : 32                                     | 7                               |            |
| 3p= 01<br>200H                                                | SBH                   | 4300 : BON<br>4300 : 32                                     | 7                               |            |
| 3p2 0                                                         | SBH<br>E HAR          | 4300: (Bon) 4300: 32  Content of                            | H<br>Her Exces                  | Nov        |
| 3p2 01<br>200H<br>200H                                        | SBH<br>COH)           | 4300: (BON) 4300: 32 Content of                             | H<br>Hex Excus<br>D: E          | Now        |
| 3p= 01 200H 20 20 20 20 20 20 20 20 20 20 20 20 20            | CBBH<br>(BBH)         | 4300: (BON) 4300: 32  CONENT OF:  B=(00H) F=(00H)           | H<br>Her Exces                  | Now        |
| 3p2 0<br>200H<br>200H<br>200H<br>200H<br>200H<br>200H<br>200H | SBH<br>(32H)<br>(32H) | 4300: (BON) 4300: 32  Content of  B=(00H)  F=(00H)  PC: 006 | H<br>Her Excus<br>D: Ce<br>L: C | Now        |
| 3p2 0<br>200H<br>200H<br>200H<br>200H<br>200H<br>200H<br>200H | CBBH<br>(BBH)         | 4300: (BON) 4300: 32  CONENT OF:  B=(00H) F=(00H)           | H<br>Her Excus<br>D: Ce<br>L: C | Now        |
| 3p2 0<br>200H<br>200H<br>200H<br>200H<br>200H<br>200H<br>200H | SBH<br>(32H)<br>(32H) | 4300: BON<br>4300: 32<br>CONTENT OF<br>PC: 006<br>4000 301  | H<br>Her Excus<br>D: Ce<br>L: C | Now        |
| 3p2 0<br>200H<br>200H<br>200H<br>200H<br>200H<br>200H<br>200H | SBH<br>(32H)<br>(32H) | 4300: (BON) 4300: 32  Content of  B=(00H)  F=(00H)  PC: 006 | H<br>Her Excus<br>D: Ce<br>L: C | Now        |

# UNDERTAKING FROM CANDIDATE (Unfair Means)

| Full Name of the Candidate: PAZAL SHAZA                                                                                                    |
|----------------------------------------------------------------------------------------------------|
| Sem.:Course:                                                                                                    |
| Permanent / Local Address: McLhung Natagalian                                                                                                    |
|                                                                                                    |
|                                                                                                    |
| To,                                                                                                    |
| The Principal, Vidyalankar School of Information Technology                                                                                                    |
| I, the undersigned, student [ azal appearing for                                                                                                    |
| examination held in the month of 2002. Year 2023. do hereby state as                                                                                                    |
| under:                                                                                                    |
|                                                                                                    |
| I understand that I am involved in respect of an illegal use of Unfair Means in the Examination Hall and therefore, being reported to the College authorities/ University.                                                                                                    |
| That in spite of the registration of a case of Unfair Means against me I request the authorities to allow me to Appear in the present paper and the papers to be set subsequently and / or at the University Examination to be hereafter.                                            |
| In case the request is granted, I do hereby agree that my <b>appearance</b> in the examination will be <b>provisional</b> and subject to the decision of the authorities in the matter of disposal of the case of alleged use of Unfair Means referred to above.                     |
| I hereby agree that in the event of myself being found guilty at the time of investigation of the said case, my performance at the examination to which I have been permitted to appear provisionally, consequent upon my special request is to be treated as <u>null and void</u> . |
| In witness whereof I set my hand to this undertaking.                                                                                                    |
| Ge                                                                                                    |
| Signature of the candidate Date & Time:                                                                                                    |
| Before                                                                                                    |
|                                                                                                    |
|                                                                                                    |
| Chief conductor of the Examination, Rubber Stamp of the college.                                                                                                    |

#### STATEMENT OF CANDIDATE (Unfair Means)

| Name in Full : FAZA SHATA                                                 |
|---------------------------------------------------------------------------|
| Address : manung king circue mumb.                                        |
| Examination : Practia Month: Doll Course: 6 Sem: 1                        |
| Paper No. & Subject :                                                     |
| Seat No. / Roll No. : 0130200067                                          |
| To, The Principal Vidyalankar School of Information Technology Wadala (E) |
| Sir, I, appeared at the above examination held on                         |
| I give below my statement as follows: - E Bought the                      |
| Chear But Not copied I am                                                 |
| So sorry Por that Apourit.                                                |
|                                                                           |
|                                                                           |
|                                                                           |
| Place & Date: 27/16/2014                                                  |
| Time :                                                                    |
| C4-                                                                       |
| Signature of Candidate                                                    |

# Report of Jr. Supervisor (Unfair Means)

Block No.: X-115
Course: BS T Sem: 2
Subject: M.A. Practical
Date: 27-4-2022

To,
The Controller of Examinations
Vidyalankar School of Information Technology
Wadala(E)
Mumbai – 400 037

Sir,

I, the undersigned, Jr. Supervisor appointed on the above mentioned Block at the Practical examination held on 17/h/22, am hereby making report against Candidate No. 21302 Doo6 | Shri / Kum. Fazal Shaikh at the examination as follows: - Student was caught copying from the cheat kept below his answer sheet.

Yours faithfully

(Jr. Supervisor)

Date: 27/4/22

Time: 12:25

Name & Address of the Junior Supervisor

Laxmikant A.M.

VSIT - Mumbai - 37.

### Vidyalankar School of Information Technology UNDERTAKING FROM CANDIDATE (Unfair Means) KIP THE I Name of the Candidate: Batth U kongoonkas. m. ; ...... Course : .M.A............ Roll No. : 20000000 ermanent / Local Address: ...304./A.; Shram. & falya .r.lar. almuday.bank;... .k.whla(E)....r.n.v.mhai.-24 MOUMA HLT To. The Principal, Vidyalankar School of Information Technology I, the undersigned, student Yearlk. appearing for M.A. practical examination held in the month of ... April Year ...... do hereby state as under: I understand that I am involved in respect of an illegal use of Unfair Means in the Examination Hall and therefore, being reported to the College authorities/ University. That in spite of the registration of a case of Unfair Means against me I request the authorities to allow me to Appear in the present paper and the papers to be set subsequently and / or at the University Examination to be hereafter. In case the request is granted, I do hereby agree that my appearance in the examination will be provisional and subject to the decision of the authorities in the matter of disposal of the case of alleged use of Unfair Means referred to above. I hereby agree that in the event of myself being found guilty at the time of investigation of the said case, my performance at the examination to which I have been permitted to appear provisionally, consequent upon my special request is to be treated as null and void. In witness whereof I set my hand to this undertaking. Pratik Signature of the candidate Date & Time: Before Chief conductor of the Examination, Rubber Stamp of the college.

## STATEMENT OF CANDIDATE

| (Unfair Means)                                            |
|-----------------------------------------------------------|
| Name in Full : Pratik Vday torgankar                      |
| Son A Sharm Salah                                         |
| Examination Practical Month: April Course: Sem: II        |
| Paper No.                                                 |
| & Subject : M.A. praetical                                |
| Seat No. / Roll No. : 21802 C002 5                        |
| To,                                                       |
| The Principal Vidvalankar School of Lag                   |
| Vidyalankar School of Information Technology Wadala (E)   |
| Sir, I, appeared at the above examination held on 26 4 22 |
|                                                           |
| I give below my statement as follows: - I was not able to |
| attend M.A practicals because of my other studies.        |
| I was laught to copying in MA practical on 26/4/22,       |
| I ronow its a unjew mean & I appologize for my            |
| mistake. I hope the authorities forgive me. I will not    |
| by any enfair mean of from now.                           |
| Place & Date : 26/4/22 ×-115                              |

Signature of Candidate

9:60

Time

# Report of Jr. Supervisor (Unfair Means)

| Block No  | : X-115        |       |
|-----------|----------------|-------|
| Course: _ | BSc IT Sem: 2  |       |
| Subject:_ | Microprocessos | And   |
| Date:     | 26/4/22        | FITCH |
|           |                |       |

To,
The Controller of Examinations
Vidyalankar School of Information Technology
Wadala(E)
Mumbai – 400 037

| Sir,                                                                             |
|----------------------------------------------------------------------------------|
| I, the undersigned, Jr. Supervisor appointed on the above mentioned Block at the |
| Practical examination held on 26/4/22, am hereby making report against           |
| Candidate No. 21302 (0025 Shri / Kum. Pratic Korga onkol at                      |
| the examination as follows: - Student was caught                                 |
| copying from cheat kept in compas box                                            |
|                                                                                  |

Yours faithfully

(Jr. Supervisor)

Date: 26/4/22

Time: 9:50 am

Name & Address of the Junior Supervisor

Larmikant A. Manchekar

VSTT Mumbai - 37.

3

## UNDERTAKING FROM CANDIDATE (Unfair Means)

| Full Name of the Can                           | didate: Vibhauehu Kushi                                                                                                    |
|------------------------------------------------|----------------------------------------------------------------------------------------------------|
| Sem. : F.Y Cour                                | se: ASKIT Roll No. : 21302.0004                                                                                                    |
| Permanent / Local Ad                           | dress: etf. 61.04.10 ex densher.                                                                                                    |
|                                                | Old Nagendar Road Andrew                                                                                                    |
|                                                | Early Municipi - 69                                                                                                    |
| To,                                            |                                                                                                    |
| The Principal,                                 |                                                                                                    |
| Vidyalankar School o                           | f Information Technology                                                                                                    |
| I, the undersigned, stu                        | udent of Bscit appearing for 2nd sem                                                                                                    |
|                                                | he month of March. Year . 2022 do hereby state as                                                                                                    |
| under:                                         | of the second second se |
|                                                |                                                                                                    |
| I understand that I an<br>Examination Hall and | n involved in respect of an illegal use of Unfair Means in the d therefore, being reported to the College authorities/ University                                                                                                    |
| authorities to allow n                         | egistration of a case of Unfair Means against me I request the ne to Appear in the present paper and the papers to be set at the University Examination to be hereafter.                                                                                                    |
| examination will be                            | granted, I do hereby agree that my appearance in the provisional and subject to the decision of the authorities in the the case of alleged use of Unfair Means referred to above.                                                                                                    |
| investigation of the                           | the event of myself being found guilty at the time of said case, my performance at the examination to which I have pear provisionally, consequent upon my special request is to be void.                                                                                                    |
| In witness whereof                             | I set my hand to this undertaking.                                                                                                    |
| Signature of the can<br>Date & Time: 25        |                                                                                                    |
| Before                                         |                                                                                                    |
|                                                |                                                                                                    |
| Chief conductor of                             | the Examination, Rubber Stamp of the college.                                                                                                    |

#### STATEMENT OF CANDIDATE (Unfair Means)

| Address: Close, Berdesham, Old Nagardas Rood, Andher Examination: Month: March Course; BSC11 Sem: 2  Paper No. E Subject: Green Computing  Seat No. / Roll No.: 2130200 1 1  To. The Principal Vidyalankar School of Information Technology Wadala (E)  Sir, I, appeared at the above examination held on 15/5/22                                                                                                    |
|----------------------------------------------------------------------------------------------------|
| Paper No.  Seat No. / Roll No. : 2130200 1 1 2130200 1 1 2 2 2 2 2 2 2 2 2 2 2 2 2 2 2 2                                                                                                    |
| Seat No. / Roll No. : 2130200 []  To, The Principal Vidyalankar School of Information Technology Wadala (E)  Sir, I, appeared at the above examination held on 15/5/22                                                                                                    |
| Seat No. / Roll No. : 2130200 \\ To, The Principal Vidyalankar School of Information Technology Wadala (E)  Sir, I, appeared at the above examination held on 15/5/22 in the Morning/ Evening session.                                                                                                    |
| The Principal Vidyalankar School of Information Technology Wadala (E)  Sir, I, appeared at the above examination held on! 5/.5/.5/.5/                                                                                                    |
| The Principal Vidyalankar School of Information Technology Wadala (E)  Sir, I, appeared at the above examination held on 15/5/22                                                                                                    |
| Widyalankar School of Information Technology Wadala (E)  Sir, I, appeared at the above examination held on! 5/5/22                                                                                                    |
| Sir, I, appeared at the above examination held on                                                                                                    |
| I, appeared at the above examination held on 19/5 22                                                                                                    |
| I, appeared at the above examination held on 19/5 22                                                                                                    |
| Morning/ Evening session.                                                                                                    |
| I give below my statement as follows: - 1 scribled on the                                                                                                    |
| I give below my statement as follows: - 1 scribled on the                                                                                                    |
| I give below my statement as follows: - 1 scribled on the                                                                                                    |
|                                                                                                    |
| a contract of the contract of the contract of |
| Questian paper and got passed infranceine.                                                                                                    |
|                                                                                                    |
|                                                                                                    |
|                                                                                                    |
|                                                                                                    |
|                                                                                                    |
| Place & Date : 25   3   2 Z                                                                                                    |
| 10 CO a M                                                                                                    |
| Time : 10.50 a.                                                                                                    |
|                                                                                                    |
| Myly -                                                                                                    |
| Signature of Candidate                                                                                                    |

### Report of Jr. Supervisor (Unfair Means)

| (Unfair Means)                                                                                                  |                       |
|----------------------------------------------------------------------------------------------------|-----------------------|
| Block No.: 08- Kerom X-014.                                                                                     |                       |
| Course: Bacir Sem: 2_                                                                                           |                       |
| Subject: Green Chamistry                                                                                        |                       |
| Date: 25/6/22                                                                                                   |                       |
| 是一个一个一个一个一个一个一个一个一个一个一个一个一个一个一个一个一个一个一个                                                                         |                       |
| To,                                                                                                    |                       |
| The Controller of Examinations                                                                                  |                       |
| Vidyalankar School of Information Technology                                                                    |                       |
| Wadala(E)                                                                                                    |                       |
| Mumbai – 400 037                                                                                                |                       |
|                                                                                                    |                       |
| Sir,                                                                                                    | 'IN to all            |
| I, the undersigned, Jr. Supervisor appointed on the above me                                                    | entioned Block at the |
| FY HID TORM examination held on 25 03 22, am hereby ma                                                          | king report against   |
| Candidate No. 21302 DOW 11 Shri / Kum. Who ned                                                                  | il Mistri at          |
| the examination as follows: - He had whitten a                                                                  | nswer on question     |
| pales and lasged it to his bien                                                                                 | nct Scholisengh Isher |
| the examination as follows: - He had written as fafer and lassed it to his brief Sected in front of him to copy |                       |
| secured in front of runn we come                                                                                |                       |
|                                                                                                    |                       |
|                                                                                                    |                       |
|                                                                                                    | Yours faithfully      |
|                                                                                                    | A 3 A/4               |
|                                                                                                    | Water                 |
|                                                                                                    | Nacy                  |
|                                                                                                    | (Jr. Supervisor)      |
|                                                                                                    | 1 7 1 2 )             |
|                                                                                                    | Date: 25 05 000       |
|                                                                                                    | Time: 11.20 @//       |
| Name & Address of the Junior Supervisor                                                                         |                       |
|                                                                                                    |                       |
| Sabri M Shaike                                                                                                  |                       |
| Groen Avenue.                                                                                                   |                       |
| MHSchool Load                                                                                                   |                       |
| Mill Color Color                                                                                                |                       |
| Muru Korad                                                                                                    | 3                     |

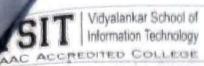

### Supplement

### on behalf of

|           |                                                                                                    | (University of I                          |            | eral and Magazine                                                                                                    |
|-----------|----------------------------------------------------------------------------------------------------|-------------------------------------------|------------|----------------------------------------------------------------------------------------------------|
|           | oth & Year of A                                                                                                    | Year:<br>FY/SY/TY                         | Semester   | Seat No. 213020 C011                                                                                                    |
| 2         | 6/3/22                                                                                                    | . FY 2                                    |            | Candidate's Signature                                                                                                    |
| Subject : |                                                                                                    | en Computing)                             |            |                                                                                                    |
| Date: 2   | The second second secon | Total No. of Supplements Attached = 1+1+Z | Section: D | College Seal and Date                                                                                                    |
| mir first | Junior Supervis                                                                                                    | or's full signature with date             | 9:         | , 2 5 MAH 2022                                                                                                    |
|           | A CONTRACTOR OF THE PARTY OF THE PARTY OF TH | 526 02                                    | .,         |                                                                                                    |
| OIT       | A T. SHINGSOF                                                                                                    |                                           | g plants   | nito aprinto                                                                                                    |
|           | of the state of the                                                                                                    | a ma lifetal                              | E send was | WARREN AND AND ADDRESS OF THE PARTY OF THE PARTY OF THE P |
| Anab)     | RoHs (Rest                                                                                                    |                                           | ndows Sul  | following                                                                                                    |
|           |                                                                                                    |                                           | 1 1 1 1    | TOLOWING                                                                                                    |

| 411   | The state of the state of the s |
|-------|----------------------------------------------------------------------------------------------------|
| Anab) | RoHs (Restruction of Hazardous Substance) mule                                                                                                    |
| HIND) | amendment tries to restrict the following                                                                                                    |
|       | substances from a using in products: - F                                                                                                    |
|       | A last stores with parants                                                                                                    |
|       | i) Lead . 1                                                                                                    |
|       | ii) Mercury 10 reductions of the second                                                                                                    |
|       | (ii) Cadmium as ton make the same of a                                                                                                    |
|       | iv) Hexavalent chromium.                                                                                                    |
|       | v) Poly brominized biphenyl                                                                                                    |
|       | in) Polybrominized diphetryl,                                                                                                    |
|       | (1) (1) (1) (1) (1) (1) (1) (1) (1) (1)                                                                                                    |
|       | # It only allows 6-01/ of the to use these                                                                                                    |
|       | the day of the state of the                                                                                                    |
|       | weight of the given product.                                                                                                    |
|       | the state of the character of the state of the state of t |
|       | without to the transmiss of the contract of the contract of th |
|       | The property of the property of                                                                                                    |
|       |                                                                                                    |
|       |                                                                                                    |

Page | 1

| النا  | Next ist                                                                                                    | found                                                                                                    | on the                                                                                                    | interi     | ret, we  | can se                                                                                                    | t the                                                                                                    |
|-------|----------------------------------------------------------------------------------------------------|----------------------------------------------------------------------------------------------------|----------------------------------------------------------------------------------------------------|------------|----------|----------------------------------------------------------------------------------------------------|----------------------------------------------------------------------------------------------------|
|       | haseling                                                                                                    | acco.                                                                                                    | WILL STORY                                                                                                    |            | U        |                                                                                                    | STATE OF THE STATE OF THE STATE |
|       | lastoriut.                                                                                                    | The state of the state of the s |                                                                                                    | . 14       | sanding. | wendilin                                                                                                    | = con los                                                                                                    |
| ii.)  | 4 4 4 6                                                                                                    |                                                                                                    | PERSON NAMED IN THE PARTY OF THE PARTY OF TH |            | 11       | IN ILLEIA                                                                                                    | CINCILLER                                                                                                    |
|       | denendi                                                                                                    | ug on                                                                                                    |                                                                                                    | caulo      | on foc   | apprint ca                                                                                                    | laulator                                                                                                    |
|       | such                                                                                                    | as ICI                                                                                                    |                                                                                                    | . 1        | Nubin    | it it to                                                                                                    | the                                                                                                    |
| (الا  | cat H                                                                                                    | 4 robo                                                                                                    | YI) Ore                                                                                                    | J          |          | 1                                                                                                    | Ćwi.                                                                                                    |
| 116   | 20 10 10 11                                                                                                    | Man                                                                                                    |                                                                                                    |            | 15.47    | 184000                                                                                                    |                                                                                                    |
| 340   | A STATE OF THE STATE OF THE STA | the distance of the                                                                                                    | DESCRIPTION OF STREET                                                                                                    |            |          | THE CONTRACTOR OF THE PARTY OF THE PARTY OF |                                                                                                    |
|       | anterior steel                                                                                                    | 11 2000                                                                                                    |                                                                                                    |            |          | NO SEPARE                                                                                                    |                                                                                                    |
|       | A STATE AT                                                                                                    | 7)12                                                                                                    | 112 114                                                                                                    |            | . 14     | and safe                                                                                                    |                                                                                                    |
|       | Serry H                                                                                                    | e ches                                                                                                    | 1 (14                                                                                                    | Sugar S    | green o  | 15) 144                                                                                                    | Y                                                                                                    |
|       | A STATE                                                                                                    | 111k 20                                                                                                    | misty 1                                                                                                    | CHANNED OF |          | o ozak                                                                                                    |                                                                                                    |
|       | 2/4/                                                                                                    | ,                                                                                                    |                                                                                                    |            | - 10 ×   | 219<br>31°-(                                                                                                    |                                                                                                    |
|       |                                                                                                    | Anta.                                                                                                    | ed to                                                                                                    | des s      | 1 /41.3  |                                                                                                    |                                                                                                    |
|       |                                                                                                    |                                                                                                    |                                                                                                    |            |          |                                                                                                    |                                                                                                    |
|       |                                                                                                    |                                                                                                    |                                                                                                    |            | N.       |                                                                                                    |                                                                                                    |
|       |                                                                                                    |                                                                                                    |                                                                                                    |            |          |                                                                                                    |                                                                                                    |
|       |                                                                                                    |                                                                                                    |                                                                                                    |            |          |                                                                                                    |                                                                                                    |
| 13000 |                                                                                                    |                                                                                                    |                                                                                                    |            |          |                                                                                                    |                                                                                                    |

| (12)    |                                                                                                    |
|---------|----------------------------------------------------------------------------------------------------|
| 1       | i) There are multiple methods to minimize the power organization usage in the St. John organization                                                                                                    |
|         | i) There are multiple methods to minimize organization usage in the St. John organization of the such as EFF Florident, CFL                                                                                                    |
| Ama)    | 1.) There are multiple to St. John & St. John Clausert, CFL                                                                                                    |
|         | usage in the strong such as the                                                                                                    |
|         | 1.) There are multiple metrons of John of the Flowcent, CFL usage in the St. John of the Flowcent, CFL usage in the St. John of the Flowcent, CFL usage in the Solutions such as the payorading the latter consum more power. By upgrading the |
|         | (ii) Old lighting solutions such as Engaperating the bulbs consum more power. By apprending the                                                                                                    |
| 14/01/5 | bulbs consum more power. By applicating bulbs consum more power we can drastically lighting system to LED one we can drastically                                                                                                    |
|         | lighting system to wage.  New minimize power usage.  11 helps to keep a ini) we could Monitor power . It helps to keep a ini) we could Monitor power . It helps to keep a ini) we could Monitor power usage them more accumulately             |
|         | iii) we could Monitor power theus more accuracy                                                                                                    |
|         | iii) we could Monitor power . It helps to accurately track of the power usage theus more accurately                                                                                                    |
|         |                                                                                                    |
|         | iv.) We could generate our own power con Installing sources such as wind and solar cess cells will reduce                                                                                                    |
|         | Lources such as wind and sold in heduce                                                                                                    |
| -       | wind turbines and solar cess cells will neduce                                                                                                    |
| 10 3    | the electricity bills significanty. It we make more the electricity bills significanty it back to the                                                                                                    |
|         | power than needed we can sell it back to the                                                                                                    |
|         | electricity compour company making us a profit.                                                                                                    |
| W j     | v) we can implement strict rules regarding the                                                                                                    |
|         | v.) We can implement strict switching off<br>* we of applainces applainces like switching off<br>we of applainces applainces like switching off                                                                                                |
|         | when not in use on, using the right power mode,                                                                                                    |
|         |                                                                                                    |
|         | etc star rated energy saving                                                                                                    |
| 19 3    | +vi.) To make Purchase of star rated energy saving applainces we can save some money in the long                                                                                                    |
|         | applainces we can save out                                                                                                    |
|         | run.                                                                                                    |
|         |                                                                                                    |
|         |                                                                                                    |
|         |                                                                                                    |
|         |                                                                                                    |
|         |                                                                                                    |
|         |                                                                                                    |
|         |                                                                                                    |

Page | 4

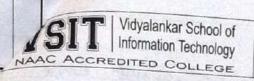

### Supplement

on behalf of (University of Mumbai)

| Month & Year of                 | The state of the state of the s | Mumbai)        |                         |  |
|---------------------------------|----------------------------------------------------------------------------------------------------|----------------|-------------------------|--|
| Examination                     | Year :<br>FY/SY/TY Semester                                                                                                    |                | Seat No.: 21302 00011   |  |
| 25/3/22                         | FV                                                                                                    | State of the   | 1900                    |  |
| Subject: GC (Green              | Computing                                                                                                    | 2              | Candidate's Signature : |  |
| Date: 2 S O 3 2 Z D D D M M Y Y |                                                                                                    | V              | College Seal and Date : |  |
| Junior Supervi                  | sor's full signature with date                                                                                                    | 9: ==42:42 - 6 |                         |  |

| tus b) | MAID MAIN AND ALMAN                  | RAID                                  |
|--------|--------------------------------------|---------------------------------------|
|        | weather contain a different contains | PERMITTEN SERVICES                    |
| ů      | MAID stands for Massive              | RAID stands for Redunds               |
|        | array of Idle disk!                  | "Reductant array of Independent disk" |
| ii     | Data is stored in a single           | Data is stored in multiple            |
|        | drive as one unit                    | drive in parts.                       |
| 111    | 1) It consumes less power            | It consumes more power                |
|        | as the single disk gets              | as the all the disk gets              |
|        | power on while seed reading          | power on while reading                |
|        | the data                             | the data.                             |
| iv     | ) It is pasy to maintain             | 14 is diff harder to maintai          |
|        | It costs less as Buse dont           | It cost more than MAID                |
|        | need mat more disk                   |                                       |
|        | handling the data transfer.          |                                       |
| M      | It's easy to swapp                   | Its difficult to swapp disk           |
|        | offline drive                        |                                       |
| vii    | .) It is easy to upgrade             | It is deffi hard to upgrage           |
| vii    | We get more estorage for             | We get less storage at son            |
| 10     | a paticular cos                      | cost                                  |

Page | 1

### UNDERTAKING FROM CANDIDATE (Unfair Means)

| Full Name of the Candidate: Jakeh. Singh Jaken                                                                                                    |
|----------------------------------------------------------------------------------------------------|
| 10001.7                                                                                                    |
| To, The Principal, Vidyalankar School of Information Technology  I, the undersigned, student . QL. BSC. (III). appearing for . It seem                                                                                                    |
| examination held in the month of March Year 202.2 do hereby state as under:                                                                                                    |
| I understand that I am involved in respect of an illegal use of Unfair Means in the Examination Hall and therefore, being reported to the College authorities/ University.                                                                                                    |
| That in spite of the registration of a case of Unfair Means against me I request the authorities to allow me to Appear in the present paper and the papers to be set subsequently and / or at the University Examination to be hereafter.                                            |
| In case the request is granted, I do hereby agree that my <b>appearance</b> in the examination will be <b>provisional</b> and subject to the decision of the authorities in the matter of disposal of the case of alleged use of Unfair Means referred to above.                     |
| I hereby agree that in the event of myself being found guilty at the time of investigation of the said case, my performance at the examination to which I have been permitted to appear provisionally, consequent upon my special request is to be treated as <b>null and void</b> . |
| In witness whereof I set my hand to this undertaking.                                                                                                    |
| Signature of the candidate Date & Time: 25/03/2022                                                                                                    |
| Before                                                                                                    |
|                                                                                                    |
| Chief conductor of the Examination, Rubber Stamp of the college.                                                                                                    |
| Canal Contractor of the Louinington, Nuover Stating of the Conteger                                                                                                    |

#### STATEMENT OF CANDIDATE (Unfair Means)

| Name in Full                                         | : Saheb Singh Ishan                                           |
|------------------------------------------------------|---------------------------------------------------------------|
| Address                                              | : 114/74, Muluna Colony, Mulund (west) Munde : do             |
| Examination                                          | Month: Masch Course: 88 177 Sem: TI                           |
| Paper No.<br>& Subject                               | Cores computing                                               |
| Seat No. / Roll                                      | No.: 2 302 Doolo                                              |
| To,<br>The Principal<br>Vidyalankar So<br>Wadala (E) | chool of Information Technology                               |
| Sir,<br>I, appeared at t<br>Morning/ Even            | he above examination held on .2.5/03/2022 in the ing session. |
|                                                      | paper on likely he stabbled                                   |
|                                                      |                                                               |
| Place & Date Time :                                  | 10,50 am                                                      |
| Signature of                                         | Candidate                                                     |

2

# Report of Jr. Supervisor

|    | (Unfair Means)                                                                                                    |  |
|----|----------------------------------------------------------------------------------------------------|--|
|    | Block No.: 08 Kcom X - 014. Course: 8.50 At) Sem: II Subject: G.C Date: 25/03/2=22                                                                                                    |  |
|    | To, The Controller of Examinations Vidyalankar School of Information Technology Wadala(E) Mumbai – 400 037                                                                                                    |  |
| 71 | I, the undersigned, Jr. Supervisor appointed on the above mentioned Block at the I or Mexamination held on 25 03 22, am hereby making report against Candidate No. 21302 DCDO Shri / Kum. School Sungh Isler. at the examination as follows: - He was cohung a answer.  Broom the Guestian labor which owas hassed by his friend Vibbambu seated behind him this friend had written Answer Lounlin on Yours faithfully  (Jr. Supervisor)  Date: 25 03 22  Time: 11.20 am |  |
|    | Name & Address of the Junior Supervisor Satis M Shoulh Brain Avenue NH School Kracl                                                                                                    |  |
|    | My Road.                                                                                                    |  |

Division:

Roll No. 213020

### VIDYALANKAR SCHOOL OF INFORMATION TECHNOLOGY

Date: 25/ 03 / 2022

Internal Assessment Examination (March 2022)

Time: 1:30 hr

F.Y.B.Sc.I.T. - SEM -II

Subject: Green Computing

Marks: 30

|       | rtions: All questions are compulsory.                                                                                                    |                                           |                                     |                 |
|-------|----------------------------------------------------------------------------------------------------|-------------------------------------------|-------------------------------------|-----------------|
| Q1    | Attempt any three                                                                                                    |                                           |                                     | [15]            |
| (a)   | What is the various e-waste that are generated in your initiative taken by different countries to handle the e-v                                        | day today life?<br>waste problem?         | Explain in brief any or             | ne 5            |
| (b)   | Explain in detail about RoHs(Restriction of Hazardon                                                                                                    | us substance).                            |                                     | 5               |
| (c)   | Explain how green computing techniques can be impl<br>in cost savings?                                                                                  | emented in our                            | lifestyle which may res             | sult 5          |
| (d)   | What are the prime objectives of StEP (Solving the E                                                                                                    | E-waste Problem                           | n)?                                 | 5               |
| TE, H | If you are appointed as a manager in Red Label Tea C<br>footprint of your tea center (consider the factors such<br>appliances etc of your café center)? | as transportatio                          | in, use of electronic what includes | . 5             |
| Q2    | Attempt any three                                                                                                    | get a baseli<br>I analyze, c<br>Report to | ndenlate<br>Istakeholderi           | [15]            |
| M     | If you are a part of St. John organization, what are t minimize the power usage in your organization?                                                   |                                           |                                     | ent to 5        |
| SPA   | Differentiate between RAID and MAID.                                                                                                    | Stands to                                 | ourien<br>ance                      | 5 Mahried       |
| (c)   | How data deduplication process helps in reducing po                                                                                                    | wer consumption                           | on?                                 | 5 Lighting      |
| 蚜     | What are the factors to be considered while calculati                                                                                                   | ing the cooling                           | requipernout?                       | 5 Pm            |
| (e)   | Explain about any two devices that are used for power                                                                                                   | er monitoring.                            | Room size V                         | 5 Switzl        |
|       |                                                                                                    |                                           | Wo of people /                      | Poty love Start |

Polybrouninized

# Vidyalankar School of Information Technology AC ACCREDITED COLLEGE

### Supplement

### on behalf of (University of Mumbai)

| Month & Year of<br>Examination | Year:<br>FY/SY/TY                      | Semester     | Seat No.: 21302 P00/a   |
|--------------------------------|----------------------------------------|--------------|-------------------------|
| 03/2022                        | F·Y.                                   | I            | Candidate's Signature : |
| Subject: Goeen Comp            | uting (G.C).                           |              | San                     |
| Date: 25 03 22                 | Total No. of Supplements<br>Attached = | Section : D. | College Seal and Date : |
| Junior Supervis                | sor's full signature with dat          | e:           | 2 5 MAR 2022            |

| 1 | a) |                                                   |
|---|----|---------------------------------------------------|
| 1 | X  | e-mark is also known as electronic                |
|   |    | mate examples of e-maste and used                 |
| 1 |    | Battedies: Gover Home appliances for ex.          |
|   | -> | e-work & als known as electronic worth one of the |
|   |    | examples of e-ware are used Batteries- Which      |
|   |    | do not have any we after its optimum              |
|   |    | Utilization. Broken electronic equipment, the     |
|   |    | packages of Modicines etc. are some of the        |
|   |    | examples of e-weste. In day today life            |
|   |    | Medicines are one of the encuaste                 |
|   |    | generated deily along with that the cord          |
|   |    | for Which Twee toward to college once             |
|   |    | Phrished and I don't want to stravel will         |
|   |    | be an e-wask generated in My life                 |
|   |    | people should use aloude mired operprients        |
|   |    | and alloid clastène the batteries again and       |
|   |    | again. Different Countries have generated.        |

Page | 1

| K  | eeping toack of daily loa                                                                                              |                                                                                                    |
|----|----------------------------------------------------------------------------------------------------|----------------------------------------------------------------------------------------------------|
| K  | eeping toack or doil to                                                                                                |                                                                                                    |
| K  | eeping toack or doil to                                                                                                |                                                                                                    |
|    | eeping toack of daily toa                                                                                              |                                                                                                    |
|    | teck Oplantain                                                                                                    | MM O Street Line                                                                                                    |
|    | and go                                                                                                    | the action                                                                                                    |
|    |                                                                                                    |                                                                                                    |
| -  | lessening the we of electro                                                                                            | onic addigner Lines                                                                                                    |
| -0 | aguille more polilor a                                                                                                 | ensumption which                                                                                                    |
| 0  | Report your results.                                                                                                   |                                                                                                    |
|    |                                                                                                    |                                                                                                    |
| 1  |                                                                                                    |                                                                                                    |
|    | RAID and MAID.                                                                                                    |                                                                                                    |
| +  | 0.010                                                                                                    |                                                                                                    |
|    | RAID                                                                                                    | MAID                                                                                                    |
|    |                                                                                                    | TEHU                                                                                                    |
| 1  | D. L. al. Mara I. A.                                                                                                   |                                                                                                    |
| 1. | Redundant Aftered Array                                                                                                | Magnetic Accord Albay                                                                                                    |
| 1. | Interd Endependent                                                                                                    |                                                                                                    |
| 1. | Redundant Affected Arogy<br>Interly Endependent<br>Disk                                                                | Magnetic Accorded Albay                                                                                                    |
| 1. | Interd Endependent                                                                                                    | Magnotic Accord. Albay, Talle Disk                                                                                           |
|    | Interol Independent Disk                                                                                               | Magnetic Accord Albay                                                                                                    |
| 2  | Interd Endependent Disk  It Consumer Moore  Power                                                                      | Magnetic Ascorded Albays Talle Disk  Dr Consumes desser  pourer                                                              |
| 2  | Inteal Independent Disk  It Consumed Moore  pours  To More expensive                                                   | Magnotic Accord. Albay Talle Disk  This is Comparatively                                                                     |
| 2  | Interd Endependent Disk  It Consumer Moore  Power                                                                      | Magnatic Accorded Albays Talle Disk  The Consumes desired power                                                              |
| 2  | Inted Independent Disk  It Consumed Moore  four  four expensive  than MAID.                                            | Magnatic Accord. Albay Talle Disk  The Consumes desser  pourer  This is Companatively  cless expensive.                      |
| 2  | Interd Independent Disk  It Consumed Moore  power  power  This More expensive  than MAID.  It is up of Horing the same | Magnetic Accorded Albay  Talle Disk  The Consumes desser  power  This is Companatively  dess expensive.  It perform the data |
| 2  | Inted Independent Disk  It Consumed Moore  four  four expensive  than MAID.                                            | Magnatic Accord. Albay Talle Disk  The Consumes desser  pourer  This is Companatively  cless expensive.                      |

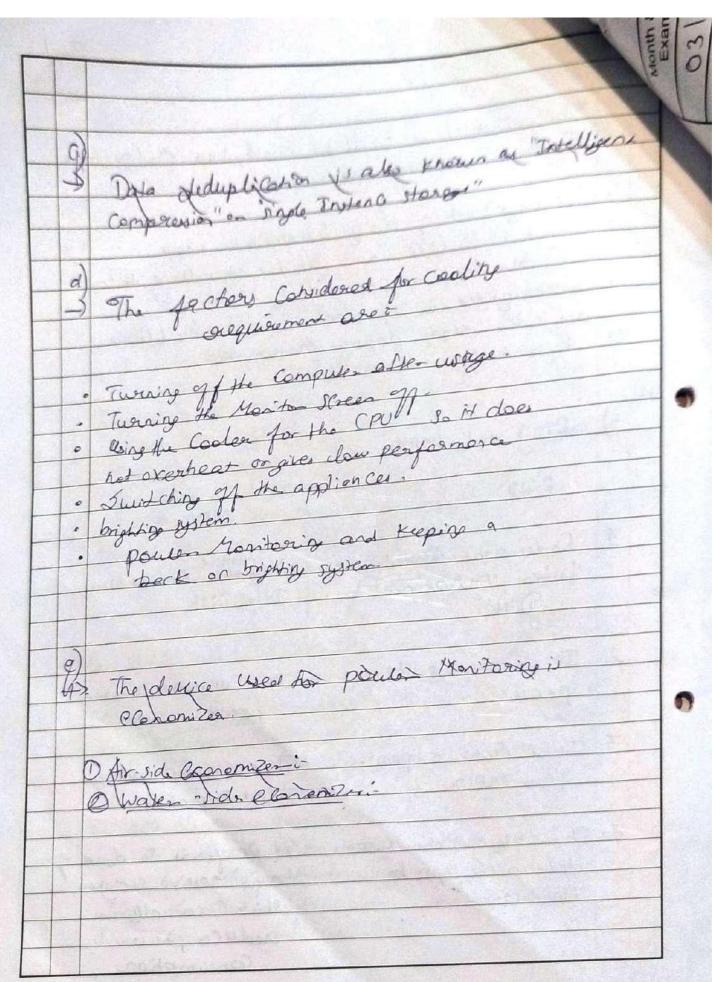

Page | 4

### Vidyalankar School of Information Technology Wadala(E)

## UNDERTAKING FROM CANDIDATE (Unfair Means)

| Som . TL Course         | ate: Wayondhan desturedi     |
|-------------------------|------------------------------|
| Permanent / Local Addre | ess: Antop. bill sian. seata |
|                         | OAR Negar Senter, A. a       |
|                         |                              |

To.

The Principal, Vidyalankar School of Information Technology

I understand that I am involved in respect of an illegal use of Unfair Means in the Examination Hall and therefore, being reported to the College authorities/ University.

That in spite of the registration of a case of Unfair Means against me I request the authorities to allow me to Appear in the present paper and the papers to be set subsequently and / or at the University Examination to be hereafter.

In case the request is granted, I do hereby agree that my appearance in the examination will be **provisional** and subject to the decision of the authorities in the matter of disposal of the case of alleged use of Unfair Means referred to above.

I hereby agree that in the event of myself being found guilty at the time of investigation of the said case, my performance at the examination to which I have been permitted to appear provisionally, consequent upon my special request is to be treated as <u>null and void</u>.

In witness whereof I set my hand to this undertaking.

| Wayy                           |                                    |
|--------------------------------|------------------------------------|
| Signature of the candidate     |                                    |
| Date & Time:                   |                                    |
| Before                         |                                    |
|                                |                                    |
|                                |                                    |
| Chief conductor of the Examina | ation, Rubber Stamp of the college |

# Vidyalankar School of Information Technology Wadala(E)

### STATEMENT OF CANDIDATE (Unfair Means)

| Name in Full           | : Wayan dhan derived!                                                                           |
|------------------------|-------------------------------------------------------------------------------------------------|
| Address                | i mion (6), Vijay Nagar, c.g. J. colony, munbei (17).                                           |
| Examination            | : Month: March Course: 6.3c. 12 Sem: I                                                          |
| Paper No.<br>& Subject | : G Gc.                                                                                         |
| Seat No. / Roll        | No. : 21302B001H.                                                                               |
| Wadala (E) Sir,        | chool of Information Technology  the above examination held on . 2. 5 2. 2 in the ning session. |
| I give below n         | copy answers.                                                                                   |
|                        |                                                                                                 |
| Place & Date           | Mumbai<br>V317 2 No X 1 2 5 -01-22.                                                             |
| Time                   | 10.00 a clock.                                                                                  |
| Signature of           | Candidate                                                                                       |

# Vidyalankar School of Information Technology Wadala(E)

### Report of Jr. Supervisor (Unfair Means)

| Block No.: X008  Course: RSCET Sem: II  Subject: Green Computing  Date: 213/2012                                                                                                    |                       |
|----------------------------------------------------------------------------------------------------|-----------------------|
| To, The Controller of Examinations Vidyalankar School of Information Technology Wadala(E) Mumbai – 400 037                                                                                                  |                       |
| Sir,  I, the undersigned, Jr. Supervisor appointed on the above of the examination held on 2 13/2012, am hereby of Candidate No. 2/30/800/4 Shri / Kum. Nayandle the examination as follows: - I Raw him co | naking report against |
|                                                                                                    | Yours faithfully      |
|                                                                                                    | Tours raturally       |
|                                                                                                    | (Jr. Supervisor)      |
|                                                                                                    | Date: 28/3/2012       |
|                                                                                                    | Time: 10 am           |
| Name & Address of the Junior Supervisor                                                                                                    |                       |
| Name Constant                                                                                                    |                       |
| Madhari Amendlen<br>134 Awarg Controid,<br>Chatkopan, 400 or                                                                                                    |                       |
| 184 A CHAIN CONTRACTOR                                                                                                    |                       |
| Thatkopan, 400 011                                                                                                    | 3                     |

# SIT | Vidyalankar School of Information Technology

### Supplement

on behalf of (University of Mumbai)

|         |                    |                                        | i di i i bai j |                         |
|---------|--------------------|----------------------------------------|----------------|-------------------------|
|         | & Year of mination | Year:<br>FY/SY/TY                      | Semester       | Seat No. : 2130160014   |
| March   | 2022               | FY                                     | I              | Candidate's Signature : |
| 100     | GC.                |                                        |                | Whylay -                |
| Date: 2 | 50322              | Total No. of Supplements<br>Attached = | Section :      | College Seal and Date : |
| 0       | Junior Super       | visor's full signature with date       | e:             | 2 5 HAA 28227           |
| 9.1.    |                    | the prime object e &- cuaste pro       |                | of SEP                  |
|         | •                  |                                        |                |                         |

|      | There an   | e some  | prime  | obje   | ctives | क्ष | SEEP!     |
|------|------------|---------|--------|--------|--------|-----|-----------|
| -    | Increasing | public, | Gocial | 9600   | Knowle | dae | men-L.    |
| ii'  | Everyday   | should  | be     | aware  | abou   | +   | Saving    |
|      | computing  |         |        |        |        |     |           |
| 111) | computing  | contami | nation | in sea | and    | niv | ers lake, |

accademic Instructions, etc.

iV) Forward for better jutuer.

Page | 1

# SIT | Vidyalankar School of Information Technology

### Supplement

on behalf of (University of Mumbai)

|        | onth<br>Exa |    |     |      |     | and an | Year:<br>FY/SY/TY                      | Semeste   | r Seat No.: 213 01 8 001 4. |
|--------|-------------|----|-----|------|-----|--------|----------------------------------------|-----------|-----------------------------|
| Marc   | h           | 2  | 0 2 | 2    |     |        | FY FY                                  | 工         | Candidate's Signature :     |
| Subjec | t:          | G  | C   |      |     |        |                                        |           | Wayes -                     |
| Date : | 20          | 50 | 0 × | 3 M  | 2   | 2.     | Total No. of Supplements<br>Attached = | Section : | College Seal and Date       |
|        |             |    | Jur | nior | Sup | perv   | isor's full signature with dat         | e:        | 2 5 MAR 2022 AP 2022        |

| 0.1. | and the second of the second of the second o |
|------|----------------------------------------------------------------------------------------------------|
| (a)  | Suppose to the second second                                                                                                    |
|      | and is the various e-waste that are                                                                                                    |
|      | generated in your day today lif?                                                                                                    |
|      | Emplain in brief any on initiative taken by                                                                                                    |
|      | problem:                                                                                                    |
|      |                                                                                                    |
|      | emplain in detail coxs (sestrictions of Harvidow                                                                                                    |
|      | IN (Ab at text) co).                                                                                                    |
|      | implemented in our lijentyle which may route                                                                                                    |
|      | implemented in our lijestyle which may route                                                                                                    |
|      | THE COLUMN STATE OF THE STATE OF THE STATE O |
|      | what are the prime objectives of stop                                                                                                    |
|      | Csolving the E-waste problem?                                                                                                    |
|      | If you are appointed at a manager in Red                                                                                                    |
|      | label Tea Center, how do you calculate the                                                                                                    |
|      | carbon footprint of years your tea cent                                                                                                    |
|      | (consider the factors such as transportation,                                                                                                    |
|      | the of electronic appliances etc of your                                                                                                    |
|      | Cay center.                                                                                                    |

Page | 1

#### Revaluation and Photocopy notice from exam cell:

#### **Revaluation Notice**

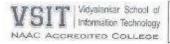

#### Examination Notice for Photocopy and Revaluation

Date: 16/12/2019,

### Result B.Sc.IT/B.M.S/B.A.F/B.B.I./ B.F.M. & B.M.M. Semester I/II/III/IV Examination held in October 2019

This is to inform all students that Semester I/II/III/IV Examination Results for above mentioned course has been declared.

Students can apply for photocopy & revaluation of answerbooks and fees details are as given below:

| Particulars | Fees per subject |           | Last Date<br>Payment |            | of  |
|-------------|------------------|-----------|----------------------|------------|-----|
|             | Open             | Reserved  |                      |            |     |
| Photocopy   | Rs. 60/-         | Rs. 35/-  | 26                   | h Dec., 20 | 019 |
| Revaluation | Rs. 260/-        | Rs. 135/- | 26                   | h Dec., 20 | 019 |

Note: Please follow the steps given below.

- 1. Login to ERP.
- 2. Apply for revaluation and photocopy properly.
- 3. Print the challan.
- Attached question paper and hall ticket photocopy.
- 5. Verify the documents in exam cell.
- 6. Pay the fees and submit the challan in account.

I/c Exam Cell

Vice- Principal

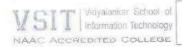

#### Examination Notice for Photocopy and Revaluation

Date: 11/05/2019.

### Result B.Sc.IT/B.M.M./B.F.M./B.M.S./B.B.I./B.A.F. Sem. -I ATKT Examination held in March/April 2019

This is to inform all students that Semester I ATKT Examination Results for above mentioned course has been declared. Gazette copies have been displayed on VSIT LIVE (live.vsit.edu.in).

Students can apply for photocopy & revaluation of answerbooks and fees details are as given below:

| Particulars | Fees per  | subject   | Last Date of<br>Payment |
|-------------|-----------|-----------|-------------------------|
|             | Open      | Reserved  |                         |
| Photocopy   | Rs. 60/-  | Rs. 35/-  | 16th May, 2019          |
| Revaluation | Rs. 260/- | Rs. 135/- | 16th May, 2019          |

Note: 1. Collect the form from Exam Cell., 2. Fill it properly, 3. Attach Hall Ticket(photocopy), Question paper, Gazette page and highlight your seat number, (Reserved Category student should Attach caste certificate along with form.)

4. Get it check from exam cell., 5. Pay the fees in account.

Lvc J. I/e Exam Cell

Vice-Principal

Dainal

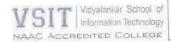

### Examination Notice for Photocopy and Revaluation

Date: 15-05-2019.

### Result B.Sc.IT/B.M.S./B.B.I./B.F.M./B.A.F. Semester II Regular Held In March/April 2019

This is to inform all students that Semester II REGULAR Examination Results for above mentioned course has been declared. Gazette copies have been displayed on VSIT LIVE (live.vsit.edu.in).

Students can apply online through ERP for photocopy & revaluation of answer-books and fees details are as given below:

| Particulars | Fees per  | subject   | Last Date of Payment |  |
|-------------|-----------|-----------|----------------------|--|
|             | Open      | Reserved  |                      |  |
| Photocopy   | Rs. 60/-  | Rs. 35/-  | 25th May, 2019       |  |
| Revaluation | Rs. 260/- | Rs. 135/- | 25th May, 2019       |  |

#### Note:

1. Login to ERP, 2. Apply for Revaluation and Photocopy properly, 3. Print the challan. 4. Attach photocopy of marksheet 5. Pay the fees and submit the challan along with marksheet photocopy in account.

For Cam Cell

Vice- Principal

#### Application for Revaluation:

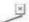

#### APPLICATION FOR REVALUATION

Date: 18-12-2019

The Principal,

Sir / Madam,

I <u>GUPTA NIRVAAN MADAN REENA</u> roll number <u>19302F0004</u>, submit my grievances and request you to forward my answer book/s to re-verification committee. I give details as under.

| Caste:       | OPEN     |                    |                  |                                               |
|--------------|----------|--------------------|------------------|-----------------------------------------------|
| Mobile No.   | 9819680  | 0038               | Email:           | guptanirvaan176@gmail.com                     |
| Month/Year   | Oct - 20 | 19                 | Branch           | BACHELOR OF SCIENCE IN INFORMATION TECHNOLOGY |
| Semester     | 1        |                    | Exam Seat Number | 219282                                        |
| Sr. No. Subj | ect Code | Name of Subjects   |                  | Marks obtained in Theory Paper                |
| 1 USIT       | 101      | IMPERATIVE PROGRAM | MING             | 15 / 75                                       |
| 2 USIT       | 105      | COMMUNICATION SKIL | 15               | 15 / 75                                       |

- Attach separate sheets if necessary. Mention grievances very clearly. Avoid ambigoous statements.
- Submit separate applications for different subject/semesters. Bring photocopy of this application if acknowledgement is needed.
- Students can apply for the revaluation of the answer book of the subject only if he/she has secured at least 0% of the
  total marks in the subject or 0% of the marks required for passing in the said subject, whichever is less.

#### I undertake that,

- I shall abide by all the rules prescribed by the University of Mumbai in Exam / Photo & Rev/Univ/VCD/4637 of 2010.
- I shall pay requisite fees of ₹ 250/- (₹ 125/- for reserve category examiness SC, ST, DT/NT, EBC) per answer book and Application fees of ₹ 0/- for the same which is non-refundable.
- I am fully aware that I need to apply within 7 days from the date of declaration of result (including date of issue of declaration of result) / issue of mark sheets from the institute of respective examination. Application submitted after 5 days shall not be processed.
- I hereby undertaken that the result of the revaluation of my answer-book/s shall be binding on me and that I shall accept the revised marks assigned to my paper/s.

(Signatule of Student)

Exam Section A/C Section
Checked by 1970 Receipt No. Received by

Remark

2601-

19 12\_

Application Generated On : 18-12-2019 20:00:03 PM Page 1 of 1

### NE/

#### APPLICATION FOR REVALUATION

Date: 24-12-2019

The Principal, Sir / Madam,

I <u>KUNDU SANDEEPAN DEEPAK SHAYANI</u> roll number <u>1830180060</u>, submit my grievances and request you to forward my answer book/s to re-verification committee. I give details as under.

| Caste:       | OPEN     |                                      |                    |                                |
|--------------|----------|--------------------------------------|--------------------|--------------------------------|
| Mobile No.   | 9920579  | 1052                                 | Email:             | sandeepankundu4@gmail.com      |
| Month/Year   | Oct - 20 | 19                                   | Branch             | BACHELOR OF MANAGEMENT STUDIES |
| Semester     | 3        |                                      | Exam Seat Number   | 139052                         |
| Sr. No. Subj | ect Code | Name of Subjects                     |                    | Marks obtained in Theory Paper |
| 1 UBM        | \$303    | BUSINESS PLANNING AN MANAGEMENT      | ID ENTREPRENEURIAL | 37 / 75                        |
| 2 UBM        | 15304    | INFORMATION TECHNO<br>MANAGEMENT - I | LOGY IN BUSINESS   | 56 / 75                        |

Attach separate sheets if necessary. Mention grievances very clearly. Avoid ambigoous statements.

 Submit separate applications for different subject/semesters. Bring photocopy of this application if acknowledgement is needed.

 Students can apply for the revaluation of the answer book of the subject only if he/she has secured at least 0% of the total marks in the subject or 0% of the marks required for passing in the said subject, whichever is less.

#### Lundertake that,

- 1 shall abide by all the rules prescribed by the University of Mumbai in Exam / Photo & Rev/Univ/VCD/4637 of 2010.
- I shall pay requisite fees of ₹ 250/- (₹ 125/- for reserve category examiness SC, ST, DT/NT, EBC) per answer book
  and Application fees of ₹ 0/- for the same which is non-refundable.
- I am fully aware that I need to apply within 7 days from the date of declaration of result (including date of issue of declaration of result) / issue of mark sheets from the institute of respective examination. Application submitted after 5 days shall not be processed.
- I hereby undertaken that the result of the revaluation of my answer-book/s shall be binding on me and that I shall
  accept the revised marks assigned to my paper/s.

Yours truly,

(Signature of Student)

Application Generated On ( 26-12-2019 13:35:59 PM, Page 1 of 1

| Exam Section |                         | A/C Section             |
|--------------|-------------------------|-------------------------|
| Checked by   | Receipt No. 5 8 0 2 6 9 | Received by @g_26 12 19 |
| Remark :     |                         | 0.01                    |
|              | Vear                    |                         |
|              | 2                       | 201-Ofic 12.            |
|              | 27                      | 2                       |

#### APPLICATION FOR PHOTOCOPY

Date: 29-05-2019

The Principal,

Sir / Madam,

I YADAV DURGESH RAMAVADH MANARAVATI DEVI apply for photocopy/s of my answer books (theory paper), I give details as under.

Examination

Semester

UG-BSC (IT)-4-(75-25 CBCGS - NEW)APR- Month / Year

Apr - 2019

Branch

BACHELOR OF SCIENCE IN INFORMATION TECHNOLOGY

Roll Number 18302A3004 Exam Seat Number

3245706

Sr. No. Subject Code Subject Name

Sign & Date on receiving photocopy

COMPUTER ORIENTED STATISTICAL

**TECHNIQUES** 

Received Photocopy

ibmit separate applications for different subjects/semesters. Bring photocopy of this application if acknowledgement is needed.

#### I undertake that,

1 USIT403

I shall abide by all the rules prescribed by the University of Mumbai in Exam / Photo & Rev/Univ/VCD/4637 of 2010.

I shall pay requisite fees of □ 50/- (□ 25/- for reserve category examiness - SC, ST, DT/NT, EBC) per answer book and

Application form of  $\square$  0/- for the same which is non-refundable.

 I am fully aware that I need to apply within 5 days from the date of declaration of result (including date of issue of declaration of result) / issue of mark sheets from the institute of respective examination and application submitted after 5 days shall not be processed.

I shall personally collect the photocopy from the Exam cell by producing the photocopy fee receipt.

(Signature of Student)

Read Only View

Jewi Rlock

#### Revaluation Fees collection:

Vidyalankar School of Information Technology Wadala (E), Mumbai 400037

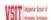

Fees collected from 01 February, 2019 to 14 March, 2019 for REVALUATION OF ANSWER BOOK

| Sr. No. | Roll       | Receipt | Dt. of Payment | Name                                | Mobile     | Email                              | Course         | Sem   | Shift            | Fee Type                   | Amount | Paid   | Arrears |
|---------|------------|---------|----------------|-------------------------------------|------------|------------------------------------|----------------|-------|------------------|----------------------------|--------|--------|---------|
| 1       | 1530180037 | 565103  | 25-02-2019     | Altamash Hasan Mapani               | 9619080552 | p.altamash1111@gmail.co<br>m       | UG-BMS         | SEM 6 | MORNING<br>SHIFT | REVALUATION OF ANSWER BOOK | 260.00 | 260.00 | 0.00    |
| 2       | 13302A0044 | 565104  | 25-02-2019     | Animesh Vinod Thakurdesai           | 0000000000 | 123@abc.com                        | UG-85C<br>(IT) | SEM 6 | MORNING<br>SHIFT | REVALUATION OF ANSWER BOOK | 260.00 | 260.00 | 0.00    |
| 3       | 14302E0261 | 565119  | 25-02-2019     | Shivam Sadashiv Belgundkar          | 9821134001 | SHIVAMBELGUNDKAR007<br>@GMAILCOM   |                |       |                  | REVALUATION OF ANSWER BOOK | 260.00 | 260.00 | 0.00    |
| 4       | 14302E0283 | 565120  | 25-02-2019     | Praveen Laxminarayana<br>Vaddepalii | 7738882624 | PRAVEENVADDEPELLI143<br>@GMAIL.COM | UG-BSC<br>(IT) | SEM 6 | MORNING<br>SHIFT | REVALUATION OF ANSWER BOOK | 510.00 | 510.00 | 0.00    |
| 5.0     | 14302E0283 | 565121  | 25-02-2019     | Praveen Laxminarayana<br>Vaddepalii | 7738882624 | PRAVEENVADDEPELLI143<br>@GMAIL.COM | UG-BSC<br>(IT) | SEM 6 | MORNING<br>SHIFT | REVALUATION OF ANSWER BOOK | 510.00 | 510.00 | 0.00    |
| 5       | 1530280055 | 565123  | 25-02-2019     | Mahesh Jayprakash Sawant            | 9969187497 | sawantmahesh59@gmail.<br>com       | UG-85C<br>(IT) | SEM 6 | MORNING<br>SHIFT | REVALUATION OF ANSWER BOOK | 510.00 | 510.00 | 0.00    |
| 7       | 15305A0030 | 565125  | 25-02-2019     | Kalyani Venu Das                    | 7666050175 | kalyanivdas1996@gmail.c            | UG-BAF         | SEM 6 | MORNING<br>SHIFT | REVALUATION OF ANSWER BOOK | 260.00 | 260.00 | 0.00    |
| 3       | 15305A0010 | 565126  | 25-02-2019     | Snehal Vinayak Tandel               | 9224010829 | abc@gmall.com                      | UG-BAF         | SEM 6 | MORNING<br>SHIFT | REVALUATION OF ANSWER BOOK | 260.00 | 260.00 | 0.00    |
| 9       | 15302D0055 | 565127  | 25-02-2019     | Mohit Vijay Mandavkar               | 8655109303 | mandavkarmohit@gmail.c<br>om       | UG-BSC<br>(IT) | SEM 6 | MORNING<br>SHIFT | REVALUATION OF ANSWER BOOK | 260.00 | 260.00 | 0.00    |
| 10      | 15301A0049 | 565153  | 25-02-2019     | Nisha Nandkumar Raorane             | 9167378998 | nishapm1724@gmail.com              | UG-BMS         | SEM 6 | MORNING<br>SHIFT | REVALUATION OF ANSWER BOOK | 260.00 | 260.00 | 0.00    |
| 11      | 15302D0009 | 565170  | 26-02-2019     | Ashutosh Sham Telang                | 9769901590 | www.ashutoshtrack@gma<br>il.com    | UG-B5C<br>(IT) | SEM 6 | MORNING<br>SHIFT | REVALUATION OF ANSWER BOOK | 260.00 | 260.00 | 0.00    |
| 12      | 14302D0206 | 565173  | 26-02-2019     | Shubham Narendra Raut               | 9920905829 | shubhamraut476@gmail.c<br>om       | UG-BSC<br>(IT) | SEM 6 | MORNING<br>SHIFT | REVALUATION OF ANSWER BOOK | 770.00 | 770.00 | 0.00    |
| 13      | 15302F0010 | 565176  | 26-02-2019     | Jihan Prasad Joshi                  | 9769350616 | jihanasillyguy@gmail.com           | UG-BSC<br>(IT) | SEM 6 | MORNING<br>SHIFT | REVALUATION OF ANSWER BOOK | 260.00 | 260.00 | 0.00    |
| 14      | 15302D0043 | 565178  | 26-02-2019     | Vikash Yuvraj Jain                  | 9167363330 | 97vikashjain@gmail.com             | UG-BSC<br>(IT) | SEM 6 | MORNING<br>SHIFT | REVALUATION OF ANSWER BOOK | 260,00 | 260.00 | 0.00    |
| 15      | 14302D0238 | 565185  | 26-02-2019     | Amit Narendra Kamdar                | 7588774752 | kamdaramit@gmail.com               | UG-BSC<br>(IT) | SEM 6 | MORNING<br>SHIFT | REVALUATION OF ANSWER BOOK | 510.00 | 510.00 | 0.00    |
| 16      | 15305B0007 | 565191  | 26-02-2019     | Mayuri Bhalchandra Thanekar         | 8286232009 | mayurithanekar@ymail.co<br>m       | UG-BAF         | SEM 6 | MORNING<br>SHIFT | REVALUATION OF ANSWER BOOK | 260.00 | 260.00 | 0.00    |
| 17      | 1530280065 | 565203  | 26-02-2019     | Praful Rajaram Divekar              | 9619652392 | prafuldivekar22@gmail.co<br>m      | UG-BSC<br>(IT) | SEM 6 | MORNING<br>SHIFT | REVALUATION OF ANSWER BOOK | 135.00 | 135.00 | 0.00    |
| 18      | 1530280065 | 565204  | 26-02-2019     | Praful Rajaram Divekar              | 9619652392 | prafuldivekar22@gmail.co<br>m      | UG-BSC<br>(IT) | SEM 6 | MORNING<br>SHIFT | REVALUATION OF ANSWER BOOK | 135.00 | 135.00 | 0.00    |

#### Vidyalankar School of Information Technology

Wadala (E), Mumbai 400037

36

1430580089 565254 27-02-2019 Imran Ebrahim Sama

Fees collected from 01 February, 2019 to 14 March, 2019 for REVALUATION OF ANSWER BOOK

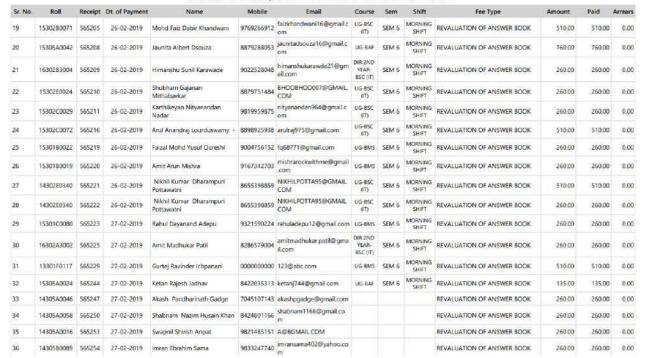

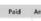

VSIT Interior Street of

REVALUATION OF ANSWER BOOK

260.00

260.00 0.00

#### Photocopy Distribution:

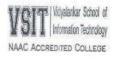

# Photocopy Distribution Sem I,II & III

Students who have applied for Photocopies of Answer Booklet of Sem I, II & III of all courses are hereby informed to collect it from the exam cell on 6<sup>th</sup> June 2019, Thursday.

Time: 10.30 am to 12.30 pm.

I/C Exam cell

Vice Principal

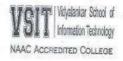

# Photocopy Distribution Sem IV

Students who have applied for Photocopies of Answer Booklet of Sem IV of all courses are hereby informed to collect it from the exam cell on 13<sup>th</sup> June 2019, Thursday.

Time: 10.30 am to 12.30 pm.

I/C Exam cell

Vice Principal

#### **Revaluation Results**

Vidyalankar School of Information Technology
Vidyalankar College Marty, Waldaia (E) Mumbai - 400037
(Affiliated to University of Mumbai)
Revaluation Result for UG-BSCIT-I (75-25 CBCGS - NEW) OCT-2019

| Sr. No. | Subject Name           | Roll Number | Exam Seat<br>Number | Name of Student              | Marks<br>Obtained | Checked<br>By | Revalued<br>By | Marks<br>efter Reval | Remark    |
|---------|------------------------|-------------|---------------------|------------------------------|-------------------|---------------|----------------|----------------------|-----------|
| I       | IMPERATIVE PROGRAMMING | 19302F0021  | 219276              | DAGHA HARDIK CHANDRESH HEENA | 12                | LATIMA        | Sanjeela S     | 14                   | No Change |
| 2       | IMPERATIVE PROGRAMMING | 19302F0064  | 219282              | GUPTA NIRVAAN MADAN REENA    | 15                | LATIMA        | Sanjeela S     | 7                    | No Change |
| 3       | COMMUNICATION SKILLS   | 3930280037  | 219031              | SAWANT ATHARY KISHOR SNEHA   | 20                | LAXMI P.      | Rumeli 5       | 27                   | Change    |
| 4       | COMMUNICATION SKILLS   | 19302F0004  | 219287              | GUPTA NIKVAAN MADAN REENA    | 15                | RUMELIS.      | LAXIMI P.      | 28                   | Change    |

#### Vidyalankar School of Information Technology

Vidyalankar College Marg, Wadala (E) Mumbai - 400037 (Affiliated to University of Mumbai) Revaluation Result for UG-BSCIT-II (75-25 CBCGS - NEW) OCT-2019

| Sr. No. | Subject Name    | Roll Number | Exam Seat<br>Number | Name of Student                 | Marks<br>Obtained | Checked<br>By | Revalued<br>By | Marks<br>after Reval | Remark    |
|---------|-----------------|-------------|---------------------|---------------------------------|-------------------|---------------|----------------|----------------------|-----------|
| 1       | WEB PROGRAMMING | 17302C0023  | 229026              | MAHADIK KALPESH KRISHNA KALYANI | 15                | KETKI G.      | Beena K        | 18                   | No Change |
| 2       |                 |             |                     | AV.                             |                   |               |                |                      |           |
| 3       |                 |             |                     |                                 |                   |               |                |                      |           |
| 4       |                 |             |                     |                                 |                   |               |                |                      |           |
| 5       |                 |             |                     |                                 |                   |               |                |                      |           |
| 6       |                 |             |                     |                                 |                   |               |                |                      |           |
| 7       |                 |             |                     |                                 | -                 |               |                |                      |           |
| 8       |                 |             |                     |                                 |                   |               |                |                      |           |
| 9       |                 |             |                     |                                 |                   |               |                |                      |           |
| 10      |                 |             |                     |                                 |                   |               |                |                      |           |
| 11      |                 |             |                     |                                 |                   |               |                |                      |           |
| 12      |                 |             |                     |                                 |                   |               |                |                      |           |
| 13      |                 |             |                     |                                 |                   |               |                |                      |           |
| 14      |                 |             |                     |                                 |                   |               |                |                      |           |
| 15      |                 |             |                     |                                 |                   |               |                |                      |           |
| 16      |                 |             |                     |                                 |                   |               |                |                      |           |
| 17      |                 |             |                     |                                 |                   |               |                |                      |           |
| 18      |                 |             |                     |                                 |                   |               |                |                      |           |
| 19      |                 |             |                     |                                 |                   |               |                |                      |           |
| 20      |                 |             |                     |                                 |                   |               |                |                      |           |
| 21      |                 |             |                     |                                 |                   |               |                |                      |           |
| 22      |                 |             |                     |                                 |                   |               |                |                      |           |
| 23      |                 |             |                     |                                 |                   |               |                |                      |           |
| 24      |                 |             |                     |                                 |                   |               |                |                      |           |

Vidyalankar School of Information Technology

Vidyalankar College Marg, Wadala (E) Mumbai - 400037

(Affiliated to University of Mumbai)

Revaluation Result for UG-BSCIT-III (75-25 CBCGS - NEW) OCT-2019

| Sr. No. | Subject Name                | Roll Number | Exam Seat<br>Number | Name of Student                           | Marks<br>Obtained | Checked<br>By | Revalued<br>By | Marks<br>after | Remark    |
|---------|-----------------------------|-------------|---------------------|-------------------------------------------|-------------------|---------------|----------------|----------------|-----------|
| 1       | PYTHON PROGRAMMING          | 17302C0044  | 1730200044          | MANE VINAYAK SURESH SHAHIKALA             | 8 / 75            | PS            | ST             | 9              | No Change |
| 2       | PYTHON PROGRAMMING          | 17302C0018  | 239002              | SAKRULLA POOJA DYAMANNA SARAWATI          | 15 / 75           | JV.           | ST             | 16             | No Change |
| 3       | PYTHON PROGRAMMING          | 17302C0023  | 239003              | MAHADIK KALPESH KRISHNA KALYANI           | 8/75              | . VI          | ST             | 5              | No Change |
| 4       | PYTHON PROGRAMMING          | 18302F0012  | 239295              | SAIN MUSTAGEEM MAINUDDIN SURAIYA          | 11/75             | U             | ST             | 5              | No Change |
| 5       | DATA STRUCTURES             | 1730200018  | 239002              | SAKRULLA POOJA DYAMANNA SARAWATI          | 14/75             | KS            | SS             | 6              | No Change |
| 6       | DATA STRUCTURES             | 1730200023  | 239003              | MAHADIK KALPESH KRISHNA KALYANI           | .8/75             | KS            | .55            | 5              | No Change |
| 7       | DATA STRUCTURES             | 18302A0011  | 239019              | PATIL ANURAG PARAG ANAGHA                 | 15 / 75           | KS            | 55             | 28             | Change    |
| 8       | DATA STRUCTURES             | 18302C0050  | 239165              | KERKAR SIDDHI SACHIN SWAPNALI             | .6/75             | HT            | SS             | 9              | No Change |
| 9       | DATA STRUCTURES             | 1830200057  | 239172              | SACHIDANAND ROHIT HEMA                    | .8/75             | HT            | 55             | 13             | No Change |
| 10      | DATA STRUCTURES             | 18302F0012  | 239295              | SAIN MUSTAGEEM MAINUDDIN SURAIYA          | .9/75             | HT            | SS             | 20             | No Change |
| 11      | COMPUTER NETWORKS           | 1830200050  | 239165              | KERKAR SIDDHI SACHIN SWAPNALI             | 14/75             | RP            | PM             | 8              | No Change |
| 12      | COMPUTER NETWORKS           | 1830200057  | 239172              | SACHIDANAND ROHIT HEMA                    | 24/75             | AR            | PM             | 27             | Change    |
| 13      | COMPUTER NETWORKS           | 18302E0018  | 239249              | MHATRE GAURESH DILIP HEMALATA             | .11/75            | MS            | PM             | 14             | No Change |
| 14      | COMPUTER NETWORKS           | 18302F0024  | 239255              | ROBINRAJA GEORE MALAR                     | .7/75             | MS            | PM             | 6              | No Change |
| 15      | DATABASE MANAGEMENT SYSTEMS | 18302C0057  | 239172              | SACHIDANAND ROHIT HEMA                    | 17 / 75           | AV            | RD             | 10             | No Change |
| 15      | DATABASE MANAGEMENT SYSTEMS | 18302E0024  | 239255              | ROBINRAJA GEORE MALAR                     | .10/75            | AV            | RD             | 11             | No Change |
| 17      | APPLIED MATHEMATICS         | 1830203005  | 18302D3005          | YADAV SHIVKUMAR SHYAMNARAYAN<br>RADHADEVI | .6 / 75           | SABIR S.      | GS             | 14             | No Change |
| 18      | APPLIED MATHEMATICS         | 17302C0018  | 239002              | SAKRULLA PODJA DYAMANNA SARAWATI          | 0/75              | G5            | AC             | 3              | No Change |
| 19      | APPLIED MATHEMATICS         | 17302C0023  | 239003              | MAHADIK KALPESH KRISHNA KALYANI           | 0/75              | G5            | AC             | 3              | No Change |
| 20      | APPLIED MATHEMATICS         | 18302E0020  | 239251              | GUPTA SHIVAM PREMCHAND VANDANA            | 5/75              | SABIR'S.      | GS:            | 10             | No Change |
| 21      | APPLIED MATHEMATICS         | 18302E0024  | 239255              | ROBINRAJA GEORE MALAR                     | 0/75              | SABIR S.      | GS             | 1              | No Change |
| 22      | APPLIED MATHEMATICS         | 19302C3003  | 239321              | DALVI SHAILESH RAVINDRA SUYOJ DALVI       | .8 / 75           | SABIR'S.      | GS.            | 27             | Change    |
| 23      | APPLIED MATHEMATICS         | 19302E3006  | 239332              | WARANG NIKIT SANJAY SUREKHA               | .8 / 75           | SABIR S.      | GS             | 6              | No Change |
| 24      | APPLIED MATHEMATICS         | 19302F3005  | 239343              | SALVI SWARANGI CHANDRAKAN SWAPNA          | .3 / 75           | SABIR S.      | GS.            | 7              | No Change |

|         |                         |            | REVA       | LUATION RESULT BSc IT SEM           | 1 IV - APRIL 2 | 019              |            |             |           |
|---------|-------------------------|------------|------------|-------------------------------------|----------------|------------------|------------|-------------|-----------|
| Sr. No. | Subject Name            | Roll Numbe | Seat No.   | Name of Student                     | /larks Obtaine | Revaluated Marks | Checked By | Revalued By | Remark    |
| 1       | Core Java               | 16302C0056 | 3245641    | Naik Mayuresh Hemant Rashmi         | 17/75          | 17               | Amita J    | Rohini D    | No Change |
| 2       | Core Java               | 17302B0042 | 3245644    | Padala Manisha Rajesham Lavanya     | 60/75          | 60               | Amita J    | Rohini D    | No Change |
| 3       | Core Java               | 17302C0033 | 3245661    | Rajbhar Vivek Shankar Anaradevi     | 13/75          | 29               | Amita J    | Rohini D    | Change    |
| 4       | Core Java               | 17302B0051 | 3245692    | Sonkusare Lokesh Sudhakar Chandraka | 13/75          | 29               | Seema B    | Rohini D    | Change    |
| 5       | Core Java               | 17302B0021 | 3245693    | Sripathi LingeshwarGanagadhar Geeth | 13/75          | 16               | Seema B    | Rohini D    | No Change |
| 6       | Core Java               | 17302F0002 | 3252440    | Bhanushali Yash Nilesh Nayana       | 17/75          | 35               | Seema B    | Asif R      | Change    |
| 7       | Core Java               | 17302D0006 | 3252478    | Ingale Shubham Harishchandra Tanvi  | 24/75          | 27               | Seema B    | Rohini D    | Change    |
| 8       | Core Java               | 16302D0034 | 3252493    | Kamble Aniket Sanjay Shashikala     | 10/75          | 27               | Seema B    | Rohini D    | Change    |
| 9       | Core Java               | 17302E0032 | 3252494    | Kamble Ketan Kashinath Shashikala   | 13/75          | 15               | Seema B    | Rohini D    | No Change |
| 10      | Core Java               | 17302D0031 | 3252497    | Kashid Krishna Dhanaji Chandrabhaga | 10/75          | 27               | Seema B    | Rohini D    | Change    |
| 11      | Core Java               | 17302F0004 | 3252556    | Rebello Alister Allan Audrey        | 14/75          | 31               | Seema B    | Asif R      | Change    |
| 12      | Core Java               | 17302D0020 | 3252572    | Shinde Tanmay Shyam Depika          | 13/75          | 11               | Payal      | Rohini D    | No Change |
| 13      | Introduction to Embedde | 17302C0013 | 3245581    | Domala Ujwala Sadanandam Swarupa    | 10/75          | 12               | Sabir S    | Umesh K     | No Change |
| 14      | Introduction to Embedde | 17302C0028 | 3245638    | Nadar Selvakumar Ponraj Susheela    | 15/75          | 20               | Sabir S    | Umesh K     | No Change |
| 15      | Introduction to Embedde | 17302D0006 | 3252478    | Ingale Shubham Harishchandra Tanvi  | 10/75          | 16               | Sabir S    | Umesh K     | No Change |
| 16      | Introduction to Embedde | 16302D0034 | 3252493    | Kamble Aniket Sanjay Shashikala     | 3/75           | 12               | Sabir S    | Umesh K     | No Change |
| 17      | Introduction to Embedde | 17302D0045 | 3252503    | Khan Sharoof Mhd Said Hasina        | 13/75          | 22               | Sabir S    | Umesh K     | No Change |
| 18      | Computer Oriented Stati | 15302E0006 | 15302E0006 | Bhoir Akshay Viiay Geeta            | 9/75           | 9                | Svlvv D    | Sabir S.    | No Change |

|         | R                                       | EVALUATION  | RESULT B | MS SEM IV - APRIL 2019          |            |                  |           |
|---------|-----------------------------------------|-------------|----------|---------------------------------|------------|------------------|-----------|
| Sr. No. | Subject Name                            | Roll Number | Seat No. | Name of Student                 | rks Obtain | Revaluated Marks | Remark    |
| 1       | Business Economics -II                  | 17301B0055  | 666720   | Poojary Smitha Shankar Deepa    | 33/75      | 45               | Change    |
| 2       | Business Economics -II                  | 17301C0060  | 666775   | Sagwekar Vikram Bhushan Supriya | 15/75      | 14               | No Change |
| 3       | Production And Total Quality Management | 17301A0046  | 666604   | Ghodke Siddharth Rajesh Manini  | 22/75      | 35               | Change    |
| 4       | Production And Total Quality Management | 18301A3002  | 666606   | Gupta Adity Shrinath Savita     | 20/75      | 27               | Change    |
| 5       | Production And Total Quality Management | 17301C0005  | 666614   | Kanade Rahul Baburao Savita     | 20/75      | 30               | Change    |
| 6       | Production And Total Quality Management | 17301B0007  | 666631   | Pakhare Vishal Namdeo Vidya     | 25/75      | 27               | Change    |
| 7       | Production And Total Quality Management | 17301B0054  | 666632   | Pandey Anjali Jilajit Manorama  | 37/75      | 45               | Change    |
| 8       | Production And Total Quality Management | 17301A0032  | 666640   | Sarwaiya Mahek Aashish Sonal    | 17/75      | 30               | Change    |
| 9       | Production And Total Quality Management | 17301A0013  | 666652   | Hohn Nixon Ponduraid Suganthi   | 16/75      | 31               | Change    |
| 10      | Production And Total Quality Management | 17301B0063  | 666673   | Gaikwad Sourabh Anand Runalu    | 18/75      | 30               | Change    |
| 11      | Production And Total Quality Management | 17301A0055  | 666685   | Jadhav Vikrant Anant Anita      | 20/75      | 30               | Change    |
| 12      | Production And Total Quality Management | 17301B0011  | 666712   | Panchal Yash Pradeep Unnati     | 18/75      | 23               | No Change |

**University Revaluation Results:** 

SEPTEMBER 22, 2020
OFFICE REGISTER FOR B.SC. (INFORMATION TECHNOLOGY) (SEM-VI) (CBSGS) (75:25) (THREE YEAR DEGREE COURSE) (REVALUATION) EXAMINATION HELD IN NOVEMBER 2019 COLLEGE: 640 Vidvalankar School of Information Techno PAGE :

| SEAT NAME OF CANDIDATE |    | COUR | SE1- |     |    | COUP | SE2- |     |    | COUR | SE3- |     |    | COUR | SE4- |     | 0   | OURSE | 5-TOT RSLT  |
|------------------------|----|------|------|-----|----|------|------|-----|----|------|------|-----|----|------|------|-----|-----|-------|-------------|
| NO. /CENTRE            | TH | IN   | PR   | TO  | TH | IN   | PR   | TO  | TH | IN   | PR   | TO  | TH | IN   | PR   | TO  | PRO | VIVA  | TO          |
| MAX MARKS:             | 75 | 25   | 50   | 150 | 75 | 25   | 50   | 150 | 75 | 25   | 50   | 150 | 75 | 25   | 50   | 150 | 100 | 100   | 200 800     |
| MIN MARKS:             | 30 | 10   | 20   |     | 30 | 10   | 20   |     | 30 | 10   | 20   |     | 30 | 10   | 20   |     | 40  | 40    |             |
| PRN                    | CR | GR   | GP   | C*G | CR | GR   | GP   | C*G | CR | GR   | GP   | C*G | CR | GR   | GP   | C*G | ăC  | ăC*G  | CGPA CGRADE |

02: USIT602:PROJECT MANAGEMENT 03: USIT603:DATA WAREHOUSING 07:2: USIT607:PROJECT REPORT 07:3: USIT608:VIVA VOCE 01: USIT601:INTERNET TECHNOLOGIES 04: USIT604: I.P.R. AND CYBER LAWS

2081448 LOTANKAR MIHIR NITIN SWATI RESULT-NO CHANGE AFTER REVALUATION

01: USIT601:INTERNET TECHNOLOGIES 02: USIT602:PROJECT MANAGEMENT 06: USIT606: GEOGRAPHIC INFORMATION SYSTEMS 07:2: USIT607:PROJECT REPORT 03: USIT603:DATA WAREHOUSING 07:3: USIT608:VIVA VOCE

2081458 CHAPA MADHUKAR SUDHARSHAN BHARATHI RESULT-NO CHANGE AFTER REVALUATION

2081479 KAMBLE PRASAD PRABHAKAR PRATIBHA RESULT-NO CHANGE AFTER REVALUATION RESULT-NO CHANGE AFTER REVALUATION 2081483 KOCHAR SINGH GURSIMRAN MANDEEP

/:FEMALE; P-SUCCESSFUL; F-UNSUCCESSFUL/FAILS; AA/ABS:ABSENT; +:MARKS CARRIED; E:EMMP CAN BE CLAIMED; #:0229; 8:0.5042/0.5043; \*:0.5045; O: 70 & ABOVE: 7; A: 60 TO 69.99: 6; B: 55 TO 59.99: 5; C: 50 TO 54.99: 4; D: 45 TO 49.99: 3; E: 40 TO 44.99: 2; F(FAIL): 39.99 & BELOW: 1; FOR GFA:GRADE - 7:0; 6:A; 5:B; 4:C; 3:D, 2:E; 1:F; --INCT APPLICABLE; RC:0.5050; RPV:PROVISIONAL ADMISSION; RR:HELD IN RESERVED; INTERNAL MARKS ARE PROVISIONAL & SUBJECT TO CHANGE AS AND WHEN THE LEARNER PASSES THE EXTERNAL (THORY) EXAMINATION AS PER R. 8668

#### Gazette 2

UNIVERSITY OF MUMBAI RESULT DATE : SEPTEMBER 04, 2020
OFFICE REGISTER FOR BACHELOR OF MASS MEDIA (B.M.M.) (SEM-V) (CBSGS) (75:25) (R-16) (10 GRADE) (REVALUATION) EXAMINATION HELD IN OCTOBER 2019
COLLEGE : 640 VIDYALANKAR COLLEGE - WAD PAGE NO. : 55

| SEAT | NAME OF THE CANDIDATE | CENTRE | PA  | PER- | - I | PAP | ER- | II  | PAPE | R-II | I   | PAP | ER-I | IV. | PAR | ER- | 7   | PAP | ER-V | /I  | SEM.V | RESULT   |
|------|-----------------------|--------|-----|------|-----|-----|-----|-----|------|------|-----|-----|------|-----|-----|-----|-----|-----|------|-----|-------|----------|
| NO.  | PRN                   |        | TH  | IA   | TOT | TH  | IA  | TOT | TH   | IA   | TOT | TH  | IA   | TOT | TH  | IA  | TOT | PRJ | IA   | TOT | TOT   |          |
|      |                       |        | 7.5 | 25   | 100 | 75  | 25  | 100 | 75   | 25   | 100 | 75  | 25   | 100 | 75  | 25  | 100 | 75  | 25   | 100 | 600   |          |
|      |                       |        |     |      |     |     |     |     |      |      |     |     |      |     |     |     |     |     |      |     |       |          |
|      |                       |        | 30  | 10   | 40  | 30  | 10  | 40  | 30   | 10   | 40  | 30  | 10   | 40  | 30  | 10  | 40  | 30  | 10   | 40  | 240   |          |
|      |                       |        | CR  | GR   | GP  | CR  | GR  | GP  | CR   | GR   | GP. | CR  | GR   | GP  | CR  | GR  | GP  | CR  | GR   | GP  | ăC*G  | GPA GRAD |

SPECIALISATION : ADVERTISING PAPER I :1:COPY WRITING PAPER IV:4:BRAND BUILDING PAPER II:2:MEDIA PLANNING & BUYING PAPER III:3:CONSUMER BEHAVIOUR PAPER V:5:ADVERTISING IN CONTEMPORARY SOCIETY PAPER VI:6:ADVERTISING DESIGN (PROJECT PAPER)

/:FEMALE; 9:APPRARED FOR CLASS IMPROVEMENT; F:FAILS; AA/ABS: ABSENT; +:MARKS CARRIED; E:EXMP CAN BE CLAIMED; O: 80 & ABOVE- 10;A+: 70 TO 79.99- 9;A: 60 TO 69.99- 8; B+: 55 TO 59.99- 7; B: 50 TO 54.99- 6; C: 45 TO 49.99- 5; D: 40 TO 44.99- 4; F(FAIL): 39.99 & BELOW - 1;--:NOT APPLICABLE; #:0229;8:0.5042/0.5042/:0.5042;\*c.5042/0.5042; RCC:0.5050; RPV:PROVISIONAL ADMISSION; PPR:PASSED PREVIOUSLY; FOR FAIL CANDIDATES INTERNAL MARKS ARE PROVISIONAL ADMISSION; PPR:PASSED PREVIOUSLY; FOR FAIL CANDIDATES INTERNAL MARKS ARE PROVISIONAL ADMISSIONAL PREVIOUSLY.

UNIVERSITY OF NUMBAI

OFFICE REGISTER FOR BACHELOR OF HASS NEDIA (B.M.M.) (SEM-V) (CBSGS) (75:25) (R-16) (10 GRADE) (REVALUATION) EXAMINATION HELD IN OCTOBER 2019
COLLEGE : 660 VITVALIANKAR COLLEGE - WAS

| SEAT | NAME OF THE CANDIDATE | CENTRE | 2A | FER | -1  | PAR | ER- | 11  | PAPS | R-1 | 11  | PAR | ER- | IV  | PAP | 2R- | V   | PAPI | (R-1 | VI. | SEM. V | RESULT   |
|------|-----------------------|--------|----|-----|-----|-----|-----|-----|------|-----|-----|-----|-----|-----|-----|-----|-----|------|------|-----|--------|----------|
| NO.  | PRN                   |        | TH | IA  | TOT | TH  | IA  | TOT | 211  | TA  | 707 | 731 | T-L | TOT | 711 | IA  | TOT | PRJ  | IA   | TOP | TOT    |          |
|      |                       |        | 75 | 25  | 100 | 75  | 25  | 100 | 75   | 25  | 100 | 75  | 25  | 100 | 75  | 25  | 100 | 75   | 25   | 100 | 600    |          |
|      |                       |        |    |     |     |     |     |     |      |     |     |     |     |     |     |     |     |      |      |     |        |          |
|      |                       |        | 30 | 10  | 40  | 30  | 10  | 40  | 30   | 10  | 4.0 | 30  | 10  | 40  | 30  | 10  | 40  | 30   | 10   | 40  | 240    |          |
|      |                       |        | CR | GR  | GP. | CR  | GR  | GP  | CR   | GR  | GP  | CR  | GR  | GP  | CR  | GR  | GP  | CR   | GR.  | (30 | BC+G   | GPA GRAD |

SPECIALISATION: ADVERTISING PAPER I:1:COPY WRITING PAPER IV:4:BFAND BUILDING PAPER II:2:MEDIA PLANNING & BUYING PAPER III:3:CONSUMER BEHAVIOUR PAPER V:5:AUVERTISING IN CONTEMPORARY SOCIETY PAPER VI:6:AUVERTISING DESIGN (FROJECT PAPER)

| 1037861       | BANDI SUMIT KUMAR VENKTESHWAR LEELA          |        |      |     | RE  | SULT. | OR-  | CHAN  | GE AF | TER  | REVA | LUATI  | ON   |        |      |    |       |     |      |      |     |     |      |    |
|---------------|----------------------------------------------|--------|------|-----|-----|-------|------|-------|-------|------|------|--------|------|--------|------|----|-------|-----|------|------|-----|-----|------|----|
| 1037891       | CHUDASANA VIIHI DEEPAK PEKHA                 | 21ADAR | 59   | 15  | 74  | 36    | 15   | 51    | 51    | 14   | 65   | 40     | 15   | 56     | 43   | 16 | 59    | 60  | 16   | 7    | 5   | 381 | p    |    |
| 20            | 17016400902482                               |        | 4 A  | + 3 |     | 4 B   | 6    |       | 4     | A I  | 5    | 4      | B+ " | 7      | 4    | B+ | 7     | 4   | A+   | 3    | 184 | 4   | 7.67 | B+ |
| 1037917       | FERNANDES SHAWN GREGORY SUSAN                | 2DADAR | 32E  | 102 | 42E | 18F   | 10E  | 28    | 30E   | 108  | 400  | 30E    | 108  | E. 40E | 30E  | 10 | E 40E | 44E | 10   | E 5  | 4E  | 244 | F    |    |
| 10            | 17016400902691                               |        | 4 D  | 4   |     | - F   | 1    |       | 4     | D .  |      | 4      | D i  | 1      |      | D  | 4     | 4   | E    | 6    |     |     |      |    |
| 1037972       | KADAM SERETAS PRASHANT FRAJAKTA              | ZIADAR | 20F  | 108 | 30  | 30E   | 138  | 43E   | 198   | 108  | 29   | 308    | 131  | 43E    | 30E  | 11 | E 41E | 37E | 1 13 | E 3  | JE. | 236 | r    |    |
| 20            | 17016400902524                               |        | - F  | 1   |     | 4 D   | 4    |       | -     | P    | 1    | 4      | D    | 2      | 4    | D  | 4     | 4   | B    | 6    |     |     |      |    |
| 1037987<br>SH | KANDALGAONKAR BEAVIK CHANDRAKANT DAR.<br>ANA | 2DADAR | 40   | 13  | 53  | 36    | 11   | 47    | 43    | 12   | 55   |        | 14   | 5.3    |      | 14 |       | 43  | 14   | 5    | 7   | 309 | P    |    |
| 20            | 17016400426633                               |        | 4 B  | 6   |     | 4 C   | 5    |       | 4     | B+ 1 | 70   | 4      | B 6  | 5      | - 14 | D. | 4     | 4   | 8+   | 7    | 140 | 0   | 5.83 | C  |
| 1038003       | /KHANVILEAR SURABHI KAMLAKAR KARISHMA        | 2DADAR | 30E  | 19E | 49E | 34E   | 19E  | 53E   | 338   | 191  | 522  | 181    | 188  | 36     | 128  | 18 | E 10  | 58E | 18   | E 78 | 5E  | 296 | F    |    |
| 20            | 17016400902362                               |        | 4 C  | 5   |     | 4 B   | 6    |       | 4     | В    | 5    | -23    | F :  | 1      | 5    | F  | 1     | 4   | R+   | 9    |     |     |      |    |
| 1038027       | MANE NISARGA VINOD DAMINI                    |        |      |     | RE  | SULT- | -110 | CHANG | SE AF | TER  | REVA | LUAT I | ON   |        |      |    |       |     |      |      |     |     |      |    |
| 1038043       | MISHRA VARUN SHANKAR SANGEETA                | 2DADAR | 38   | 13  | 51  | 40    | 13   | 53    | 36    | 14   | 50   | 30     | 14   | 44     | 32   | 15 | 47    | 60  | 13   | 7    | 3   | 318 | P    |    |
| 20            | 17016400902861                               |        | 4 B  | 6   |     | 4 B   | 6    |       | 4     | B (  | 5    | 4      | 0    | 1      | 4    | c  | 5     | 4   | Α+   | 9    | 14  | 4   | 5.00 | В  |
| 1038058       | MURKAR GAURISH GANESH GAYATRI                |        |      |     | RE  | SULT: | -NO  | CHANG | SE AF | TER  | REVA | LUATI  | ON   |        |      |    |       |     |      |      |     |     |      |    |
| 1038081       | PARAE VEDANT ATUL VIBHA                      | 2DADAR | 39E  | 138 | SZE | 35E   | 15E  | SCE   | 328   | 148  | 460  | 548    | 141  | 5 68E  | 235  | 16 | 2 19  | 64E | 18   | E 8  | 2E  | 337 | P    |    |
| 20            | 17016400902853                               |        | 4 B  | 6   |     | 4 B   | 6    |       | 4     | c :  | 5    | 4      | A i  | 3      |      | F  | 1     | 4   | 0    | 10   |     |     |      |    |
| 1038095       | PAWAR YASH VIKAS PUSHPA                      | ZDADAR | 30E  | 125 | 42E | 24F   | lie  | 35    | 30E   | 101  | 40E  | 308    | 128  | 428    | JOE  | 12 | E 42E | 48E | 0 11 | E 5  | 9E  | 260 | F    |    |
| 20            | 17016400902644                               |        | 4 13 | 4   |     | - F   | 1    |       | 4     | 0    | 1    | 4      | D 4  | ı      | 4    | D  | 4     | 6   | B+   | Ť    |     |     |      |    |
| 1038133       | SAMALETY ADITYA SRINIVAS LAXMI               | 2DADAR | 23F  | 10E | 33  | 31E   | 10E  | 41E   | 326   | 108  | 4ZE  | 351    | 141  | Z 49E  | 36E  | 11 | E 47E | 50E | £ 15 | E 63 | 5E  | 277 | F    |    |
| 20            | 17016400902553                               |        | - F  | 1   |     | 4 D   |      |       | 4     | D: A | 9    | 4      | c :  | 5      | - 4  | C. | 5     | c   | A    | 8    |     |     |      |    |

/:FEMALE; \$: APPEARED FOR CLASS IMPROVEMENT; F: FALLS; AA/ABS: ABSENT; +: WARES CARRIED; E: EXMP CAN BE CLAIMED; 0: 80 % ABOVE - 10; A+: 70 TO 79.99 9; A: 68 TO 69.39 8; B=: 51 TO 55.99 - 7; B: 50 TO 54.89 6; C: 45 TO 49.39 5; D: 40 TO 44.99 4; F: FALL): 39.39 % BELOW - 1; --: NOT APPLICABLE; #: 0229; #: 0.5042/0.5042/0.5042; \*: 0.5042; \*: 0.5042; \*:

UNIVERSITY OF MUMBAI RESULT DATE: SEPTEMBER 04, 2020
OFFICE REGISTER FOR BACHELOR OF MASS MEDIA (B.M.M.) (SEM-V) (CBSGS) (75:25) (R-16) (10 GRADE) (REVALUATION) EXAMINATION HELD IN OCTOBER 2019

|                |                                                                 | Q                          | DLLEGE                             | : 640 | 0 AII    | YALAI    | NKAR      | COL      | LEGE      | - 82     | A.D        |          |          |            |          |          |       |             |     | PAGE | NO.          | : 57  |           |
|----------------|-----------------------------------------------------------------|----------------------------|------------------------------------|-------|----------|----------|-----------|----------|-----------|----------|------------|----------|----------|------------|----------|----------|-------|-------------|-----|------|--------------|-------|-----------|
| EAT            | NAME OF THE CANDIDATE                                           | CENTRE                     | PAPER-I                            |       |          | PAPER-II |           |          | PAPER-III |          |            | PAPER-IV |          |            | PAPER-V  |          |       | PAPER-VI    |     |      | SEM,V RESULT |       |           |
| NO.            | PRN                                                             |                            | TH 75                              | IA 1  | 100      |          | IA 1      |          | TH 75     |          | TOT<br>100 | TH 75    |          | TOT<br>100 |          |          | 100   |             |     |      | 600          |       | GPA GRADE |
|                |                                                                 |                            |                                    |       |          |          |           |          |           |          |            |          |          |            |          |          |       |             |     |      |              |       |           |
|                |                                                                 |                            | 30<br>CR                           | GR.   | 40<br>GP | CR       | III<br>GR | 40<br>GP | 30<br>CR  | 10<br>GR | 40<br>GP   | 30<br>CR | 10<br>GR | GP         | 30<br>CR | 10<br>GR |       | CR.         | GR. | GP   | 240<br>ac*g  | GPA / |           |
| PAPER<br>38232 | IV:10:FEATURE & OPINION PAPER V :11 DSOUZA ASHWYN LEO JAGADAMBA | :INDIAN REGIONAL<br>2DADAR | JCURNA<br>32                       |       | 54       | 35       |           | ER V.    | 34        | : NE     |            | PER A    | 19       | GAZINE     | 30<br>30 |          | (PRO  | JECT)<br>60 | 20  | 80   | 350          | P     |           |
| 20             | 17016402368431                                                  |                            | 4 B                                | 6     |          | 4 B      | + 7       |          | 4         | В        | 5          | 4        | A 8      | 3          | 9        | C        | 5     | 4           | 0 1 | 0 1  | 83.          | 7.00  | B+        |
| 138259         | PATEL ISHAN GANESH JAYSHREE                                     |                            | RESULT-NO CHANGE AFTER REVALUATION |       |          |          |           |          |           |          |            |          |          |            |          |          |       |             |     |      |              |       |           |
| 38260          | /PAWASKAR SHRAEDHA MANGESH MANJIRI                              | 2DADAR                     | 31                                 | 19    | 50       | 32       | 18        | 50       | 30        | 16       | 46         | 45       | 17       | 62         | 30       | 15       | 4.5   | 58          | 20  | 78   | 331<br>82    | P     |           |
| 20             | 17016400902331                                                  |                            | 4 1                                | Ď     |          | 4 B      | ō         |          | 4         | ¢ .      | 5          | 4        | A        | В          | - 9      | C        | 5     | 4           | 0 1 | 0 1  | 60           | 6.67  | н         |
| 38269          | SHARMA DEEPAK RAMGOPAL TULSI DEVI                               | 2DADAR                     | 30+                                | 10+   | 40+      | 31+      | 10+       | 41+      | 39        | 10       | 49         | 31+      | 10-      | + 41+      | 33-      | 10       | + 43+ | 40+         | 13+ | 53+  | 267          | P     |           |
|                | 16016402248575                                                  |                            | 4 D                                | 14    |          | 4 D      |           |          |           |          |            |          |          |            |          |          |       |             |     |      | 0.8          |       | D         |

/:FEMALE, S: APPEARED FOR CLASS IMPROVEMENT; F: FAILS; AA/AES; AESENT; +: MARKS CARRIED; E: EXMP CAN BE CLAIMED; O: 80 & AEOVE- 10; A+: 70 TO 79.99 - 9; A: 60 TO 69.99 - 8; E+: 55 TO 59.99 - 7; B: 50 TO 54.99 - 6; C: 45 TO 49.99 - 5; L: 40 TO 44.99 - 4; F(FAIL): 39.99 & BELOW - 1; --: NOT APPLICABLE; #: 02.29; 8: 0.5042/0.5043; \*: 0.5045; 8: 0.5044; RCC: 0.5050; RPV: FROVISIONAL AND SUBJECT TO CHANGE AS AND WHEN THE LEARNER PASSES THE EXTERNAL (THEOTY) EXAMINATION AS PER R. 8668